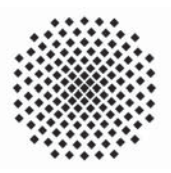

**Universität Stuttgart** 

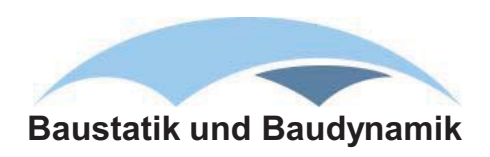

# **Isogeometrische Modellierung und Diskretisierung von Kontaktproblemen**

# Martina Matzen

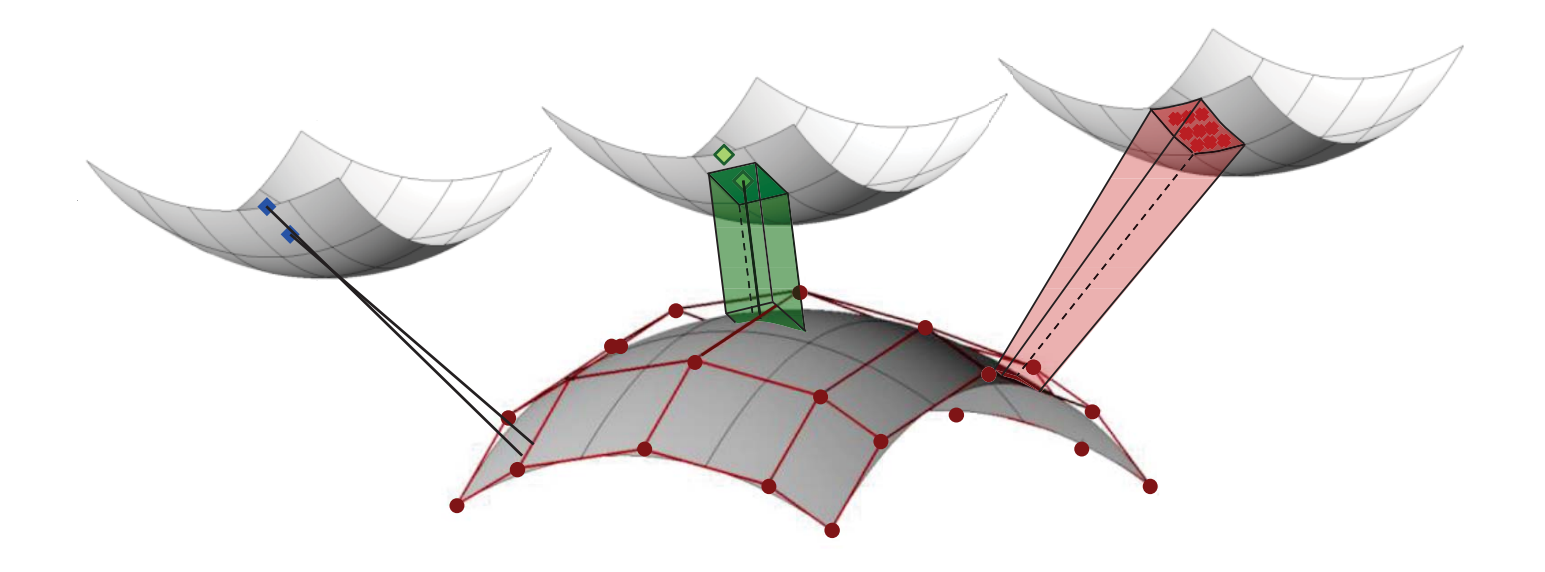

## **Isogeometrische Modellierung und Diskretisierung von Kontaktproblemen**

von

**Martina Elisa Matzen**

Bericht Nr. 64 Institut für Baustatik und Baudynamik der Universität Stuttgart Professor Dr.-Ing. habil. M. Bischoff 2015

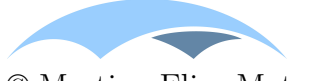

© Martina Elisa Matzen

*Berichte können bezogen werden über:* Institut für Baustatik und Baudynamik Universität Stuttgart Pfaffenwaldring 7 70550 Stuttgart

Tel.: 0711 - 685 66123 Fax: 0711 - 685 66130 E-Mail: sekretariat@ibb.uni-stuttgart.de http://www.ibb.uni-stuttgart.de/

*Alle Rechte, insbesondere das der Übersetzung in andere Sprachen, vorbehalten. Ohne Genehmigung des Autors ist es nicht gestattet, diesen Bericht ganz oder teilweise auf photomechanischem, elektronischem oder sonstigem Wege zu kommerziellen Zwecken zu vervielfältigen.*

D93 - Dissertation an der Universität Stuttgart ISBN 978-3-00-051614-6

## **Isogeometrische Modellierung und Disktretisierung von Kontaktproblemen**

Von der Fakultät Bau- und Umweltingenieurwissenschaften der Universität Stuttgart zur Erlangung der Würde eines Doktor-Ingenieurs (Dr.-Ing.) genehmigte Abhandlung

vorgelegt von

#### **Martina Elisa Matzen**

aus Backnang

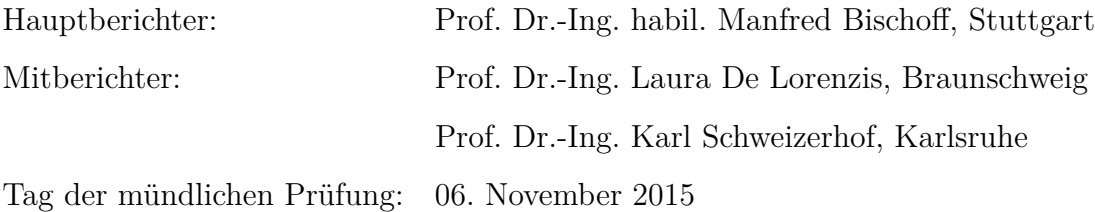

Institut für Baustatik und Baudynamik der Universität Stuttgart

#### **Kurzfassung**

Die wissenschaftliche Auseinandersetzung mit Kontaktvorgängen in der Mechanik begann mit Heinrich Hertz im Jahre 1882. Seine analytischen Studien sind grundlegend für unser heutiges Verständnis der Kontaktmechanik. Da analytische Lösungen nur für sehr einfache Problemstellungen existieren, werden gegenwärtig vorrangig numerische Verfahren zur Lösung strukturmechanischer Kontaktprobleme, beispielsweise bei Crash-Simulationen, eingesetzt. Im Mittelpunkt steht dabei die Finite-Elemente-Methode, die das Strukturproblem in einer schwachen integralen Weise löst. Hierzu wird die zu berechnende Struktur, bzw. das Bauteil, in einem CAD-Programm entworfen und anschließend für die Berechnung in finite Abschnitte unterteilt. In diesem Vernetzungsschritt findet eine Approximation der wahren Geometrie durch einfache, oft nur lineare, Polygonzüge statt. Die Oberfläche des Bauteils ist dadurch facettiert beschrieben, was die Formulierung von Kontaktbedingungen zwischen den Körpern erschwert. Es kann zu künstlichen Verhakungen und Verkantungen der Körper kommen, was wiederum zu unphysikalischen Ergebnissen oder numerischen Instabilitäten führen kann. Mit der isogeometrischen Analyse kann dieses Problem umgangen werden, indem der Funktionenraum der CAD-Geometrie für die Finite-Elemente-Berechnung verwendet wird. Die glatte Oberfläche bleibt bei der Vernetzung erhalten, allerdings sind nun die einfachen Polynome durch nicht-uniforme, gebrochenrationale B-Splines, kurz NURBS ("non-uniform rational B-splines"), ersetzt worden. Ein neues, hoch spannendes Forschungsfeld ist eröffnet, das Raum für innovative Ideen bietet.

Das Ziel dieser Arbeit ist deshalb die Entwicklung eines stabilen und leistungsfähigen isogeometrischen Kontaktalgorithmus. Da neben der Berechnung statischer Probleme dynamische Probleme betrachtet werden, wird eine modifizierte Diskretisierung in Raum und Zeit diskutiert.

Um Körper am gegenseitigen Durchdringen zu hindern, müssen sogenannte Nichtdurchdringungsbedingungen formuliert werden. Der minimale Abstand zwischen zwei Körpern zeigt an, ob Regionen durchdrungen sind oder nicht. Im klassischen Ein-Schritt-Algorithmus werden dazu die zwei am Kontakt beteiligten Körper in einen "Slave"und einen "Master"-Körper eingeteilt. Der Abstand wird vom Slave-Körper aus auf den Master-Körper, meist unter Verwendung der Master-Oberflächennormalen, gemessen. Wird der Abstand negativ, werden Kontaktspannungen aktiviert, die die durchdrungenen Regionen auseinander schieben. Weisen die Oberflächen eine gewisse Rauigkeit auf, entstehen bei einer tangentialen Relativbewegung tangentiale Spannungen, die unter Verwendung des Coulomb'schen Reibgesetzes durch die Gleitspannung begrenzt sind. Für den normalen wie tangentialen Kontakt lassen sich die Zwangsbedingungen in Form der Kuhn-Tucker-Karush-Bedingungen zusammenfassen. Die starken Zwangsbedingungen werden im nächsten Schritt in eine schwache, integrale Form überführt, um als Nebenbedingungen in den Finite-Elemente-Ansatz einzugehen. Normal zur Oberfläche wird dazu die Lagrange-Multiplikator-Methode verwendet mit der, unter Einführung neuer Unbekannten, eine exakte Erfüllung der Nichtdurchdringungsbedingung möglich ist. Für den tangentialen Kontakt wird die Penalty-Methode zur Einhaltung der Haftund Gleitbedingungen genutzt, welche die Verletzung der Zwangsbedingung mit einer Strafsteifigkeit versieht. Die hochgradig nichtlinearen Gleichungen werden konsistent linearisiert, um ein quadratisches Konvergenzverhalten zu generieren.

Die so erhaltene linearisierte virtuelle Kontaktarbeit muss nun von der kontinuierlichen in eine diskrete Form überführt werden. Dies geschieht in zwei Abschnitten: Zuerst wird der Integrand durch Einsetzen der Oberflächen-Diskretisierung und des diskretisierten Lagrange-Multiplikators diskretisiert. Im zweiten Schritt wird das Integral selbst mittels einer Summe über Auswertungspunkte angenährt. Dieser unscheinbare zweite Schritt ist das Herzstück des entwickelten Kontaktalgorithmus. Je nach Anzahl und Lage der Auswertungspunkte werden die Kontaktbedingungen punktuell oder integral erfüllt. Der Integrand verbleibt in beiden Fällen unverändert, sodass die Behandlung beider Zustände in einem Kontaktelement möglich wird.

Entspricht die Anzahl an Auswertungspunkten der Anzahl an Kontrollpunkten der Oberfläche, gehört das Verfahren zur Gruppe der kollokierenden, punktuellen "Node-To-Segment"-Methoden. Da die Kontrollpunkte isogeometrischer Objekte nicht zwangsläufig auf der Geometrie selbst liegen, werden zur Auswertung der Kontaktbedingung spezielle Kollokationspunkte auf der Oberfläche des Objektes gewählt, beispielsweise Greville-, Botella- und Chebyshev-Punkte. In diesem Zusammenhang wird der Name "Point-To-Segment"-Methode, kurz PTS, für die erste Variante des entworfenen Kontaktelements vorgeschlagen. Die Nichtdurchdringungsbedingung wird an den Kollokationspunkten punktweise exakt erfüllt. Die Kontaktkräfte entstehen als Reaktionskräfte.

Werden den Kollokationspunkten Kollokationsgewichte zugeordnet, ist der Übertrag von Kontaktspannungen statt -kräften in der Kontaktzone möglich. Die Kollokationsgewichte werden zu Beginn der Berechnung einmalig bestimmt und bleiben während des gesamten Simulationszeitraums konstant. Die positive Auswirkung einer Gewichtung zeigt sich vor allem bei reibbehaftetem Kontakt in der Auswertung des Reibgesetzes. Die gewichtete Kollokation, als zweite Variante des Kontaktelements, erhält den Namen PTS<sup>+</sup>.

Mit der Verwendung von Gauß-Auswertungspunkten wird eine integrale Methode initiiert, welche die Kontaktbedingungen numerisch integriert. Wird zur Positionierung der Gauß-Punkte die Slave- und Master-Oberflächendiskretisierung einbezogen, wird von einer konsistenten Segmentierung gesprochen, die für gekrümmte Strukturen äußert komplex ist. Aufgrund der glatten Oberflächenbeschreibung mit NURBS sind die Integrationsfehler, die durch eine fehlende Segmentierung entstehen so gering, dass auf letztere verzichtet werden kann. Die Gauß-Punkte werden deshalb je Slave-Element auf der Slave-Oberfläche angeordnet. Die Kontaktbedingungen werden in dieser dritten Kontaktelement-Variante integral erfüllt. Da in der entwickelten Variante alle Größen auf die Kontrollpunkte der Slave-Oberfläche projiziert werden, kann von einer "Mortar"-Methode statt einer "Segment-To-Segment"-Methode (STS) gesprochen werden.

Eine Gegenüberstellung der Ergebnisse der drei Kontaktelement-Varianten PTS, PTS<sup>+</sup> und Mortar in numerischen Tests, zeichnet in puncto Rechenzeit die Kollokationsme-

thoden als klare Sieger aus. Da die Rechenzeit linear von der Anzahl an Auswertungspunkten abhängt, benötigen weniger Auswertungspunkte weniger Zeit. Weniger Auswertungspunkte führen aber meist zu einer geringeren Ergebnisqualität. Jedoch kann gezeigt werden, dass weder im Spannungsresultat des Hertz'schen Kontaktes noch bei den Reaktionskräften des "Ironing" Problems markante Unterschiede zwischen der einfachen Kollokation und teureren Integration festgestellt werden können. Daraus folgend stellt sich, unter Einbezug der Resultate mit Reibung, die gewichtete Kollokation PTS<sup>+</sup> als effizienteste Kontaktelement-Variante heraus.

Werden dynamische Kontaktprobleme untersucht, wird eine stabile Zeitintegration benötigt, die neben der Diskretisierung im Raum eine Diskretisierung in der Zeit einführt. Der betrachtete Zeitraum wird dazu in Zeitintervalle unterteilt. Unter Verwendung eines Ein-Schritt-Algorithmus werden alle Feldgrößen diskret am Intervallende aus Informationen des letzten bzw. des aktuellen Zeitschritts berechnet. Werden keine Informationen des aktuellen Zeitpunktes benötigt, wird von einer expliziten Methode gesprochen. Die Bewegungsgleichung wird zum letzten bekannten Zeitpunkt ausgewertet. Die Werte zum Folgezeitpunkt können ohne Gleichungslösen daraus bestimmt werden. Das Verfahren ist allerdings nur bedingt stabil.

Deshalb wird im Rahmen dieser Arbeit ein implizites Verfahren verwendet, welches Informationen des aktuellen Zeitpunktes mit einbezieht. Als Basis-Zeitintegrationsverfahren wird das Newmark-Verfahren verwendet, das durch Aufteilung der Beschleunigung in einen kontaktabhängigen und kontaktunabhängigen Anteil modifiziert wird. Die kontaktabhängigen Anteile werden dissipativ verändert, sodass nur Beschleunigungen des letzten Zeitschritts berücksichtigt werden. Die Energie des Systems wird so stabilisiert. Allerdings treten Oszillationen in den Kontaktkräften auf, deren Ursache im Unverhältnis zwischen Beschleunigung und Masse der Kontakt-Kontrollpunkte liegt. Aufgrund des Kontaktvorgangs werden die Kontrollpunkte der Oberfläche schlagartig auf null abgebremst, singuläre Beschleunigungen entstehen. Da die Kontrollpunkte massebehaftet sind, entstehen singuläre Trägheitskräfte, die zu oszillierenden Kontaktkräften führen. Wird die Masse in der Kontaktzone entfernt, kann diesem Phänomen entgegen gewirkt werden. Physikalisch betrachtet ist das Umverteilen von Oberflächenmasse legitim, da Oberflächen unendlich dünn sind und somit keine Masse besitzen. Formal wird die Oberflächenmasse durch Umverteilen der Formfunktionsanteile senkrecht zur Kontaktoberfläche auf tiefer liegende Kontrollpunktreihen entfernt. Die Kontrollpunkte der Kontaktoberfläche werden masselos und Oszillationen in den Kontaktkräften verschwinden. Zwei mögliche Verteilungsszenarien werden untersucht. Die erste Methode verteilt den Formfunktionsanteil auf tiefer liegende Kontrollpunkte des Randelements gleichmäßig, die zweite mit speziellen Faktoren, die eine Ordnungsreduktion im Randelement zur Folge haben. Beide Methoden erweisen sich als zielführend und ergeben, kombiniert mit dem dissipativen Newmark-Algorithmus, ein stabiles Zeitintegrationsverfahren für dynamische Problemstellungen.

#### **Abstract**

The scientific examination of contact analysis was first done by Heinrich Hertz in 1882. His analytical studies are fundamental for today's contact mechanics. Since analytical solutions exist only for very simple problems, numerical methods are primarily used for solving structural mechanics problems in contact, e.g. crash problems. Among various numerical methods, the finite element method is used that solves the governing equations in a weak sense. To this end, the structure or component is designed in a CAD software and then discretized into finite elements for the analysis. In this discretization step an approximation of the true geometry is usually performed with simple and mostly linear segmented curves. Therefore surfaces are characterized by plane segments, which complicates the formulation of contact conditions between bodies. This could lead to non-smooth movements or clamping of the bodies which results in non-physical solutions and numerical instabilities. To avoid this problem a recently developed method, the isogeometric analysis, is used as an alternative. It utilizes the function space of the CAD geometry for the finite element analysis. In this method the smooth surface is retained. However, the simple polynomials are replaced by non-uniform rational Bsplines (NURBS). This new research field has been opened and offers opportunities for innovative ideas.

In this work, a stable and powerful isogeometric contact element is developed. Apart from static problems, a stable time integration method is proposed to allow dynamic analyses.

To prevent bodies from passing through each other, the so-called non-penetration conditions are formulated. The minimum distance between two bodies indicates whether regions are penetrated or not. In the classical "one-pass"-algorithm the bodies are divided into a slave and a master body. The distance is measured from the slave to the master side, using the normal perpendicular to the master surface. In case of a negative distance, contact stresses are activated that push the penetrated regions apart. For rough surfaces, tangential relative movements result in tangential contact stresses. These stresses are restricted by Coulomb's friction law in sliding. For normal and tangential contact, the constraints can be summarized by the Kuhn-Tucker-Karush conditions. In a next steps the strong form of the contact constraints is transformed to a weak integral form to be included in the finite element approach. The conditions perpendicular to the surface are treated with the Lagrange multiplier method. This introduces new unknowns for an exact fulfillment of the non-penetration condition. For frictional contact in tangential direction, the penalty method is utilized by applying a penalty stiffness to comply with the used friction law. The highly nonlinear equations are linearized to generate a quadratic convergence behavior.

The obtained continuous virtual and linearized contact work must then be converted into a discrete form. This is done in two steps: Firstly, the continuous integrand of virtual and linearized contact work is discretized by inserting the discretized displacement and

discretized Lagrangian multiplier. Secondly, the integral itself is converted into a sum over the evaluation points. This unimposing second step is the core part of the developed contact element. Depending on the number and position of the evaluation points, the contact conditions are satisfied pointwise or in an integral manner. In both cases the integrands remain unchanged. This enables the treatment of both pointwise and integral satisfaction in only one contact element.

If the number of evaluation points corresponds to the number of control points of the slave surface, the procedure belongs to the group of collocational, punctual "Node-To-Segment" methods. As the control points of isogeometric objects are not necessarily arranged on the geometry itself, special collocation points on the surface are used for the evaluation of the contact conditions. Amongst others these can be Greville, Botella or Chebyshev points. In this context the name "Point-To-Segment" (PTS) is suggested for the first version of the developed contact element. The non-penetration condition is exactly maintained at the collocation points. Contact forces prevent the penetration.

Applying weights to the collocation points enables the transfer from contact forces to contact stresses. These weights are defined once at the beginning of the simulation and remain constant throughout the simulation period. Especially in the case of frictional contact the weights have a positive influence on the evaluation of the friction law. This alternative method as a second version of the contact element is referred to as PTS<sup>+</sup>.

Taking Gauss points for evalution transforms the contact algorithm into an integral version. The contact integral is integrated numerically. If the discretization of the slave and master surface implies the position of the Gauss points, a consistent segmentation is applied. Especially for curved structures the segmentation might become quite complex. Even without segmentation, the integration errors remain very small due to the smooth surface description with NURBS. Therefore the Gauss points are positioned on the slave surface for every slave element. In this third alternative the contact condition is fulfilled in an integral form. As all quantities are projected to the control points, it can be seen as a "Mortar" method.

A comparison of the three contact element versions PTS, PTS<sup>+</sup> and Mortar clearly shows that concerning the computational time for contact evaluation, the collocation methods turn out to be the winner. Since the computational time for contact linearly depends on the number the evaluation points, less evaluation points require less time. Unfortunately, less evaluation points mostly lead to a lower quality of the results. However, numerical tests show, that the stress results of the Hertzian problem and the reaction forces in the ironing problem are of the same quality for the simple collocation approach as for the more expensive Mortar one. Consequently, taking into account the results with friction, the weighted collocation PTS<sup>+</sup> appears to be the most efficient contact element version.

In order to use the contact element for dynamic calculations, a stable time integration method is required, which introduces an additional discretization in time. Therefore the simulated period is divided into small times steps. In a "single-step" algorithm, discrete values at the end of an interval are computed with the information from the last and current time step. If no knowledge of the current time step is required, an explicit method is created. Values of the current time step can be estimated without solving any system of equation. Unfortunately, the process is only conditionally stable.

Therefore, an implicit method is utilised in this work, which takes information of the last and current time step into account. The Newmark method is used as the basic time integration scheme, which is modified by dividing the acceleration into a contact and non-contact part. The contact acceleration is dissipatively modified to consider only accelerations of the last time step. The energy of the system becomes stable, but oscillations occur in the contact forces. The reason can be found in the disproportion between the acceleration and the mass of the contact point. Due to contact, the control points of the surface are abruptly diminished, and as a result singular accelerations occur. Since the control points are associated with mass, singular inertial forces arise, which lead to oscillating contact forces. This phenomenon can be countered by removing the mass from the contact zone. Redistribution of surface mass is physically justifiable, since surfaces are considered infinitely thin and thus don't possess mass. Technically, the surface mass is removed by redistributing perpendicular parts of the front shape function to shape functions of the control points inside the body. The control points of the contact surface become massless and oscillations of the contact forces disappear. Two possible redistribution scenarios are examined. In the first method shape functions belonging to control points of the surface are distributed equally to control points behind the surface. The second method takes special factors for redistribution, decreasing the order of the surface elements. Both methods proved to be targeted and adequate and when combined with the dissipative Newmark algorithm yield to a stable time integration scheme.

#### **Danksagung**

Bedanken möchte ich mich an erster Stelle bei Herrn Prof. Dr.-Ing. habil. Manfred Bischoff, meinem Doktorvater und Leiter des Instituts für Baustatik und Baudynamik. Sie haben mit Ihrer hingebungsvollen Lehre im Studium meine Neugierde auf den Universitätsbetrieb und die Forschung geweckt. Vielen Dank für die Entfaltungsmöglichkeit am Institut und das damit verbundene Vertrauen in meine Arbeit.

Ein großer Dank gilt auch Herrn Prof. Dr.-Ing. Dr.-Ing. E.h. Dr. h.c. Ekkehard Ramm für die vielen inspirierenden Gespräche und das dadurch vermittelte Gefühl der Relevanz meiner Arbeit. Meinen beiden Mitberichtern Frau Prof. Dr.-Ing. Laura De Lorenzis und Herrn Prof. Dr.-Ing. i.R. Karl Schweizerhof danke ich auf das Herzlichste für die investierte Zeit und die Diskussion meiner Arbeit. Außerdem bedanke ich mich bei der Deutschen Forschungsgemeinschaft DFG für die finanzielle Förderung meiner Arbeit im Rahmen des Projekts BI 722/8-1 und beim Deutschen Akademischen Austauschdienst DAAD für mein Auslandsstipendium.

Ein weiteres großes Dankeschön gilt allen derzeitigen und ehemaligen Kollegen am Institut. Ihr habt mir immer eine kurzweilige Arbeitszeit und ausgelassene Mittagspausen bereitet. Viele von Euch sind zu sehr guten Freunden geworden, auf die ich in meinem weiteren Leben nicht verzichten möchte.

Meiner Familie danke ich für die kontinuierliche Unterstützung und die bedingungslose Liebe. Von Herzen danke ich ebenso meinem Freund, der schönsten Ablenkung von jeglichem Stress. Danke für Deine Liebe. Mein letzter Dank gilt meinen Freunden. Vielen Dank, dass ich mich in guten wie in schlechten Zeiten auf Euch verlassen kann. Ich wäre nicht die Person, die ich bin, wenn es Euch alle nicht gäbe.

In den Worten von Marie von Ebner-Eschenbach (1893) stelle ich fest: *Am Ziel deiner Wünsche wirst du jedenfalls eines vermissen: dein Wandern zum Ziel.*

Stuttgart, im November 2015 Martina Elisa Matzen

## **Inhaltsverzeichnis**

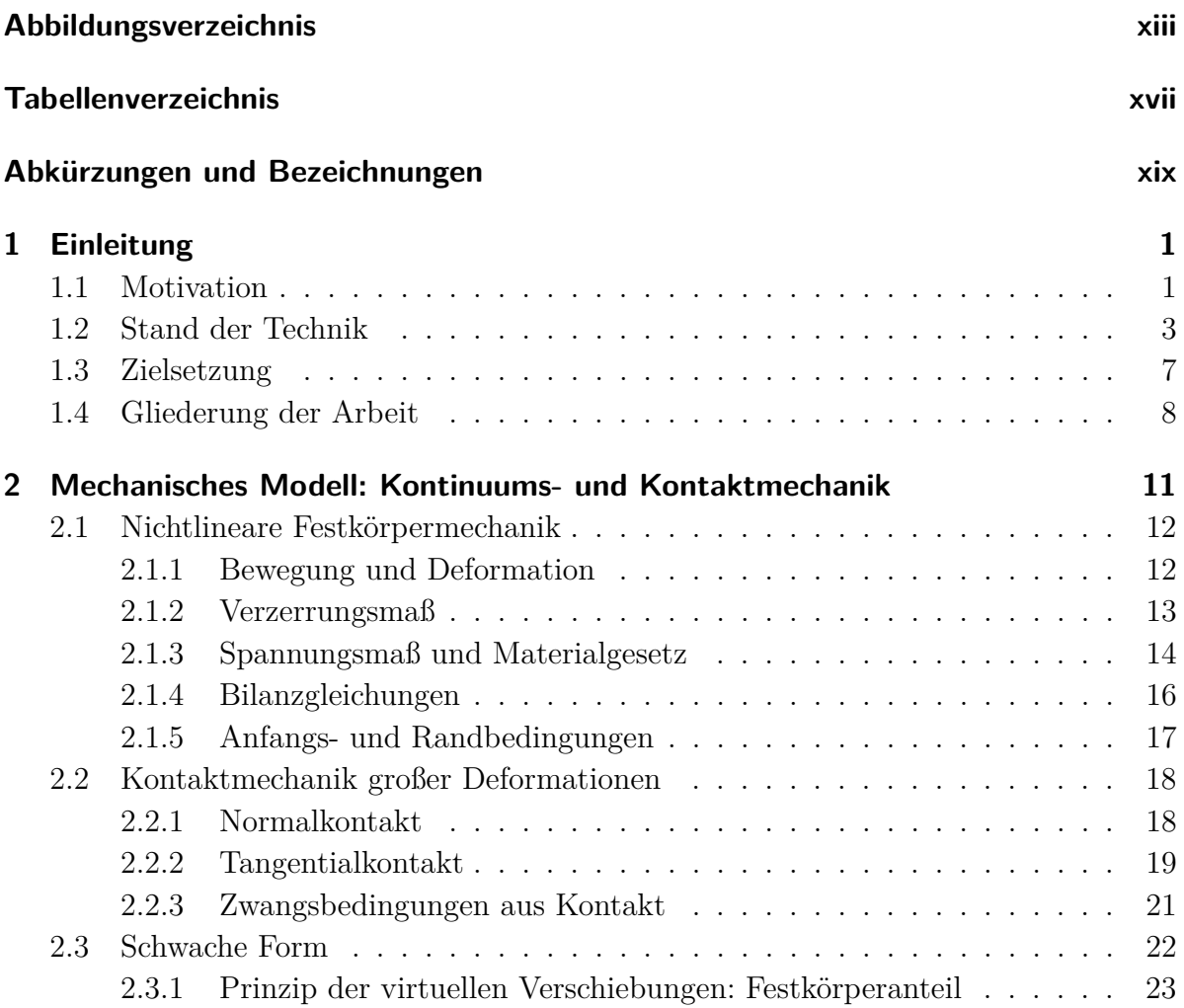

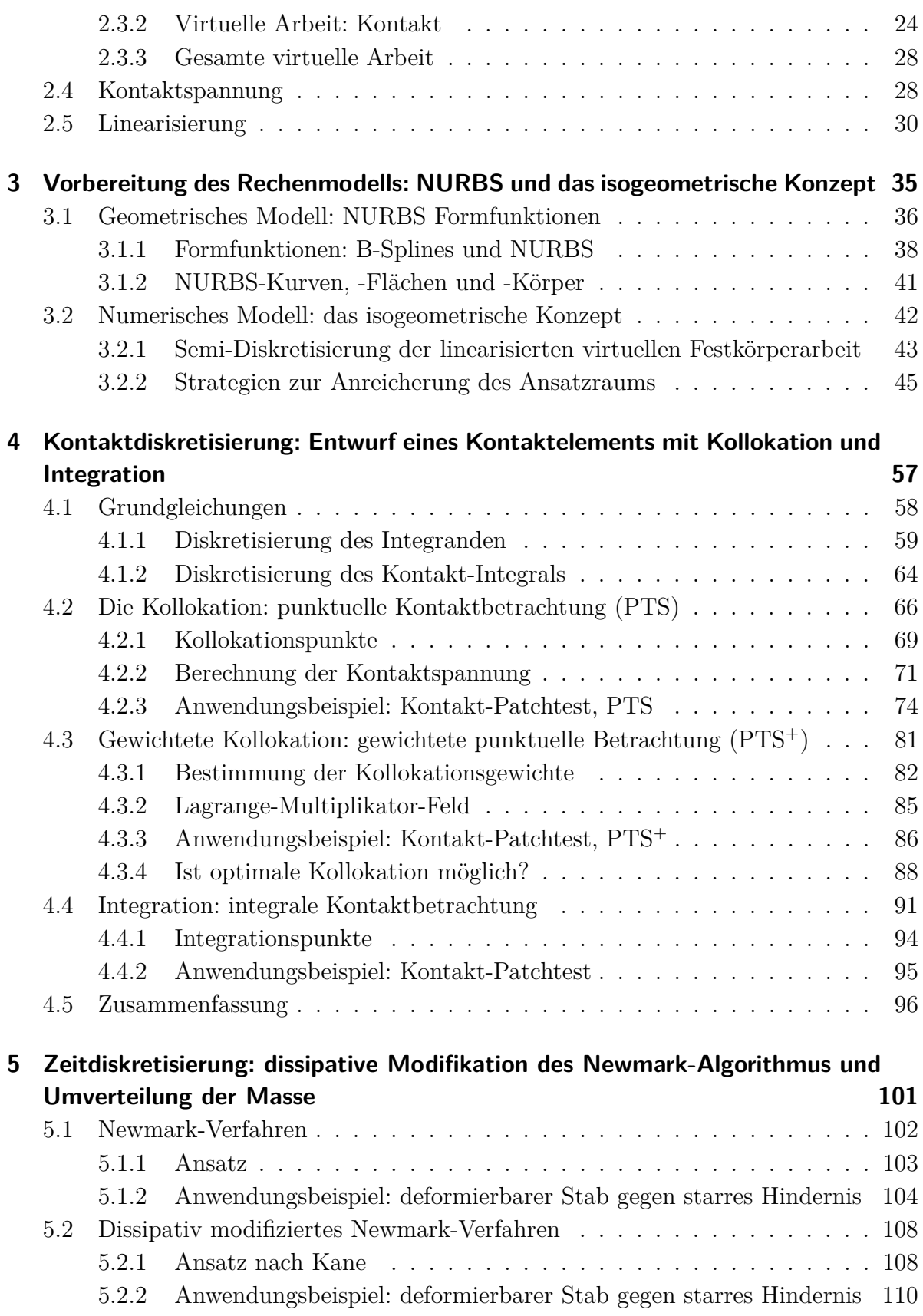

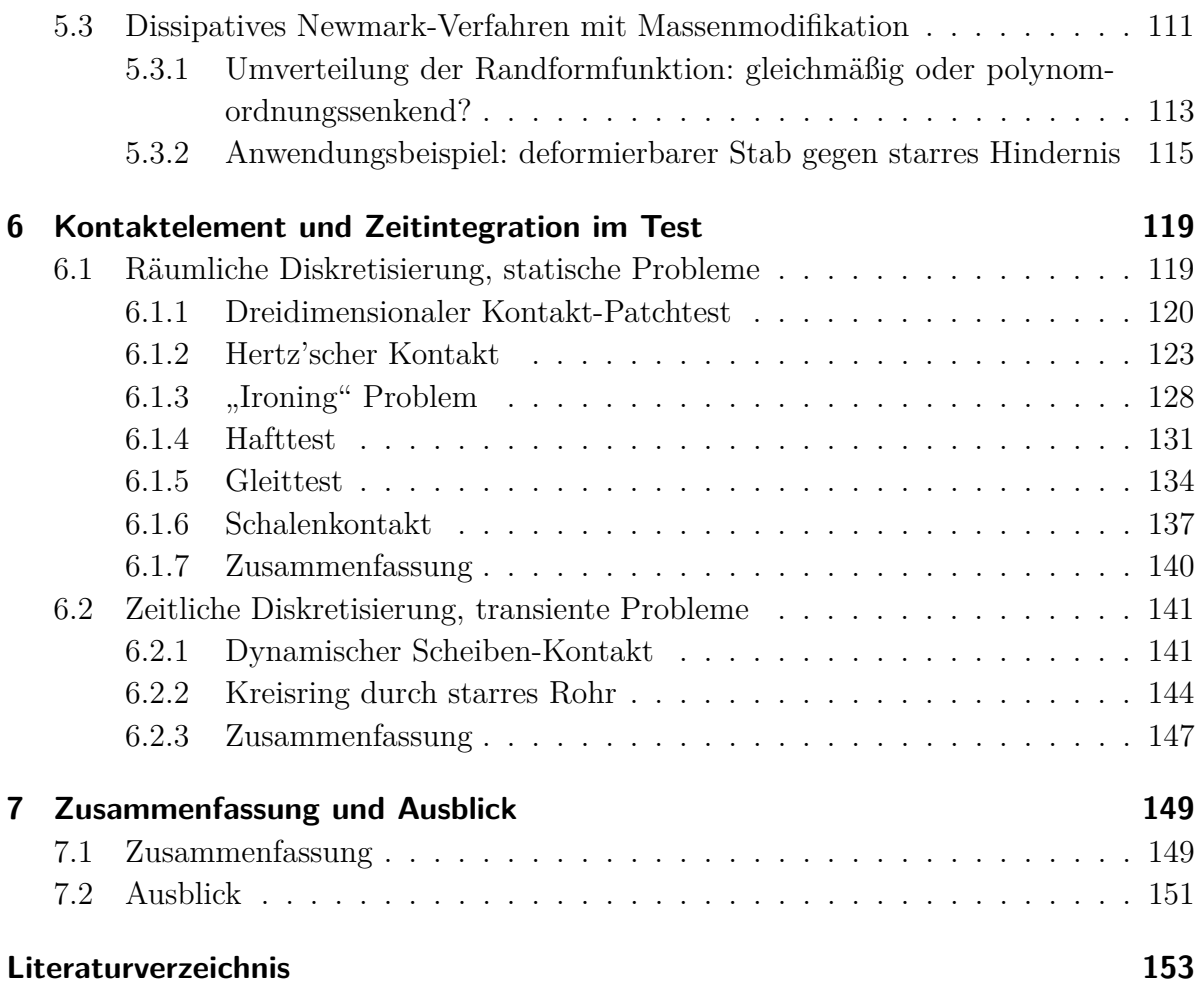

# **Abbildungsverzeichnis**

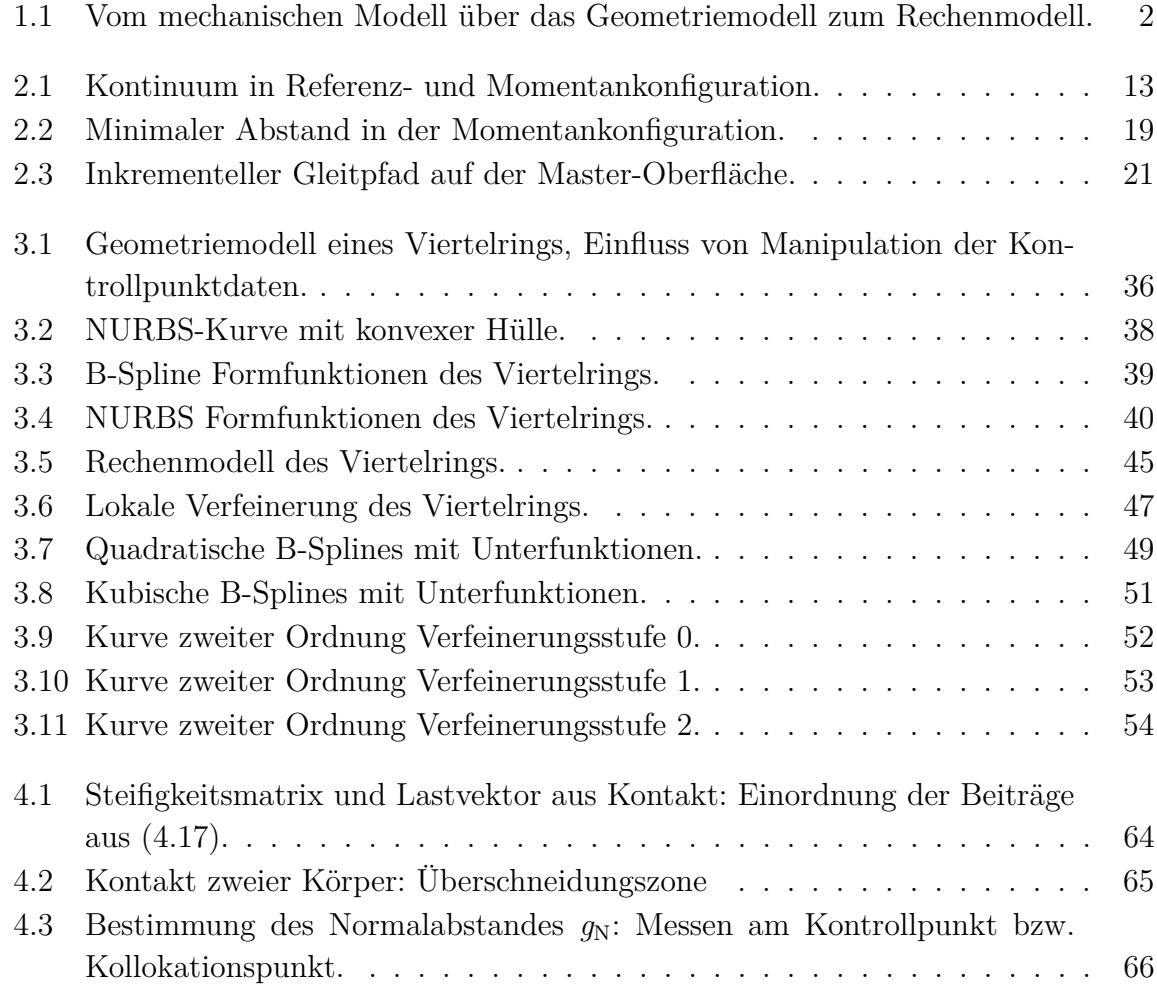

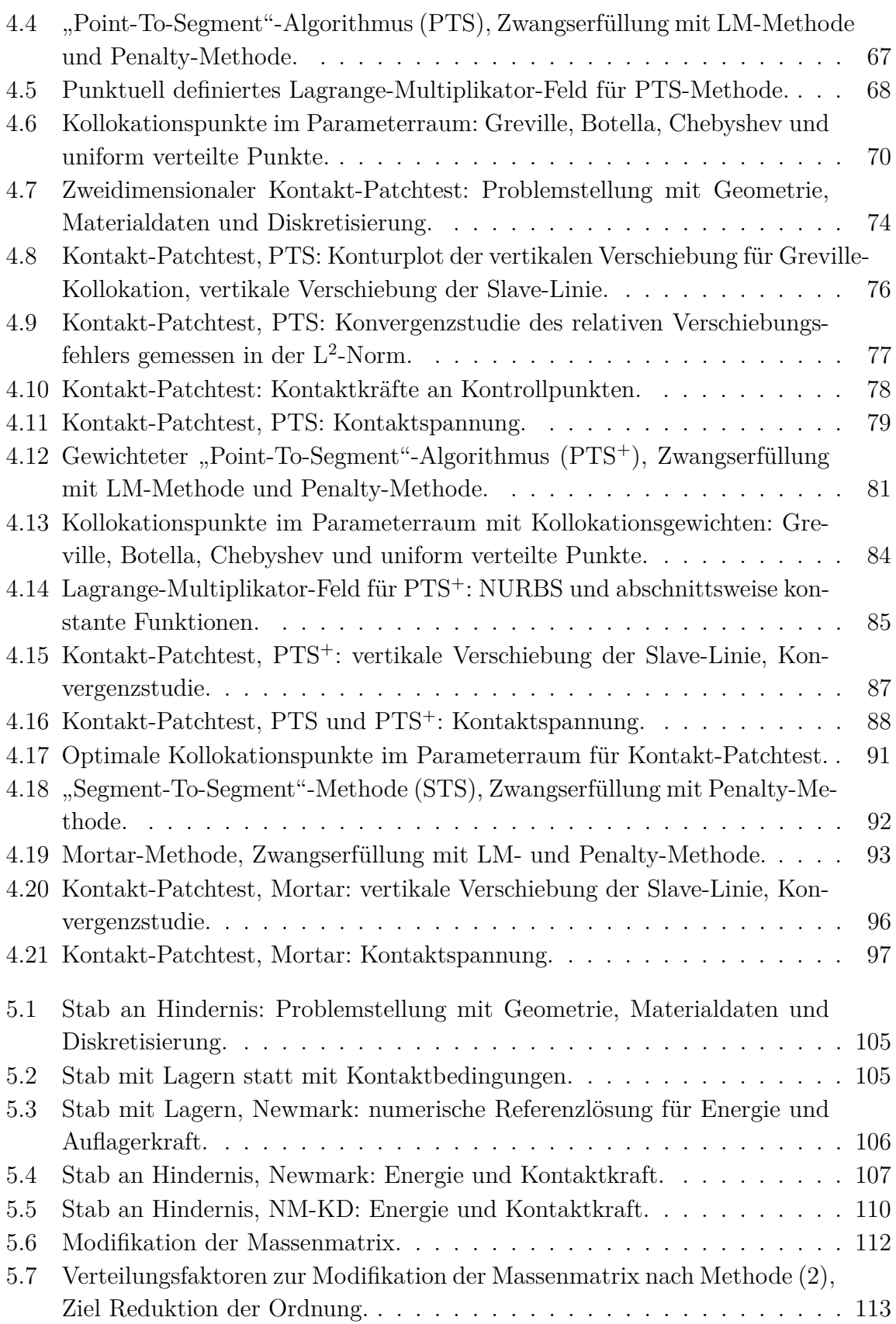

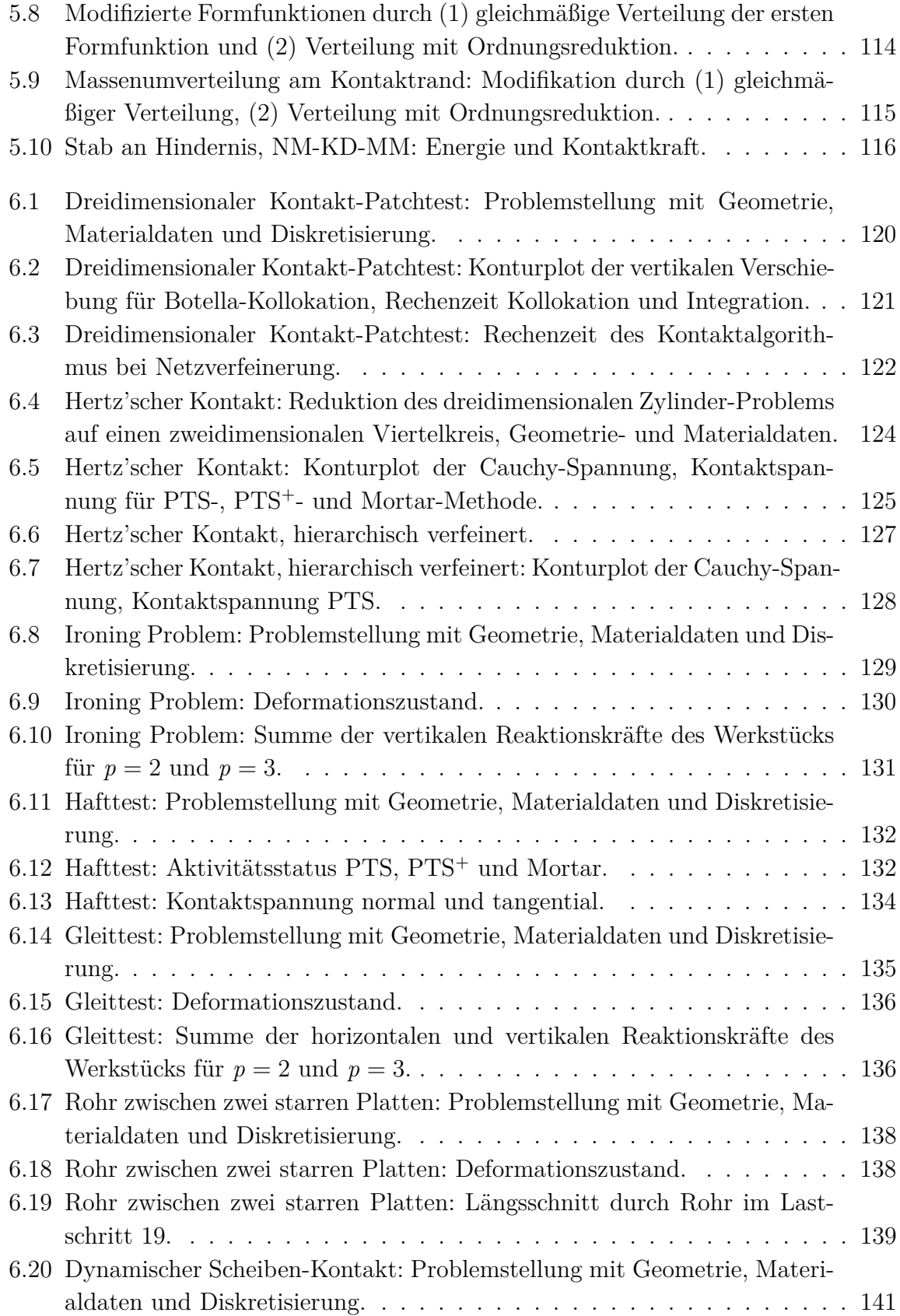

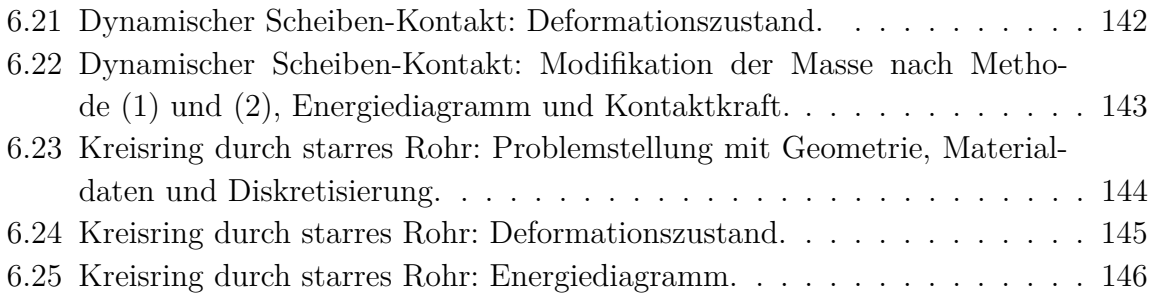

# **Tabellenverzeichnis**

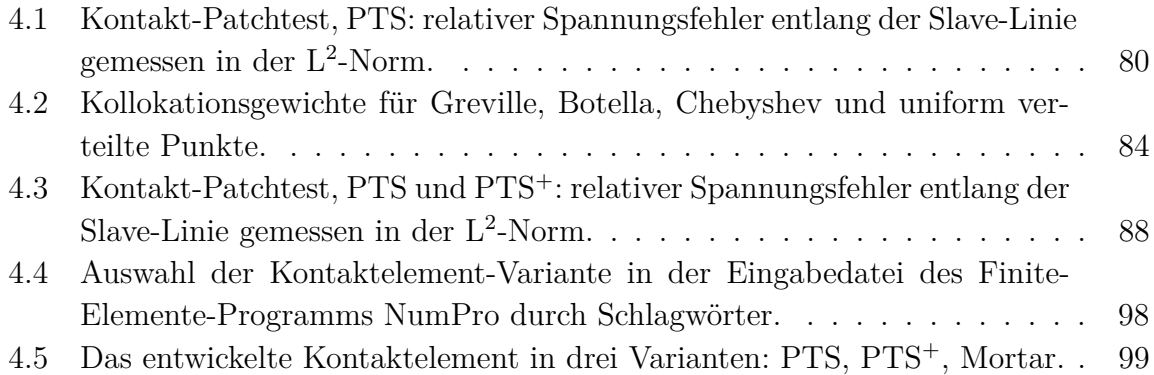

## **Abkürzungen und Bezeichnungen**

#### **Abkürzungen**

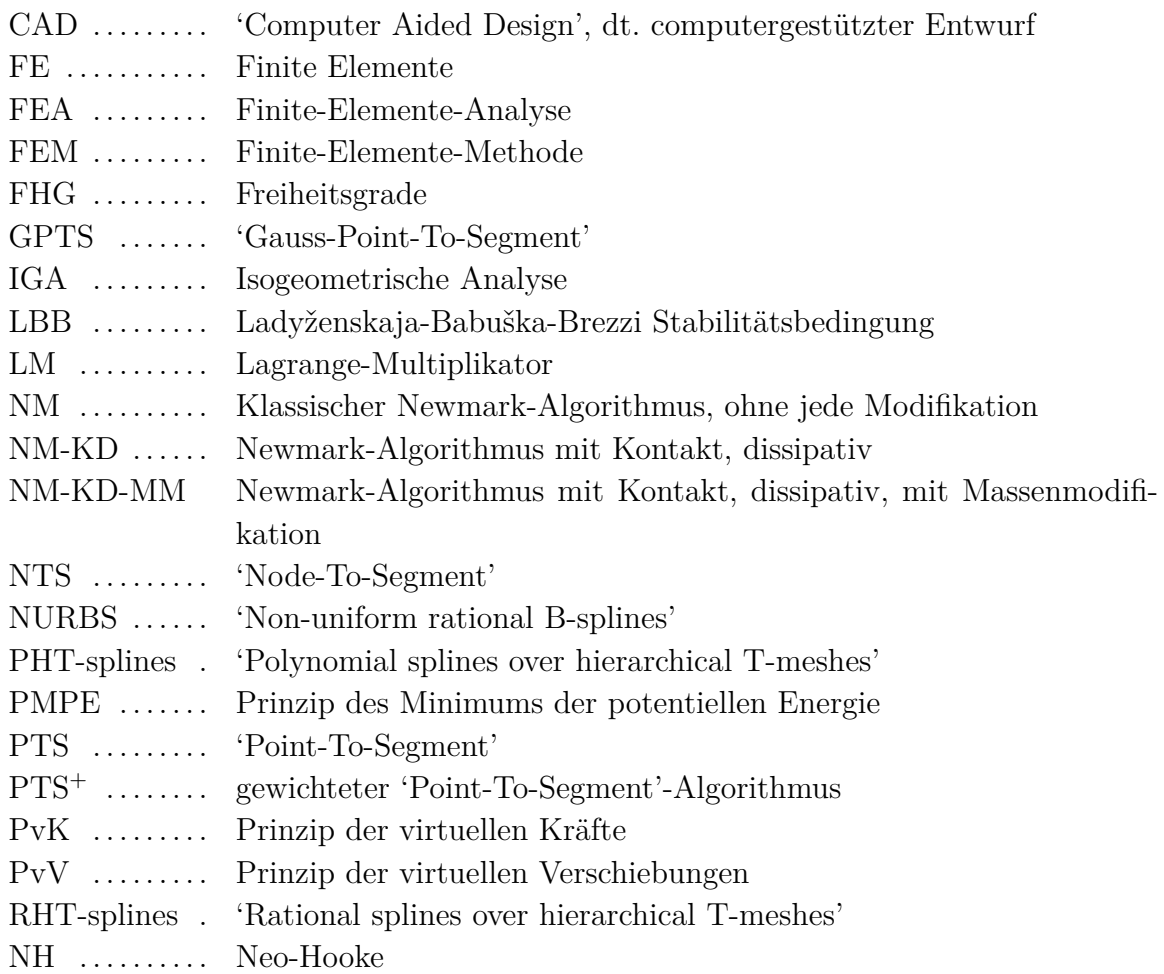

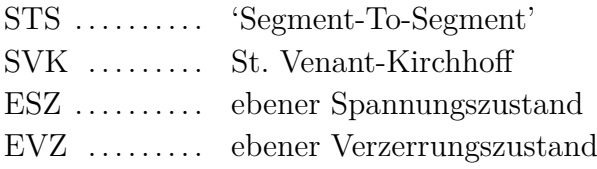

#### **Mathematische Notationen**

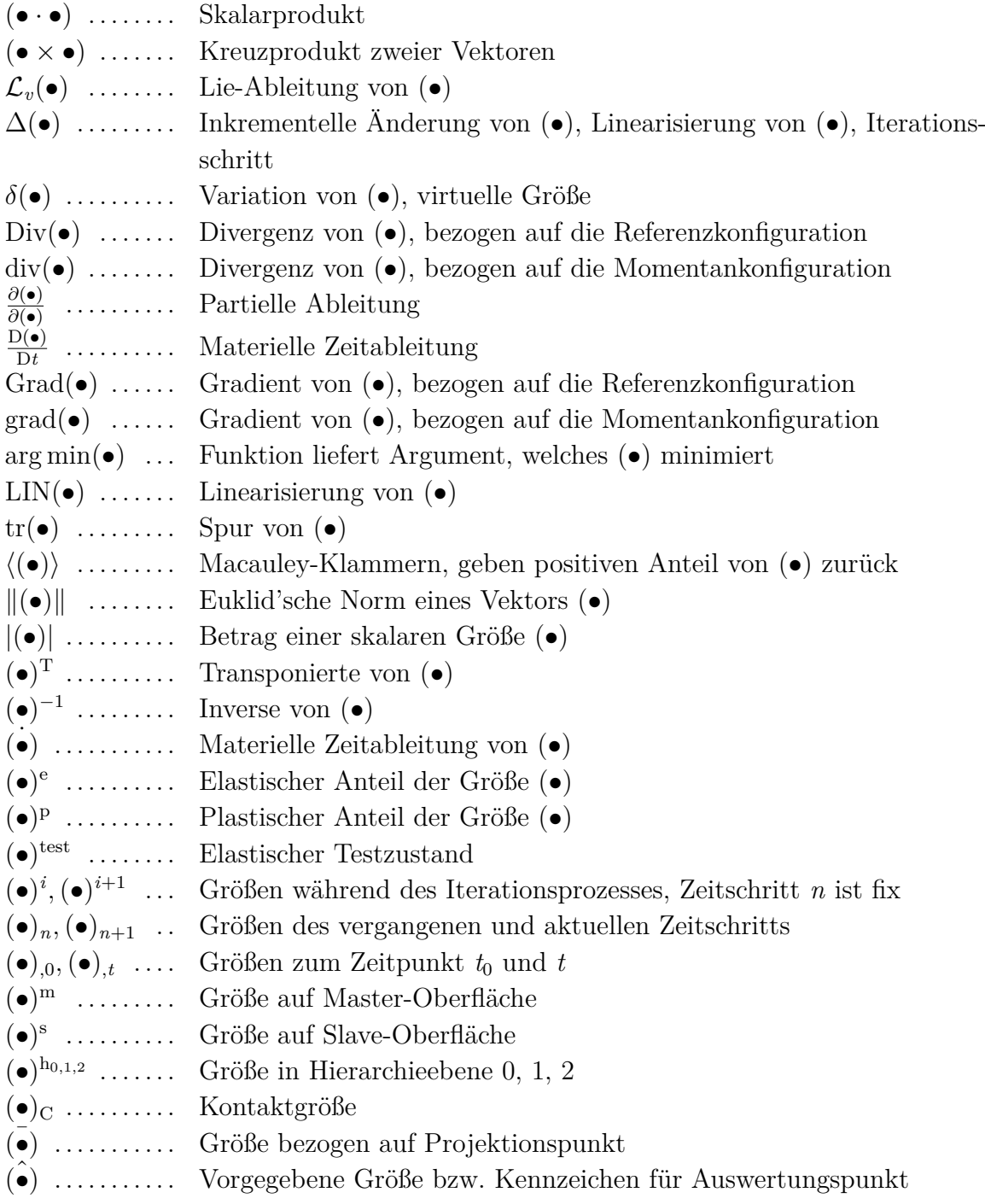

#### **Lateinische Buchstaben**

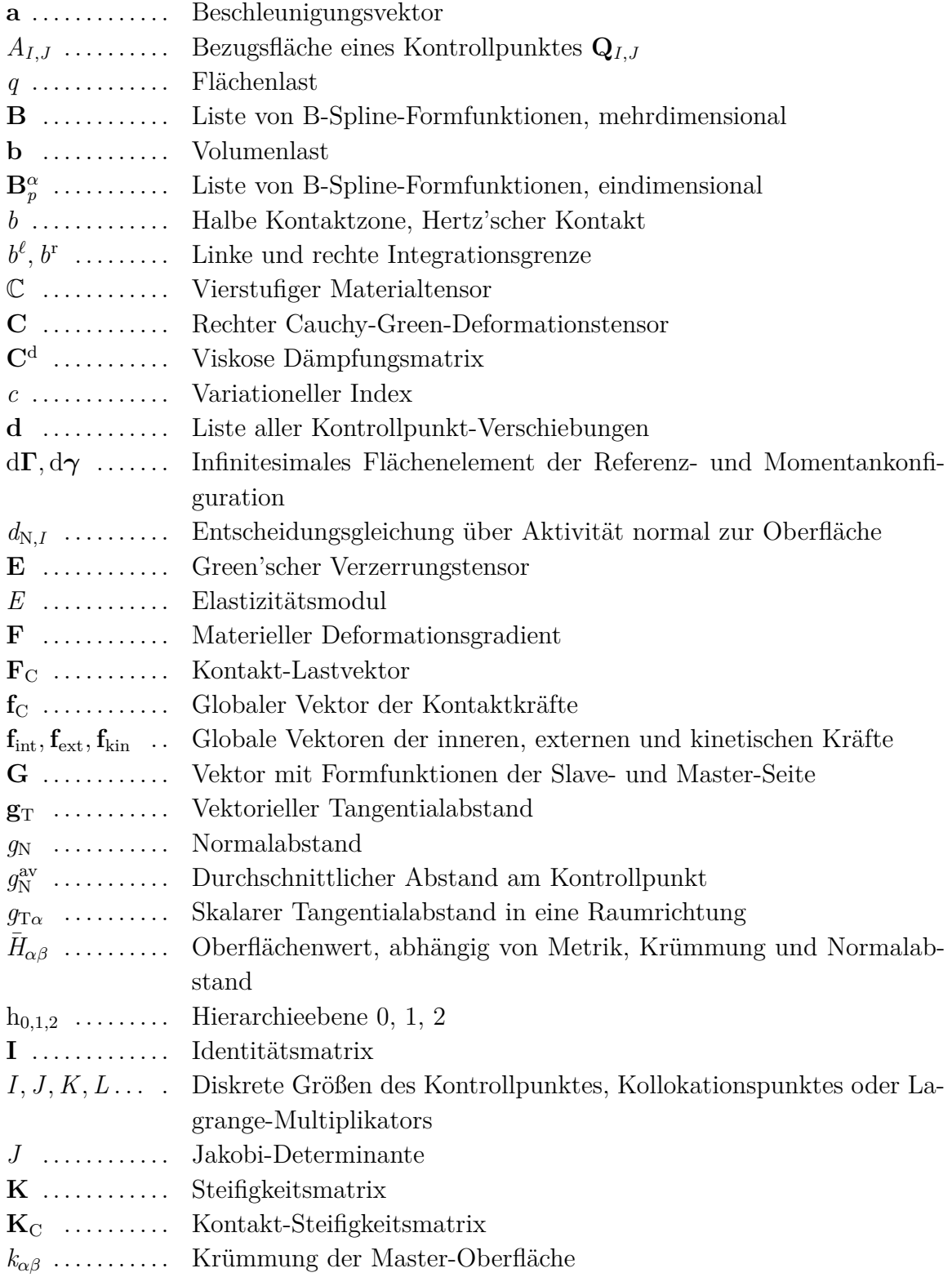

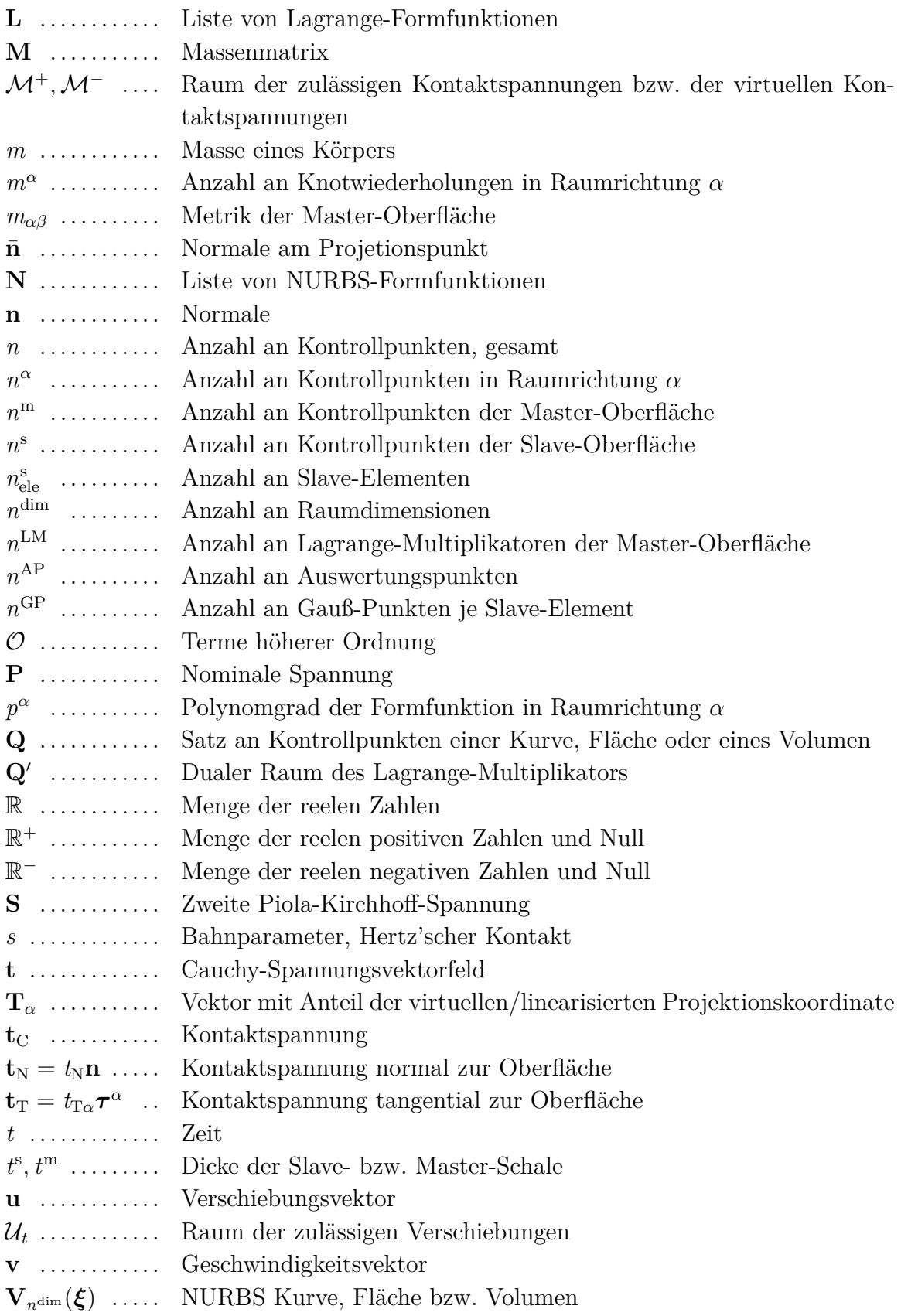

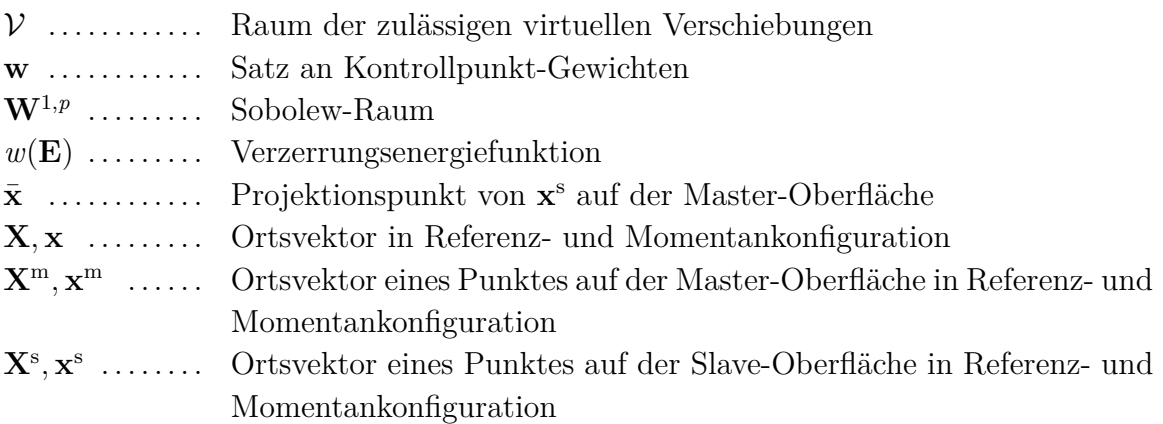

#### **Griechische Buchstaben**

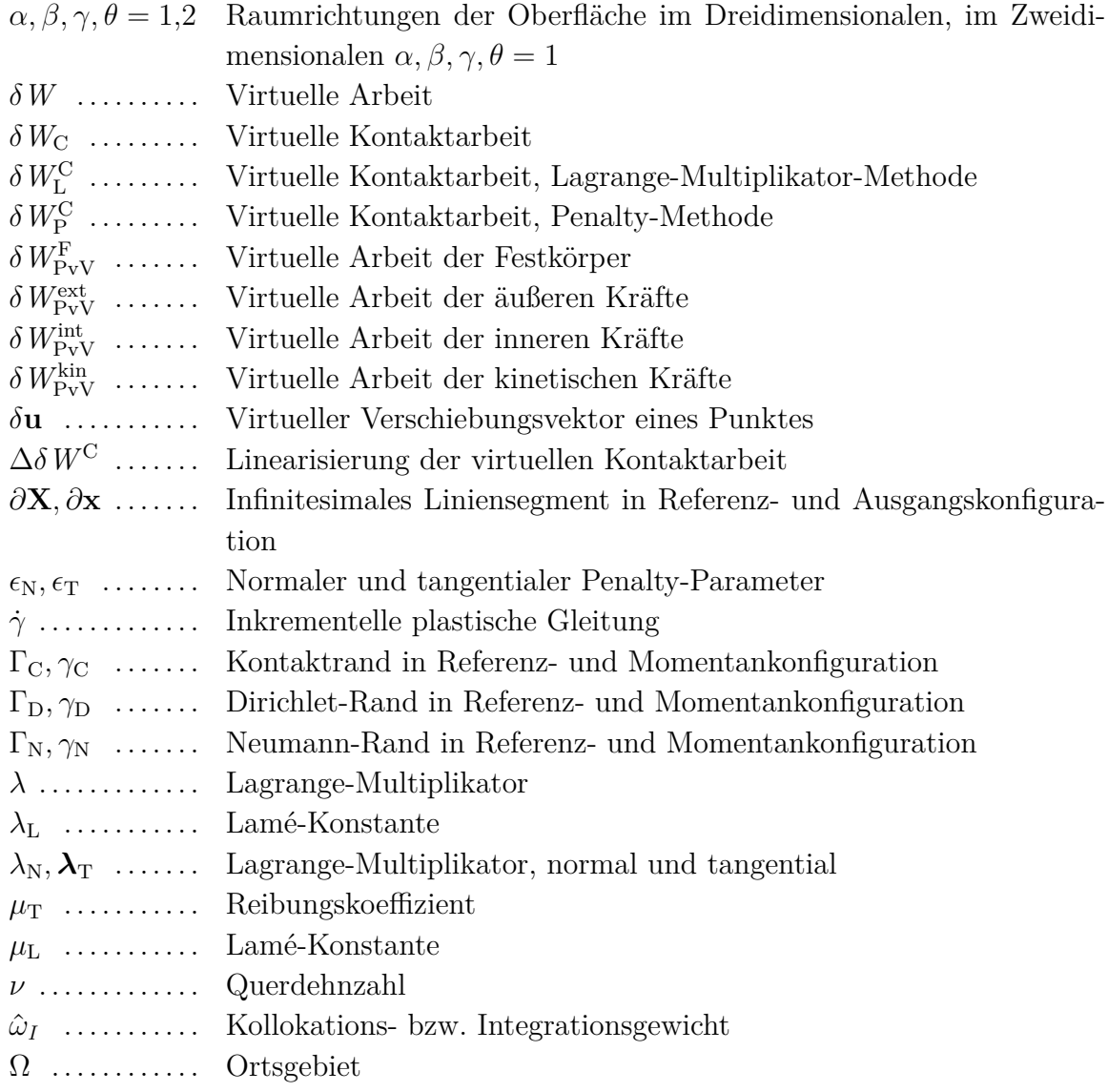

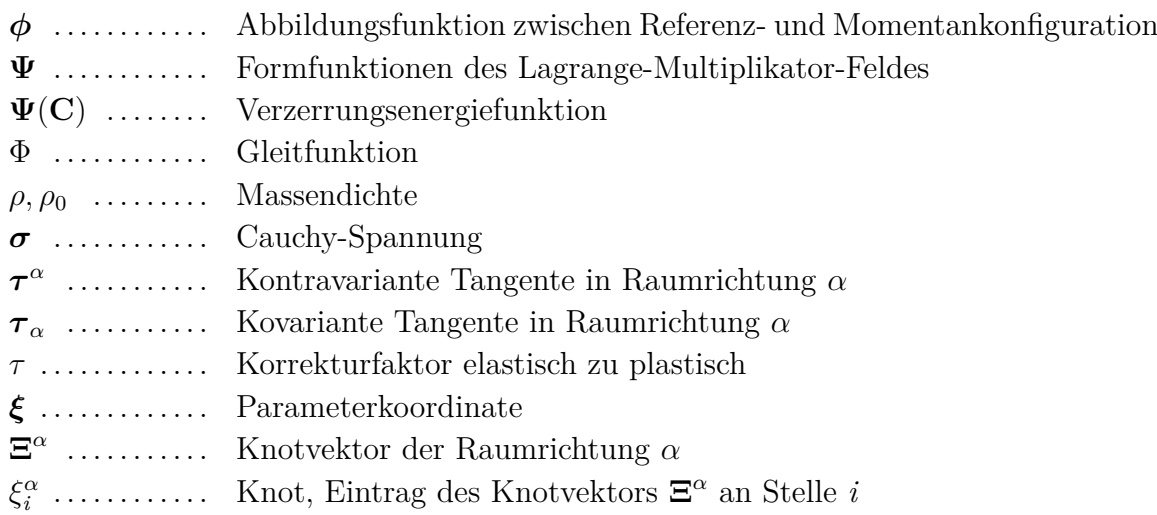

# 1

## **Einleitung**

### **1.1 Motivation**

Kontakt ist ein Phänomen des Alltags. So tritt Kontakt gerade in diesem Moment beim Halten dieses Buches zwischen den Handflächen und dem Bucheinband sowie den Fingern und den Seiten auf. Um das Buch offen zu halten wird eine Kontaktkraft zwischen Hand und Buch benötigt, die vom Öffnungswinkel, der Beschaffenheit der Buchbindung und der Wahl des Papieres abhängt. Ohne Reibung zwischen Handfläche und Einband würde das Buch aus den Händen gleiten. Kontakt ist im wahrsten Sinne des Wortes greifbar. Diese tastbare Präsenz stellt den Anspruch an Nachvollziehbarkeit und Berechenbarkeit.

Einer der ersten Wissenschaftler, der sich mit der Kontaktberechnung deformierbarer Körper auseinandergesetzt hat, war Heinrich Hertz<sup>1</sup>. Seine problemabhängigen analytischen Lösungen dienen auch heute noch als Referenz bei der Validierung neuer Kontaktformulierungen in der Mechanik.

Zur Lösung komplexer strukturmechanischer Probleme, wie z. B. Crash-Simulationen, wird heutzutage vorrangig die Finite-Elemente-Analyse (FEA) genutzt. Sie basiert auf drei Modellierungsschritten, die die physikalische Realität in ein diskretes, numerisch lösbares Problem überführen. Die drei Modellstufen sind in Abbildung 1.1 dargestellt. Der erste Schritt ist das Zusammenstellen aller relevanten kontinuums- und kontaktmechanischen Gleichungen in einem mechanischen Modell. Die noch abstrakte Geometrie wird im zweiten Schritt durch das Geometriemodell konkretisiert. Dazu wird das Bauteil, beispielsweise die Karosserie eines Automobils, computergestützt entworfen (CAD)

<sup>1</sup>Heinrich Hertz, \* 22. Februar 1857 in Hamburg, † 1. Januar 1894 in Bonn, deutscher Physiker

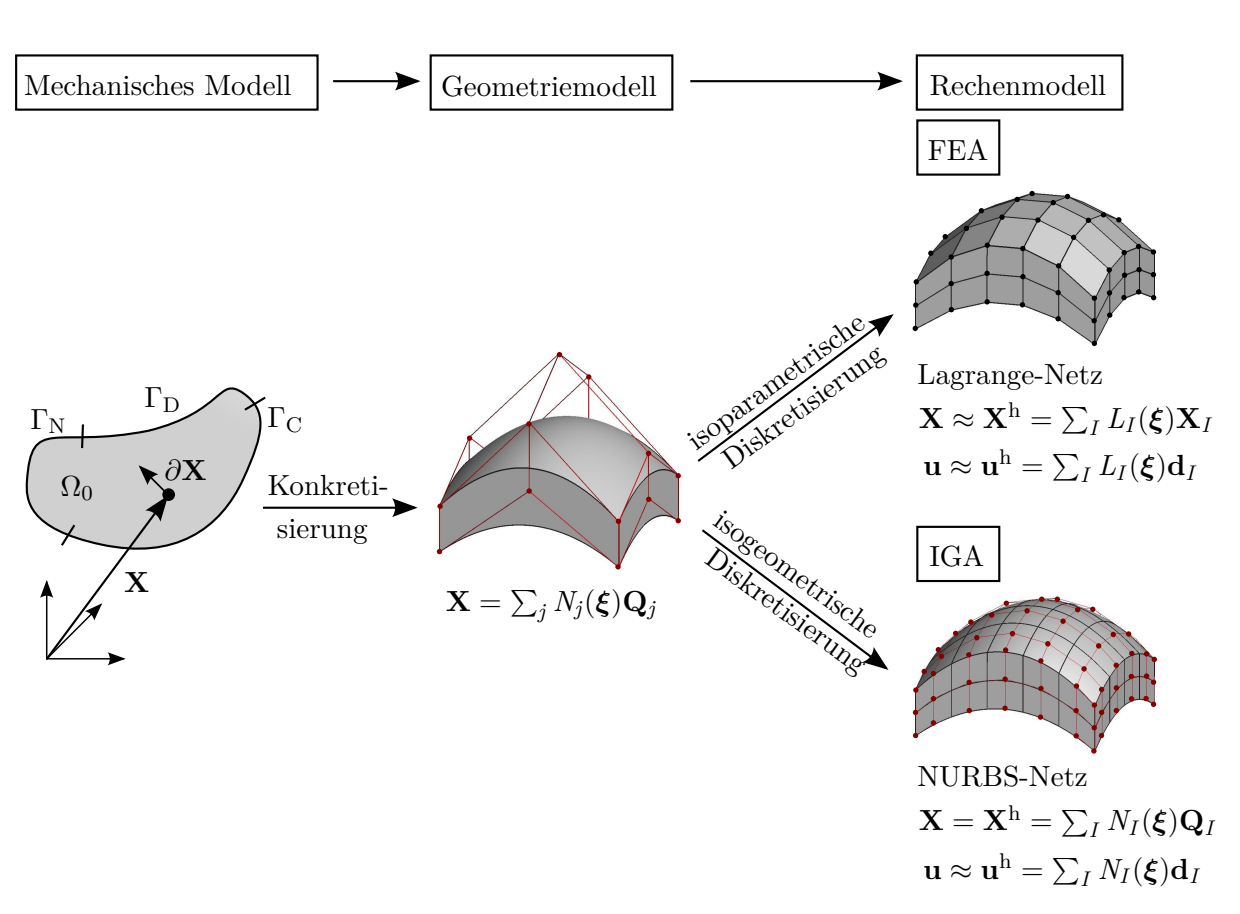

**Abbildung 1.1:** Vom mechanischen Modell über das Geometriemodell zum Rechenmodell: FEA: Lagrange-Formfunktionen der Feldgrößen für Approximation der Geometrie, IGA: NURBS-Formfunktionen der Geometrie für Approximation der Feldgrößen.

und damit durch spezielle Formfunktionen, beispielsweise die "non-uniform rational B-Splines" (NURBS), definiert. In der klassischen FEA folgt im dritten Schritt die isoparametrische Diskretisierung. Dazu wird die NURBS-Geometrie in einfache Polygonzüge umgerechnet und die unbekannten Feldgrößen, wie z. B. die Verschiebung **u**, in gleicher Weise approximiert. Dabei geht die exakte mathematische Beschreibung der Ausgangsgeometrie verloren, was zum Verlust der glatten Oberflächenbeschreibung führt. Im Rahmen einer linearen Approximation entsteht eine facettierte Oberfläche, die besonders in der Kontaktmechanik zu numerischen Artefakten und unphysikalischen Ergebnissen führen kann. Eine Anpassung der Kontaktformulierung, beispielsweise durch Glättung der Oberfläche, schafft Abhilfe, führt allerdings zu komplexeren und zeitaufwändigeren Methoden.

Der Umweg über ein Berechnungsmodell mit polynomialer Ansatzbasis ist aber nicht zwangsläufig nötig. Hughes u. a. (2005) schlagen vor, das Geometriemodell direkt als Rechenmodell und damit die Geometriebasis NURBS als Ansatzraum der FiniteElemente-Berechnung zu verwenden. Der Begriff "isogeometrische Analyse" (IGA) hat sich für diese Art der Berechnung etabliert. Der computergestützte Entwurf und die FEA rücken näher zusammen und bilden eine zeiteffiziente Methode. Die Glattheit der Oberfläche bleibt erhalten, was im Vergleich zur klassischen FEA zu einer höheren Robustheit und Genauigkeit führt (EVANS U. A. 2009; GROSSMANN U. A. 2012). Numerische Artefakte in Form von algorithmischer Instabilität des Kontaktalgorithmus, hervorgerufen durch Knicke in der Oberfläche, können durch die höhere Glattheit und die damit verbundene kontinuierliche Definition der Oberflächennormalen a priori vermieden werden. Das noch junge Feld der isogeometrischen Modellierung und Diskretisierung von Kontaktproblemen bietet Raum für innovative Forschung.

### **1.2 Stand der Technik**

Beim Entwurf eines numerischen Kontaktalgorithmus müssen vorrangig drei Fragen beantwortet werden:

- Wie kann die Kontaktrandbedingung erzwungen, d. h. die Durchdringung verhindert werden?
- Wie soll die Kontaktoberfläche parametrisiert, in die variationelle Formulierung eingebettet und diskretisiert werden?
- Wie können Stoßvorgänge abgebildet werden?

Eine ausführliche Zusammen- und Gegenüberstellung von isogeometrischen Kontaktalgorithmen findet sich in De Lorenzis u. a. (2014). Zu den Standardwerken im Bereich Kontaktmechanik zählen unter anderem Laursen (2002) und Wriggers (2006).

Zur ersten Frage: Die Nichtdurchdringungsbedingung wird vornehmlich durch die Lagrange<sup>2</sup> -Multiplikator-Methode, die Penalty-Methode oder eine Mischform erzwungen. Die Lagrange-Multiplikator-Methode fordert eine exakte Einhaltung der Nichtdurchdringung unter Verwendung zusätzlicher Freiheitsgrade. Die Penalty-Methode kommt ohne Vergrößerung des Gleichungssystems aus, hält die Nichtdurchdringung aber nur näherungsweise durch das Auferlegen einer Bestrafungssteifigkeit ein. Dies führt bei zu großer Penalty-Steifigkeit zu einem schlecht konditionierten Gleichungssystem.

Um die zweite Frage zu beantworten, ist eine ausführliche Betrachtung aller Möglichkeiten notwendig. Chronologisch werden hierzu zuerst die entwickelten Kontaktalgorithmen im Rahmen der Standard Finite-Elemente-Methode (FEM) behandelt.

<sup>2</sup>Joseph-Louis de Lagrange, \* 25. Januar 1736 in Turin, † 10. April 1813 in Paris, italienischer Mathematiker und Astronom

Eine erste Formulierung für nichtkonforme Netze stellt die "Node-To-Segment" (NTS) Methode dar. Hierbei wird die Nichtdurchdringungsbedingung punktuell zwischen einem Knoten auf der Oberfläche des ersten Körpers (Slave-Körper) und der Oberfläche des zweiten Körpers (Master-Körper) erfüllt. Erste Implementierungen sind in Hughes u. a. (1977) und Hallquist (1979) beschrieben, weiterführende Algorithmen können BATHE UND CHAUDHARY (1985), HALLQUIST U. A. (1985), WRIGGERS U. A. (1985), Benson und Hallquist (1990), Wriggers u. a. (1990) und Papadopoulos und Taylor (1992) entnommen werden. Der Kontakt-Patchtest, beschrieben in Taylor und Papadopoulos (1991), kann mit diesen Methoden allerdings nicht erfüllt werden. Außerdem kommt es bei großen tangentialen Relativverschiebungen aufgrund von Knicken in der Oberflächenparametrisierung zu numerischen Instabilitäten. Diese können durch eine zusätzliche Definition einer glatten Kontaktoberfläche teilweise verhindert werden. Erste Glättungsalgorithmen nach SCHWEIZERHOF UND HALLQUIST (1992) und Heege und Alart (1996) beschreiben dazu die Oberfläche starrer Objekte glatt. Die Anwendung auf deformierbare Körper ist unter Verwendung von Hermite-Polynomen in Padmanabhan und Laursen (2001), von Bézier Funktionen in Wriggers u. a. (2001), von Gregory Patches in Puso und Laursen (2002) oder von NURBS in Landon u. a. (2009) zu finden. Wegen ihrer Einfachheit und hohen Robustheit ist, trotz der genannten Nachteile, die NTS-Methode die am häufigsten implementierte und angewandte Methode.

Eine Weiterentwicklung stellt die "Segment-To-Segment"-Methode (STS) dar. Die Kontaktbedingung wird integral zwischen zwei kontaktierenden Körpern aufgestellt. Die Abstandsfunktion wird somit nicht punktweise, sondern in einem gemittelten Sinn bestimmt. Die erste Veröffentlichung dieses Algorithmus findet sich in Wriggers u. a. (1985), Weiterentwicklungen stellen die Arbeiten von PAPADOPOULOS UND TAYLOR (1992) auf biquadratische Elemente und Papadopoulos und Taylor (1993) auf dreidimensionale trilineare Elemente dar. Eine konsistente Linearisierung der Kontaktgleichungen wurde von Zavarise und Wriggers (1998) vorgestellt. Stabilität und das Bestehen des Patchtests bei ausreichender Segmentierung konnte von El-Abbasi und BATHE (2001) gezeigt werden.

Wird das Integrationsgebiet nicht segmentiert, das heißt nicht in stetig definierte Abschnitte unterteilt, sondern werden Gauß<sup>3</sup>-Legendre<sup>4</sup>-Integrationspunkte auf der Kontaktoberfläche vordefiniert, wird von einem "Gauss-Point-To-Segment"-Algorithmus (GPTS) gesprochen (Fischer und Wriggers 2005, 2006). Der Patchtest kann hier nur noch mit einem gewissen Integrationsfehler bestanden werden, siehe unter anderem

<sup>3</sup>Carl Friedrich Gauß, \* 30. April 1777 in Braunschweig, † 23. Februar 1855 in Göttingen, deutscher Mathematiker, Astronom, Geodät und Physiker

<sup>4</sup>Adrien-Marie Legendre, \* 18. September 1752 in Paris, † 10. Januar 1833 in Paris, französischer Mathematiker

Harnau u. a. (2005). Für Elemente höherer Ordnung mit adaptiver Netzanpassung am Kontaktrand finden sich die Anwendung auf den Hertz'schen Kontakt in Konyukhov und Schweizerhof (2009) und Franke u. a. (2010). Ein alternativer GPTS-Algorithmus wird in Papadopoulos u. a. (1995) vorgestellt. Im Verlauf der Berechnung wird die Rolle von Slave und Master getauscht, um eine gleiche Behandlung beider Oberflächen zu erreichen. Werden nur die Kontaktkräfte der Slave-Seite berücksichtigt, spricht man von einem "two half-pass", sonst von einem "two pass" Algorithmus. Eine Herleitung des Algorithmus mithilfe von Oberflächenpotentialen ist in SAUER UND DE LORENZIS (2013) beschrieben.

Auf Grundlage der Gebietszerlegung wurde in den 90er Jahren die sogenannte "Mortar"-Methode entwickelt (BERNARDI U.A. 1993, 1994). Sie ist der STS-Methode ähnlich, stützt sich aber auf eine mathematisch fundierte Basis. Die Kontaktbedingung wird in schwacher Form konsistent erfüllt. Damit ist sichergestellt, dass die Formulierung eine optimale Konvergenzrate aufweist. Der Patchtest wird ebenfalls bestanden. Erste Formulierungen für kleine Verformungen finden sich unter anderem in Ben Belgacem u. a. (1998), Ben Belgacem (2000) und McDewitt und Laursen (2000). Die Erweiterung auf große Deformationen ist in YANG U.A. (2005), PUSO UND LAURSEN (2004), Hesch und Betsch (2008) und Tur u. a. (2012) beschrieben. Wird die Lagrange-Multiplikator-Methode gewählt, um die Nichtdurchdringungsbedingung einzuhalten, bleibt die Vergrößerung des Gleichungssystems unter Verwendung dualer Ansatzfunktionen (Wohlmuth 2000, 2001) aus, siehe Wohlmuth und Krause (2003) und Hüeber und Wohlmuth (2005). Die Erweiterung auf große Deformationen ist in Hartmann u. a. (2007), Hartmann und Ramm (2008) beschrieben, die konsistente Linearisierung folgt in Popp u. a. (2009). Eine konsistente Behandlung der Kontaktrandintegrale ist in CICHOSZ UND BISCHOFF (2011) zu finden. Nachteil der beschriebenen Mortar-Formulierung ist allein ihre Komplexität. Mortar-Integrale enthalten Ansatzfunktionen beider Oberflächen. Zur exakten Berechnung ist eine Segmentierung in stetig definierte Abschnitte notwendig, was zu hohen Rechenzeiten führt.

Werden die vorgestellten Kontakt-Diskretisierungen (NTS, STS, GPTS und Mortar) auf das isogeometrische Konzept übertragen, ergeben sich einige interessante Änderungen. Allerdings zeigen sich in Bezug auf das Abschneiden im Patchtest und die Erfüllung der so genannten inf-sup oder auch Ladyženskaja-Babuška-Brezzi-Stabilitätsbedingungen (LBB) keine Unterschiede.

Ein Pendant zum GPTS von Fischer und Wriggers (2005, 2006) lässt sich in Temizer u. a. (2011) finden. Anstatt einer elementweisen Vordefinition der Gauß-Legendre-Punkte wird hier von einer patchweisen Definition ausgegangen. Eine ähnliche Formulierung, ebenfalls unter Verwendung der Penalty-Methode für zwei- und dreidimensionale Probleme, ist in Lu (2011) beschrieben. Eine Erweiterung auf reibbehafteten Kontakt

wurde in De Lorenzis u. a. (2011) vorgenommen. Lokale Verfeinerung im Bereich des Kontakts lässt sich mithilfe von T-Splines verwirklichen, siehe DIMITRI U.A. (2014). Die Verwendung eines "two half-pass"-Algorithmus bietet auch hier den Vorteil des Bestehens des Patchtestes (Lu 2011). Nachteil dieser Formulierung auf Basis der Penalty-Methode ist ihre Überbestimmtheit, welche zu oszillierenden Kontaktspannungen führen kann.

Eine konsistente Behandlung des Kontaktereignisses lässt sich auch hier in der Mortar-Formulierung finden, siehe für den zweidimensionalen reibungsfreien Fall Temizer u. a. (2011) und Kim (2012), für den reibbehafteten zweidimensionalen Fall De Lorenzis u. a. (2011), die Erweiterung auf den dreidimensionalen reibungsfreien Fall De Lorenzis u. a. (2012) und den reibbehafteten dreidimensionalen Fall Temizer u. a. (2012). Die Integration findet mithilfe von Gauß-Legendre-Punkten statt. Allerdings wird durch eine Rückprojektion auf die Slave-Oberflächen-Freiheitsgrade eine Überbestimmtheit verhindert. Im Vergleich zum FEA-Gegenstück zeigen die vorgestellten isogeometrischen Mortar-Formulierungen stets positive, nicht oszillierende Kontaktspannungen und eine bessere Qualität der globalen Größen. Eine Segmentierung, wie sie in der FEA-Mortarformulierung angewendet wird, ist in der IGA wegen der komplexen Überschneidungsgeometrien nur schwer möglich. Patchweise vordefinierte Gauß-Legendre-Integrationspunkte liefern sehr gute Ergebnisse, sofern die Slave-Oberfläche komplett in Kontakt steht. Die Berechnungskosten sind immer noch vergleichsweise hoch.

Eine Alternative zu den vorgestellten Methoden stellt die auf der starken Form der partiellen Differentialgleichungen basierende Kollokationsformulierung von Auricchio u. a. (2012b) und Schillinger u. a. (2013) dar. Die Erweiterung auf Kontaktprobleme ist in De Lorenzis u. a. (2015) zu finden. Die Einhaltung der Kontaktbedingung wird an Kollokationspunkten, die unter Verwendung eines "two half-pass"-Algorithmus abwechselnd an einer der beiden kontaktierenden Oberflächen gewählt werden, gefordert. Der Patchtest kann bestanden werden, die Anzahl an Kollokationspunkten ist dabei um ein Vielfaches geringer als die Anzahl an benötigten Integrationspunkten bei einer Mortar-Formulierung. Ist eine ausreichend glatte Definition der Ansatzfunktionen gegeben, stellt die Kollokation eine zeiteffiziente Option dar.

Unabhängig von der zu Grunde liegenden Basis und somit auch im Bereich der isogeometrischen Analyse anwendbar, kann eine kovariante Form des Kontaktes nach Konyukhov und Schweizerhof (2005) entwickelt werden. Die Kontaktbedingungen werden dazu in einem lokalen Koordinatensystem, das auf der deformierten Struktur definiert ist, formuliert. Die entstehende Steifigkeitsmatrix aus Kontakt kann kompakt durch einen Haupt-, einen Rotations- und einen Krümmungsanteil dargestellt werden. Weiter-
führende Werke in diesem Bereich sind unter anderem KONYUKHOV UND SCHWEIZERhof (2009, 2010, 2013, 2015) und Izi u. a. (2012, 2013).

Neben der räumlichen Formulierung der Kontaktbedingungen ist bei dynamischen Problemen eine zeitliche Aufarbeitung der Bewegungsgleichung erforderlich. Eine Zeitintegration, auch Zeit-Diskretisierung genannt, ermöglicht eine Aussage über den Deformationszustand einer Struktur zu diskreten Zeitpunkten. Die Zeitintegration nach Newmark (1959) ist dabei die gebräuchlichste. Je nach Parameterwahl wird die aktuelle Geschwindigkeit und Verschiebung aus ihren Werten des letzten Zeitschrittes und der zukünftigen Beschleunigung zusammengesetzt. Die Methode gilt als stabil, wenn die Gesamtenergie je Zeitschritt beschränkt ist (ВеLYTSCHKO UND SCHOEBERLE 1975). Die Energie sollte im Vergleich zum letzten Zeitschritt konstant bleiben oder abnehmen, sich allerdings keinesfalls vergrößern. Tritt ein Kontaktereignis ein, sinkt die Systemenergie, löst sich der Kontakt, steigt die Systemenergie beim klassischen Newmark-Algorithmus meist über das erlaubte Maß an, siehe hierzu Armero und Petőcz (1998) und Laursen (2003). Um diesem Problem zu begegnen, wurde von Laursen und Chawla (1997) und Kane u. a. (1999) eine dissipative Modifikation des Integrators durch Aufteilen der Beschleunigung in einen kontaktabhängigen und einen kontaktunabhängigen Anteil vorgeschlagen.

Ein weiteres Problem ergibt sich bei der Überführung der kontinuierlich verteilten Masse auf Knotenmassen. Die Knoten auf der Oberfläche erhalten dabei Masse, obwohl die Oberfläche in Wirklichkeit keine Dicke besitzt und somit masselos sein müsste. Dies führt bei Verschiebungsrandbedingungen zu oszillierenden Beschleunigungen. Da Kontakt ebenso eine Verschiebungsrandbedingung darstellt, oszillieren auch hier die Beschleunigungen und somit auch die Kontaktkräfte. Khenous u. a. (2006, 2008) und Hager u. a. (2008) lösen das Problem durch Umverteilen der Oberflächenmassen. Weitere Möglichkeiten sind in Taylor und Papadopoulos (1993), Solberg und Papadopoulos (1998) sowie Deuflhard u. a. (2008) beschrieben. Durch direkte Modifikation des Integrators wird die Ursache der Oszillationen beseitigt.

Soll ein dynamischer Prozess über einen langen Zeitraum simuliert werden, ist zusätzlich auf die Energieerhaltung zu achten. Hierzu schlagen beispielsweise Laursen und Love (2002) vor, die Knotengeschwindigkeiten nach Lösen des Kontakts zu modifizieren, um dem System kinetische Energie zurückzugeben.

# **1.3 Zielsetzung**

Folgt man der Literatur im Bereich Kontakt, werden Formulierungen auf Basis der integralen Erfüllung der Nichtdurchdringungsbedingung favorisiert. Aber gerade im Kontext

der isogeometrischen Analyse sollte diese Wahl überdacht werden. Der höher kontinuierliche Ansatzraum bewirkt a priori eine Regularisierung des nichtkontinuierlichen Kontaktproblems, was die Verwendung einfacherer Algorithmen erlaubt.

Ziel dieser Arbeit ist deshalb die Entwicklung eines stabilen und leistungsfähigen isogeometrischen Kontaktalgorithmus auf Basis punktueller Erfüllung der Kontaktbedingung. Da die punktuelle und integrale Erfüllung der Nichtdurchdringungsbedingung algorithmisch ähnlich sind, soll zusätzlich eine integrale Betrachtung möglich sein. Zwischenvarianten sind zu untersuchen. Zusammengefasst in einem Kontaktelement soll die Formulierung auf der variationell schwachen Form des Strukturproblems aufbauen. Folgende Fragen werden diskutiert:

- Wie verhalten sich kollokierende und integrierende Methoden im Vergleich? Wie ist die Ergebnisqualität im Kontakt-Patchtest und bei komplexeren Problemen?
- Ist ein isogeometrischer, punktbasierter Kontaktalgorithmus numerisch stabiler als sein Pendant der FEA?
- Welche Vor- und Nachteile bringt eine glatte Basis mit sich?
- Wie verhalten sich isogeometrische Kontaktformulierungen bei dynamischen Problemen? Wie können Oszillationen der Kontaktkräfte in der Zeit verhindert werden?

# **1.4 Gliederung der Arbeit**

Kapitel 2 widmet sich der Definition des mechanischen Modells. Die Grundlagen der kontinuums- und kontaktmechanischen Beschreibung der Deformation von Festkörpern werden dargelegt. Die Kontaktbedingungen werden normal zur Oberfläche mithilfe der Lagrange-Multiplikator-Methode und tangential unter Verwendung der Penalty-Methode in der virtuellen Arbeit berücksichtigt. Mithilfe des Prinzips der virtuellen Verschiebungen wird die starke Form des Strukturproblems in eine schwache überführt. Die entstehenden nichtlinearen Gleichungen werden in einem nächsten Schritt linearisiert.

Die nächsten beiden Modellierungsschritte, bestehend aus der Erstellung des Geometrieund Rechenmodells (siehe Abbildung 1.1), werden in Kapitel 3 vorerst ohne Kontaktbedingungen behandelt. Die Geometriebasis bestehend aus NURBS-Formfunktionen wird vorgestellt. Durch die Verwendung des isogeometrischen Konzepts – gleiche Basis für Geometrie und unbekannte Feldgrößen – wird das Rechenmodell definiert. Globale und lokale Verfeinerungsstrategien werden vorgestellt.

Die Kontaktbedingungen werden im zentralen Kapitel 4 diskretisiert und somit das Rechenmodell "Kontakt" definiert. Eine Klasse von Kontaktdiskretisierungen wird vorgestellt, die sich konzeptionell nur durch die Wahl der Auswertungspunkte unterscheiden. Ihre physikalische Bedeutung ist aber grundsätzlich verschieden. Werden Greville- oder Botella-Punkte zur Auswertung der Kontaktintegrale herangezogen, findet Kollokation statt und ein sogenannter PTS-Algorithmus entsteht (Matzen u. a. 2013). Werden Gauß-Legendre-Punkte zur Auswertung verwendet, entsteht automatisch ein Mortar-Algorithmus ohne Segmentierung (siehe vergleichbare Implementierungen in Temizer u. a. (2011, 2012), Kim (2012), De Lorenzis u. a. (2011, 2012)). Als Zwischenvariante wird eine gewichtete Kollokation vorgestellt, die genauso zeiteffizient wie die PTS-Variante ist, aber einen Flächenbezug wie die Mortar-Methode aufweist. Zusammengefasst können die drei Varianten als ein Kontaktelement verstanden und implementiert werden.

Das semi-diskrete Strukturproblem wird im letzten Diskretisierungsschritt in Kapitel 5 zeitlich mithilfe der Newmark-Methode diskretisiert und somit in ein vollständig diskretes Problem überführt. Das Ansteigen der Gesamtenergie wird durch eine dissipative Modifikation des Integrators verhindert. Zur Vermeidung von Oszillationen der Kontaktkräfte werden die Formfunktionen senkrecht zur Kontaktoberfläche modifiziert und so die Masse der Kontaktzone in kontaktferne Bereiche verlagert.

In Kapitel 6 wird ein Vergleich zwischen den Kollokations- und Integrationsvarianten des Kontaktelements gezogen. Es wird unter anderem auf die Rechenzeit, die Kontaktspannungen, das Verhalten bei Reibung und bei großen Gleitwegen eingegangen. Eine Anwendung des Kontaktalgorithmus auf Schalenstrukturen wird gezeigt. Im Anschluss wird anhand zweier zeitabhängiger Beispiele der Energieerhalt des modifizierten Newmark-Algorithmus untersucht.

Kapitel 7 fasst die gewonnenen Erkenntnisse zusammen und zeigt mögliche Fortentwicklungen auf.

2

# **Mechanisches Modell: Kontinuumsund Kontaktmechanik**

Die Kontinuumsmechanik bildet die Grundlage der numerischen Simulation von statischen wie dynamischen Strukturproblemen. Sie beschreibt die Deformation eines materiellen Punktes und die daraus resultierenden Verzerrungen, verknüpft Spannungen und Verzerrungen mithilfe von Materialgesetzen, stellt die Bilanzgleichungen auf und formuliert Anfangs- und Randbedingungen. Eine kurze Zusammenfassung der für diese Arbeit relevanten Gleichungen wird in Abschnitt 2.1 gegeben. Diese stützen sich auf die Lehrbücher von Altenbach und Altenbach (1994), Holzapfel (2000), Başar und Weichert (2000) und Belytschko u. a. (2013), sowie das Vorlesungsskript von Kuhl und Meschke (2002).

In Abschnitt 2.2 wird die Kontinuumsmechanik um Kontaktbedingungen erweitert. Mit dieser speziellen Art von Randbedingung kann gegenseitiges Durchdringen der Kontinua verhindert werden. Eine Übertragung von Kräften zwischen kontaktierenden Körpern wird möglich. Die kontaktmechanischen Prinzipien werden ausgehend von den Lehrbüchern Laursen (2002), Wriggers und Zavarise (2004) und Wriggers (2006) in Kurzform beschrieben.

Die daraus resultierenden partiellen Differentialgleichungen werden im vorletzten Abschnitt in eine schwache, integrale Form überführt. Diese Umwandlung wird nötig, da allgemeine Lösungen für Differentialgleichungen dieses Typs nicht bekannt sind. Die integrale Betrachtung stellt gleichzeitig den Ausgangspunkt für die Finite-Elemente-Diskretisierung dar. Im letzten Abschnitt werden schließlich die hochgradig nichtlinearen Gleichungen linearisiert.

# **2.1 Nichtlineare Festkörpermechanik**

Das Ziel der Festkörpermechanik als Teilgebiet der Kontinuumsmechanik ist es, die Bewegung, sowie den inneren Zustand eines Festkörpers eindeutig zu beschreiben. Strömungslehre und Gastheorie sind ausgenommen. Sind bei Kontaktvorgängen mehrere Körper beteiligt, gelten für jeden der beteiligten Körper die im folgenden Abschnitt beschriebenen Gesetzmäßigkeiten. Von einer zusätzlichen Indizierung der Körper wird abgesehen. Es wird ebenso allein von mechanischer Beanspruchung ausgegangen, thermodynamische oder elektromagnetische Einflüsse werden nicht betrachtet.

### **2.1.1 Bewegung und Deformation**

Ein Kontinuum Ω ist in Abbildung 2.1 in seiner Anfangskonfiguration zum Zeitpunkt *t*<sup>0</sup> und in seiner deformierten Lage zum Zeitpunkt *t* zu sehen. Seine Oberfläche *∂*Ω teilt sich in drei Abschnitte: die Dirichlet<sup>1</sup>-Oberfläche (Γ<sub>D</sub> bzw.  $\gamma$ <sub>D</sub>) mit Verschiebungsrandbedingungen, die Neumann<sup>2</sup>-Oberfläche (Γ<sub>N</sub> bzw.  $\gamma$ <sub>N</sub>) mit Kraftrandbedingungen und die Kontaktoberfläche (Γ<sub>C</sub> bzw. γ<sub>C</sub>) mit möglichen Kontaktbedingungen. Hierbei stehen Großbuchstaben für Größen in der Ausgangs- und Kleinbuchstaben für solche in der Momentankonfiguration. Da im Folgenden alle Größen bezüglich der Ausgangskonfiguration formuliert werden, stellt sie gleichzeitig die Referenzkonfiguration dar.

Wird ein materieller Punkt auf dem Körper im Euklid<sup>3</sup>'schen Raum beobachtet, so ist er in seiner Ausgangslage durch den Ortsvektor **X** bestimmt, in der momentanen Konfiguration durch

$$
\mathbf{x} = \boldsymbol{\phi}(\mathbf{X}, t). \tag{2.1}
$$

Dabei stellt *φ* die Abbildungsfunktion zwischen Referenz- und Momentankonfiguration dar. Die Verschiebung eines materiellen Punktes kann dann durch die Differenz der beiden Ortsvektoren ausgedrückt werden:

$$
\mathbf{u}(\mathbf{X},t) = \mathbf{x} - \mathbf{X}.\tag{2.2}
$$

<sup>1</sup>Peter Gustav Lejeune Dirichlet, \* 13. Februar 1805 in Düren, † 5. Mai 1859 in Göttingen, deutscher Mathematiker

<sup>&</sup>lt;sup>2</sup>Carl Gottfried Neumann,  $*$  7. Mai 1832 in Königsberg, † 27. März 1925 in Leipzig, deutscher Mathematiker

<sup>3</sup>Euklid von Alexandria, 3. Jahrhundert v.Chr., griechischer Mathematiker

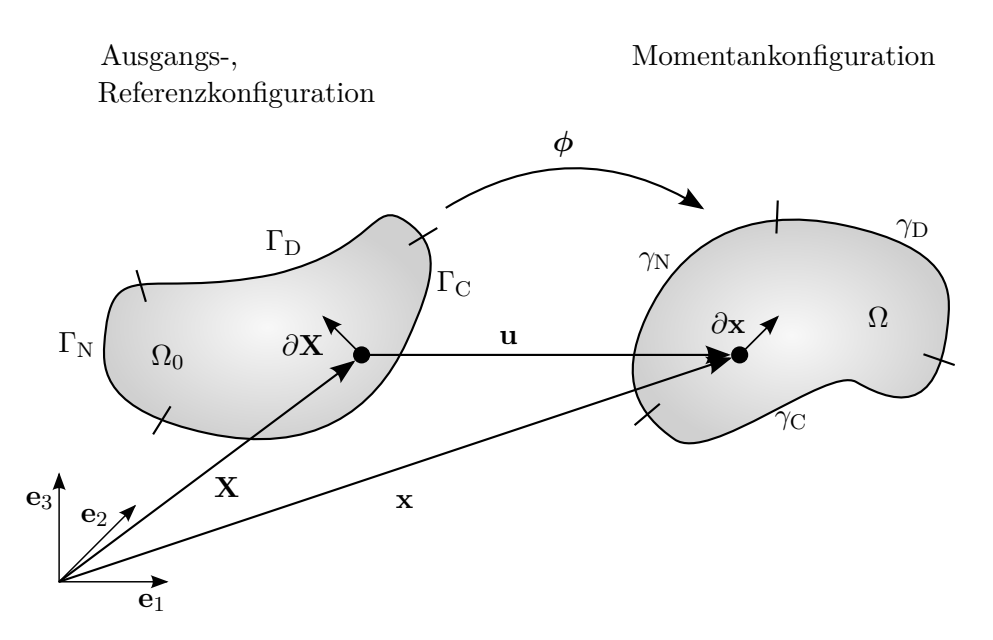

**Abbildung 2.1:** Kontinuum im undefomierten (Ausgangs-, bzw. Referenzkonfiguration) und deformierten (Momentankonfiguration) Zustand.

Die Geschwindigkeit **u** bzw. die Beschleunigung **u** folgt aus der Änderungsrate des Ortsvektors bzw. der Geschwindigkeit.

$$
\dot{\mathbf{u}}(\mathbf{X},t) = \frac{\partial \phi(\mathbf{x},t)}{\partial t} = \frac{\partial \mathbf{u}(\mathbf{x},t)}{\partial t}
$$
\n
$$
\ddot{\mathbf{u}}(\mathbf{X},t) = \frac{\partial \dot{\mathbf{u}}(\mathbf{x},t)}{\partial t}
$$
\n(2.3)

Zur Charakterisierung der Deformation ist des Weiteren der materielle Deformationsgradient **F** von Bedeutung. Er stellt die Abbildung eines differenziellen Linienelements von der Referenz- auf die Momentankonfiguration dar.

$$
\mathbf{F} = \frac{\partial \mathbf{x}}{\partial \mathbf{X}} \tag{2.4}
$$

Die Determinante von **F**, auch Jakobi-Determinante *J* genannt, findet bei der Transformation von Integralen zwischen beiden Konfigurationen Anwendung.

### **2.1.2 Verzerrungsmaß**

Ein Verzerrungsmaß sollte so definiert werden, dass Starrkörperverschiebungen und -rotationen keine Verzerrung verursachen. Somit ist der Deformationsgradient **F** nicht direkt als Maß verwendbar. In der nichtlinearen Kontinuumsmechanik wird deshalb unter anderem der Green<sup>4</sup>'sche Verzerrungstensor **E** eingeführt.

$$
\mathbf{E} = \frac{1}{2} (\mathbf{F}^{\mathrm{T}} \cdot \mathbf{F} - \mathbf{I}) = \frac{1}{2} (\mathbf{C} - \mathbf{I})
$$
\n(2.5)

Das Verzerrungsmaß kann dabei entweder über den Deformationsgradienten **F** oder den rechten Cauchy<sup>5</sup>-Green-Deformationstensor **C** beschrieben werden.

#### **2.1.3 Spannungsmaß und Materialgesetz**

Ein Maß für die Größe der inneren Beanspruchung eines Körpers stellt das Spannungsmaß dar. Im Folgenden werden drei Spannungsmaße vorgestellt: die Cauchy-Spannung *σ*, die nominale Spannung **P** und die zweite Piola<sup>6</sup> -Kirchhoff<sup>7</sup> -Spannung **S**:

$$
\mathbf{n} \cdot \boldsymbol{\sigma} d\boldsymbol{\gamma} = \mathbf{t} d\boldsymbol{\gamma}
$$
  
\n
$$
\mathbf{n}_0 \cdot \mathbf{P} d\mathbf{\Gamma} = \mathbf{t}_0 d\mathbf{\Gamma}
$$
  
\n
$$
\mathbf{n}_0 \cdot \mathbf{S} d\mathbf{\Gamma} = \mathbf{F}^{-1} \cdot \mathbf{t}_0 d\mathbf{\Gamma}
$$
\n(2.6)

Die Cauchy-Spannung *σ* stellt die tatsächliche Spannung an einem materiellen Punkt dar. Der Tensor ist symmetrisch und wird durch die Schnittnormale **n** eines infinitesimal kleinen Flächenelements d*γ* auf das Cauchy-Spannungsvektorfeld **t** abgebildet. Wird der Bezug auf ein Flächenelement in der Referenzkonfiguration d**Γ** hergestellt, ergibt sich die nominale Spannung **P**, auch erster Piola-Kirchhoff-Spannungstensor genannt, siehe  $(2.6)_2$ . Er ist unsymmetrisch und kann durch die Transformation mit **F**<sup>-1</sup> in den symmetrischen zweiten Piola-Kirchhoff-Spannungstensor **S** umgerechnet werden.

Durch eine konstitutive Gleichung kann nun eine Beziehung zwischen Verzerrungen und Spannungen bzw. zwischen kinematischen und statischen Feldgrößen aufgestellt werden, vorausgesetzt eine Relation am Materialpunkt existiert. Wird der Materialraum auf hyperelastische Materialgesetze beschränkt, lässt sich eine eindeutige Berechnungsvorschrift der Spannung **S** bezüglich der Verzerrungsenergiefunktion **Ψ**(**C**) bzw. *w*(**E**) formulieren:

$$
\mathbf{S} = 2 \frac{\partial \Psi(\mathbf{C})}{\partial \mathbf{C}} = \frac{\partial w(\mathbf{E})}{\partial \mathbf{E}}
$$
(2.7)

<sup>4</sup>George Green, \* 14. Juli 1793 in Nottingham, † 31. März 1841 in Sneinton, englischer Mathematiker und Physiker

<sup>5</sup>Augustin Louis Cauchy, \* 21. August 1789 in Paris, † 23. Mai 1857 in Sceaux, französischer Mathematiker

<sup>6</sup>Gabrio Piola, \* 15. Juli 1794 in Mailand, † 1850 in Giussano, italienischer Mathematiker

<sup>7</sup>Gustav Robert Kirchhoff, \* 12. März 1824 in Königsberg, † 17. Oktober 1887 in Berlin, deutscher Physiker

#### **St. Venant-Kirchhoff-Material**

Das St. Venant<sup>8</sup>-Kirchhoff-Material stellt eine Erweiterung des isotropen linear-elastischen Stoffgesetzes auf ein nichtlineares Verzerrungsmaß dar. Es ist im Bereich großer Rotationen und kleiner Verzerrungen anwendbar. Die Verzerrungsenergiefunktion lautet:

$$
w(\mathbf{E})_{\text{SVK}} = \mu_{\text{L}}(\mathbf{E} : \mathbf{E}) + \frac{1}{2}\lambda_{\text{L}}(\text{tr }\mathbf{E})^2
$$
\n(2.8)

Die Lamé<sup>9</sup>-Konstanten  $\mu$ <sub>L</sub> und  $\lambda$ <sub>L</sub> können dabei auch mithilfe des Elastizitätsmoduls *E* und der Querdehnzahl *ν* ausgedrückt werden:

$$
\mu_{\rm L} = \frac{E}{2(1+\nu)}, \quad \lambda_{\rm L} = \frac{E\nu}{(1+\nu)(1-2\nu)}.
$$
\n(2.9)

Wird (2.8) in (2.7) eingesetzt, ergibt sich die lineare Abbildungsfunktion

$$
\mathbf{S} = \lambda_{\mathbf{L}} \operatorname{tr}(\mathbf{E}) \mathbf{I} + 2\mu_{\mathbf{L}} \mathbf{E} = \mathbb{C} : \mathbf{E}
$$
\n(2.10)

mit dem vierstufigen Materialtensor  $\mathbb{C} = \frac{\partial^2 w(\mathbf{E})_{\text{SVK}}}{\partial \mathbf{E} \partial \mathbf{E}}$ *∂***E***∂***E** .

#### **Neo-Hooke-Material**

Ist mit großen Verzerrungen während des Deformationsprozesses zu rechnen, sollte für hyperelastische Materialen ein Neo-Hooke<sup>10</sup>-Materialgesetz verwendet werden. Das Verhältnis zwischen Spannungen und Verzerrungen wird nichtlinear beschrieben.

Die Verzerrungsenergiefunktion für ein kompressibles Neo-Hooke-Material lautet:

$$
\Psi_{\rm NH}(\mathbf{C}) = \frac{1}{2}\lambda_{\rm L}(\ln J)^2 - \mu_{\rm L}\ln J + \frac{1}{2}\mu_{\rm L}(\text{tr}\,\mathbf{C} - 3). \tag{2.11}
$$

Damit ergibt sich der zweite Piola-Kirchhoff-Spannungstensor zu

$$
\mathbf{S} = \lambda_{\mathbf{L}} \ln J \mathbf{C}^{-1} + \mu_{\mathbf{L}} \left( \mathbf{I} - \mathbf{C}^{-1} \right). \tag{2.12}
$$

<sup>8</sup>Adhémar Jean Claude Barré de Saint-Venant, \* 23. August 1797 in Villiers-en-Bière, † 6. Januar 1886 in St. Ouen, französischer Mathematiker und Physiker

<sup>9</sup>Gabriel Lamé, \* 22. Juli 1795 in Tours, † 1. Mai 1870 in Paris, französischer Mathematiker und Physiker

<sup>10</sup>Robert Hooke, \* 28. Juli 1635 auf der Insel Wight, † 14. März 1703 in London, englischer Universalgelehrter

# **2.1.4 Bilanzgleichungen**

Das Aufstellen der fundamentalen physikalischen Gesetze stellt den vorletzten Schritt der Beschreibung eines Festkörpers dar. Die vier relevanten Bilanzgleichungen der Festköpermechanik sind die Massenerhaltung, die Impulserhaltung, die Drehimpulserhaltung und die Energieerhaltung. Üblicherweise lassen sich diese mithilfe partieller Differentialgleichungen darstellen, die aus einer integralen Betrachtung des Körpers stammen. Voraussetzung ist dabei eine *C* −1 -kontinuierliche Definition des Gebietes.

Die Energieerhaltung wird im Folgenden nicht behandelt, da sie bei rein mechanischen Problemen, d. h. ohne Thermodynamik, keine zusätzlichen Informationen liefert.

#### **Massenerhaltung**

Die Massenerhaltung besagt, dass die Masse *m* eines Körpers in der Zeit konstant ist. Es findet demnach kein Massentransport über die Oberfläche statt. Somit gilt:

$$
\frac{\mathcal{D}m}{\mathcal{D}t} = \frac{\mathcal{D}}{\mathcal{D}t} \int_{\Omega} \rho(\mathbf{x}, t) d\Omega = 0,
$$
\n(2.13)

wobei  $\rho$  die Dichte des Gebietes beschreibt. Durch Anwendung des Reynolds<sup>11</sup>-Theorems und Überführen der integralen Gleichung in die lokale Form, kann die zentrale Gleichung

$$
\frac{\mathcal{D}\rho}{\mathcal{D}t} + \rho \operatorname{div}(\dot{\mathbf{x}}) = 0 \tag{2.14}
$$

aufgestellt werden. Diese lässt sich für den Fall der Lagrange'schen Betrachtungsweise (mitbewegter Beobachter) zu

$$
\rho J = \rho_0 \tag{2.15}
$$

vereinfachen.

#### **Impulserhaltung**

Die Impulserhaltung stellt die zentrale Gleichung bei der Formulierung numerischer Lösungsmethoden dar. Sie schreibt vor, dass die zeitliche Änderung des Impulses mit

 $\frac{11}{10}$ Sborne Reynolds, \* 23. August 1842 in Belfast, † 21. Februar 1912 in Somerset, britischer Physiker

den auf den Körper wirkenden Kräften im Gleichgewicht stehen muss:

$$
\frac{\mathrm{d}}{\mathrm{d}t} \int_{\Omega_0} \rho_0 \dot{\mathbf{x}} \, \mathrm{d}\Omega_0 = \int_{\Gamma} \mathbf{t} \, \mathrm{d}\Gamma + \int_{\Omega_0} \rho_0 \mathbf{b} \, \mathrm{d}\Omega_0. \tag{2.16}
$$

Die wirkenden Kräfte setzen sich aus der Oberflächenbelastung **t** und den Volumenlasten **b** zusammen. Die Impulsgleichung ist äquivalent zum zweiten Newton'schen<sup>12</sup> Gesetz (Newton 1687):

*"Mutationem motus proportionalem esse vi motrici impressae, et fieri secundum lineam rectam qua vis illa imprimitur."*<sup>13</sup>

Gleichung (2.16) lässt sich mithilfe elementarer Umformungen in die lokale Form

$$
\rho_0 \ddot{\mathbf{x}} = \text{Div}\,\mathbf{P} + \rho_0 \mathbf{b} \tag{2.17}
$$

überführen.

#### **Drehimpulsbilanz**

Der Drehimpuls lässt sich durch das Kreuzprodukt des Impulses mit dem Ortsvektor **x** bestimmen:

$$
\frac{\mathrm{d}}{\mathrm{d}t} \int_{\Omega_0} \mathbf{x} \times \rho_0 \dot{\mathbf{x}} \, \mathrm{d}\Omega_0 = \int_{\Gamma} \mathbf{x} \times \mathbf{t} \, \mathrm{d}\Gamma + \int_{\Omega_0} \mathbf{x} \times \rho_0 \mathbf{b} \, \mathrm{d}\Omega_0. \tag{2.18}
$$

Aus dieser Gleichung folgt, dass der Spannungstensor symmetrisch ist:

$$
\boldsymbol{\sigma} = \boldsymbol{\sigma}^{\mathrm{T}} \quad \text{bzw.} \quad \mathbf{S} = \mathbf{S}^{\mathrm{T}}.
$$

## **2.1.5 Anfangs- und Randbedingungen**

Die Beschreibung der Festkörpermechanik wird mit der Definition der Anfangs- und Randbedingungen abgeschlossen. Durch die Anfangsbedingungen

$$
\mathbf{u}_0 = \hat{\mathbf{u}}_0 \quad \text{in } \Omega_0,
$$
  

$$
\dot{\mathbf{u}}_0 = \hat{\mathbf{u}}_0 \quad \text{in } \Omega_0
$$
 (2.20)

<sup>12</sup>Isaac Newton, \* 4. Januar 1643 in Lincolnshire, † 31. März 1727 in Kensington, englischer Naturforscher und Verwaltungsbeamter

<sup>&</sup>lt;sup>13</sup>Deutsche Übersetzung nach WOLFERS (1872): Die Änderung der Bewegung ist der Einwirkung der bewegenden Kraft proportional und geschieht nach der Richtung derjenigen geraden Linie, nach welcher jene Kraft wirkt.

kann eine Anfangsverschiebung oder -geschwindigkeit im gesamten Gebiet zum Zeitpunkt *t*<sup>0</sup> vorgegeben werden. Zusätzlich können im gesamten Zeitintervall [*t*0; *t*] Randbedingungen auf die Oberfläche aufgebracht werden:

$$
\mathbf{u} = \hat{\mathbf{u}} \quad \text{auf} \gamma_{\mathbf{D}},
$$
  

$$
\mathbf{P} \cdot \mathbf{n} = \hat{\mathbf{t}} \quad \text{auf} \gamma_{\mathbf{N}}.
$$
 (2.21)

Vorgegebene Verschiebungen können auf dem Dirichlet-Rand γ<sub>D</sub>, gegebene Kräfte auf dem Neumann-Rand γ<sub>N</sub> beschrieben werden.

Die vorgestellten Gleichungen des gesamten Abschnitts 2.1 bilden den Rahmen des sogenannten Anfangsrandwertproblems der Elastodynamik.

# **2.2 Kontaktmechanik großer Deformationen**

Bisher besitzt jeder Körper seinen eigenen Satz an Gleichungen, erhält aber keine Informationen über andere Körper in seiner Nähe. Auf das Beispiel der Einleitung bezogen, würden Buch und Hand keinerlei Information über die Existenz des anderen besitzen und sich folglich durchdringen können. Dieses unphysikalische Ereignis kann durch das Aufstellen von Interaktions- bzw. Kontaktgleichungen auf dem Kontaktrand  $\gamma_c$  in normaler wie tangentialer Richtung verhindert werden. Dabei wird von einer sogenannten "trockenen Reibung" ohne Zwischenschichten, die beispielsweise bei Abrasion gebildet werden, ausgegangen. Adhäsion wird ebenfalls vernachlässigt.

## **2.2.1 Normalkontakt**

Die Entscheidung, ob Körper in Kontakt stehen, kann mithilfe des Normalabstandes  $g_N$ getroffen werden. Zwei exemplarische Körper sind in Abbildung 2.2 abgebildet. Die folgende Theorie gilt aber auch für Mehrkörperkontakt.

Zur Definition des Abstandes muss festgelegt werden, welche Oberflächennormale **n** zur Projektion verwendet wird. Fortan wird dieser Körper als "Master"-Körper  $\Omega^m$ , der kontaktierende als "Slave"-Körper  $\Omega$ <sup>s</sup> bezeichnet. Unter Annahme einer lokalen Konvexität der Kontaktoberflächen kann zu jedem Punkt $\mathbf{x}^s$ auf der Slave-Oberfläche $\gamma^s_{\rm C}$ ein Projektionspunkt **x** auf der Master-Oberfläche  $\gamma_{\rm C}^{\rm m}$  mit minimalem Abstand gefunden werden<sup>14</sup>.

<sup>14</sup>Der Index (•) <sup>m</sup> wird bei Größen, die sich auf den Projektionspunkt beziehen, aus Gründen der Übersichtlichkeit eingespart. Das Symbol  $\left( \bullet \right)$  soll anzeigen, dass die gewählte Größe auf den Projektionspunkt bezogen wird.

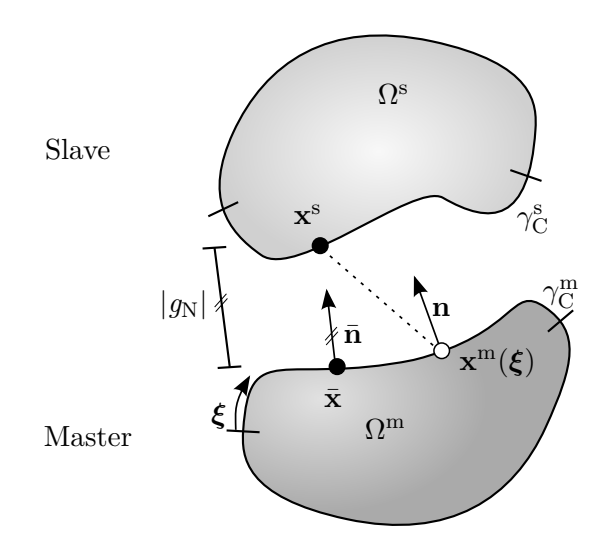

**Abbildung 2.2:** Minimaler Abstand in der Momentankonfiguration.

Mithilfe der orthogonalen Projektion

$$
\bar{\mathbf{x}}(\mathbf{x}^s) = \underset{\mathbf{x}^m \in \gamma_C^m}{\arg \min} \|\mathbf{x}^s - \mathbf{x}^m(\boldsymbol{\xi})\|
$$
\n(2.22)

lässt sich der Projektionspunkt **x** in einem iterativen Prozess bestimmen. *ξ* stellt hierbei die Parametrisierung der Master-Oberfläche dar. Eine detaillierte Betrachtung zur Lösbarkeit der Projektionsgleichung lässt sich in KONYUKHOV UND SCHWEIZERHOF (2008) finden. Der Normalabstand ergibt sich dann aus

$$
g_{\rm N} = (\mathbf{x}^{\rm s} - \bar{\mathbf{x}}) \cdot \bar{\mathbf{n}},\tag{2.23}
$$

dem Skalarprodukt der Ortsvektordifferenz mit der normierten Projektionsnormalen  $\bar{n}$ . Durchdringen sich zwei Körper, wird der Abstand negativ und eine Modifikation des Strukturproblems durch Kontaktanteile wird nötig. Eine Kontaktspannung normal zur Oberfläche  $t_N$  entsteht. Ist der Abstand größer null, bleiben die Strukturgleichungen unverändert.

## **2.2.2 Tangentialkontakt**

Ist von einer Oberflächenrauigkeit der Körper auszugehen, müssen zusätzlich zur Normalenrichtung auch Betrachtungen in tangentialer Richtung angestellt werden. Dabei sollte zwischen den beiden Fällen des Haftens und Gleitens unterschieden werden.

#### **Haften**

Haften tritt auf, solange die tangentiale Kontaktspannung  $t_T$  kleiner als die Haftspannung ist. Dieser Zusammenhang kann nach Coulomb<sup>15</sup> näherungsweise linear formuliert werden:

$$
\|\mathbf{t}_{\mathrm{T}}\| \leq \mu_{\mathrm{T}} t_{\mathrm{N}} \tag{2.24}
$$

Der Reibungskoeffizient  $\mu$ <sub>T</sub> stellt hierbei ein dimensionsloses Maß, abhängig von der Oberflächenbeschaffenheit, dar.

Haften zwei Punkte, findet keine Relativverschiebung statt und somit keine Änderung in der konvektiven Koordinate  $\bar{\xi}$ . Somit muss der tangentiale Abstand  $g_T$  verschwinden:

$$
\mathbf{g}_{\mathrm{T}} = g_{\mathrm{T}\alpha} \bar{\boldsymbol{\tau}}^{\alpha} = \mathbf{0} \quad \text{mit} \quad g_{\mathrm{T}\alpha} = (\mathbf{x}^{\mathrm{s}} - \bar{\mathbf{x}}) \cdot \bar{\boldsymbol{\tau}}_{\alpha}.
$$
 (2.25)

Die benötigte kontravariante Tangente  $\bar{\tau}^{\alpha}$  kann durch Ableiten der Master-Oberfläche nach *ξ* bzw. in Indexschreibweise *ξ <sup>α</sup>* und Anwenden der Metrik *mαβ* bestimmt werden:

$$
\bar{\boldsymbol{\tau}}_{\alpha} = \bar{\mathbf{x}}_{,\xi^{\alpha}}^{\text{m}} \n\bar{\boldsymbol{\tau}}^{\alpha} = m^{\alpha\beta} \bar{\boldsymbol{\tau}}_{\beta} \quad \text{mit} \quad m_{\alpha\beta} = \bar{\boldsymbol{\tau}}_{\alpha} \cdot \bar{\boldsymbol{\tau}}_{\beta}.
$$
\n(2.26)

Da die Dimensionalität der Kontaktoberfläche stets um eins geringer als die des Körpers ist, müssen bei zweidimensionalen Problemen  $\alpha = \beta = 1$  gesetzt werden, im dreidimensionalen Raum nehmen sie die Werte eins und zwei an.

#### **Gleiten**

Übersteigt die Tangentialspannung die Haftgrenze, findet Gleiten statt. Die Körper verschieben sich relativ zueinander, was zu einer Änderung des Punktes **x** s relativ zu seinem Projektionspunkt  $\bar{x}$  führt. Da der Gleitpfad nicht a priori bekannt ist, wird dieser durch eine Ratenformulierung ausgedrückt:

$$
dg_T = \bar{\tau}_{\alpha} d\xi^{\alpha} = \bar{x}_{,\alpha} d\xi^{\alpha}.
$$
\n(2.27)

Anschaulich ist dies in Abbildung 2.3 dargestellt. Alternativ kann Gleichung (2.27) durch

$$
\dot{\mathbf{g}}_{\mathrm{T}} = \mathcal{L}_v \mathbf{g}_{\mathrm{T}} := \dot{\bar{\xi}}^{\alpha} \bar{\boldsymbol{\tau}}_{\alpha} \tag{2.28}
$$

<sup>15</sup>Charles Augustin de Coulomb, \* 14. Juni 1736 in Angoulême, † 23. August 1806 in Paris, französischer Physiker

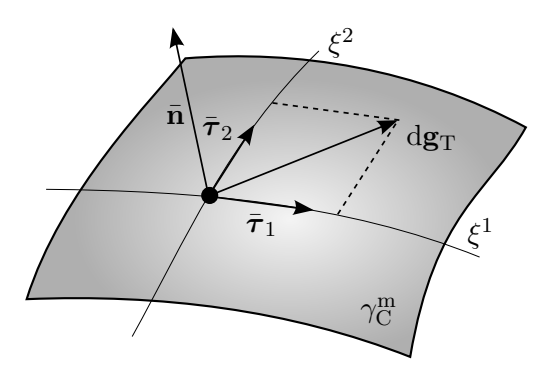

**Abbildung 2.3:** Inkrementeller Gleitpfad auf der Master-Oberfläche.

angegeben werden. Die Lie-Ableitung des tangentialen Abstandes  $\mathcal{L}_n$ **g**<sub>T</sub> wird somit als die zeitliche Änderung der Projektionskoordinate bezogen auf die Oberflächentangente definiert. Eine ausführliche Herleitung findet sich in Wriggers (2006).

# **2.2.3 Zwangsbedingungen aus Kontakt**

Vornehmlich werden Zwangsbedingungen aus Kontakt entweder durch einen rein geometrischen Ansatz oder basierend auf konstitutiven Gleichungen der Mikromechanik formuliert.

Wird der erste Ansatz verwendet, kann die Kontaktspannung  $t_C$  nicht aus konstitutiven Gleichungen berechnet werden, sondern ergibt sich als Antwort im Kontaktbereich. Aufgrund des Prinzips von Actio und Reactio ist sie sowohl auf der Master- als auch auf der Slave-Seite definiert und unterscheidet sich nur durch das Vorzeichen: **t** <sup>m</sup> = −**t** s . Um Effekte aus Normal- und Tangentialkontakt sauber zu trennen, erfolgt die Darstellung in einer Normal- und einer Tangentialkomponente:

$$
\mathbf{t}_{\mathrm{C}} = \mathbf{t}^{\mathrm{m}} = -\mathbf{t}^{\mathrm{s}}
$$
  
=  $\mathbf{t}_{\mathrm{N}} + \mathbf{t}_{\mathrm{T}} = t_{\mathrm{N}} \mathbf{n} + t_{\mathrm{T}\alpha} \boldsymbol{\tau}^{\alpha}$  (2.29)

Dabei beziehen sich die Normale **n** und die Tangente *τ α* immer auf die Master-Oberfläche, von einer Indizierung ( $\bullet$ )<sup>m</sup> wird deshalb abgesehen. Die Definition der Spannungsanteile ist in Abschnitt 2.4 ausgeführt.

Wird nach der zweiten Methode verfahren, ist genaues Wissen über die Oberfläche, die physikalischen sowie chemischen Phänomene notwendig. Die Berechnung wird komplexer aber auch genauer. Die folgenden Ausführungen werden sich ausschließlich mit der ersten, rein geometrischen Methode beschäftigen. Eine ausführliche Schilderung des konstitutiven Ansatzes findet sich in WRIGGERS (2006).

#### **Normale Zwangsbedingung**

Die Zwangsbedingung in Normalenrichtung soll sicherstellen, dass Körper nicht durchdrungen werden können. Dazu werden zwei Fälle untersucht:

- kein Kontakt: Der Normalabstand  $g_N$  ist größer null, es entstehen keine Kontaktspannungen  $t_N$ .
- Kontakt: Der Normalabstand ist gleich null, die Kontaktdruckspannungen entstehen.

Beide Forderungen lassen sich in Form von Kuhn-Tucker-Karush-Bedingungen, auch bekannt als Hertz-Signorini<sup>16</sup>-Moreau Bedingungen, zusammenfassen:

$$
g_N \ge 0, \quad t_N \le 0, \quad t_N g_N = 0. \tag{2.30}
$$

#### **Tangentiale Zwangsbedingung**

Vorausgesetzt  $g_N = 0$ , lassen sich die Zwangsbedingungen in Tangentialrichtung in ähnlicher Weise formulieren.

- Haften: Solange die tangentiale Spannung  $t_T$  kleiner als die Haftgrenze ist, darf keine Relativverschiebung  $g_T$  auftreten.
- Gleiten: Eine Relativbewegung wird zugelassen. Die Tangentialspannung gleicht der Gleitspannung und die Gleitfunktion Φ ergibt sich zu null.

Wird vereinfachend angenommen, dass keine Haftüberhöhung vorliegt und die Coulomb'schen Gesetzmäßigkeiten gelten, können die oberen beiden Punkte in

$$
\dot{\mathbf{g}}_{\mathrm{T}} = \dot{\gamma} \frac{\mathbf{t}_{\mathrm{T}}}{\|\mathbf{t}_{\mathrm{T}}\|} \text{ mit } \gamma \ge 0, \quad \Phi = \|\mathbf{t}_{\mathrm{T}}\| - \mu_{\mathrm{T}} t_{\mathrm{N}} \le 0, \quad \Phi \gamma = 0 \tag{2.31}
$$

vereint werden. Um den Gleitweg  $g_T$  als skalare, vorzeichenbehaftete Größe zu quantifizieren, wurde die inkrementelle plastische Gleitung  $\dot{\gamma}$  in Gleichung  $(2.31)_1$  eingeführt.

# **2.3 Schwache Form**

Die entwickelte partielle Differentialgleichung mit Anfangs- und Randbedingungen, auch starke Form genannt, ist im Allgemeinen nicht analytisch lösbar. Eine approximative Lösung kann allerdings mithilfe numerischer Lösungsverfahren, wie beispielsweise der

<sup>16</sup>Antonio Signorini, \* 2. April 1888 in Arezzo, † 23. Februar 1963 in Rom, italienischer Mathematiker

Finite-Elemente-Methode, gefunden werden. Dazu muss die starke Form in eine integrale Form überführt werden. Generell kann dazu auf das Prinzip der virtuellen Verschiebungen (PvV), das Prinzip der virtuellen Kräfte (PvK) oder das Prinzip des Minimums der potenziellen Energie (PMPE) zurückgegriffen werden.

Das PvK führt bei Anwendung auf das Strukturproblem zu einer Formulierung, die dem baustatischen Kraftgrößenverfahren ähnelt. Die numerische Umsetzung gestaltet sich schwierig. Das PMPE kann hier ebenso nicht eingesetzt werden, da die Existenz eines Potenziales vorausgesetzt wird, was bei pfadabhängigen, dissipativen Prozessen, wie reibbehaftetem Kontakt, nicht vorhanden ist. Damit fällt die Entscheidung auf das PvV, das, außer der Integrierbarkeit, keine weiteren Forderungen stellt und somit universell einsetzbar ist.

## **2.3.1 Prinzip der virtuellen Verschiebungen: Festkörperanteil**

Die Idee des PvV besteht darin, die lokale Impulsbilanz sowie die Neumann-Randbedingungen nicht mehr punktweise, sondern nur noch integral zu erfüllen. Formal geschieht dies durch eine Multiplikation der Ausdrücke mit der Testfunktion *δ***u** und Integration über das Gebiet bzw. den Rand. Durch eine partielle Integration kann der variationelle Index verringert und somit die Anforderungen an den Ansatzraum reduziert werden. Es entsteht die schwache Form. Verbleibende Gleichungen, wie das Materialgesetz, werden zu einem späteren Zeitpunkt eingesetzt und deshalb weiterhin stark erfüllt. Die folgenden Gleichungen gelten für alle am Strukturproblem beteiligten Körper, von einer Indizierung wird abgesehen.

Um als Testfunktion zu fungieren, muss *δ***u** im Sobolev-Raum **W**<sup>1</sup>*,<sup>p</sup>* angesiedelt sein. Die Testfunktion und ihre erste Ableitung muss damit ein finites Limit in der L*<sup>p</sup>* -Norm aufweisen. Wird von einem hyperelastischen Material, wie beispielsweise dem Neo-Hooke-Material (2.11) ausgegangen, ist nach KIKUCHI UND ODEN (1988) ein Sobolev-Raum **W**<sup>1</sup>*,*<sup>6</sup> ausreichend. Außerdem muss sich die virtuelle Verschiebung auf dem Dirichlet-Rand zu null ergeben. Zusammengefasst ergibt dies

$$
\delta \mathbf{u} \in \mathcal{V} \quad \mathcal{V} = \left\{ \delta \mathbf{u} : \Omega_0 \to \mathbb{R}^3 \mid \delta \mathbf{u} \in \mathbf{W}^{1,6}(\Omega_0), \delta \mathbf{u} = \mathbf{0} \text{ auf } \Gamma_{\mathcal{D}} \right\}.
$$
 (2.32)

Ähnliches gilt für den Verschiebungsvektor **u**, der allerdings am Dirichlet-Rand die vorgeschriebenen Verschiebungen einhalten muss.

$$
\mathbf{u} \in \mathcal{U}_t \quad \mathcal{U}_t = \left\{ \mathbf{u} : \Omega_0 \to \mathbb{R}^3 \mid \mathbf{u} \in \mathbf{W}^{1,6}(\Omega_0), \mathbf{u} = \hat{\mathbf{u}} \operatorname{auf} \Gamma_{\mathcal{D}} \right\}
$$
(2.33)

Wird Gleichung (2.17) und Gleichung  $(2.21)_2$  mit der Testfunktion  $\delta$ **u** multipliziert und über das jeweilige Gebiet integriert, folgt

$$
\delta W_{\text{PvV}}^{\text{F}}(\mathbf{u}, \delta \mathbf{u}) = \int_{\Omega_0} \delta \mathbf{u} \cdot [\rho_0 \ddot{\mathbf{x}} - \text{Div} \, \mathbf{P} - \rho_0 \mathbf{b}] \, d\Omega_0
$$
\n
$$
- \int_{\Gamma_{\text{N}}} \delta \mathbf{u} \cdot [\hat{\mathbf{t}}_0 - \mathbf{P} \cdot \mathbf{n}] \, d\Gamma_{\text{N}} = 0 \quad \forall \, \delta \mathbf{u} \in \mathcal{V}.
$$
\n(2.34)

Hierbei sind alle Terme bezüglich der Referenzkonfiguration formuliert. Durch partielle Integration des Divergenzterms kann nun die Ableitungsoperation auf die virtuelle Verschiebung verlagert werden:

$$
\int_{\Omega_0} \delta \mathbf{u} \cdot [\text{Div } \mathbf{P}] d\Omega_0 = \int_{\Gamma_{\mathbf{N}}} \delta \mathbf{u} \cdot [\mathbf{P} \cdot \mathbf{n}] d\Gamma_{\mathbf{N}} - \int_{\Omega_0} \mathbf{P} : \text{Grad}(\delta \mathbf{u}) d\Omega_0.
$$
\n(2.35)

Die Piola-Kirchhoff Spannungen auf dem Neumann-Rand lassen sich nun mit denen aus Gleichung (2.34) kürzen. Wird nun noch von der Identität  $P : Grad(\delta u) = (F \cdot S)$ :  $Grad(\delta \mathbf{u}) = \delta \mathbf{E}$ : **S** Gebrauch gemacht, folgt der endgültige Arbeitsausdruck:

$$
\delta W_{\text{PvV}}^{\text{F}} = \underbrace{\int_{\Omega_{0}} \delta \mathbf{u} \cdot [\rho_{0} \ddot{\mathbf{x}}] d\Omega_{0}}_{\delta W_{\text{PvV}}^{\text{kin}}} + \underbrace{\int_{\Omega_{0}} \delta \mathbf{E} : \mathbf{S} d\Omega_{0}}_{\delta W_{\text{PvV}}^{\text{int}}} \quad \delta W_{\text{PvV}}^{\text{int}} - \underbrace{\int_{\Omega_{0}} \delta \mathbf{u} \cdot [\rho_{0} \mathbf{b}] d\Omega_{0}}_{-\delta W_{\text{PvV}}^{\text{ext}}} - \delta W_{\text{PvV}}^{\text{ext}}}
$$
\n(2.36)

Gleichung (2.36) erfüllt das Gleichgewicht und die Neumann-Randbedingungen schwach, während das Werkstoffgesetz, die Kinematik und die Dirichlet-Randbedingungen stark erfüllt werden. Sie sind aber hier aus Gründen der Übersichtlichkeit nicht eingesetzt.

## **2.3.2 Virtuelle Arbeit: Kontakt**

Im nächsten Schritt werden die Zwangsbedingungen aus Kontakt der schwachen Form (2.36) hinzugefügt. Ursprünglich stammen die benötigten Methoden dafür aus der Optimierungstheorie. Die bekanntesten sind die Lagrange-Multiplikator-Methode, die Penalty-Methode, die Augmented-Lagrange-Methode und die Perturbed-Lagrange-Methode. Im Folgenden wird nur auf die ersten beiden Methoden eingegangen, da sie die Grundlage des später entwickelten Kontaktalgorithmus bilden. Eine detaillierte Beschreibung aller Techniken ist in den einschlägigen Mechanik-Werken Belytschko u. a. (2013) und

Hughes (2000), sowie den Kontakt-Werken Laursen (2002) und Wriggers (2006) zu finden.

#### **Lagrange-Multiplikator-Methode**

Die Lagrange-Multiplikator-Methode fügt der Bestimmungsgleichung Zwangsbedingungen integral durch Multiplikation mit neuen Unbekannten *λ* hinzu. Ist die Nebenbedingung eingehalten, verschwindet der zusätzliche Arbeitsanteil.

Im Falle von Kontakt mit Haften sind die Bedingungen  $(2.30)_{3}$  und  $(2.31)_{1}$  einzuhalten:

$$
\delta W_{\text{L, Haft}}^{\text{C}} = \int_{\gamma_{\text{C}}^{\text{s}}} \delta(\lambda_{\text{N}} g_{\text{N}} + \lambda_{\text{T}} \cdot \mathbf{g}_{\text{T}}) \, \mathrm{d}\gamma_{\text{C}}^{\text{s}} \n= \int_{\gamma_{\text{C}}^{\text{s}}} (\delta \lambda_{\text{N}} g_{\text{N}} + \delta \lambda_{\text{T}} \cdot \mathbf{g}_{\text{T}}) \, \mathrm{d}\gamma_{\text{C}}^{\text{s}} + \int_{\gamma_{\text{C}}^{\text{s}}} (\lambda_{\text{N}} \delta g_{\text{N}} + \lambda_{\text{T}} \cdot \delta \mathbf{g}_{\text{T}}) \, \mathrm{d}\gamma_{\text{C}}^{\text{s}} \n\tag{2.37}
$$

Das erste Integral kann als die virtuelle Arbeit des Lagrange-Multiplikators, das zweite als Zwangsbedingung interpretiert werden. Da der Lagrange-Multiplikator  $\lambda_N$  bzw.  $\lambda_T$ die konjugierte Größe zur Verschiebung im Arbeitsausdruck darstellt, kann er als eine Kontaktkraft bzw. Kontaktspannung aufgefasst werden.

Im Fall von Gleiten wird kein zusätzlicher Lagrange-Multiplikator in tangentialer Richtung eingesetzt, da die Kontaktspannung durch das Reibgesetz Φ vorgeschrieben ist. Die Gleichung ergibt sich damit zu

$$
\delta W_{\text{L, Gleit}}^{\text{C}} = \int_{\gamma_{\text{C}}^{\text{s}}} \delta(\lambda_{\text{N}} g_{\text{N}} + \mathbf{t}_{\text{T}} \cdot \mathbf{g}_{\text{T}}) \, d\gamma_{\text{C}}^{\text{s}} \n= \int_{\gamma_{\text{C}}^{\text{s}}} \delta \lambda_{\text{N}} g_{\text{N}} \, d\gamma_{\text{C}}^{\text{s}} + \int_{\gamma_{\text{C}}^{\text{s}}} (\lambda_{\text{N}} \delta g_{\text{N}} + \mathbf{t}_{\text{T}} \cdot \delta \mathbf{g}_{\text{T}}) \, d\gamma_{\text{C}}^{\text{s}}.
$$
\n(2.38)

Die benötigten virtuellen Abstände  $\delta g_N$  und  $\delta g_T$  folgen durch Variation von (2.23) und (2.27) zu

$$
\delta g_{\rm N} = (\delta \mathbf{x}^{\rm s} - \delta \bar{\mathbf{x}}) \cdot \bar{\mathbf{n}},
$$
  
\n
$$
\delta \mathbf{g}_{\rm T} = \bar{\boldsymbol{\tau}}_{\alpha} \delta \bar{\xi}^{\alpha}.
$$
\n(2.39)

Der virtuelle Normalabstand  $\delta g_N$  ergibt sich dabei aus der Differenz der virtuellen Slave-Koordinate  $\delta$ **x**<sup>s</sup> und seiner Projektionskoordinate  $\delta$ **x** in Master-Normalenrichtung **n**. Der virtuelle tangentiale Abstand lässt sich durch die Änderung der Projektionskoordinate  $\delta \bar{\xi}^{\alpha}$  in Master-Tangentialrichtung  $\bar{\tau}_{\alpha}$  beschreiben.

Die virtuelle Projektionskoordinate selbst kann durch

$$
\delta \bar{\xi}^{\alpha} = \bar{H}^{\alpha\beta} [(\delta \mathbf{x}^{\rm s} - \delta \bar{\mathbf{x}}) \cdot \bar{\boldsymbol{\tau}}_{\beta} + g_{\rm N} \bar{\mathbf{n}} \cdot \delta \bar{\mathbf{x}}_{,\beta}] \tag{2.40}
$$

unter Verwendung der kovarianten Hilfsmatrix  $\bar{H}_{\alpha\beta}$ 

$$
\bar{H}_{\alpha\beta} = [\bar{m}_{\alpha\beta} - g_N \bar{k}_{\alpha\beta}] \tag{2.41}
$$

und der Krümmung  $\bar{k}_{\alpha\beta}$ 

$$
\bar{k}_{\alpha\beta} = \bar{\mathbf{x}}_{,\alpha\beta} \cdot \bar{\mathbf{n}} \tag{2.42}
$$

ausgedrückt werden. Von einer ausführlichen Herleitung der virtuellen Größen wird an dieser Stelle abgesehen.

Wird von einer kontinuierlich definierten Oberfläche und damit von kontinuierlichen Ableitungen entlang des Kontaktrandes ausgegangen, können die Kontaktbedingungen, eingebracht durch die Lagrange-Multiplikator-Methode, nach Kikuchi und Oden (1988) für den Raum

$$
\mathbf{Q} = \mathbf{W}^{1/2,6/5}(\Gamma_{\mathbf{C}}) \tag{2.43}
$$

eingehalten werden. Es folgt, dass der Lagrange-Multiplikator und dessen Variation im dualen Raum Q' liegen müssen:

$$
\lambda \in \mathcal{M}^- \quad \mathcal{M}^- = \left\{ \lambda : \Gamma_{\text{C}} \to \mathbb{R}^- \mid \lambda \in \mathbf{Q}'(\Gamma_{\text{C}}), \lambda \le 0 \right\},\
$$
\n
$$
\delta\lambda \in \mathcal{M}^+ \quad \mathcal{M}^+ = \left\{ \delta\lambda : \Gamma_{\text{C}} \to \mathbb{R}^+ \mid \delta\lambda \in \mathbf{Q}'(\Gamma_{\text{C}}), \delta\lambda \ge 0 \right\}.\tag{2.44}
$$

Eine ausführliche Behandlung der Definitionsräume ist in KIKUCHI UND ODEN (1988), Wohlmuth (2001) und Hughes (2000) zu finden.

#### **Penalty-Methode**

Die Grundidee der Penalty-Methode besteht darin, das Verletzen von Nebenbedingungen mit zusätzlicher Steifigkeit zu bestrafen. Sie kommt ohne das Einführen neuer Unbekannten aus, ist allerdings nicht exakt. Die Nebenbedingung wird um so genauer eingehalten, je höher der Strafparameter  $\epsilon$  gewählt wird. Im Grenzfall  $\epsilon \to \infty$  entspricht die Lösung der der Lagrange-Multiplikator-Methode. Bei zu hohem Strafparameter ist das Gleichungssystem jedoch schlecht konditioniert, was zu numerischen Problemen beim Gleichungslösen führt.

Um im Kontaktfall Haften zu simulieren, wird der normale, sowie tangentiale Abstand mit einem Strafterm versehen. Um einen Arbeitsausdruck zu generieren, muss der Multiplikand einer Kraft bzw. Spannung entsprechen. Dies führt zu

$$
\delta W_{\text{P, Haff}}^{\text{C}} = \int_{\gamma_{\text{C}}^{\text{s}}} (\epsilon_{\text{N}} \langle g_{\text{N}} \rangle \delta g_{\text{N}} + \epsilon_{\text{T}} \mathbf{g}_{\text{T}} \cdot \delta \mathbf{g}_{\text{T}}) d\gamma_{\text{C}}^{\text{s}}, \tag{2.45}
$$

unter Verwendung der Macaulay-Klammer

$$
\langle g_{\rm N} \rangle = \begin{cases} g_{\rm N}, & \text{wenn } g_{\rm N} \le 0 \\ 0, & \text{sonst,} \end{cases} \tag{2.46}
$$

die dafür sorgt, dass ausschließlich die aktive Kontaktzone behandelt wird.

Tritt Kontakt mit Gleiten ein, ist die Kontaktspannung von der konstitutiven Gleichung (dem Reibgesetz) und nicht vom tangentialen Abstand abhängig. Somit resultiert der Arbeitsausdruck

$$
\delta W_{\rm P, \; Gleit}^{\rm C} = \int_{\gamma_{\rm C}^{\rm s}} (\epsilon_{\rm N} \langle g_{\rm N} \rangle \delta g_{\rm N} + {\bf t}_{\rm T} \cdot \delta {\bf g}_{\rm T}) \; d\gamma_{\rm C}^{\rm s}.
$$
\n(2.47)

Welche der Methoden (Lagrange-Multiplikator, Penalty, . . . ) zum Einsatz kommt, ist dem Entwickler überlassen. Allerdings konnte von Jones und Papadopoulos (2000) und Solberg und Papadopoulos (2005) gezeigt werden, dass eine Kontaktformulierung basierend auf der Lagrange-Multiplikator-Methode in Normalen- und Tangentialrichtung nur im Falle kleiner Verschiebungen robust agiert. Da der Kontaktalgorithmus dieser Arbeit auch für große Verschiebungen anwendbar sein soll, wird die Lagrange-Multiplikator-Methode nur für Kontakt normal zur Oberfläche verwendet und tangential die Penalty-Methode genutzt. Phänomenologisch ist dies sehr interessant, da der Einfluss beider Methoden auf das Rechenergebnis bewertet werden kann.

Um die resultierende virtuelle Kontaktarbeit für Gleiten und Haften in einer Gleichung zusammenzufassen, wird die kompaktere Schreibweise  $t<sub>T</sub>$  für die Tangentialspannung definiert. Sie ist im Falle des Haftens mit  $\mathbf{t}_T = \epsilon_T \mathbf{g}_T$  und im Falle des Gleitens mithilfe des Reibgesetzes zu berechnen. Die virtuelle Kontaktarbeit ergibt sich damit zu

$$
\delta W_{\rm C} = \int_{\gamma_{\rm C}^{\rm s}} (\delta \lambda_{\rm N} g_{\rm N} + \lambda_{\rm N} \delta g_{\rm N} + \mathbf{t}_{\rm T} \cdot \delta \mathbf{g}_{\rm T}) d\gamma_{\rm C}^{\rm s}.
$$
 (2.48)

## **2.3.3 Gesamte virtuelle Arbeit**

Die virtuelle Arbeit kann nun aus dem Festkörperanteil (2.36) und dem Kontaktanteil (2.48) zusammengesetzt werden. Der Festkörperanteil beinhaltet dabei alle an der Simulation beteiligten Körper. Eine gesonderte Summation wird hier aus Gründen der Übersichtlichkeit nicht eingeführt. Die gesamte virtuelle Arbeit *δW* folgt damit zu

$$
\delta W = \delta W_{\text{PvV}}^{\text{kin}} + \delta W_{\text{PvV}}^{\text{int}} - \delta W_{\text{PvV}}^{\text{ext}} + \delta W_{\text{C}} = 0
$$
  

$$
\forall \delta \mathbf{u}^{k} \in \mathcal{V}^{k} \text{ und } \delta \lambda \in \mathcal{M}^{+}.
$$
 (2.49)

Für die gesuchte Verschiebung **u** und den Lagrange-Multiplikator *λ* ergibt sich die virtuelle Arbeit *δW* zu null. Die Kontaktzone wird dabei als bekannt vorausgesetzt, um eine Ungleichung zu vermeiden.

# **2.4 Kontaktspannung**

Auf Grundlage der gewählten virtuellen Kontaktarbeit (2.48) kann die Kontaktspannung nun eindeutig definiert werden. Durch die Verwendung der Lagrange-Multiplikator-Methode in Normalenrichtung und der Penalty-Methode in Tangentialrichtung werden die Zwangsbedingungen aus Kontakt (Abschnitt 2.2.3) neu definiert.

Senkrecht zur Oberfläche kann die Kontaktspannung  $t_N$  durch den Lagrange-Multiplikator  $\lambda_N$  ersetzt werden.

$$
g_N \ge 0, \quad \lambda_N \le 0, \quad \lambda_N g_N = 0 \tag{2.50}
$$

Tangential zur Oberfläche werden die Bedingungen (2.31) durch die Wahl der Penalty-Methode schwächer erfüllt. Die Rate des tangentialen Abstandes  $\dot{\mathbf{g}}_T$  entspricht nun nicht mehr dem plastischen Anteil  $\dot{\gamma} \frac{\mathbf{t_T}}{|\mathbf{t_T}|}$  $\frac{\mathbf{t}_\text{T}}{\|\mathbf{t}_\text{T}\|}$ , auch mit  $\dot{\mathbf{g}}_\text{T}^\text{p}$  bezeichnet, sondern lässt einen elastischen Anteil  $\mathbf{g}_{\mathrm{T}}^{\mathrm{e}}$  zu.

$$
\dot{\mathbf{g}}_{\mathrm{T}} = \dot{\mathbf{g}}_{\mathrm{T}}^{\mathrm{e}} + \dot{\mathbf{g}}_{\mathrm{T}}^{\mathrm{p}} \tag{2.51}
$$

Dieser elastische Beitrag, multipliziert mit dem Strafparameter  $\epsilon_T$ , ergibt die Rate der tangentialen Kontaktspannungen

$$
\dot{\mathbf{t}}_{\mathrm{T}} = \epsilon_{\mathrm{T}} \left( \dot{\mathbf{g}}_{\mathrm{T}} - \dot{\gamma} \frac{\mathbf{t}_{\mathrm{T}}}{\|\mathbf{t}_{\mathrm{T}}\|} \right). \tag{2.52}
$$

Somit lauten die Zwangsbedingungen tangential zur Kontaktoberfläche

$$
\dot{\mathbf{t}}_{\mathrm{T}} = \epsilon_{\mathrm{T}} \left( \dot{\mathbf{g}}_{\mathrm{T}} - \dot{\gamma} \frac{\mathbf{t}_{\mathrm{T}}}{\|\mathbf{t}_{\mathrm{T}}\|} \right) \text{ mit } \gamma \ge 0, \quad \Phi = \|\mathbf{t}_{\mathrm{T}}\| - \mu_{\mathrm{T}} \lambda_{\mathrm{N}} \le 0, \quad \Phi \gamma = 0. \tag{2.53}
$$

## **Totale Tangentialspannung: implizites Euler-Verfahren**

Die Rate der Tangentialspannung ist mit Gleichung (2.52) definiert. Das eigentliche Ziel, eine totale Tangentialspannung zu formulieren, wie sie in Normalenrichtung mit  $λ_N$  schon automatisch gegeben ist, ist noch nicht umgesetzt. Eine Methode zur Lösung der Differentialgleichung stellt das implizite Euler<sup>17</sup>-Verfahren dar. Die Anwendung auf reibungsbehaftete Probleme wurde von Simo u. a. (1985), Giannakopoulos (1989) und WRIGGERS U.A. (1990) beschrieben und wird im Folgenden zusammengefasst.

Den Ausgangspunkt bildet die Integration der Ratengleichung (2.28) im Zeitschritt  $\Delta t_{n+1}$ :

$$
\Delta \mathbf{g}_{\mathrm{T}} = (\bar{\xi}^{\alpha} - \bar{\xi}_{n}^{\alpha}) \bar{\boldsymbol{\tau}}_{\alpha},\tag{2.54}
$$

wobei Größen mit Index (•)*<sup>n</sup>* Ergebnisse des letzten Zeitschritts (in der Statik auch mit Lastschritt bezeichnet), während Größen ohne Index den aktuellen Zeitschritt darstellen.

Nun stellt sich die Frage, ob das tangentiale Abstandsinkrement ∆**g**<sub>T</sub> mit dem elastischen oder plastischen Anteil gleichzusetzen ist und somit zu Haften oder Gleiten führt. Da diese Frage nicht eindeutig zu beantworten ist, wird ein elastischer Testzustand ( $\bullet$ )<sup>test</sup> generiert, dessen elastische Tangentialspannung aus der des letzten Zeitschrittes  $\mathbf{t}_{Tn}$  und dem aktuellen elastischen Inkrement zusammengesetzt wird:

$$
\mathbf{t}_{\mathrm{T}}^{\mathrm{test}} = \mathbf{t}_{\mathrm{T}n} + \epsilon_{\mathrm{T}} \Delta \mathbf{g}_{\mathrm{T}} \n= \mathbf{t}_{\mathrm{T}n} + \epsilon_{\mathrm{T}} (\bar{\xi}^{\alpha} - \bar{\xi}^{\alpha}_n) \bar{\tau}_{\alpha}.
$$
\n(2.55)

Eingesetzt in die Fließbedingung Φ kann nun entschieden werden, ob tatsächlich Haften (Φ ≤ 0) oder Gleiten (Φ *>* 0) einsetzt. Tritt Haften ein, ist die Tangentialspannung durch (2.55) vollständig bestimmt. Wird die Fließbedingung allerdings verletzt, muss die Testspannung auf die maximal mögliche Gleitspannung zurückgesetzt werden. Dies wird im Allgemeinen als "return mapping" bezeichnet.

$$
\mathbf{t}_{\mathrm{T}} = \mathbf{t}_{\mathrm{T}}^{\mathrm{test}} - \tau \epsilon_{\mathrm{T}} \frac{\mathbf{t}_{\mathrm{T}}}{\|\mathbf{t}_{\mathrm{T}}\|} = -\mu_{\mathrm{T}} \lambda_{\mathrm{N}} \frac{\mathbf{t}_{\mathrm{T}}}{\|\mathbf{t}_{\mathrm{T}}\|}
$$
(2.56)

<sup>17</sup>Leonhard Euler, \* 15. April 1707 in Basel, † 18. September 1783 in Sankt Petersburg, Schweizer Mathematiker und Physiker

Da der Korrekturfaktor *τ* aufgrund des einfachen Reibgesetzes nur linear eingeht, lässt sich die Gleichung in einem Schritt nach *τ* lösen:

$$
\tau = \frac{1}{\epsilon_{\rm T}} (\|\mathbf{t}_{\rm T}^{\rm test}\| - \mu_{\rm T}\lambda_{\rm N}).\tag{2.57}
$$

Hierbei wird angenommen, dass die Richtung der Spannung unverändert bleibt. Es gilt  $\frac{t_T}{\|\mathbf{t}_T\|} = \frac{\mathbf{t}_T^{\text{test}}}{\|\mathbf{t}_T^{\text{test}}\|}$ . Bei komplexeren Reibgesetzen muss eine Newton-Iteration durchgeführt werden.

Unter Verwendung des Korrekturfaktors kann der plastische Gleitweg berechnet und für den folgenden Zeitschritt gespeichert werden.

$$
\mathbf{g}_{\mathrm{T}}^{\mathrm{p}} = \mathbf{g}_{\mathrm{T}n}^{\mathrm{p}} + \tau \frac{\mathbf{t}_{\mathrm{T}}}{\|\mathbf{t}_{\mathrm{T}}\|} \tag{2.58}
$$

Zusammengefasst ergibt sich somit für die totale Tangentialspannung

$$
\mathbf{t}_{\mathrm{T}} = \begin{cases} \mathbf{t}_{\mathrm{T}}^{\mathrm{test}}, & \text{wenn } \Phi(\mathbf{t}_{\mathrm{T}}^{\mathrm{test}}) \le 0\\ -\mu_{\mathrm{T}} \lambda_{\mathrm{N}} \frac{\mathbf{t}_{\mathrm{T}}}{\|\mathbf{t}_{\mathrm{T}}\|}, & \text{sonst}, \end{cases}
$$
(2.59)

bzw. in Index-Schreibweise

$$
t_{\mathcal{T}\alpha} = \begin{cases} \mathbf{t}_{\mathcal{T}n} \cdot \bar{\boldsymbol{\tau}}_{\alpha} + \epsilon_{\mathcal{T}} \bar{m}_{\alpha\beta} (\bar{\xi}^{\beta} - \bar{\xi}_{n}^{\beta}), & \text{wenn } \Phi(\mathbf{t}_{\mathcal{T}}^{\text{test}}) \le 0 \\ -\mu_{\mathcal{T}} \lambda_{\mathcal{N}} \frac{t_{\mathcal{T}\alpha}}{\|\mathbf{t}_{\mathcal{T}}\|}, & \text{sonst.} \end{cases}
$$
(2.60)

Damit sind alle Komponenten der Kontaktspannung definiert. Die finale Kontaktspannung kann somit durch

$$
\mathbf{t}_{\mathrm{C}} = \mathbf{t}_{\mathrm{N}} + \mathbf{t}_{\mathrm{T}} = \lambda_{\mathrm{N}} \bar{\mathbf{n}} + t_{\mathrm{T}\alpha} \bar{\boldsymbol{\tau}}^{\alpha}
$$
\n(2.61)

angegeben werden.

# **2.5 Linearisierung**

Das vorgestellte Strukturproblem mit Kontaktrandbedingungen stellt ein hochgradig nichtlineares Problem dar. Die Nichtlinearität folgt einerseits aus der Verwendung nichtlinearer Materialgesetze, wie Neo-Hooke, andererseits aus geometrisch nichtlinearen Abbildungen. Der Deformationsgradient **F** sowie der Verzerrungstensor **E** sind nichtlineare Funktionen der Verschiebung. Durch die Berücksichtigung von Kontaktereignissen erhöht sich der Grad der Nichtlinearität zusätzlich, da die hinzukommenden Größen, wie

die Abstände  $g_N$  und  $g_T$  nichtlinear in **u** definiert sind und sich die Kontaktzone zeitlich ändert.

Um die nichtlineare Differentialgleichung (2.49) zu vereinfachen, wird sie durch eine Reihenentwicklung nach Taylor in den Unbekannten angenähert. Für einen Zeitpunkt  $t_n$ , bzw. einen Lastschritt ergibt sich die folgende Gleichung:<sup>18</sup>

$$
\delta W(\ddot{\mathbf{u}}^i, \mathbf{u}^i, \lambda^i) = \delta W + \frac{\partial \delta W}{\partial \ddot{\mathbf{u}}^i} \Delta \ddot{\mathbf{u}} + \frac{\partial \delta W}{\partial \mathbf{u}^i} \Delta \mathbf{u} + \frac{\partial \delta W}{\partial \lambda^i} \Delta \lambda + \mathcal{O}(\Delta \ddot{\mathbf{u}}^2, \Delta \mathbf{u}^2, \Delta \lambda^2) \stackrel{!}{=} 0.
$$
 (2.62)

Ein iteratives, schrittweises Vorgehen wird notwendig, um die gesuchten Größen zu ermitteln. Dabei stellen Größen mit Index (•) *<sup>i</sup>* bekannte Größen des letzten Iterationsschritts dar. ∆(•) sind unbekannte additive Größen des aktuellen Schrittes. Terme höherer Ordnung O werden vernachlässigt, sodass eine lineare Approximation bzw. Linearisierung der Differentialgleichung erfolgt.

$$
\text{LIN}\,\delta\,W(\ddot{\mathbf{u}}^i,\mathbf{u}^i,\lambda^i) = \delta\,W + \frac{\partial \delta\,W}{\partial \ddot{\mathbf{u}}^i}\Delta\ddot{\mathbf{u}} + \frac{\partial \delta\,W}{\partial \mathbf{u}^i}\Delta\mathbf{u} + \frac{\partial \delta\,W}{\partial \lambda^i}\Delta\lambda\tag{2.63}
$$

Aufgeteilt in den Festkörper- und Kontaktanteil ergibt sich für den Ersteren:

$$
\text{LIN}\,\delta\,W_{\text{F}}(\ddot{\mathbf{u}}^i,\mathbf{u}^i) = \delta\,W_{\text{kin}} + \delta\,W_{\text{int}} - \delta\,W_{\text{ext}} + \left\{\frac{\partial\delta\,W_{\text{kin}}}{\partial\ddot{\mathbf{u}}^i}\right\}\Delta\ddot{\mathbf{u}} + \left\{\frac{\partial\delta\,W_{\text{int}}}{\partial\mathbf{u}^i} - \frac{\partial\delta\,W_{\text{ext}}}{\partial\mathbf{u}^i}\right\}\Delta\mathbf{u}.\tag{2.64}
$$

Hierbei wurde auf den Fußzeiger "PvV" verzichtet. Dieser wird auch künftig aus Gründen der Übersichtlichkeit nicht weiter aufgeführt. Die Linearisierung der externen Arbeit ergibt sich in (2.64) vereinfachend zu null, da die Last als deformationsunabhängig angenommen wird. Bei mitgehenden Lasten, z. B. aus Fluiddruck, müssen diese Terme zusätzlich berücksichtigt werden. Auf eine ausführliche Diskussion der Festkörperanteile wird im Rahmen dieser Arbeit verzichtet. Diese kann unter anderem KUHL UND Meschke (2002) entnommen werden.

Die Linearisierung des zweiten Anteils, dem Kontakt (2.48), liefert die folgenden Beiträge

$$
\text{LIN}\,\delta\,W_{\text{C}}(\mathbf{u}^i,\lambda^i) = \delta\,W_{\text{C}} + \underbrace{\frac{\partial \delta\,W_{\text{C}}}{\partial \mathbf{u}^i}\Delta\mathbf{u}}_{\Delta\delta\,W_{\text{C}}} + \underbrace{\frac{\partial \delta\,W_{\text{C}}}{\partial \lambda^i}\Delta\lambda}_{\Delta\delta\,W_{\text{C}}},\tag{2.65}
$$

<sup>&</sup>lt;sup>18</sup>Der Index  $(\bullet)_n$  bzw.  $(\bullet)_{n+1}$  bezieht sich immer auf den Zeitschritt bzw. statisch auf den Lastschritt.  $(\bullet)^i$  bzw.  $(\bullet)^{i+1}$  zeigen während eines fixen Zeit- bzw. Lastschritts die Iterationen des nichtlinearen Prozesses an.

die im nächsten Abschnitt genauer ausgeführt werden.

Formal kann die Lösung des aktuellen Iterationsschritts *i* +1 aus den Werten des letzten Iterationsschrittes *i* und dem ermittelten Delta bestimmt werden:

$$
\ddot{\mathbf{u}}^{i+1} = \ddot{\mathbf{u}}^i + \Delta \ddot{\mathbf{u}}, \quad \mathbf{u}^{i+1} = \mathbf{u}^i + \Delta \mathbf{u}, \quad \lambda^{i+1} = \lambda^i + \Delta \lambda.
$$
 (2.66)

Der Iterationsprozess kann abgebrochen werden, wenn der hinzukommende Anteil geringer als eine gegebene Fehlerschranke ausfällt. Das geschilderte Verfahren ist auch unter dem Begriff "Newton-Verfahren" oder "Newton-Raphson-Verfahren" bekannt.

Im Falle der untersuchten strukturmechanischen Differentialgleichung ist eine Linearisierung allein noch nicht ausreichend, um das Problem nach den Unbekannten zu lösen. Es kann im Allgemeinen kein Feld gefunden werden, das die linearisierte Differentialgleichung kontinuierlich, d. h. an jeden Punkt erfüllt. Eine Umwandlung in ein diskretes Problem ist nötig. Dies wird in Kapitel 3 für den Festkörper, in Kapitel 4 für den Kontaktbeitrag und in Kapitel 5 für die Zeit behandelt.

## **Linearisierung der Kontaktgleichung**

Die Linearisierung der virtuellen Kontaktarbeit (2.48) nach den Unbekannten **u** und *λ* liefert

$$
\Delta \delta W_{\rm C} = \int_{\gamma_{\rm C}^{\rm s}} \left( \underbrace{\delta \lambda_{\rm N} \Delta g_{\rm N} + \Delta \lambda_{\rm N} \delta g_{\rm N} + \lambda_{\rm N} \Delta \delta g_{\rm N}}_{\text{Bettrag normal}} + \underbrace{\Delta \mathbf{t}_{\rm T} \cdot \delta \mathbf{g}_{\rm T} + \mathbf{t}_{\rm T} \cdot \Delta \delta \mathbf{g}_{\rm T}}_{\text{Bettrag tangential}} \right) d\gamma_{\rm C}^{\rm s} \tag{2.67}
$$

bzw. in Index-Schreibweise

$$
\Delta\delta W_{\rm C} = \int_{\gamma_{\rm C}^{\rm s}} \left( \delta\lambda_{\rm N} \Delta g_{\rm N} + \Delta\lambda_{\rm N} \delta g_{\rm N} + \lambda \Delta \delta g_{\rm N} + \Delta t_{\rm T\alpha} \delta \bar{\xi}^{\alpha} + t_{\rm T\alpha} \Delta \delta \bar{\xi}^{\alpha} \right) d\gamma_{\rm C}^{\rm s}.
$$
 (2.68)

Da  $\Delta \delta \lambda_N = 0$  ist, setzt sich die linearisierte virtuelle Kontaktarbeit aus drei Termen normal und zwei Termen tangential zur Oberfläche zusammen. Um den Ausdruck (2.68) zu präzisieren, ist die Linearisierung der folgenden Größen notwendig:

- Normalabstand:  $\Delta q_N$
- Variation des Normalabstandes:  $\Delta \delta g_N$
- Variation der Projektionskoordinate:  $\Delta \delta \bar{\xi}^{\alpha}$
- Tangentialspannung:  $\Delta t_{\text{T}\alpha}$

Beginnend mit den Normalanteilen, kann der inkrementelle Normalabstand ∆*g*<sub>N</sub> analog zu dessen Variation  $\delta g_N$  (siehe (2.39)) gebildet werden und ergibt sich deshalb zu

$$
\Delta g_{\rm N} = (\Delta \mathbf{x}^{\rm s} - \Delta \bar{\mathbf{x}}) \cdot \bar{\mathbf{n}}.\tag{2.69}
$$

Um die Linearisierung des variierten Normalabstandes zu berechnen, muss ein Schritt zurückgegangen werden. Den Ausgangspunkt bildet die volle Variation des Normalabstandes mit den Nulltermen  $\bar{\mathbf{x}}_{,\alpha} \cdot \bar{\mathbf{n}}$  und  $(\mathbf{x}^s - \bar{\mathbf{x}}) \cdot \delta \bar{\mathbf{n}}$ , die allerdings bei weiterer Differenzierung berücksichtigt werden müssen:

$$
\delta g_{\rm N} = (\delta \mathbf{x}^{\rm s} - \delta \bar{\mathbf{x}} - \bar{\mathbf{x}}_{,\alpha} \delta \bar{\xi}^{\alpha}) \cdot \bar{\mathbf{n}} + (\mathbf{x}^{\rm s} - \bar{\mathbf{x}}) \cdot \delta \bar{\mathbf{n}}.
$$
\n(2.70)

Ohne Angabe der Zwischenschritte kann das folgende Ergebnis für Δ $\delta g_N$  erzielt werden.

$$
\Delta \delta g_{\rm N} = - (\delta \bar{\mathbf{x}}_{,\alpha} \Delta \bar{\xi}^{\alpha} + \Delta \bar{\mathbf{x}}_{,\alpha} \delta \bar{\xi}^{\alpha} + \bar{\mathbf{x}}_{,\alpha\beta} \Delta \bar{\xi}^{\beta} \delta \bar{\xi}^{\alpha}) \cdot \bar{\mathbf{n}} + g_{\rm N} \bar{\mathbf{n}} \cdot (\delta \bar{\mathbf{x}}_{,\alpha} + \bar{\mathbf{x}}_{,\alpha\beta} \delta \bar{\xi}^{\beta}) \bar{m}^{\alpha\gamma} (\Delta \bar{\mathbf{x}}_{,\gamma} + \bar{\mathbf{x}}_{,\gamma\theta} \Delta \bar{\xi}^{\theta}) \cdot \bar{\mathbf{n}},
$$
\n(2.71)

 $d$ abei sind  $\delta \bar{\xi}^{\alpha}$  und  $\Delta \bar{\xi}^{\alpha}$  (Bildung analog zu Gleichung (2.40)) einzusetzen und die Inverse der Metrik  $\bar{m}^{\alpha\beta}$ , ausgewertet am Projektionspunkt, zu berechnen. Bei genauer Betrachtung der obigen Gleichung fällt auf, dass der entstehende Beitrag symmetrisch ist. Somit folgt für den gesamten normalen Beitrag von  $\Delta \delta W_C$  ein symmetrischer Ausdruck.

In Tangentialrichtung kann die Linearisierung der Variation der Projektionskoordinate durch Differenzieren von (2.40) berechnet werden:

$$
\Delta\delta\bar{\xi}^{\alpha} = \left[ -\bar{\boldsymbol{\tau}}_{\beta} \cdot (\delta\bar{\xi}^{\gamma}\Delta\bar{\mathbf{x}}_{,\gamma} + \delta\bar{\mathbf{x}}_{,\gamma}\Delta\bar{\xi}^{\gamma}) - (\bar{\boldsymbol{\tau}}_{\beta} \cdot \bar{\boldsymbol{\tau}}_{\gamma,\theta} - g_{\mathbf{N}}\bar{\mathbf{n}} \cdot \bar{\boldsymbol{\tau}}_{\beta,\gamma\theta})\delta\bar{\xi}^{\gamma}\Delta\bar{\xi}^{\theta} \right] + g_{\mathbf{N}}(\delta\bar{\mathbf{x}}_{,\beta\gamma}\Delta\bar{\xi}^{\gamma} + \Delta\bar{\mathbf{x}}_{,\beta\gamma}\delta\bar{\xi}^{\gamma}) \cdot \bar{\mathbf{n}} - (\delta\bar{\mathbf{x}}_{,\beta} + \bar{\boldsymbol{\tau}}_{\beta,\gamma}\delta\bar{\xi}^{\gamma}) \cdot \bar{\boldsymbol{\tau}}_{\theta}\Delta\bar{\xi}^{\theta} - (\Delta\bar{\mathbf{x}}_{,\beta} + \bar{\boldsymbol{\tau}}_{\beta,\gamma}\Delta\bar{\xi}^{\gamma}) \cdot \bar{\boldsymbol{\tau}}_{\theta}\delta\bar{\xi}^{\theta} + (\delta\bar{\mathbf{x}}^{s} - \delta\bar{\mathbf{x}}) \cdot (\Delta\bar{\mathbf{x}}_{,\beta} + \bar{\boldsymbol{\tau}}_{\beta,\gamma}\Delta\bar{\xi}^{\gamma}) + (\Delta\bar{\mathbf{x}}^{s} - \Delta\bar{\mathbf{x}}) \cdot (\delta\bar{\mathbf{x}}_{,\beta} + \bar{\boldsymbol{\tau}}_{\beta,\gamma}\delta\bar{\xi}^{\gamma})]\bar{H}^{\alpha\beta}.
$$
\n(2.72)

Die Linearisierung der tangentialen Kontaktspannung wird getrennt für den Haft- und Gleitfall ausgeführt. Unter der Annahme, dass die Tangente  $τ_α$  im Lastschritt konstant bleibt, lässt sich die Haftspannung nach Gleichung  $(2.60)_1$  zu

$$
t_{\text{Ta}}^{\text{Haff}} = t_{\text{Ta}} + \epsilon_{\text{T}} (\bar{\xi}^{\beta} - \bar{\xi}_{n}^{\beta}) m_{\beta \alpha} \tag{2.73}
$$

vereinfachen. Die Linearisierung nach der Verschiebung ergibt direkt

$$
\Delta t_{\mathrm{T}\alpha}^{\mathrm{Haff}} = \epsilon_{\mathrm{T}} m_{\beta\alpha} \Delta \bar{\xi}^{\beta} \n+ \epsilon_{\mathrm{T}} (\bar{\xi}^{\gamma} - \bar{\xi}_{n}^{\gamma}) (\Delta \bar{\mathbf{x}}_{,\alpha} \cdot \bar{\boldsymbol{\tau}}_{\beta} + \Delta \bar{\mathbf{x}}_{,\beta} \cdot \bar{\boldsymbol{\tau}}_{\alpha} + (\bar{\boldsymbol{\tau}}_{\alpha,\vartheta} \cdot \bar{\boldsymbol{\tau}}_{\beta} + \bar{\boldsymbol{\tau}}_{\alpha} \cdot \bar{\boldsymbol{\tau}}_{\beta,\vartheta}) \Delta \bar{\xi}^{\vartheta}).
$$
\n(2.74)

Tritt Gleiten ein, ist  $(2.60)_2$  zu linearisieren. Dies führt durch den Betrag im Nenner zu dem folgenden komplexeren Ausdruck:

$$
\Delta t_{\rm T\alpha}^{\rm Gleit} = -\mu_{\rm T} \Delta \lambda_{\rm N} \frac{t_{\rm T\alpha}}{\|\mathbf{t}_{\rm T}\|} - \mu_{\rm T} \frac{|\lambda_{\rm N}|}{\|\mathbf{t}_{\rm T}\|} \Delta t_{\rm T\alpha}^{\rm Haft} + \mu_{\rm T} \frac{t_{\rm T\alpha}}{\|\mathbf{t}_{\rm T}\|^3} t_{\rm T\alpha} t_{\rm T}^{\beta} \Big[ \mathbf{t}_{\rm T} \cdot (\Delta \bar{\mathbf{x}}_{,\beta} + \bar{\mathbf{x}}_{,\beta \vartheta} \Delta \bar{\xi}^{\vartheta}) + \Delta t_{\rm T\beta}^{\rm Haft} \Big],
$$
\n(2.75)

wobei die Linearisierung der Haftspannung  $\Delta t_{\text{Ta}}^{\text{Haff}}$  (2.74) noch einzusetzen ist.

Eine detaillierte Herleitung der Linearisierung der Kontaktterme ist in Wriggers (2006) zu finden.

3

# **Vorbereitung des Rechenmodells: NURBS und das isogeometrische Konzept**

Das abstrakte Strukturproblem des letzten Kapitels soll im Folgenden auf ein konkretes Objekt angewendet werden. Die Geometrie wird dazu üblicherweise in CAD-Programmen unter Verwendung von NURBS-Funktionen gezeichnet und somit definiert. Zusammen mit dem mechanischen Modell ist das Problem eindeutig beschrieben.

Allerdings kann für den allgemeinen Fall keine kontinuierliche analytische Lösung gefunden werden, die die Differentialgleichung einschließlich der Randbedingungen exakt erfüllt. Deshalb wurden numerische Näherungsmethoden, wie die Finite-Elemente-Methode (FEM), entwickelt. Sie löst nicht das komplexe, kontinuierliche, sondern ein diskretes Problem. Die Überführung von kontinuierlich zu diskret wird dabei weitläufig unter dem Begriff Diskretisierung zusammengefasst. Der Körper wird in endliche Untergebiete, die finiten Elemente, unterteilt und die Strukturgleichung elementweise lokal erfüllt. Die Näherungslösung stimmt umso besser mit der exakten Lösung überein, je mehr finite Elemente zur Auflösung des Gebietes verwendet werden.

Um das kontinuierliche Strukturproblem in ein diskretes zu verwandeln, müssen sowohl die Geometrie als auch die unbekannten Feldgrößen diskret definiert werden. Die klassische Vorgehensweise des isoparametrischen Konzepts wäre, die Formfunktionen passend für die Feldgrößen (meist lineare Lagrange-Polynome) zu wählen und die Geometrieapproximation daran zu orientieren. Die Einfachheit der Basis ist der große Vorteil dieses Konzepts. Nachteilig ist, dass die Exaktheit der Geometrie verloren geht. Dieses Problem kann umgangen werden, indem die Definition der Basis umgekehrt erfolgt: Die Basis der Geometrie wird zur Approximation der Feldgrößen verwendet. Es wird vom isogeometrischen Konzept gesprochen.

Im ersten Abschnitt dieses Kapitels wird am Beispiel eines Viertelrings das Geometriemodell bestimmt. Die Definition, die Eigenschaften und Besonderheiten von NURBS werden aufgezeigt. Der zweite Abschnitt beschäftigt sich, darauf aufbauend, mit NURBS als Diskretisierungsbasis des numerischen Modells. Globale und lokale Verfeinerungsmethoden werden vorgestellt, die dem Rechenmodell gegenüber dem Geometriemodell mehr Freiheiten ermöglichen und dennoch eine exakte Geometriedarstellung bereitstellen. Beide Abschnitte folgen den Werken von HUGHES U.A. (2005), COTTRELL U.A. (2009), PIEGL UND TILLER (1997), FARIN (2002), FARIN UND HOSCHEK (2002) und ROGERS (2001) und stellen eine Zusammenfassung der für diese Arbeit wichtigsten Aspekte dar.

Die Diskretisierung des Kontaktes und der Zeit erfolgt in den Kapiteln 4 und 5.

# **3.1 Geometrisches Modell: NURBS Formfunktionen**

Geometriemodelle werden heutzutage vornehmlich in CAD-Programmen wie Catia oder Rhino erstellt. Zeichnet der Benutzer eine Kurve, werden im Hintergrund Punkte erzeugt, die die Geometrie dieser Kurve repräsentieren und kontrollieren, weshalb in diesem Kontext auch von "Kontrollpunkten" gesprochen wird. Sie können in die Zeich-

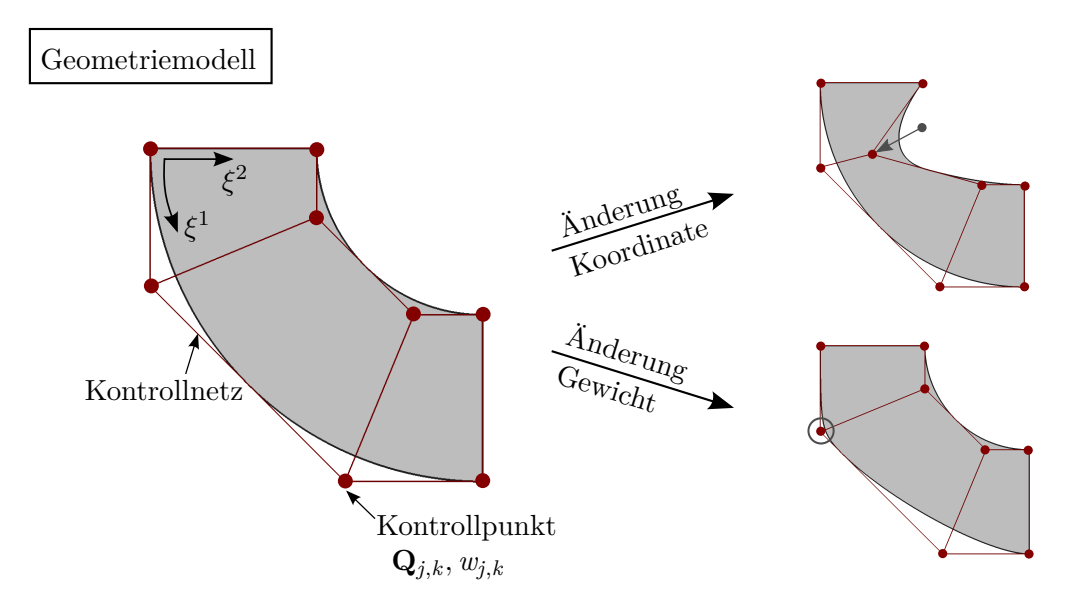

**Abbildung 3.1:** Geometriemodell: Viertelring als NURBS Geometrie mit Kontrollpunkten (rote Punkte) und Kontrollpolygon (rote Linien), Manipulation einer Kontrollpunkt-Koordinate bzw. -Gewichtes ändert Geometrie im Einflussbereich der zugehörigen Formfunktion.

nung eingeblendet werden. Abbildung 3.1 zeigt die Geometrie eines zweidimensionalen Viertelrings<sup>1</sup> einschließlich dessen Kontrollpunkte und deren linearen Verbindung, dem "Kontrollnetz" oder auch "Kontrollpolygon" genannt. Die Kontrollpunkte liegen nur an *C* 0 -kontinuierlichen Stellen, wie den Eckpunkten, exakt auf der Geometrie; im Allgemeinen sind sie nicht interpolatorisch. Jeder Kontrollpunkt hat zusätzlich zu seiner Koordinate  $\mathbf{Q}_{j,k}$ <sup>2</sup> ein Gewicht  $w_{j,k}$ , das die Anziehungskraft des Kontrollpunktes auf die Geometrie in Relation zu den anderen Kontrollpunkten darstellt. Wird eine Kontrollpunkt-Koordinate geändert, ändert sich in einem gewissen Bereich die Form der Kurve. Ähnliches gilt bei Änderung des Kontrollgewichtes: Ein größeres Gewicht zieht die Kurve näher zum Kontrollpunkt (siehe Abbildung 3.1).

Zusätzlich zu den sichtbaren Informationen, wie den Kontrollpunkt-Koordinaten, sind im Hintergrund "Knotvektoren" zur Definition der Geometrie notwendig. Je Raumrichtung *α* beschreibt ein Knotvektor **Ξ** *α* den Ansatzraum der Kurve. Der Viertelring (Abbildung 3.1) weist die Knotvektoren

$$
\Xi^1 = \{0 \ 0 \ 0 \ \frac{1}{2} \ 1 \ 1 \ 1\}
$$
\n
$$
\Xi^2 = \{0 \ 0 \ 1 \ 1\}
$$
\n(3.1)

auf. Ein Knotvektor ist ein Satz von monoton ansteigenden Knot-Koordinaten der allgemeinen Form:

$$
\Xi^{\alpha} = \{ \xi_1^{\alpha} \xi_2^{\alpha} \dots \xi_{n^{\alpha} + p^{\alpha} + 1}^{\alpha} \}. \tag{3.2}
$$

Die Anzahl an Knots entspricht der Summe aus der Anzahl an Kontrollpunkten der Kurve *n α* , dem Polynomgrad *p <sup>α</sup>* und Eins, wobei der Index (•) *<sup>α</sup>* die Raumrichtung vorgibt. Werden der erste und letzte Knot-Wert  $(p^{\alpha} + 1)$ -mal wiederholt, wird von einem "offenen" Knotvektor gesprochen. Dieser stellt den Standardfall dar. Zusätzlich unterteilt der Knotvektor den Parameterraum in unendlich-kontinuierlich-differenzierbare Teilstücke. Der Übergang zwischen den Teilstücken ist dabei *C p <sup>α</sup>*−*m<sup>α</sup>* -kontinuierlich, maximal  $C^{p^{\alpha}-1}$ , wobei  $m^{\alpha}$  die Anzahl an Wiederholungen des gleichen Knot-Wertes angibt. Da kontinuierliche Teilstücke in einer Finite-Elemente-Formulierung zur Integration benötigt werden, werden diese Abschnitte auch als Elemente bezeichnet (Abschnitt 3.2). Je nach Dimensionalität bilden ein bis drei Knotvektoren mit den zugehörigen Kontrollpunkten einen "Patch". Der Viertelring des obigen Beispiels ist durch einen Patch definiert. Bei komplexen Geometrien kann eine Vielzahl von Patches nötig sein, um

<sup>1</sup>Der Viertelring lässt sich auch mit weniger Kontrollpunkten exakt darstellen. Zur Veranschaulichung der Eigenschaften von NURBS-Geometrien ist allerdings die gewählte feinere Auflösung von Vorteil.

<sup>&</sup>lt;sup>2</sup>Der Index  $(\bullet)_{j,k}$  bezieht sich auf den 2D-Fall. Der eindimensionale Fall wird mit  $(\bullet)_{j}$ , der dreidimensionale Fall mit (•)*j,k,<sup>l</sup>* gekennzeichnet. Um die Bezeichnungen zu vereinheitlichen, werden die Kontrollpunkt-Koordinaten später der Reihe nach in einer Matrix **Q** gespeichert.

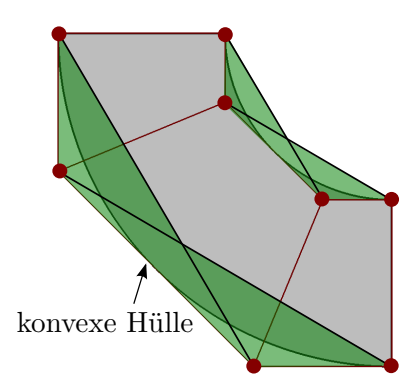

**Abbildung 3.2:** NURBS-Kurven liegen innerhalb ihrer konvexen Hülle, die von jeweils  $p^{\alpha} + 1$  Nachbar-Kontrollpunkten aufgespannt wird.

einen Körper zu definieren. Der Übergang zwischen den einzelnen Patches ist dabei nur *C* 0 -kontinuierlich.

Eine weitere Eigenschaft von NURBS-Kurven lässt sich in Abbildung 3.2 erkennen. NURBS-Kurven liegen immer innerhalb ihrer konvexen Hülle, die von jeweils  $p^{\alpha} + 1$ Nachbar-Kontrollpunkten aufgespannt wird. Der Grund dafür sind die speziellen Eigenschaften der B-Spline-Basis, die im folgenden Abschnitt näher erläutert werden.

# **3.1.1 Formfunktionen: B-Splines und NURBS**

NURBS-Formfunktionen sind nicht-uniforme rationale B-Splines ("non-uniform rational B-splines"). Sie werden durch den Quotienten gewichteter B-Spline-Polynome gebildet, die auf nicht-uniformen Knotvektoren aufgebaut sind.

Eindimensionale B-Splines lassen sich rekursiv nach Cox (1972) und de Boor (1972) berechnen. Startpunkt sind die stückweise konstanten B-Splines

$$
\mathbf{B}_0^{\alpha} = \{B_{j,0}^{\alpha}(\xi^{\alpha})\} = \begin{cases} 1, & \text{when } \xi_j^{\alpha} \le \xi^{\alpha} < \xi_{j+1}^{\alpha} \\ 0, & \text{sonst.} \end{cases} \tag{3.3}
$$

B-Splines höherer Polynomordnung werden durch die Rekursionsformel

$$
\mathbf{B}^{\alpha}_{p^{\alpha}} = \{B^{\alpha}_{j,p^{\alpha}}(\xi^{\alpha})\} = \frac{\xi^{\alpha} - \xi^{\alpha}_{j}}{\xi^{\alpha}_{j+p^{\alpha}} - \xi^{\alpha}_{j}} B^{\alpha}_{j,p^{\alpha}-1}(\xi^{\alpha}) + \frac{\xi^{\alpha}_{j+p^{\alpha}+1} - \xi^{\alpha}}{\xi^{\alpha}_{j+p^{\alpha}+1} - \xi^{\alpha}_{j+1}} B^{\alpha}_{j+1,p^{\alpha}-1}(\xi^{\alpha}) \tag{3.4}
$$

definiert.

Wird die Rekursionsformel auf die Beispiel-Knotvektoren (3.1) angewendet, ergeben sich vier quadratische B-Splines in  $\xi^1$ - und zwei lineare B-Splines in  $\xi^2$ -Richtung. Abbildung 3.3 zeigt die Funktionen über die jeweilige Parameterkoordinate aufgetragen.

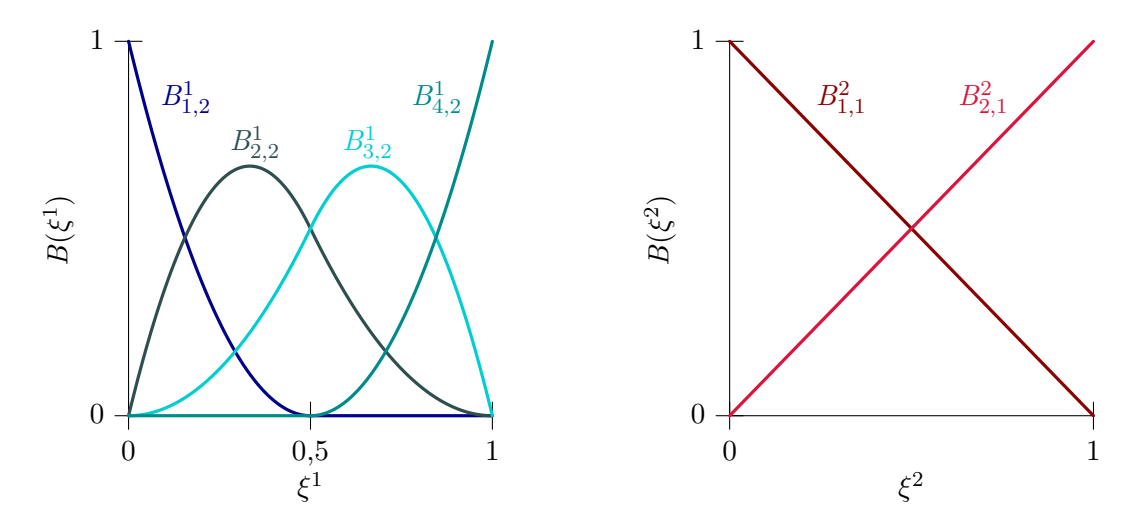

**Abbildung 3.3:** B-Spline Formfunktionen des Viertelrings (Abbildung 3.1) mit den Knotvektoren  $\Xi^1 = \{0 \ 0 \ 0 \ \frac{1}{2} \ 1 \ 1 \ 1\}$  und  $\Xi^2 = \{0 \ 0 \ 1 \ 1\}.$ 

Die Besonderheit der B-Splines, die höhere Kontinuität des Ansatzraumes, ist an den beiden Funktionen *B* 1 <sup>2</sup>*,*<sup>2</sup> und *B* 1 3*,*2 im Bild links zu erkennen. Sie sind über die Elementgrenze *ξ* <sup>1</sup> = 0*,*5 hinweg definiert und weisen einen glatten, *C* 1 -kontinuierlichen Übergang an dieser Stelle auf. Die linearen Funktionen im Bild rechts entsprechen hingegen den Lagrange-Polynomen, die in der gewöhnlichen Finite-Elemente-Analyse zur Approximation der Geometrie verwendet werden.

Folgende Eigenschaften können für B-Splines zusammengefasst werden:

- B-Splines eines Knotvektors sind voneinander linear unabhängig.
- Für die Polynomgrade  $p^{\alpha} = 0$  und  $p^{\alpha} = 1$  entsprechen B-Splines den Lagrange-Basisfunktionen.
- B-Splines bestehen aus stückweisen Polynomen. Eine Funktion  $B^{\alpha}_{j,p}$  ist lokal definiert und weist Werte ungleich null nur im Bereich  $[\xi_j^{\alpha}, \xi_{j+p+1}^{\alpha}]$  auf.
- Die Funktionswerte sind stets positiv und ihre Summe ergibt konstant eins. Damit bildet die B-Spline-Basis eine "Partition of Unity".
- B-Splines sind über Knotgrenzen, bzw. Elementgrenzen hinweg  $C^{p^{\alpha}-m^{\alpha}}$ -kontinuierlich (*m<sup>α</sup>* Anzahl an Knot-Wiederholungen).

Mehrdimensionale B-Splines können aus dem Tensorprodukt der eindimensionalen bestimmt werden. Die flächenhaften Funktionen ergeben sich zu

$$
\mathbf{B} = \{B_{j,k}^{p^1,p^2}(\boldsymbol{\xi})\} = B_{j,p^1}^1(\xi^1) B_{k,p^2}^2(\xi^2). \tag{3.5}
$$

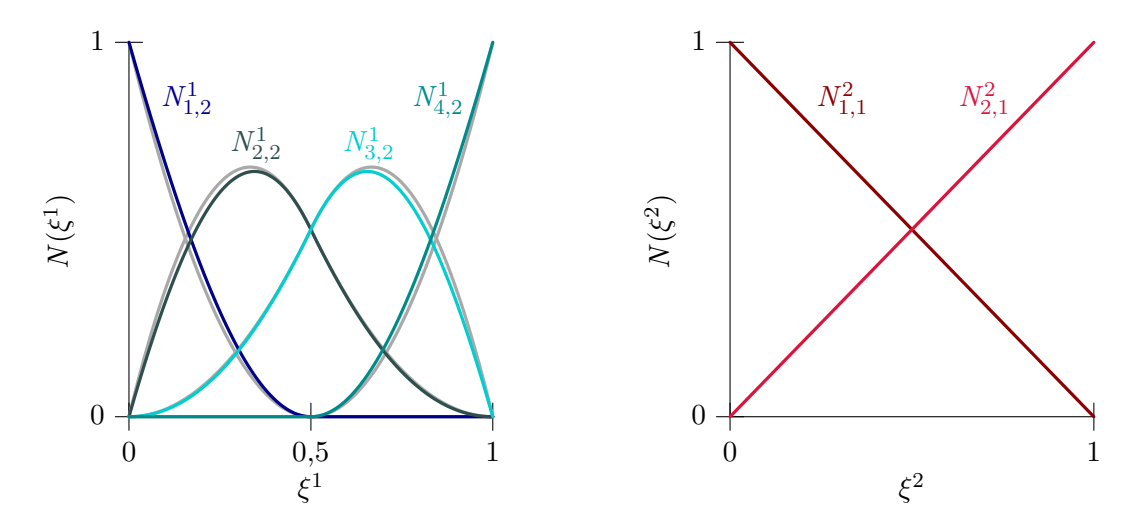

**Abbildung 3.4:** NURBS Formfunktionen des Viertelrings (Abbildung 3.1) mit den Knotvektoren  $\Xi^1 = \{0 \ 0 \ 0 \ \frac{1}{2} \ 1 \ 1 \ 1\}$  und  $\Xi^2 = \{0 \ 0 \ 1 \ 1\}$  und Gewichten  $\mathbf{w}^1 = \{1, 0.8535, 0.8535, 1\}$  und  $\mathbf{w}^2 = \{1, 1\}$ . B-Spline-Basis im Hintergrund in grau abgebildet.

Analog dazu können dreidimensionale Funktionen erzeugt werden.

Eine Verallgemeinerung von B-Splines stellen NURBS dar. Sie sind in der Lage auch Kegelschnitte, wie Kreise, exakt darzustellen. Durch die Gewichtung mit Kontrollpunkt-Gewichten werden aus abschnittsweise definierten Polynomen rationale Funktionen. Für den eindimensionalen Fall können diese mithilfe von

$$
\mathbf{N} = \{N_{j,p}(\xi)\} = \frac{B_{j,p}(\xi)w_j}{\sum_{k=1}^n B_{k,p}(\xi)w_k}
$$
(3.6)

berechnet werden. Auf den Index (•)<sup>α</sup> sollte an dieser Stelle verzichtet werden, da im Allgemeinen mehrdimensionale NURBS nicht aus ihren eindimensionalen Vertretern zusammengesetzt werden können. Eine Analogie zu (3.5) ist nur möglich, wenn die Gewichte in der Tensorproduktstruktur verteilt sind.

Da die Gewichte des Viertelrings dieses Kriterium erfüllen, können die beiden Raumrichtungen separat berechnet und zu flächigen Funktionen durch das Tensorprodukt zusammengesetzt werden. Abbildung 3.4 zeigt die eindimensionalen NURBS-Funktionen des Viertelrings. In grau sind die ursprünglichen B-Splines abgebildet. Sie unterscheiden sich von den NURBS-Funktionen aufgrund der ähnlichen Gewichte in *ξ* 1 -Richtung kaum und in  $\xi^2$ -Richtung überhaupt nicht.

Generell lassen sich mehrdimensionale NURBS durch

$$
\mathbf{N} = \{N_{j,k}^{p^1,p^2}(\boldsymbol{\xi})\} = \frac{B_{j,p^1}^1(\xi^1)B_{k,p^2}^2(\xi^2)w_{j,k}}{\sum_{l=1}^{n^1}\sum_{m=1}^{n^2}B_{l,p^1}^1(\xi^1)B_{m,p^2}^2(\xi^2)w_{l,m}}
$$
(3.7)

bzw.

$$
\mathbf{N} = \{N_{j,k,l}^{p^1,p^2,p^3}(\boldsymbol{\xi})\}
$$
\n
$$
= \frac{B_{j,p^1}^1(\xi^1)B_{k,p^2}^2(\xi^2)B_{l,p^3}^3(\xi^3)w_{j,k,l}}{\sum_{m=1}^{n^1} \sum_{o=1}^{n^2} \sum_{q=1}^{n^3} B_{m,p^1}^1(\xi^1)B_{o,p^2}^2(\xi^2)B_{q,p^3}^3(\xi^3)w_{m,o,q}}
$$
\n(3.8)

bestimmen. Hierbei steht *wj,<sup>k</sup>* bzw. *wj,k,<sup>l</sup>* für das individuelle Gewicht jedes Kontrollpunktes. Ableitungen der Basis nach den Parameterkoordinaten *ξ <sup>α</sup>* können mithilfe der Quotientenregel gebildet werden.

## **3.1.2 NURBS-Kurven, -Flächen und -Körper**

NURBS-Kurven, -Flächen und -Körper lassen sich aus dem Produkt der Formfunktionen (3.6), (3.7) und (3.8) mit dem Kontrollnetz  $\{Q_j\}$ ,  $\{Q_{j,k}\}\$ bzw.  $\{Q_{j,k,l}\}\$  formen. Somit ergibt sich eine NURBS-Kurve zu

$$
\mathbf{V}_{1}(\xi) = \sum_{j=1}^{n} N_{j,p}(\xi) \mathbf{Q}_{j},
$$
\n(3.9)

eine NURBS-Fläche (vgl. Viertelring aus Abbildung 3.1) zu

$$
\mathbf{V}_{2}(\boldsymbol{\xi}) = \sum_{j=1}^{n^{1}} \sum_{k=1}^{n^{2}} N_{j,k}^{p^{1},p^{2}}(\boldsymbol{\xi}) \mathbf{Q}_{j,k},
$$
\n(3.10)

und ein NURBS-Körper zu

$$
\mathbf{V}_{3}(\boldsymbol{\xi}) = \sum_{j=1}^{n^{1}} \sum_{k=1}^{n^{2}} \sum_{l=1}^{n^{3}} N_{j,k,l}^{p^{1},p^{2},p^{3}}(\boldsymbol{\xi}) \mathbf{Q}_{j,k,l}.
$$
\n(3.11)

Zur Vereinfachung der Indizierung werden in der Regel die Formfunktionen in einer Spaltenmatrix **N** (*n* Einträge) und die Kontrollpunktkoordinaten in einer Matrix **Q** (*n*× *n* dim Einträge) gespeichert. *n* entspricht hierbei der Gesamtanzahl an Kontrollpunkten, die sich multiplikativ aus den einzelnen Raumrichtungen (Anzahl *n* dim) berechnen lässt. Damit kann ein materieller Punkt einer Kurve, einer Fläche bzw. eines Körpers prägnant mit

$$
\mathbf{X}(\boldsymbol{\xi}) = \sum_{j=1}^{n} N_j(\boldsymbol{\xi}) \mathbf{Q}_j
$$
\n(3.12)

beschrieben werden. *N<sup>j</sup>* erscheint in dieser Gleichung als skalare Funktion, **Q***<sup>j</sup>* als Vektor, der die Koordinaten eines Kontrollpunktes *j* beinhaltet. Im Folgenden wird von dieser Speicherart ausgegangen, um die Schreibweise zu vereinfachen und so das Augenmerk auf das Wesentliche zu richten.

Mit den Informationen über den Knotvektor, die Kontrollpunkt-Koordinaten und -Gewichte ist das Geometriemodell bestimmt. Mithilfe des beschriebenen Funktionsraums soll nun im Anschluss das numerische Modell definiert werden.

# **3.2 Numerisches Modell: das isogeometrische Konzept**

Das numerische Modell wird mit dem Ziel erstellt, das kontinuierliche Problem in ein diskretes zu überführen und numerisch zu lösen. Alle Größen müssen dafür diskret und nicht mehr kontinuierlich vorliegen. Im Folgenden wird dies für die Festkörperterme gezeigt. Die Diskretisierung des Kontaktes und der Zeit folgt in Kapitel 4 bzw. 5. Somit stellt das Ergebnis dieses Kapitels eine Semi-Diskretisierung des Strukturproblems dar.

Durch das Geometriemodell liegt eine diskrete Form der undeformierten Lage des Körpers Ω vor. Die Kontrollpunkte stellen diskrete Punkte dar, deren Koordinaten und Gewichte über die Form des Körpers entscheiden. Wichtig ist dabei eine "wasserdichte" Konstruktion des Körpers, die keine klaffenden Fugen oder Überlappungen enthält.

Im Rahmen des isogeometrischen Konzepts werden die Geometrie-Formfunktionen nun zur Diskretisierung der unbekannten Lösungsfelder verwendet. Dabei ist zu prüfen, ob die Basis die Mindestbedingungen für Konvergenz erfüllt. Nach Lax-Wendroff ist eine FE-Methode konvergent, wenn ihre Ansatzfunktionen konsistent, d. h. vollständig und kompatibel und stabil sind.

- Vollständigkeit: Funktionen bis zur Polynomordnung *c* können abgebildet werden.
- Kompatibilität: *C*<sup>*c*</sup>-Kontinuität im Element, *C*<sup>*c*−1</sup>-Kontinuität zwischen Elementen.
- Stabilität: Unphysikalische Nulleigenformen werden vermieden, ausreichende numerische Integration, regelkonforme Elementform.

*c* stellt hierbei den variationellen Index der Differentialgleichung dar, der als die höchste vorkommende Ableitung der Unbekannten definiert ist. Im Falle (2.36) ist die höchste
Ableitung der Verschiebung **u** eins. Der gewählte NURBS-Ansatzraum erfüllt die Mindestanforderungen mühelos und bietet darüber hinaus die Möglichkeit von unendlicher Differenzierbarkeit im Element und *C <sup>p</sup>*−*<sup>m</sup>*-kontinuierlichen Elementübergängen.

Somit kann das unbekannte Verschiebungsfeld durch einen isogeometrischen Ansatz approximiert werden:

$$
\mathbf{u} \approx \mathbf{u}^{\mathrm{h}}(\boldsymbol{\xi}) = \sum_{I=1}^{n} N_I(\boldsymbol{\xi}) \mathbf{d}_I
$$
\n(3.13)

Das unbekannte Verschiebungsfeld setzt sich demnach aus der Summe der Formfunktionen *N<sup>I</sup>* (*ξ*), multipliziert mit den diskreten Kontrollpunkt-Verschiebungen **d***<sup>I</sup>* zusammen. Das Produkt  $N_I(\xi) d_I$  wird auch als "Ansatzfunktion" bezeichnet. Die Einführung des Großbuchstabens *I* soll hierbei explizit auf die Verwendung von diskreten Kontrollpunkt-Werten im Rahmen des Rechenmodells hinweisen. Das Geschwindigkeits- und Beschleunigungsfeld wird in derselben Weise mit

$$
\dot{\mathbf{u}} \approx \dot{\mathbf{u}}^{\mathrm{h}}(\boldsymbol{\xi}) = \sum_{I=1}^{n} N_I(\boldsymbol{\xi}) \mathbf{v}_I
$$
\n
$$
\ddot{\mathbf{u}} \approx \ddot{\mathbf{u}}^{\mathrm{h}}(\boldsymbol{\xi}) = \sum_{I=1}^{n} N_I(\boldsymbol{\xi}) \mathbf{a}_I.
$$
\n(3.14)

approximiert. **v***<sup>I</sup>* und **a***<sup>I</sup>* stehen dabei für die Kontrollpunkt-Geschwindigkeiten bzw. -Beschleunigungen am Kontrollpunkt *I*.

Folgt man dem Konzept von Bubnov-Galerkin, kann die virtuelle Verschiebung *δ***u** mit demselben Ansatz

$$
\delta \mathbf{u} \approx \delta \mathbf{u}^{\mathrm{h}}(\boldsymbol{\xi}) = \sum_{I=1}^{n} N_I(\boldsymbol{\xi}) \delta \mathbf{d}_I
$$
\n(3.15)

angenähert werden. Ein Ansatz nach Petrov-Galerkin wird nicht verfolgt.

# **3.2.1 Semi-Diskretisierung der linearisierten virtuellen Festkörperarbeit**

Die virtuelle Festkörperarbeit (2.36) kann durch Einsetzen der diskretisierten Größen in ein semi-diskretes Kräftegleichgewicht umgewandelt werden:

$$
\delta W_{\rm F}^{\rm h}(\mathbf{a}, \mathbf{d}) = \delta W_{\rm kin}^{\rm h} + \delta W_{\rm int}^{\rm h} - \delta W_{\rm ext}^{\rm h}
$$
  
=  $\delta \mathbf{d}^{\rm T} \mathbf{f}_{\rm kin}(\mathbf{a}) + \delta \mathbf{d}^{\rm T} \mathbf{f}_{\rm int}(\mathbf{d}) - \delta \mathbf{d}^{\rm T} \mathbf{f}_{\rm ext} = 0.$  (3.16)

Ohne Beschränkung der Allgemeinheit gilt

$$
\mathbf{f}_{\text{kin}}(\mathbf{a}) + \mathbf{f}_{\text{int}}(\mathbf{d}) - \mathbf{f}_{\text{ext}} = 0.
$$
\n(3.17)

Die kinetische Kraft lässt sich durch das Produkt der Massenmatrix **M** mit dem Beschleunigungsvektor **a** ausdrücken:  $f_{kin}(a) = Ma$ , siehe auch (2.36). Dieser multiplikative Split wird möglich, da die Massenmatrix deformationsunabhängig ist. Eingesetzt führt dies zur bekannten Form

$$
\mathbf{Ma} + \mathbf{f}_{\text{int}}(\mathbf{d}) - \mathbf{f}_{\text{ext}} = 0. \tag{3.18}
$$

Zur Lösung des Systems ist eine Linearisierung erforderlich, die formal durch (2.64) gegeben ist. Die Linearisierungsargumente **u**¨ und **u** werden im Zuge dessen durch die diskreten Kontrollpunkt-Größen **a***<sup>I</sup>* und **d***<sup>I</sup>* ersetzt.

$$
\text{LIN}\,\delta\,W_{\text{F}}^{\text{h}}(\mathbf{a}^{i},\mathbf{d}^{i}) = \delta\,W_{\text{kin}}^{\text{h}} + \delta\,W_{\text{int}}^{\text{h}} - \delta\,W_{\text{ext}}^{\text{h}} + \frac{\partial\delta\,W_{\text{kin}}^{\text{h}}}{\partial\mathbf{a}^{i}}\Delta\mathbf{a} + \frac{\partial\delta\,W_{\text{int}}^{\text{h}}}{\partial\mathbf{d}^{i}}\Delta\mathbf{d} = 0 \tag{3.19}
$$

bzw.

*i*

$$
\underbrace{\mathbf{Ma}^{i} + \mathbf{f}_{int}(\mathbf{d}^{i}) - \mathbf{f}_{ext}}_{-\mathbf{f}} + \mathbf{M}\Delta\mathbf{a} + \frac{\partial \mathbf{f}_{int}(\mathbf{d}^{i})}{\partial \mathbf{d}^{i}} \Delta\mathbf{d} = 0.
$$
 (3.20)

Der Index (•) *<sup>i</sup>* verweist auf den Iterationsvorgang. Die diskrete Gleichung ermöglicht das Aufstellen eines Gleichungssystems, das nach den unbekannten Verschiebungen und Beschleunigungen gelöst werden kann. Dazu wird (3.20) in bekannte und unbekannte Anteile getrennt. Bekannt sind die Teile, die von Größen des letzten Iterationsschritts abhängen, hier in  $f = -f_{kin}(a^i) - f_{int}(d^i) + f_{ext}$  zusammengefasst. Aus ihnen ergibt sich die rechte Seite des Gleichungssystems. Physikalisch stellen sie Kontrollpunkt-Kräfte dar. Anteile die mit den unbekannten Beschleunigungen und Verschiebungen ∆**a** und ∆**d** multipliziert werden, bilden die linke Seite des Gleichungssystems.

$$
\frac{\partial \mathbf{f}_{int}(\mathbf{d}^{i})}{\partial \mathbf{d}^{i}} \Delta \mathbf{d} = \underbrace{(\mathbf{K}_{e} + \mathbf{K}_{u} + \mathbf{K}_{g})}_{\mathbf{K}} \Delta \mathbf{d}.
$$
\n(3.21)

Die Variation der internen Kräfte liefert die Steifigkeitsmatrix **K**, die sich aus drei Anteilen zusammensetzt: der elastischen Steifigkeit **K**e, der Anfangsverschiebungssteifigkeit **K**<sup>u</sup> und der geometrischen Steifigkeit **K**g.

Das semi-diskrete Gleichungssystem ergibt sich somit zu

$$
M\Delta a + K\Delta d = f. \tag{3.22}
$$

Da in der Realität keine Bewegung ohne Dämpfung erfolgt, sollte (3.22) durch einen viskosen Dämpfungsterm **C**<sup>d</sup>∆**v** erweitert werden:

$$
M\Delta a + C^d \Delta v + K\Delta d = f.
$$
\n(3.23)

Was sich konkret hinter der Massenmatrix **M**, der Dämpfungsmatrix **C**<sup>d</sup> , der Steifigkeitsmatrix **K** und dem Kräftevektor **f** verbirgt, ist unter anderem in BELYTSCHKO U.A. (2013) beschrieben. Das Berechnen der Steifigkeitsmatrizen und Kraftvektoren erfolgt immer elementweise, da die enthaltenen Integrale nur in den stetigen Teilstücken, den Elementen, integrierbar sind. Je mehr Kontrollpunktgrößen variabel sind, d. h. je mehr Freiheitsgrade und damit je mehr Elemente ein System aufweist, desto besser wird die gesuchte Lösung abgebildet.

# **3.2.2 Strategien zur Anreicherung des Ansatzraums**

Das Geometriemodell enthält meist nur die zur Definition der Form notwendigen Kontrollpunkte. Für eine ausreichend genaue Lösung des Strukturproblems sind dies meist zu wenig. Abbildung 3.5 zeigt links den Modellierungsstand des Geometriemodells. Der Viertelring hat in diesem Stadium acht Kontrollpunkte und somit acht Formfunktionen,

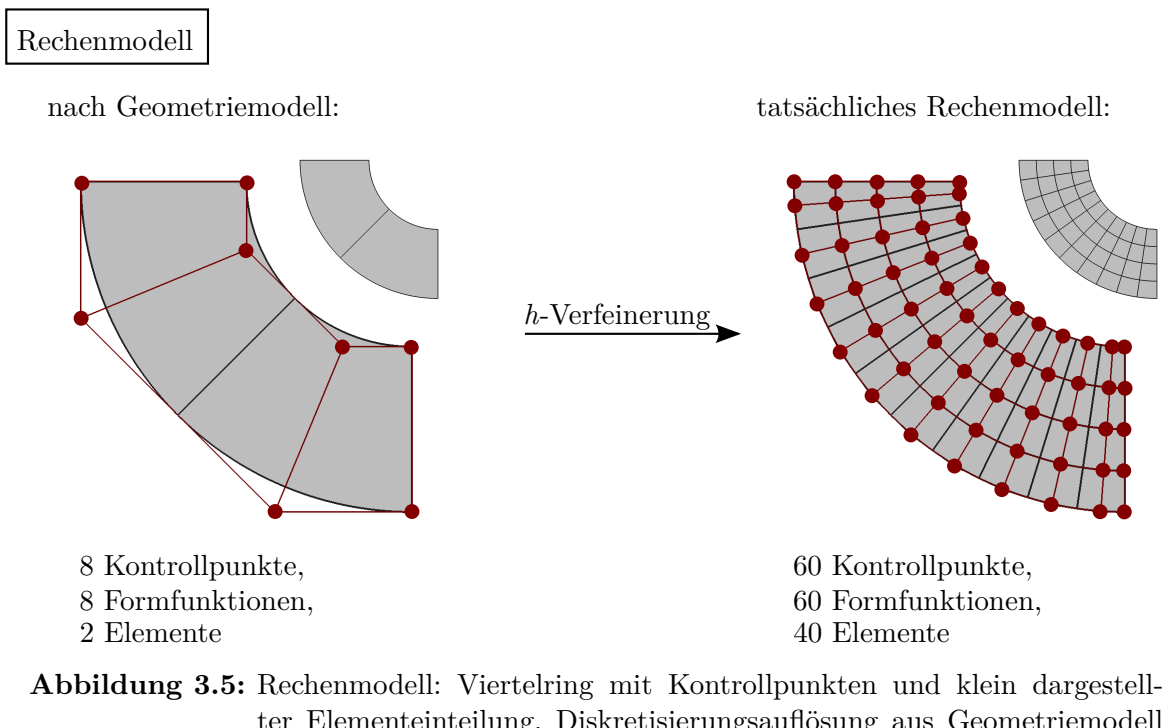

ter Elementeinteilung. Diskretisierungsauflösung aus Geometriemodell (links) oft nicht ausreichend für Strukturanalyse, Verfeinerung notwendig (rechts).

die in zwei Elementen stetig integriert werden könnten. Die Abbildung von Deformationen ist damit sehr eingeschränkt. Deshalb wird in einem zusätzlichen Schritt die Ausgangsgeometrie verfeinert (siehe rechtes Bild). Es existieren zahlreiche Methoden zur Anreicherung des Ansatzraumes, die gleichzeitig die Eigenschaft besitzen, die Form der Geometrie nicht zu verändern.

Die klassischen Verfeinerungsmethoden sind die *h*- und *p*-Verfeinerung. Die *h*-Verfeinerung reichert den Ansatzraum durch Hinzufügen von Elementen an. Neue Elemente entstehen bei Erweiterung der Knotvektoren mit unabhängigen (sich nicht wiederholenden) Knots. Im Eindimensionalen werden für *h* neue Elemente *h* neue Kontrollpunkte erzeugt. Die Koordinaten der neuen Punkte, sowie der sich ändernden vorhandenen Punkte lassen sich nach einer einfachen Formel berechnen. Aufgrund der Tensorproduktstruktur dieser Methode wird die Unterteilung immer auf den gesamten Patch angewendet. Eine lokale Verfeinerung einzelner Bereiche kann nicht ohne Weiteres stattfinden.

Die *p*-Verfeinerung reichert den Ansatzraum durch Polynomgraderhöhung an. Formales Vorgehen ist die Vervielfachung aller vorhanden Knots. Die Anzahl an Elementen bleibt unverändert. Wie viele Kontrollpunkte hinzukommen, hängt stark von der Anzahl der Elemente und dem Grad der Polynomerhöhung ab. Auch hier lassen sich die Koordinaten mithilfe einer einfachen Berechnungsvorschrift bestimmen.

Beide Verfeinerungsmethoden können kombiniert angewendet werden, *k*-Verfeinerung genannt. Dabei bietet es sich an, zuerst den Polynomgrad zu erhöhen und anschließend feiner zu elementieren, um die maximale Kontinuität der Formfunktionen zu erhalten. Ist dies nicht überall gewünscht, kann durch wiederholtes Einfügen des gleichen Knots die Kontinuität gezielt verringert werden. Die Berechnungsvorschriften für *h*- und *p*-Verfeinerung sind ausführlich in Hughes u. a. (2005) beschrieben und werden hier nicht dargestellt.

# **Lokale Verfeinerung**

Sollen einzelne Teilbereiche höher aufgelöst werden, wird eine lokale Netzverfeinerung benötigt. Dies ist vor allem in den Bereichen erforderlich, in denen die Lösung des Strukturproblems komplexer ausfällt, wie beispielsweise im Kontaktbereich zweier Körper. Durch lokale Verfeinerung können zusätzliche Freiheiten in der Kontaktzone geschaffen werden. Entfernt liegende Bereiche können unverfeinert verbleiben, siehe Abbildung 3.6. Dies spart Freiheitsgrade und damit Rechenzeit. Leider bieten die klassischen Verfeinerungsalgorithmen, wie bereits oben erwähnt, keine lokale Verfeinerung an.

Ein möglicher Weg zur lokalen Verfeinerung stellt die Umstellung von NURBS auf sogenannte PHT-Splines (Nguyen-Thanh u. a. 2011a, b) oder deren Erweiterung zu ra-

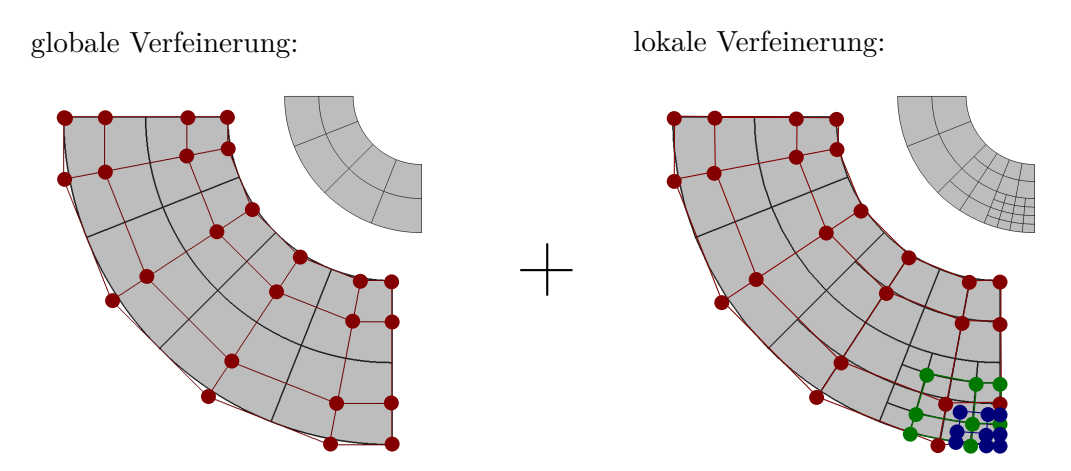

**Abbildung 3.6:** Lokale Verfeinerung: globale Verfeinerung des Viertelrings auf acht Elemente und Polynomgrad zwei (links), lokale hierarchische Verfeinerung des unteren rechten Eckbereichs in zwei Hierarchieebenen (grün, blau)(rechts).

tionalen Splines, RHT-Splines genannt (Nguyen-Thanh u. a. 2013), dar. Sie besitzen dieselben Eigenschaften wie NURBS, wie die lineare Unabhängigkeit der Basisfunktionen, die Erfüllung der "Partition of Unity", die Nicht-Negativität und die lokale Definition, unterstützen aber lokale Verfeinerung auf Basis von T-Netzen<sup>3</sup>. Einen Unterraum der PHT-Splines bilden die T-Splines, die unter anderem in Bazilevs u. a. (2010) und DIMITRI U.A. (2014) zur Berechnung von lokal verfeinerten Strukturproblemen ohne und mit Kontakt verwendet werden.

Ein anderer Weg kann mit der sogenannten Bézier-Projektion gegangen werden. Auch hier werden NURBS-Funktionen in eine andere Basis, die Bernstein-Polynome, umgewandelt. Eine lokale Definition entsteht, die lokal verfeinert werden kann, siehe Thomas u. a. (2015).

Sollen NURBS als Basis verbleiben, besteht eine weitere Möglichkeit darin hierarchisch zu verfeinern, in Abbildung 3.6 gezeigt. Hierzu werden feinere Ansatzräume auf die gegebene Basis aufgesetzt und so der Ansatzraum lokal angereichert. Erstmals vorgestellt wurde diese Methode von Forsey und Bartels (1988, 1995). Weiterführende Betrachtungen und Erweiterungen erfolgten unter anderem durch KRAFT (1997), HÖLlig u. a. (2002), Höllig (2003) und Schillinger u. a. (2012). Die Verfeinerungszone kann dabei beispielsweise nach SCHILLINGER U.A. (2012) adaptiv durch eine gradientenbasierte Fehlerschätzung gesteuert werden. Im nächsten Abschnitt wird auf die hierarchische Verfeinerung im Detail eingegangen.

<sup>3</sup>T-Netze erlauben neben den kreuzförmigen Verbindungen von Elementen auch T-förmige Verbindungen.

#### **Hierarchische Verfeinerung: Grundlagen**

Die Grundidee der hierarchischen Verfeinerung besteht darin, den Ansatzraum hierarchisch aufzubauen. Der Ausgangsraum bildet die Hierarchieebene  $h_0$ . Hinzukommende, feinere Ansatzfunktionen werden höheren Hierarchieebenen zugeordnet. Dabei muss nach wie vor gewährleistet sein, dass die Summe aller Formfunktionen aller Hierarchieebenen konstant eins ergibt und somit die Bedingung der "Partition of Unity" erfüllt wird.

Grundlage der hierarchischen Verfeinerung ist die Eigenschaft der B-Splines, sich durch eine Linearkombination von feineren, auf kleineren Intervallen definierten B-Splines darstellen zu lassen. Um die feineren Splines zu identifizieren, empfiehlt es sich jeder Formfunktion das Knotvektor-Teilstück zuzuweisen, aufgrund dessen sie definiert ist. Für eine B-Spline-Funktion  $B_{j,p}^{h_k}$  der Hierarchieebene  $h_k$  ergibt sich allgemein der folgende Knotvektor-Abschnitt:

$$
B_{j,p}^{\mathbf{h}_k}: \quad \Xi_j^{\mathbf{h}_k} = \{ \xi_j \ \dots \ \xi_{j+p+1} \} \tag{3.24}
$$

Zur Bestimmung ihrer Unterfunktionen wird jeder Knot-Zwischenraum von  $\Xi_j^{h_k}$  hälftig geteilt und ein neuer Knot eingefügt. Wiederholt sich ein Knot, ist kein Zwischenraum vorhanden und es wird kein zusätzlicher Knot eingefügt. Der verfeinerte Knotvektor  $\Xi_j^{h_{k+1}}$  bildet die Grundlage zur Berechnung der Unterfunktionen der untergeordneten Hierarchieebene h*k*+1.

Für den Beispiel-Knotvektor **Ξ** <sup>h</sup><sup>0</sup> = {0 0 0 0*,*2 0*,*4 0*,*6 0*,*8 1 1 1} mit Polynomgrad *p* = 2 können die erste Formfunktion  $B_{1,2}^{\text{h}_0}$ , sein Teilvektor  $\Xi_1^{\text{h}_0}$  und sein Untervektor  $\Xi_1^{\text{h}_1}$  zu

$$
B_{1,2}^{\text{ho}} : \Xi_1^{\text{ho}} = \{0 \ 0 \ 0 \quad 0,2\}
$$
  

$$
\Xi_1^{\text{h}_1} = \{0 \ 0 \ 0 \ 0,1 \ 0,2\}
$$
 (3.25)

bestimmt werden. Der Untervektor enthält einen zusätzlichen Knot (0*,*1), rot gekennzeichnet. Aus jenem Unterknotvektor lassen sich zwei Unterfunktionen definieren, die im linken Bild der Abbildung 3.7 skaliert dargestellt sind.

Für die erste und letzte Formfunktion jedes Knotvektors ergeben sich die Skalierungsfaktoren unabhängig vom Polynomgrad oder Knotvektor zu  $a_1 = \{1, 0.5\}$ . Die erste Formfunktion kann somit durch die Linearkombination

$$
B_{1,2}^{\mathbf{h}_0} = a_1^1 B_{1,2}^{\mathbf{h}_1} + a_1^2 B_{2,2}^{\mathbf{h}_1} = B_{1,2}^{\mathbf{h}_1} + 0.5 B_{2,2}^{\mathbf{h}_1}
$$
\n
$$
(3.26)
$$

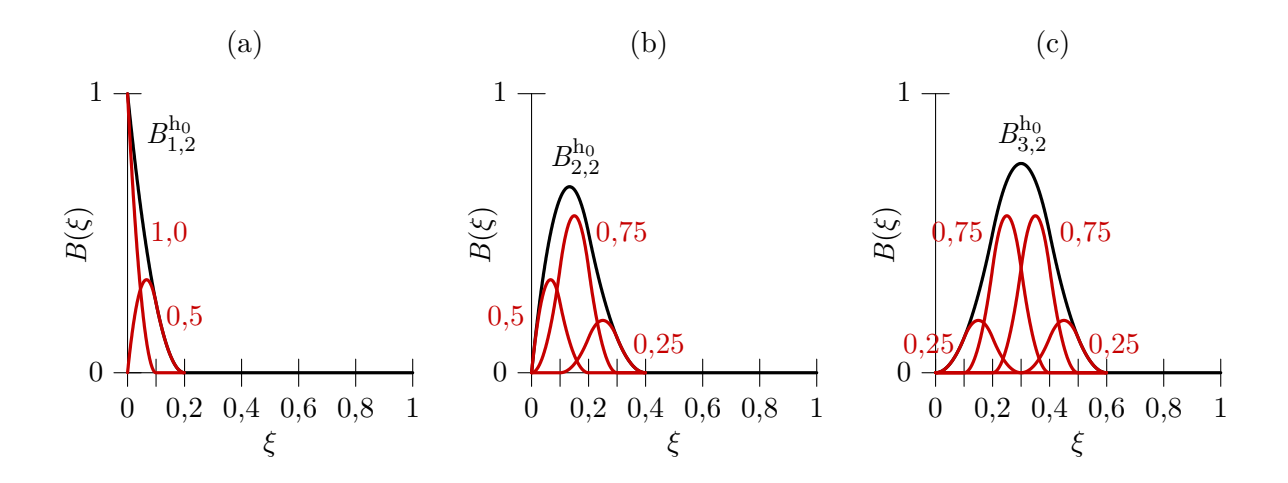

**Abbildung 3.7:** Quadratische B-Splines mit Unterfunktionen: (a) erste Formfunktion (schwarz) mit ihren zwei Unterfunktionen (rot) und deren Skalierungsgewichten (schon multipliziert). (b) und (c) zweite bzw. dritte Formfunktion mit drei bzw. vier Unterfunktionen. Ausgangsknotvektor  $\mathbf{\Xi}^{\text{h}_0}$  = {0 0 0 0*,*2 0*,*4 0*,*6 0*,*8 1 1 1}.

dargestellt werden. Der Fußzeiger des Skalierungsfaktors  $a_j^l$  zeigt dabei die Nummer der Formfunktion der Hierarchieebene h<sub>k</sub>, der Kopfzeiger die lokale Nummer der Formfunktion der Ebene  $h_{k+1}$  an.

Die Teil-Knotvektoren der zweiten und dritten Formfunktion des Beispiel-Knotvektors ergeben sich zu

$$
B_{2,2}^{\mathrm{h}_0} : \Xi_2^{\mathrm{h}_0} = \{0 \ 0 \quad 0,2 \quad 0,4\}
$$
  

$$
\Xi_2^{\mathrm{h}_1} = \{0 \ 0 \ 0,1 \ 0,2 \ 0,3 \ 0,4\}
$$
 (3.27)

und

$$
B_{3,2}^{\text{ho}} : \Xi_3^{\text{ho}} = \{0 \quad 0,2 \quad 0,4 \quad 0,6\}
$$
  

$$
\Xi_3^{\text{h}_1} = \{0 \quad 0,1 \quad 0,2 \quad 0,3 \quad 0,4 \quad 0,5 \quad 0,6\}
$$
  
(3.28)

Im ersten Fall konnten zwei zusätzliche Knots (0*,*1 und 0*,*3), im zweiten Fall drei Knots  $(0,1, 0,3 \text{ und } 0,5)$  hinzugefügt werden. Somit entstehen drei Unterfunktionen für  $B_{2,2}^{\text{ho}}$ und vier Unterfunktionen für  $B_{3,2}^{\text{h}_0}$ , zu sehen in Abbildung 3.7 (b) und (c). Da maximal *p*+2 Unterfunktionen pro B-Spline pro Hierarchieebene linear unabhängig kombinierbar sind, stellen die vier Unterfunktionen von  $B_{3,2}^{\mathrm{h}_0}$  die maximale Anzahl dar.

Die Skalierungsfaktoren können abhängig vom Polynomgrad *p* und dem Teilknotvektor  $\Xi^{h_k}_j$  berechnet werden. Nach Wu u. A. (2015) ergeben sich diese für Knotvektoren  $\Xi^{h_k}_j =$  {*ξ*<sup>1</sup> *ξ*<sup>2</sup> *ξ*<sup>3</sup> *ξ*4} des Polynomgrades zwei zu

$$
a_j^1 = \frac{\xi_2 - \xi_1}{2(\xi_3 - \xi_1)},
$$
  
\n
$$
a_j^2 = 1 - \frac{\xi_3 - \xi_2}{2(\xi_3 - \xi_1)},
$$
  
\n
$$
a_j^3 = 1 - \frac{\xi_3 - \xi_2}{2(\xi_4 - \xi_2)},
$$
  
\n
$$
a_j^4 = \frac{\xi_4 - \xi_3}{2(\xi_4 - \xi_2)}.
$$
\n(3.29)

Ausgenommen sind hier die erste und letzte Randfunktion eines offenen Knotvektors. Für einen Knotvektor  $\Xi_j^{\hat{h}_k} = \{\xi_1 \xi_2 \xi_3 \xi_4 \xi_5\}$  des Polynomgrades  $p = 3$  können die Koeffizienten zu

$$
a_j^1 = \frac{\xi_2 - \xi_1}{2(\xi_3 - \xi_1)} \frac{\xi_3 + \xi_2 - 2\xi_1}{2(\xi_4 - \xi_1)},
$$
  
\n
$$
a_j^2 = \frac{\xi_3 + \xi_2 - 2\xi_1}{2(\xi_4 - \xi_1)},
$$
  
\n
$$
a_j^3 = \frac{\xi_4 - \xi_3}{2(\xi_4 - \xi_2)} \frac{-\xi_1 + \xi_2 + \xi_3 - \xi_4}{2(\xi_4 - \xi_1)} + \frac{\xi_3 - \xi_2}{2(\xi_4 - \xi_2)} \frac{\xi_2 - \xi_3 - \xi_4 + \xi_5}{2(\xi_5 - \xi_2)} + \frac{3}{4},
$$
\n
$$
a_j^4 = \frac{-\xi_4 - \xi_3 + 2\xi_5}{2(\xi_5 - \xi_2)},
$$
  
\n
$$
a_j^5 = \frac{\xi_5 - \xi_4}{2(\xi_5 - \xi_3)} \frac{-\xi_3 - \xi_4 + 2\xi_5}{2(\xi_5 - \xi_2)}
$$
\n(3.30)

bestimmt werden. Dabei sind  $\frac{0}{0}$ -Divisionen null zu setzen. Im Vergleich zu Wu u. A. (2015) wurde der letzte Koeffizient durch Vorzeichenänderung korrigiert. Bei höheren Polynomgraden können die Faktoren durch Lösen des Gleichungssystems (3.31) berechnet werden.

Formfunktion der Hierarchieebene h*<sup>k</sup>* (ausgenommen die erste und letzte Funktion) können somit durch die Linearkombination der Unterfunktionen

$$
B_{j,p}^{\mathbf{h}_k} = \sum_{l=1}^{p+2} a_j^l B_{l,p}^{\mathbf{h}_{k+1}} \tag{3.31}
$$

beschrieben werden. Für den kubischen Fall sind ausgewählte Formfunktionen mit ihren Unterfunktionen in Abbildung 3.8 gezeigt.

Folgende Eigenschaften lassen sich beobachten:

• Die maximale Anzahl an Unterfunktionen beträgt *p* + 2. Randfunktionen weisen unabhängig vom Polynomgrad nur zwei Unterfunktionen auf.

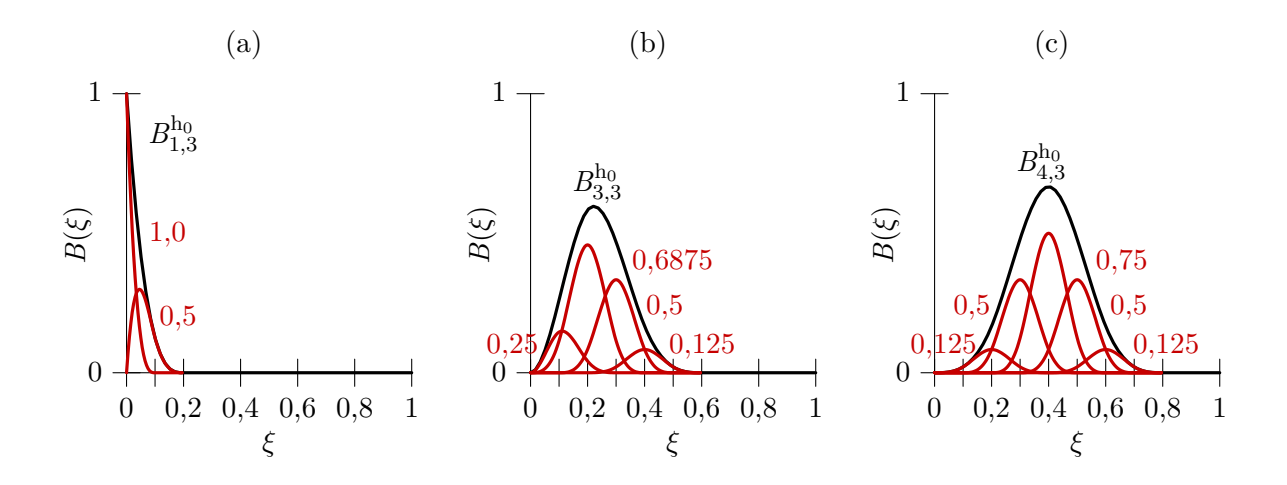

**Abbildung 3.8:** Kubische B-Splines mit Unterfunktionen: (a) erste Formfunktion (schwarz) mit ihren zwei Unterfunktionen (rot) und deren Skalierungsgewichten. (b) und (c) dritte bzw. vierte Formfunktion mit vier bzw. fünf Unterfunktionen. Ausgangsknotvektor **Ξ** <sup>h</sup><sup>0</sup> = {0 0 0 0 0*,*2 0*,*4 0*,*6 0*,*8 1 1 1 1}.

- Die Kombinationsfaktoren  $a_j^l$  sind stets positiv.
- Werden die einzelnen Faktoren einer Unterfunktion *l* aufaddiert, ergibt sich die Summe zu eins. (Die Addition der Faktoren je Oberfunktion ergeben keinen speziellen Wert.)
- Im Spezialfall eines gleichförmigen (uniformen) Knotvektors unter Ausnahme von *p* Randfunktionen können die Faktoren vereinfacht durch den Binomialansatz  $a_j^l =$  $2^{-p}\binom{p+1}{l-1}$ *l*−1 berechnet werden.

#### **Hierarchische Verfeinerung: Ablauf**

Soll eine Parameterstelle verfeinert werden, muss an gleicher Stelle der Unterfunktionsraum aktiviert werden. Wie viele Funktionen der darunter liegenden Hierarchieebene verwendet werden, ist Sache des Benutzers bzw. Programmierers. Generell ist es ausreichend *p* Unterfunktionen hinzuzunehmen, um die Stelle mit neuen Formfunktionen und neuen Kontrollpunkten zu steuern. Anhand einer Kurve zweiter Ordnung, siehe Abbildung 3.9, soll das Vorgehen bei lokaler Verfeinerung nachfolgend erläutert werden. Die Ausgangsbasis der Kurve ist rechts gezeigt, der Knotvektor der Hierarchieebene 0 entspricht dem des letzten Beispiels: **Ξ** <sup>h</sup><sup>0</sup> = {0 0 0 0*,*2 0*,*4 0*,*6 0*,*8 1 1 1}.

Im ersten Verfeinerungsschritt soll im Bereich der Parameterstelle *ξ* = 0*,*5 feiner aufgelöst werden, da dort beispielsweise ein Kontaktereignis stattfindet. Dazu wird die

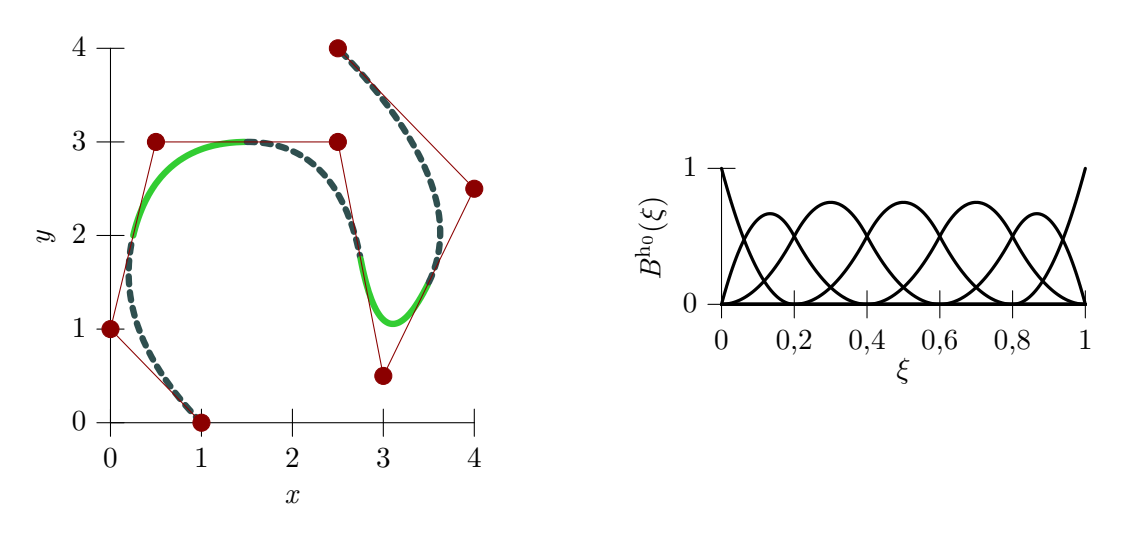

**Abbildung 3.9:** Verfeinerungsstufe 0: Kurve zweiter Ordnung mit Knotvektor  $\mathbf{\Xi}^{\text{h}_0}$  = {0 0 0 0*,*2 0*,*4 0*,*6 0*,*8 1 1 1} und sieben Kontrollpunkten, Knotvektor bedingt Unterteilung in fünf Elemente.

Hierarchieebene 1 angelegt, deren Knotvektor sich aus den rot markierten Teilen von Gleichung (3.32) zusammensetzt.

$$
\mathbf{\Xi}^{\mathrm{h}_0} = \{0\ 0\ 0\ \ 0\ 0,2\ \ 0,4\ \ 0,6\ \ 0,8\ \ 1\ 1\ 1\}
$$
\n
$$
\mathbf{\Xi}^{\mathrm{h}_1} = \{0\ 0\ 0\ 0,1\ 0,2\ 0,3\ 0,4\ 0,5\ 0,6\ 0,7\ 0,8\ 0,9\ 1\ 1\ 1\}
$$
\n(3.32)

Es entstehen zwei neue Formfunktionen, siehe Abbildung 3.10 rechts unten. Sollen mehr als zwei Funktionen hinzugefügt werden, muss der rote Bereich ausgedehnt werden. Um die "Partition of Unity" weiterhin zu gewährleisten, müssen im nächsten Schritt doppelte Anteile der Basis entfernt werden. Da die neuen Funktionen mit Unterfunktionen der  $h_0$ -Basis gleichgesetzt werden können, ist dies relativ einfach möglich. Ausschalten der als gleich identifizierten Unterfunktionen liefert die schwarz dargestellte Basis im rechten Bild 3.10, die ursprüngliche Basis ist gepunktet im Hintergrund dargestellt.

Bild 3.10 links zeigt die verfeinerte Kurve mit verfeinerter Parametrisierung, aber unveränderter Geometrie. Die hinzukommenden Kontrollpunkte (rot) lassen sich aus einer Linearkombination des bestehenden Netzes berechnen. Pro neuer Funktion gilt: Wird diese in der übergeordneten Ebene als Unterfunktion einer  $h_k$ -Funktion *i* identifiziert, kann die neue Koordinate aus der Multiplikation vom zugehörigen Skalierungsfaktor und der Kontrollpunkt-Koordinate *i* berechnet werden. In der Regel wird die neue Funktion in mehreren h*<sup>k</sup>* -Funktionen wiedergefunden, sodass sich die neue Kontrollpunkt-Koordinate durch Aufaddieren der einzelnen Anteile ergibt.

Durch die hinzugekommenen Funktionen muss der Integrationsraum, also die Elementeinteilung, angepasst werden. Dabei sind mehrere Szenarien denkbar. Die hier verfolgte

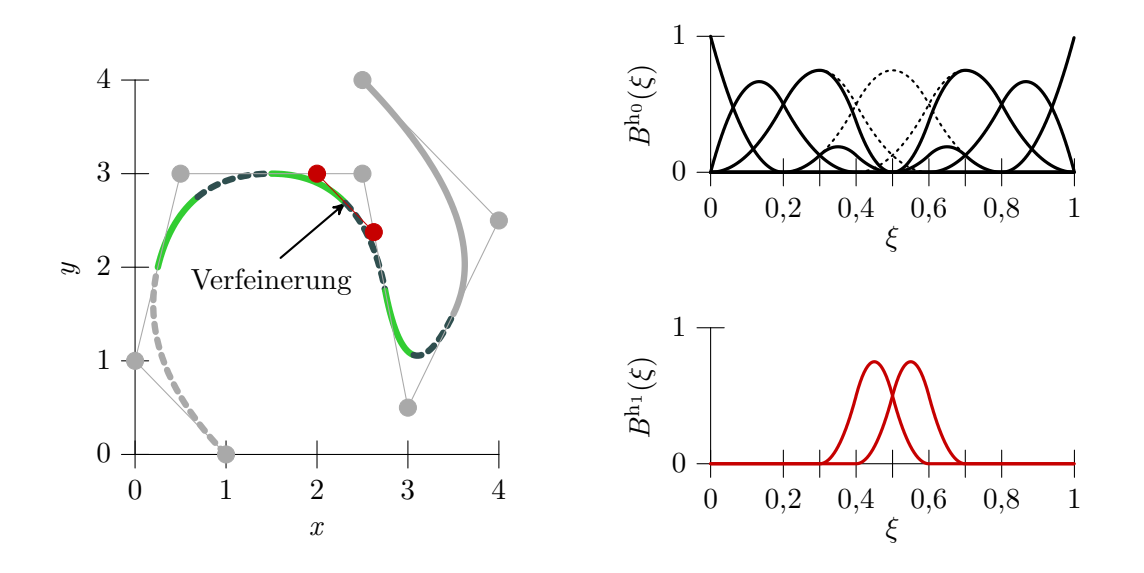

**Abbildung 3.10:** Lokale Verfeinerung bei *ξ* = 0*,*5: (links) unveränderte Elementeinteilung (grau), verfeinerte Elementeinteilung (grün, blau), zwei neu hinzukommende Kontrollpunkte (rot), (rechts) reduzierte  $B<sup>h<sub>0</sub></sup>$ -Basis (ursprüngliche Basis gestrichelt), Einfügen von zwei neuen Unterfunktionen (rot).

Idee besteht darin, Elemente die im Bereich des Definitionsgebiets der neuen Formfunktionen angesiedelt sind, auf Grundlage des neuen Knotvektors zu unterteilen. Unterschiedliche Hierarchieebenen können so in Elementen gleichzeitig betrachtet werden. Für den Beispielfall werden aus ursprünglich fünf Elementen acht Elemente. In Abbildung 3.10 sind die veränderten Elemente farblich markiert. Unveränderte Elemente und Kontrollpunkte sind in grau eingezeichnet.

Auf ein wichtiges Detail, das bei tieferen Verfeinerungsstufen auftreten kann, soll im Weiteren noch hingewiesen werden. Hierzu wird eine zweite Verfeinerungsstufe an der Parameterstelle *ξ* = 0*.*45 betrachtet, siehe Abbildung 3.11. Die Knotvektoren der drei Hierarchieebenen nehmen die folgenden Werte an:

$$
\Xi^{\mathrm{h}_0} = \{ \dots 0, 2 \qquad 0, 4 \qquad 0, 6 \qquad 0, 8 \dots \}
$$
  
\n
$$
\Xi^{\mathrm{h}_1} = \{ \dots 0, 2 \qquad 0, 3 \qquad 0, 4 \qquad 0, 5 \qquad 0, 6 \qquad 0, 7 \qquad 0, 8 \dots \}
$$
  
\n
$$
\Xi^{\mathrm{h}_2} = \{ \dots 0, 2 \qquad 0, 25 \qquad 0, 3 \qquad 0, 35 \qquad 0, 4 \qquad 0, 45 \qquad 0, 5 \qquad 0, 55 \qquad 0, 6 \qquad 0, 65 \qquad 0, 7 \qquad 0, 75 \qquad 0, 8 \dots \}
$$
 (3.33)

Die rot markierten Einträge in E<sup>h2</sup> folgen dem gleichen vorher beschriebenen Vorgehen. Das wichtige Detail ist blau markiert. Um die "Partition of Unity" stets zu erfüllen, müssen alle Funktionen der Ebene  $h_1$  vorhanden sein, deren Unterfunktionen in  $h_2$  vertreten sind. Alternativ muss sonst eine Skalierung der betreffenden Funktion in  $h_2$  stattfinden.

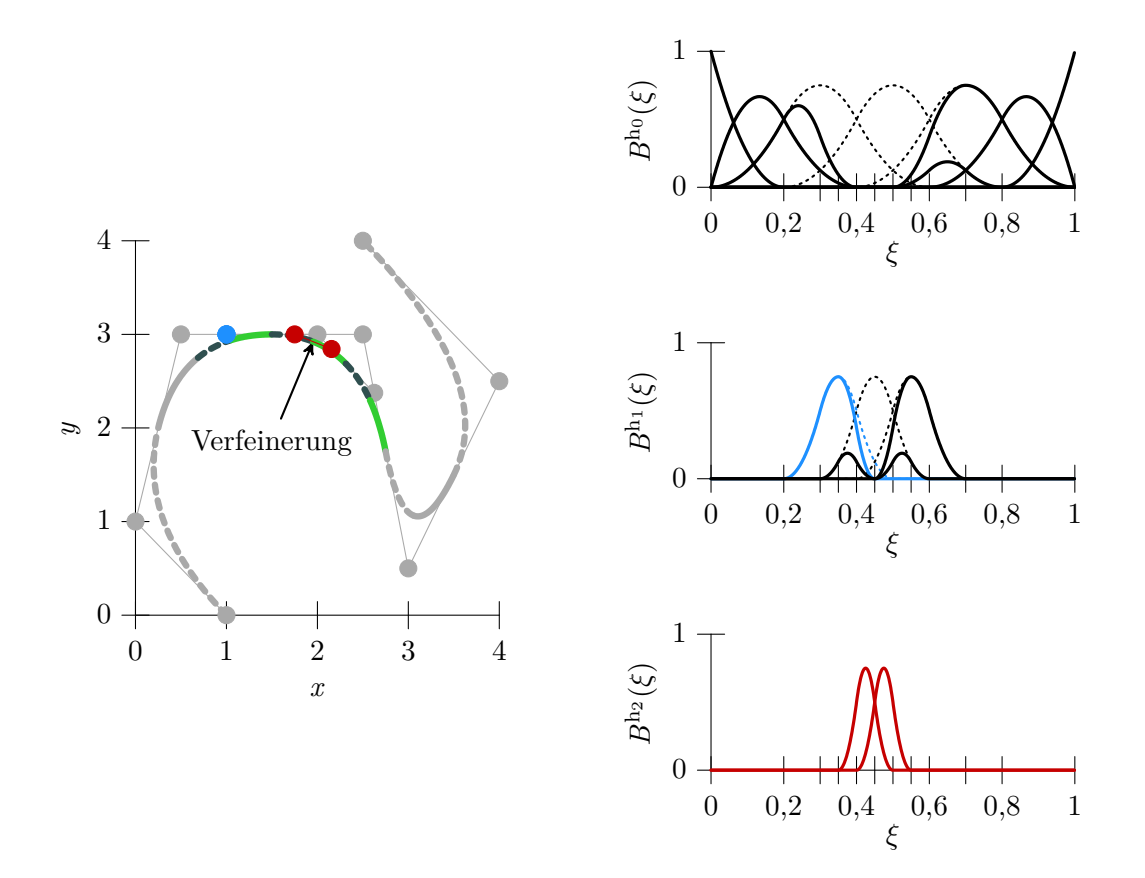

**Abbildung 3.11:** Lokale Verfeinerung bei  $\xi = 0.45$ : (links) unveränderte Elementeinteilung (grau), verfeinerte Elementeinteilung (grün, blau), neuer Kontrollpunkt Ebene  $h_1$  (blau), zwei neu hinzukommende Kontrollpunkte Ebene  $h_2$  (rot), (rechts) reduzierte  $B<sup>h_0</sup>$ -Basis (ursprüngliche Basis gestrichelt), reduzierte  $B<sup>h<sub>1</sub></sup>$ -Basis (ursprüngliche Basis gestrichelt), Einfügen von zwei neuen Unterfunktionen (rot).

Im Rahmen dieser Arbeit wird von der ersten Möglichkeit Gebrauch gemacht und so die blau abgebildete Funktion in Hierarchieebene 1 hinzugefügt. Der zusätzliche Kontrollpunkt ist in Abbildung 3.11 links ebenfalls blau eingefärbt. Die neue Elementeinteilung ist wieder farblich gekennzeichnet.

Die Vorzüge lokaler Verfeinerung gegenüber der Standard *h*-Verfeinerung zeigen sich vornehmlich bei mehrdimensionalen Problemen. Die globale Tensorproduktstruktur wird durch die Hierarchieebenen aufgelöst und in eine lokale Form überführt. Mehrdimensionale Funktionen lassen sich je Hierarchieebene wieder aus ihren eindimensionalen Vertretern generieren.

Die Erweiterung von B-Splines auf NURBS stellt ebenfalls kein Problem dar. Jedem Kontrollpunkt wird zusätzlich ein Kontrollpunkt-Gewicht zugewiesen. Gewichte neu entstehender Kontrollpunkte lassen sich nach der gleichen Regel wie deren Koordinate berechnen. Hierarchische NURBS setzen sich, wie hierarchische B-Splines, aus der Linearkombination von Unterfunktionen zusammen (3.31), werden aber zusätzlich mit ihrem Gewicht *w<sup>i</sup>* vormultipliziert und durch die Summe der Funktionen mal ihrer Gewichte geteilt:

$$
N_{j,p}^{\mathbf{h}_k} = \frac{w_j \sum_{l=1}^{p+2} a_j^l B_{l,p}^{\mathbf{h}_{k+1}}}{\sum_{m=1}^{n} w_m B_{m,p}^{\mathbf{h}_0}(\xi)}\tag{3.34}
$$

Der Nenner kann hierbei immer auf Basis der Hierarchiestufe 0 gebildet werden. Da die Geometrie exakt bleibt, wird sich die Summe nicht ändern.

4

# **Kontaktdiskretisierung: Entwurf eines Kontaktelements mit Kollokation und Integration**

Um zwei Körper am Durchdringen zu hindern, ist ein Austausch von Kräften bzw. Spannungen zwischen den Körpern erforderlich. Die kontinuierliche Kontaktgleichung in Form einer virtuellen Arbeit konnte in Kapitel 2 als Produkt des Abstandes mit der virtuellen Kontaktspannung formuliert werden. Um diese in der Finite-Elemente-Simulation zu berücksichtigen, muss sie in einen Satz an diskreten Gleichungen umgewandelt werden. Dazu werden der Abstand, die Kontaktspannung sowie das Integral selbst in diskreter Form benötigt. Der Abstand lässt sich direkt über die Oberflächendiskretisierung der Festkörper definieren. Die Kontaktspannung normal zur Oberfläche erfordert bei Verwendung der Lagrange-Multiplikator-Methode die Einführung eines eigenen Feldes mit zusätzlichen Unbekannten. Tangential zur Oberfläche bedarf es bei Verwendung der Penalty-Methode keiner Einführung von weiteren Unbekannten.

Die Überführung des Kontakt-Integrals in eine numerisch auswertbare Summe stellt den letzten und wegweisenden Schritt der Kontakt-Diskretisierung dar. Soll das Integral möglichst exakt erfasst werden, muss numerisch integriert werden. Hierfür werden vornehmlich Gauß-Punkte als Auswertungspunkte verwendet. Diese integrierenden Verfahren sind unter dem Namen "Segment-To-Segment"- oder "Mortar"-Verfahren bekannt. Der methodische Unterschied beider Methoden wird später genauer erläutert. Kann bei der Auswertung des Integrals ein kleiner Fehler akzeptiert werden, lässt sich die Effizienz der Kontaktformulierung durch die Verwendung weniger Auswertungspunkte enorm steigern. Entspricht die Anzahl an Auswertepunkten der Anzahl an Kontrollpunkten der Slave-Oberfläche, so gehört das Verfahren zur Gruppe der kollokierenden "Node-To-

Segment"-Methoden. Da die Kontrollpunkte im isogeometrischen Raum selten auf der Oberfläche liegen, eignen sie sich nicht direkt zur Auswertung der Kontaktgleichung, wie üblicherweise die Knoten in der klassischen Finite-Elemente-Methode. Im Rahmen dieser Arbeit wurde deshalb eine Methode entwickelt, die spezielle Punkte auf der Oberfläche zur Analyse verwendet.

Die Wirkungsweise der Kontakt-Zwangsbedingung aus Kollokation und Integration ist prinzipiell unterschiedlich. Formal findet aber in beiden Fällen eine punktuelle Auswertung statt. Beide Methoden verwenden den gleichen Satz an diskreten Gleichungen und können algorithmisch gleich behandelt werden. Die Entwicklung eines Kontaktelements, das sowohl integrierende, kollokierende als auch Zwischen-Varianten zulässt, ist Inhalt dieser Arbeit und Ziel dieses Kapitels.

Im ersten Abschnitt dieses Kapitels werden die Grundgleichungen in eine diskrete Form überführt, dazu wird zuerst der Integrand des Kontakt-Integrals, dann das Kontakt-Integral selbst betrachtet. Abschnitt 4.2 zeigt die Verwendung des entwickelten Kontaktelements in seiner kollokierenden Form. Eine Auswahl an Kollokationspunkten wird betrachtet und deren Leistungsfähigkeit am Beispiel des Kontakt-Patchtests untersucht. Im folgenden Abschnitt wird eine Erweiterung der Kollokation mit Kollokationsgewichten vorgestellt. Außerdem wird der Frage nachgegangen, ob eine optimale Kollokation möglich ist. Die integrale Methode des Abschnitts 4.4 komplettiert das entworfene Kontaktelement.

# **4.1 Grundgleichungen**

In kontinuierlicher Form wurden die Grundgleichungen zur Einbringung von Kontakt-Randbedingungen bereits in Kapitel 2 vorgestellt. Ausgangspunkt für die folgende Diskretisierung stellt die linearisierte virtuelle Kontaktarbeit (2.65) mit den Argumenten Verschiebung **u** und Lagrange-Multiplikator  $\lambda_N$  dar. Durch die vorhergehende Diskretisierung der Festkörper kann das Verschiebungsfeld **u** durch **u** h (3.13) mit den diskreten Kontrollpunktverschiebungen **d***<sup>I</sup>* ausgedrückt werden.

Der Lagrange-Multiplikator  $\lambda_N$  wird nun ebenfalls durch eine Summe über alle diskreten Lagrange-Multiplikatoren approximiert.

$$
\lambda_{N} \approx \lambda_{N}^{h}(\boldsymbol{\xi}) = \sum_{I=1}^{n^{LM}} \Psi_{I}(\boldsymbol{\xi}) \lambda_{I}
$$
\n(4.1)

Die Formfunktionen **Ψ** bleiben vorerst undefiniert, um den folgenden Abschnitten nicht vorauszugreifen. Der virtuelle Lagrange-Multiplikator kann analog definiert werden:

$$
\delta\lambda_{\rm N} \approx \delta\lambda_{\rm N}^{\rm h}(\boldsymbol{\xi}) = \sum_{I=1}^{n^{\rm LM}} \Psi_I(\boldsymbol{\xi}) \delta\lambda_I.
$$
\n(4.2)

Gleiches gilt für den inkrementellen Lagrange-Multiplikator Δλ<sub>N</sub>. Die Anzahl an Lagrange-Multiplikatoren *n* LM entspricht der Anzahl an Kontrollpunkten der Slave-Oberfläche  $n<sup>LM</sup> = n<sup>s</sup>$ , um die Bestimmtheit des Gesamtgleichungssystems zu gewährleisten.

Wird die diskretisierte Verschiebung **u** <sup>h</sup> und der diskretisierte Lagrange-Multiplikator *λ* h N in Gleichung (2.65) eingesetzt, kann die diskrete linearisierte Kontaktarbeit bestimmt werden:

$$
\text{LIN}\,\delta\,W_{\text{C}}^{\text{h}}(\mathbf{d}^i,\lambda_N^i) = \delta\,W_{\text{C}}^{\text{h}} + \Delta\delta\,W_{\text{C}}^{\text{h}}.\tag{4.3}
$$

Der erste Anteil ist durch Gleichung (2.48) zu

$$
\delta W_{\rm C}^{\rm h} = \int\limits_{\gamma_{\rm C}^{\rm s}} \left( \delta \lambda_{\rm N}^{\rm h} g_{\rm N}^{\rm h} + \lambda_{\rm N}^{\rm h} \delta g_{\rm N}^{\rm h} + t_{\rm T\alpha}^{\rm h} \delta \bar{\xi}^{\alpha, \rm h} \right) \, \mathrm{d}\gamma_{\rm C}^{\rm s} \tag{4.4}
$$

gegeben. Der zweite Anteil folgt aus Gleichung (2.68) zu

$$
\Delta\delta W_{\rm C}^{\rm h} = \int\limits_{\gamma_{\rm C}^{\rm s}} \left( \delta\lambda_{\rm N}^{\rm h}\Delta g_{\rm N}^{\rm h} + \Delta\lambda_{\rm N}^{\rm h}\delta g_{\rm N}^{\rm h} + \lambda_{\rm N}^{\rm h}\Delta\delta g_{\rm N}^{\rm h} + \Delta t_{\rm T\alpha}^{\rm h}\delta\bar{\xi}^{\alpha,\rm h} + t_{\rm T\alpha}^{\rm h}\Delta\delta\bar{\xi}^{\alpha,\rm h} \right) d\gamma_{\rm C}^{\rm s}.\tag{4.5}
$$

Um beide Anteile tatsächlich berechnen zu können, müssen zwei weitere Schritte folgen. Schritt eins stellt das Einsetzen der Oberflächen-Diskretisierung in den Integranden dar, Schritt zwei die Umwandlung des Integrals in eine numerisch auswertbare Form.

# **4.1.1 Diskretisierung des Integranden**

Zentrale Größen der Integranden sind die Projektionsnormale  $\bar{n}$ <sup>h</sup> und -tangenten  $\bar{\tau}_{\alpha}^{\text{h}}$ . Sie sind indirekt in jedem einzelnen Term von Gleichung (4.4) und (4.5) enthalten. Die Projektionstangenten können direkt durch Ableiten der Geometriebeschreibung des Masters  $N^{\text{m}}_{I,\alpha}$  gebildet werden:

$$
\bar{\boldsymbol{\tau}}_{\alpha}^{\mathrm{h}} = \sum_{I=1}^{n^{\mathrm{m}}} N_{I,\alpha}^{\mathrm{m}}(\bar{\boldsymbol{\xi}}) \mathbf{x}_{I}^{\mathrm{m}}.
$$
\n(4.6)

Mithilfe des Kreuzproduktes kann die Normale senkrecht auf den Tangenten errichtet werden.

$$
\bar{\mathbf{n}}^{\mathrm{h}} = \frac{\bar{\boldsymbol{\tau}}_1^{\mathrm{h}} \times \bar{\boldsymbol{\tau}}_2^{\mathrm{h}}}{|\bar{\boldsymbol{\tau}}_1^{\mathrm{h}} \times \bar{\boldsymbol{\tau}}_2^{\mathrm{h}}|} \tag{4.7}
$$

Zur Übersichtlichkeit werden Normale und Tangente fortan ohne Index  $(\bullet)^h$  verwendet.

Auf Grundlage dessen können die einzelnen Beiträge der Integranden aus Gleichung (4.4) und (4.5) diskutiert werden. Im Einzelnen müssen dafür folgende Terme diskret vorliegen:

- Projektionskoordinate: *δξα,*<sup>h</sup> , ∆*δξα,*<sup>h</sup> ,
- Normalabstand:  $g_N^{\text{h}}$ ,  $\delta g_N^{\text{h}}$ ,  $\Delta g_N^{\text{h}}$ ,  $\Delta \delta g_N^{\text{h}}$ ,
- Tangentialspannung:  $t_{\Gamma\alpha}^h$ ,  $\Delta t_{\Gamma\alpha}^h$ .

In kontinuierlicher Form wurden die Ausdrücke in Abschnitt 2.3.2 und folgenden bereits definiert. Die diskrete Form kann durch einfaches Einsetzen der diskretisierten Größen entwickelt werden.

Um die diskretisierten Anteile möglichst kompakt darzustellen, werden die variierten und inkrementellen Verschiebungen sowie die variierten und inkrementellen Lagrange-Multiplikatoren in den folgenden Vektoren zusammengefasst:

$$
\delta \mathbf{d} = \begin{bmatrix} \delta \mathbf{d}_{1}^{s} \\ \vdots \\ \delta \mathbf{d}_{n}^{s} \\ \delta \mathbf{d}_{1}^{m} \\ \vdots \\ \delta \mathbf{d}_{n}^{m} \end{bmatrix}, \quad \Delta \mathbf{d} = \begin{bmatrix} \Delta \mathbf{d}_{1}^{s} \\ \vdots \\ \Delta \mathbf{d}_{n}^{s} \\ \Delta \mathbf{d}_{1}^{m} \\ \vdots \\ \Delta \mathbf{d}_{n}^{m} \end{bmatrix}, \quad \delta \lambda = \begin{bmatrix} \delta \lambda_{1} \\ \vdots \\ \delta \lambda_{n}^{s} \end{bmatrix}, \quad \Delta \lambda = \begin{bmatrix} \Delta \lambda_{1} \\ \vdots \\ \Delta \lambda_{n}^{s} \end{bmatrix}.
$$
 (4.8)

Einträge mit Index (•) <sup>s</sup> beziehen sich dabei auf die Slave-Oberfläche eines Körpers, Einträge mit Index (•) <sup>m</sup> auf die Master-Oberfläche des anderen Körpers.

Ebenso werden die Formfunktionen von Slave- und Master-Oberfläche im Vektor **G** gespeichert. Die erste und zweite Ableitung der Formfunktionen der Master-Seite nach den Oberflächenparametern sind in **G***,α* und **G***,αβ* eingetragen.

$$
\mathbf{G} = \begin{bmatrix} N_1^{\mathrm{s}}(\boldsymbol{\xi}) \\ \vdots \\ N_n^{\mathrm{s}}(\boldsymbol{\xi}) \\ -N_1^{\mathrm{m}}(\bar{\boldsymbol{\xi}}) \\ \vdots \\ -N_m^{\mathrm{m}}(\bar{\boldsymbol{\xi}}) \end{bmatrix}, \quad \mathbf{G}_{,\alpha} = \begin{bmatrix} 0 \\ \vdots \\ 0 \\ -N_{1,\alpha}^{\mathrm{m}}(\bar{\boldsymbol{\xi}}) \\ \vdots \\ -N_{n^{\mathrm{m}}_{,\alpha}(\bar{\boldsymbol{\xi}})}^{\mathrm{m}} \end{bmatrix}, \quad \mathbf{G}_{,\alpha\beta} = \begin{bmatrix} 0 \\ \vdots \\ 0 \\ -N_{1,\alpha\beta}^{\mathrm{m}}(\bar{\boldsymbol{\xi}}) \\ \vdots \\ -N_{n^{\mathrm{m}}_{,\alpha\beta}(\bar{\boldsymbol{\xi}})}^{\mathrm{m}} \end{bmatrix}
$$
(4.9)

Formfunktionen der Master-Seite werden dabei negativ eingetragen, um eine einfache Darstellung des virtuellen Abstandes zu ermöglichen.

#### **Projektionskoordinate**

Die virtuelle und inkrementelle Projektionskoordinate lässt sich durch Einsetzen der eben definierten Vektoren in (2.40) zu

$$
\delta \bar{\xi}^{\alpha, h} = \delta \mathbf{d}^{T} \underbrace{\left[ \bar{H}^{\alpha \beta} (\mathbf{G} \bar{\boldsymbol{\tau}}_{\beta} - g_{N} \mathbf{G}_{,\beta} \bar{\mathbf{n}}) \right]}_{\mathbf{T}_{\alpha}},
$$
\n
$$
\Delta \bar{\xi}^{\alpha, h} = \mathbf{T}_{\alpha}^{T} \Delta \mathbf{d}
$$
\n(4.10)

bestimmen. Der Vektor **T***<sup>α</sup>* fasst den Beitrag der Projektionsskoordinate zusammen. Die Parameterrichtung *α* ist in die Fußzeile von **T** verschoben worden, um sie klar von einer möglichen Transponierten (•) <sup>T</sup> trennen zu können. Fortan gilt dies für alle Indizes von Vektoren. Größen, die von der Position der Indizes abhängen, wie  $\bar{H}_{\alpha\beta}$  bzw.  $\bar{H}^{\alpha\beta}$  bleiben unverändert.

Zusätzlich gilt eine Schreibregel für die Multiplikation von Formfunktionsvektoren mit der Projektionsnormalen **n**̄ bzw. den Projektionstangenten  $\bar{\tau}_\alpha$ : Jeder Eintrag von **G**, **G***,α* und **G***,αβ* wird einzeln mit der Normalen bzw. der Tangenten multipliziert. Der entstehende Vektor hat nach der Prozedur im dreidimensionalen Raum die dreifache Länge. Das Skalarsymbol zwischen  $\mathbf{G} \cdot \bar{\boldsymbol{\tau}}_{\beta}$  wird eingespart und kennzeichnet damit die spezielle Multiplikationsregel.

Durch Einsetzen der Diskretisierung in (2.72) kann die linearisierte virtuelle Projektionskoordinate matriziell ausgedrückt werden:

$$
\Delta \delta \bar{\xi}^{\alpha, h} = \delta \mathbf{d}^{T} \left[ \mathbf{T}_{\gamma} (\mathbf{G}_{,\gamma} \bar{\boldsymbol{\tau}}_{\beta})^{T} + (\mathbf{G}_{,\gamma} \bar{\boldsymbol{\tau}}_{\beta}) \mathbf{T}_{\gamma}^{T} - (\bar{\boldsymbol{\tau}}_{\beta} \cdot \bar{\boldsymbol{\tau}}_{\gamma, \theta} - g_{N} \bar{\mathbf{n}} \cdot \bar{\boldsymbol{\tau}}_{\beta, \gamma \theta}) \mathbf{T}_{\gamma} \mathbf{T}_{\theta}^{T} - g_{N} ((\mathbf{G}_{,\beta \gamma} \bar{\mathbf{n}}) \mathbf{T}_{\gamma}^{T} + \mathbf{T}_{\gamma} (\mathbf{G}_{,\beta \gamma} \bar{\mathbf{n}})^{T}) + ((\mathbf{G}_{,\beta} \bar{\boldsymbol{\tau}}_{\theta}) - \bar{\boldsymbol{\tau}}_{\beta, \gamma} \cdot \bar{\boldsymbol{\tau}}_{\theta} \mathbf{T}_{\gamma}) \mathbf{T}_{\theta}^{T} + \mathbf{T}_{\theta} ((\mathbf{G}_{,\beta} \bar{\boldsymbol{\tau}}_{\theta}) - \bar{\boldsymbol{\tau}}_{\beta, \gamma} \cdot \bar{\boldsymbol{\tau}}_{\theta} \mathbf{T}_{\gamma})^{T} - \mathbf{G} \cdot (\mathbf{G}_{,\beta} - \bar{\boldsymbol{\tau}}_{\beta, \gamma} \mathbf{T}_{\gamma})^{T} - (\mathbf{G}_{,\beta} - \bar{\boldsymbol{\tau}}_{\beta, \gamma} \mathbf{T}_{\gamma}) \cdot \mathbf{G}^{T} \right] \bar{H}^{\alpha \beta} \Delta \mathbf{d}
$$
\n(4.11)

Handelt es sich bei der Kontaktoberfläche lediglich um eine Linie, so sind *α*, *β*, *γ* und *θ* gleich eins, bei einer Fläche laufen diese von eins bis zwei.

#### **Normalabstand**

Einsetzen der Oberflächen-Diskretisierung in die Abstandsdefinition (2.23) liefert den Abstand in Abhängigkeit der Parameterkoordinate  $ξ$  und dessen Projektionspunktes  $ξ$ auf der Master-Oberfläche

$$
g_N^{\mathrm{h}} = \left(\sum_{I=1}^{n^{\mathrm{s}}} N_I^{\mathrm{s}}(\boldsymbol{\xi}) \mathbf{x}_I^{\mathrm{s}} - \sum_{I=1}^{n^{\mathrm{m}}} N_I^{\mathrm{m}}(\bar{\boldsymbol{\xi}}) \mathbf{x}_I^{\mathrm{m}}\right) \cdot \bar{\mathbf{n}}.
$$
\n(4.12)

Der virtuelle und inkrementelle Normalabstand (Gleichungen  $(2.39)<sub>1</sub>$  und  $(2.69)$ ) ergibt sich kompakt zu

$$
\delta g_N^{\mathbf{h}} = \delta \mathbf{d}^{\mathrm{T}} \left[ \mathbf{G} \bar{\mathbf{n}} \right],
$$
  
\n
$$
\Delta g_N^{\mathbf{h}} = \left[ \mathbf{G} \bar{\mathbf{n}} \right]^{\mathrm{T}} \Delta \mathbf{d}.
$$
\n(4.13)

Der linearisierte virtuelle Normalabstand lässt sich nun durch Auswerten von Gleichung (2.71) bestimmen

$$
\Delta \delta g_N^{\text{h}} = \delta \mathbf{d}^{\text{T}} \left[ (\mathbf{G}_{,\alpha} \bar{\mathbf{n}}) \mathbf{T}_{\alpha}^{\text{T}} + \mathbf{T}_{\alpha} (\mathbf{G}_{,\alpha} \bar{\mathbf{n}})^{\text{T}} - \bar{\mathbf{x}}_{,\alpha \beta} \cdot \bar{\mathbf{n}} \mathbf{T}_{\alpha} \mathbf{T}_{\beta}^{\text{T}} + g_N (\mathbf{G}_{,\alpha} \bar{\mathbf{n}} - \bar{\mathbf{x}}_{,\alpha \beta} \cdot \bar{\mathbf{n}} \mathbf{T}_{\beta}) \bar{m}^{\alpha \gamma} (\mathbf{G}_{,\gamma} \bar{\mathbf{n}} - \bar{\mathbf{x}}_{,\gamma \theta} \cdot \bar{\mathbf{n}} \mathbf{T}_{\theta})^{\text{T}} \right] \Delta \mathbf{d}.
$$
\n(4.14)

#### **Tangentialspannung**

Zuletzt erfolgen die Diskretisierung der Tangentialspannung und ihres Linearisierungsanteils.  $t_{\Gamma\alpha}^{\rm h}$  kann durch Gleichung (2.60) bestimmt werden. Alle auftretenden Größen werden lediglich diskret ausgewertet. Einsetzen der Diskretisierung in die inkrementelle Tangentialspannung für den Fall Haften (2.74) ergibt

$$
\Delta t_{\text{Ta}}^{\text{Haff},h} = \left[ \epsilon_{\text{T}} m_{\beta\alpha} \mathbf{T}_{\beta} - \epsilon_{\text{T}} (\bar{\xi}^{\gamma} - \bar{\xi}_{n}^{\gamma}) \right]
$$

$$
\underbrace{\left( \mathbf{G}_{,\alpha} \bar{\boldsymbol{\tau}}_{\beta} + \mathbf{G}_{,\beta} \bar{\boldsymbol{\tau}}_{\alpha} - (\bar{\boldsymbol{\tau}}_{\alpha,\vartheta} \cdot \bar{\boldsymbol{\tau}}_{\beta} + \bar{\boldsymbol{\tau}}_{\alpha} \cdot \bar{\boldsymbol{\tau}}_{\beta,\vartheta}) \mathbf{T}_{\vartheta} \right)}_{\mathbf{H}_{\alpha}}^{\text{T}} \Delta \mathbf{d}.
$$
(4.15)

Um für den Fall des Gleitens Einträge nicht zu wiederholen, wird der gesamte Inhalt der eckigen Klammer im Hilfsvektor **H***<sup>α</sup>* abgespeichert. Die inkrementelle Tangentialspannung während des Gleitprozesses (2.75) lässt sich dann durch

$$
\Delta t_{\text{Ta}}^{\text{Gleit},h} = -\left[\mu_{\text{T}} \Psi \frac{t_{\text{Ta}}}{\|\mathbf{t}_{\text{T}}\|}\right]^{\text{T}} \Delta \boldsymbol{\lambda}_{\text{N}} \n+ \left[-\mu_{\text{T}} \frac{|\lambda_{\text{N}}|}{\|\mathbf{t}_{\text{T}}\|} \Delta t_{\text{Ta}}^{\text{Haff}} + \mu_{\text{T}} \frac{t_{\text{Ta}}}{\|\mathbf{t}_{\text{T}}\|^{3}} t_{\text{Ta}} t_{\text{T}}^{\beta} \n\left(\mathbf{G}_{,\beta} \mathbf{t}_{\text{T}} + \bar{\mathbf{x}}_{,\beta \vartheta} \cdot \mathbf{t}_{\text{T}} \mathbf{T}_{\vartheta} + \mathbf{H}_{\beta}\right)\right]^{\text{T}} \Delta \mathbf{d}
$$
\n(4.16)

darstellen.

Mit der diskreten Definition der Tangentialspannung ist die Diskretisierung der Integranden aus Gleichung (4.4) und (4.5) abgeschlossen. Wie an den dargelegten diskretisierten Termen zu erkennen, lassen sich die virtuelle und die inkrementelle Verschiebung (*δ***d**,  $\Delta$ **d**) bzw. der virtuelle und der inkrementelle Lagrange-Multiplikator ( $\delta\lambda_N$ ,  $\Delta\lambda_N$ ) ausklammern. Da diese Größen von den Integrationsvariablen unabhängig sind, können sie aus den Integralen (4.4) und (4.5) herausgezogen werden. Es verbleibt der Klammerausdruck [•] jedes diskretisierten Ausdrucks, fortan gekennzeichnet durch eckige Klammern um den Ausdrucksnamen. Die beiden Integrale bilden den Lastvektor und die Steifigkeitsmatrix aus Kontakt:

$$
\mathbf{F}_{\mathcal{C}} = \int_{\gamma_{\mathcal{C}}^{s}} \left( \left[ \delta \lambda_{\mathcal{N}}^{h} g_{\mathcal{N}}^{h} \right] + \left[ \lambda_{\mathcal{N}}^{h} \delta g_{\mathcal{N}}^{h} \right] + \left[ t_{\mathcal{T}\alpha}^{h} \delta \bar{\xi}^{\alpha, h} \right] \right) d\gamma_{\mathcal{C}}^{s},
$$
\n
$$
\mathbf{K}_{\mathcal{C}} = \int_{\gamma_{\mathcal{C}}^{s}} \left( \left[ \delta \lambda_{\mathcal{N}}^{h} \Delta g_{\mathcal{N}}^{h} \right] + \left[ \Delta \lambda_{\mathcal{N}}^{h} \delta g_{\mathcal{N}}^{h} \right] + \left[ \lambda_{\mathcal{N}}^{h} \Delta \delta g_{\mathcal{N}}^{h} \right] + \left[ \Delta t_{\mathcal{T}\alpha}^{h} \delta \bar{\xi}^{\alpha, h} \right] + \left[ t_{\mathcal{T}\alpha}^{h} \Delta \delta \bar{\xi}^{\alpha, h} \right] \right) d\gamma_{\mathcal{C}}^{s}.
$$
\n(4.17)

Abbildung 4.1 zeigt die Einordnung der einzelnen Anteile bezüglich der Freiheitsgrade. Freiheitsgrade der Slave- und Master-Oberfläche (FHGs*,*m) bilden dabei die ersten Zeilen und Spalten der Steifigkeitsmatrix, gefolgt von Spalten und Zeilen der Lagrange-Multiplikator-Freiheitsgrade (FHG*λ*). Die Zeilen des Lastvektors sind in gleicher Weise angeordnet. Eine Besonderheit ergibt sich bei der Einordnung des Tangentialanteils [∆*t* h T*α δ* ¯*ξ α,*h ]. Haften die kontaktierenden Oberflächen aneinander, ist der Beitrag allein

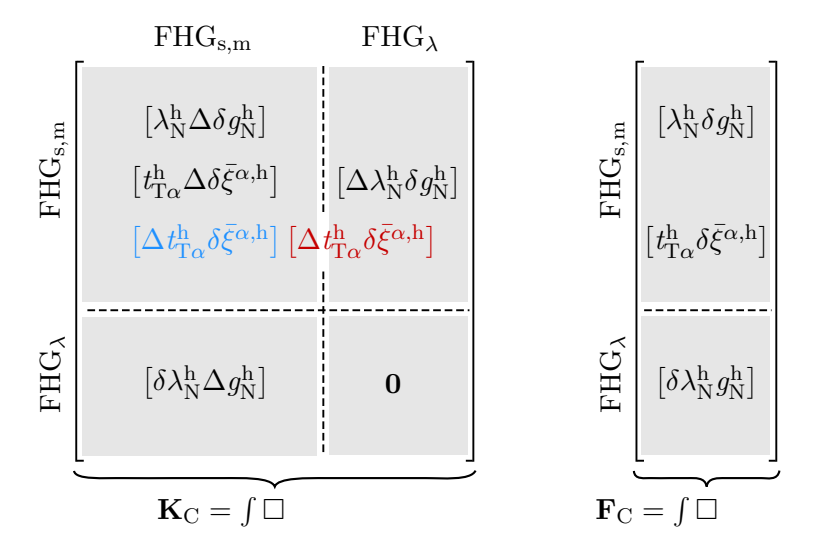

**Abbildung 4.1:** Steifigkeitsmatrix und Lastvektor aus Kontakt: Einordnung der Beiträge aus (4.17), Haftbeitrag  $[\Delta t_{\text{T}\alpha}^{\text{h}} \delta \bar{\xi}^{\alpha,\text{h}}]$  wird ausschließlich in linken oberen Quadranten eingeordnet, Gleitbeitrag  $[\Delta t_{\text{T}\alpha}^{\text{h}}\delta\bar{\xi}^{\alpha,\text{h}}]$  ist in beiden oberen Feldern präsent.

von den Verschiebungen abhängig und kann links oben eingeordnet werden (dargestellt in blau). Ist die Haftspannung überschritten und die Körper gleiten aneinander vorbei, ist der Beitrag zusätzlich vom Lagrange-Multiplikator-FHG abhängig und liefert daher seinen Anteil in beiden oberen Quadranten. Das Gleichungssystem wird unsymmetrisch.

# **4.1.2 Diskretisierung des Kontakt-Integrals**

Nachdem der Integrand sowohl des Lastvektors als auch der Steifigkeitsmatrix aus Kontakt diskret vorliegen, wird im nächsten Schritt die Diskretisierung des Integrals behandelt. Die Besonderheit des Kontakt-Integrals liegt in der Tatsache, dass immer zwei Körper am Kontaktvorgang beteiligt sind und so Ansatzfunktionen beider Oberflächen gleichzeitig in Betracht gezogen werden müssen (siehe beispielsweise Vektor **G** (4.9)). Hinzu kommt, dass die beiden Oberflächen unabhängig voneinander diskretisiert werden und somit die Oberflächennetze in der Kontaktzone in der Regel nicht übereinstimmen. Diese Nicht-Konformität verhindert eine einfache numerische Integration. Abbildung 4.2 zeigt die Überschneidungszone zweier sich just in diesem Moment durchdringender Körper. Die Kontakt-Integrale sind aus diesem Grund nur stückweise stetig integrierbar. Eine genaue Integration fordert eine Segmentierung, d. h. eine Einteilung in möglichst stetig integrierbare Bereiche. Im Gegensatz zur gewöhnlichen Finite-Elemente-Methode ist die Oberfläche bei isogeometrischer Diskretisierung (NURBS) glatter. Eine Integration über Elementgrenzen hinweg liefert sehr geringe Fehler, die Lösungsqualität und

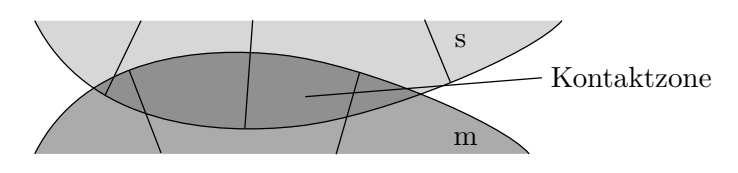

**Abbildung 4.2:** Kontakt zweier Körper: Überschneidungszone bildet die Kontaktzone, diskretisiert durch nicht-konforme Oberflächennetze.

-Stabilität wird nicht nennenswert beeinflusst. Es kann daher von einer zeitaufwendigen Segmentierung abgesehen werden, siehe FISCHER UND WRIGGERS (2005), FISCHER und Wriggers (2006) und Simo u. a. (1985).

Die höhere Kontinuität erlaubt neben einer einfacheren Integration auch eine stabile Kollokation des Kontakt-Integrals. Numerische Instabilitäten wie sie aus Kollokationsformulierungen bei gewöhnlichen finiten Elementen, wie dem "Node-To-Segment"-Algorithmus bekannt sind, werden hier a priori durch die glatte Oberflächenbeschreibung verhindert.

Eine Formulierung, die sowohl Kollokation als auch Integration des Kontakt-Integrals ermöglicht, soll im Folgenden entwickelt werden. Ausgangspunkt bildet die Überführung des Integrals in eine Summe über Auswertungspunkte. Die Parameterkoordinaten der Auswertungspunkte *I* werden ab sofort mit  $\hat{\xi}_I$  bezeichnet. Da dies sowohl für die Berechnung des Lastvektors als auch für die Berechnung der Steifigkeitsmatrix aus Kontakt gilt, wird die Umwandlung anhand der Basisgleichung, der virtuellen Arbeit (4.4), gezeigt:

$$
\delta W_{\mathcal{C}}^{\mathbf{h}} = \int_{\gamma_{\mathcal{C}}^{\mathbf{s}}} \left( \delta \lambda_{\mathcal{N}}^{\mathbf{h}} g_{\mathcal{N}}^{\mathbf{h}} + \lambda_{\mathcal{N}}^{\mathbf{h}} \delta g_{\mathcal{N}}^{\mathbf{h}} + t_{\mathcal{T}\alpha}^{\mathbf{h}} \delta \bar{\xi}^{\alpha, \mathbf{h}} \right) d\gamma_{\mathcal{C}}^{\mathbf{s}} \n\approx \sum_{I=1}^{n^{\mathbf{A}\mathbf{P}}} \left( \delta \lambda_{\mathcal{N}}^{\mathbf{h}} (\hat{\xi}_{I}) g_{\mathcal{N}}^{\mathbf{h}} (\hat{\xi}_{I}) + \lambda_{\mathcal{N}}^{\mathbf{h}} (\hat{\xi}_{I}) \delta g_{\mathcal{N}}^{\mathbf{h}} (\hat{\xi}_{I}) + t_{\mathcal{T}\alpha}^{\mathbf{h}} (\hat{\xi}_{I}) \delta \bar{\xi}^{\alpha, \mathbf{h}} (\hat{\xi}_{I}) \right) J(\hat{\xi}_{I}) \hat{\omega}_{I}.
$$
\n(4.18)

Das Integral wird in eine Summe über *n* AP Auswertungspunkte überführt. Das infinitesimale Oberflächenstück d $\gamma_{\rm C}^{\rm s}$  geht dabei in das Produkt der Jakobideterminate  $J(\hat{\bm{\xi}}_I)$ und des Integrationsgewichtes  $\hat{\omega}_I$  über. Alle einst im Integral enthaltenen Terme werden nun am Auswertungspunkt punktuell berechnet. Als Auswertungspunkte kommen nun entweder Kollokationspunkte oder Integrationspunkte infrage. Bei der klassischen Kollokationsmethode entfällt zusätzlich der Faktor  $J(\hat{\boldsymbol{\xi}}_I) \hat{\omega}_I$ . Somit werden zwischen den Körpern keine Kontaktspannungen, sondern Kontaktkräfte übertragen. Durch Projektion eines Auswertungspunktes auf die Master-Oberfläche lässt sich das zugehörige Master-Element bestimmen. Ein Auswertungspunkt und ein Master-Element bilden zusammen ein sogenanntes Kontaktelement.

Die drei nachfolgenden Abschnitte 4.2, 4.3 und 4.4 sollen einen tieferen Einblick in die Kollokations- und Integrationsvarianten geben.

# **4.2 Die Kollokation: punktuelle Kontaktbetrachtung (PTS)**

Seinerzeit wurde die Kollokation zur näherungsweisen Lösung von Differentialgleichungen entwickelt. Mithilfe einer punktuellen Auswertung wird die starke Form des Problems gelöst. Diese starke Form der Kollokation wird beispielsweise in De Lorenzis u. a. (2015) genutzt, um die Strukturgleichung mit Kontaktbedingungen zu kollokieren. Im Rahmen dieser Arbeit wird eine schwache Form der Kollokation benutzt, die die schwache Form, nämlich die virtuelle Kontaktarbeit, punktweise auswertet.

Da das Kontakt-Integral über die Slave-Oberfläche, siehe Gleichung (4.18), zu approximieren ist, werden Kollokationspunkte auf der Slave-Oberfläche benötigt. Ihre Anzahl sollte dabei genau der Anzahl an Kontrollpunkten der Slave-Oberfläche entsprechen, um Eindeutigkeit beim Lösen des Gleichungssystems zu garantieren. Die Kontrollpunkte selbst eignen sich nicht direkt zur Kollokation, da sie im Allgemeinen nicht auf der Oberfläche liegen. Abbildung 4.3 zeigt im oberen Bereich den untauglichen Versuch, den Abstand an den Kontrollpunkten zu messen. Die Durchdringung wird um den Fehler

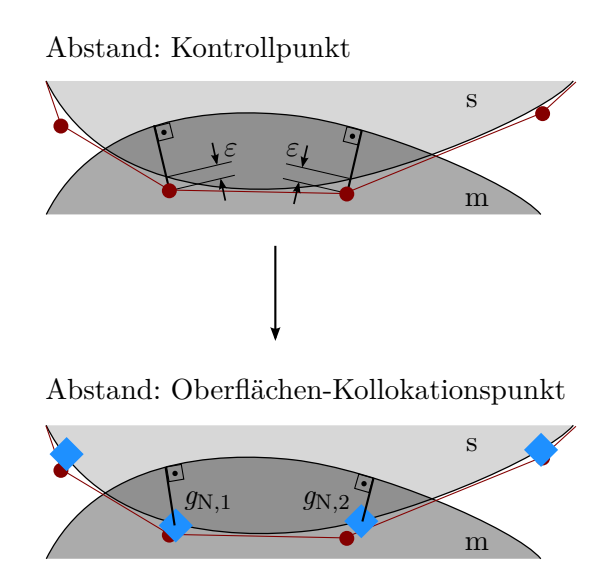

Abbildung 4.3: Bestimmung des Normalabstandes  $g_N$ : Messen des Abstandes zwischen Kontrollpunkten der Slave-Oberfläche und der Master-Oberfläche liefert einen Fehler *ε* (oben), ein besseres Ergebnis liefert eine Bestimmung des Abstandes zwischen Kollokationspunkten auf der Slave-Oberfläche und der Master-Oberfläche (unten).

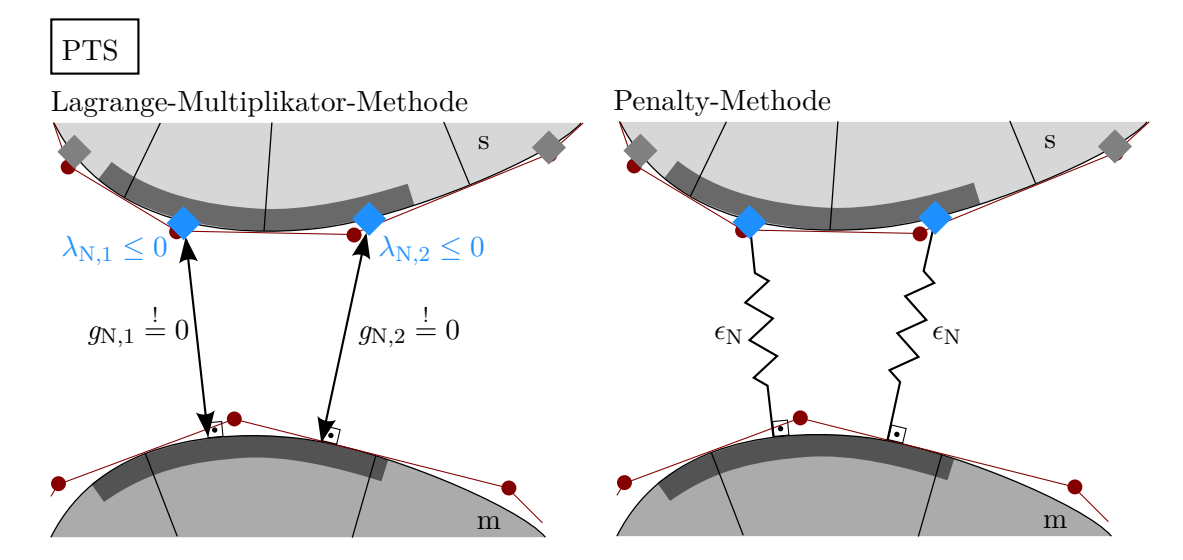

Abbildung 4.4: "Point-To-Segment"-Algorithmus (PTS), Zwangserfüllung mit LM-Methode und Penalty-Methode: Explosionszeichnung, exakte Erfüllung der Nichtdurchdringungsbedingung am Kollokationspunkt mit LM-Methode (links), Einbau von Federn und damit näherungsweise Erfüllung mit Penalty-Methode (rechts); blaue Rauten weisen auf aktive Kollokationspunkte hin, wegen der besseren Anschaulichkeit wird die Grundidee beider Methoden in Normalenrichtung gezeigt.

*ε* überschätzt. Werden Punkte direkt auf der Oberfläche angeordnet (unten), kann der Durchdringungszustand korrekt bestimmt werden.

Aufgrund der Auswertung der Kontaktgleichung an Oberflächen-Punkten wird für die Methode der Name "Point-To-Segment" kurz PTS eingeführt, siehe MATZEN U.A. (2013). Abbildung 4.4 veranschaulicht die Wirkungsweise der PTS-Methode. Die beiden kontaktierenden Körper aus Abbildung 4.2 sind dazu auseinander gezogen dargestellt. Die Kontaktzone ist dunkelgrau hinterlegt. Die Zwangsbedingung aus Kontakt wird im linken Bild mit der Lagrange-Multiplikator(LM)-Methode, im rechten Bild mit der Penalty-Methode eingebracht. Der Abstand wird in beiden Fällen punktweise, d. h. am Kollokationspunkt direkt, gemessen. Umgebungsinformationen gehen dabei nicht mit ein.

Kommt ein Kollokationspunkt in Kontakt (blau dargestellt), wird ein iterativer Prozess gestartet. Dieser endet, wenn beide Körper mit ihren Zwangsbedingungen im Gleichgewicht stehen. Die LM-Methode fordert außerdem, dass der Abstand  $g_N$  identisch null wird und eine Druckkraft  $\lambda_N$  entsteht oder sich die beiden Körper wieder voneinander lösen. Die Penalty-Methode ordnet hingegen gedachte Federn zwischen den Körpern an, die die Durchdringung mit Federkräften bestraft. Wird der Abstand während des Iterationsprozesses positiv, werden die entsprechenden Federn entfernt. Beide Zwangsverfahren sind in Abbildung 4.4 in Normalenrichtung dargestellt, um bessere Vergleichbarkeit zu

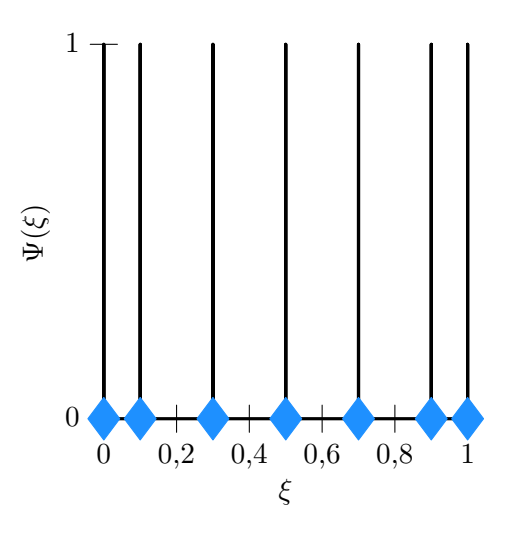

**Abbildung 4.5:** Punktuell definiertes Lagrange-Multiplikator-Feld für die PTS-Methode (1D):  $\Psi(\xi)$  ist am Kollokationspunkt (Raute) genau eins, sonst null, Beispiel-Knotvektor **Ξ** = {0 0 0 0*,*2 0*,*4 0*,*6 0*,*8 1 1 1} mit Greville-Kollokation.

schaffen. Der entwickelte Kontaktalgorithmus verwendet aber de facto die LM-Methode in Normalenrichtung und die Penalty-Methode in Tangentialrichtung.

Durch die Verwendung der LM-Methode erhält jeder Kollokationspunkt  $\hat{\boldsymbol{\xi}}_I$  einen zusätzlichen LM-Freiheitsgrad  $\lambda_{N,I}$ . Das zugehörige LM-Feld ist in Abbildung 4.5 zu sehen. Das Wort "Feld" ist in diesem Zusammenhang eventuell zu weit gefasst, da es sich nur um eine punktuelle Definition handelt. In Tangentialrichtung wird durch die Wahl der Penalty-Methode kein weiterer Freiheitsgrad erzeugt.

Ob ein Kollokationspunkt in Kontakt steht, wird von ihm selbst, aufgrund seines Abstandes  $g_{N,I}$  und seiner eventuell schon vorhandenen Kontaktkraft  $\lambda_{N,I}$  entschieden. Da der Abstand und die Kraft in verschiedenen Einheiten vorliegen, wird der Abstand mit einem Faktor multipliziert, beispielsweise dem Elastizitätsmodul *E*, um sie gemeinsam in einer Bestimmungsgleichung zusammenfassen zu können:

$$
d_{\mathcal{N},I} = -\lambda_{\mathcal{N},I} - E g_{\mathcal{N},I}.\tag{4.19}
$$

Ist  $d_{N,I}$  größer null, ist Kontakt vorhanden und Kontaktsteifigkeit sowie ein Beitrag zur rechten Seite wird dem Gleichungssystem hinzugefügt. Wird zusätzlich Reibung betrachtet, muss in einem weiteren Schritt die Entscheidung zwischen Haften und Gleiten getroffen werden. Dazu wird eine elastische Haftspannung, hier eine Haftkraft, nach Gleichung (2.55) berechnet. Ist die Fließbedingung (2.53)<sub>2</sub> eingehalten ( $\Phi \leq 0$ ), tritt Haften ein und Haftterme werden dem Gleichungssystem hinzugefügt. Andernfalls findet ein Korrekturschritt statt, siehe Gleichung (2.56). Ein plastischer Gleitweg wird berechnet (2.58) und Gleitterme dem Gleichungssystem hinzugefügt.

# **4.2.1 Kollokationspunkte**

Die Ergebnisqualität der Kollokation hängt stark von der Wahl der Ansatzfunktionen und der Lage der Kollokationspunkte ab. Werden die Kollokationspunkte auf Basis der Ansatzfunktionen berechnet, können die besten Ergebnisse erzielt werden. Jator und Sinkala (2007) schlagen bezüglich einer B-Spline-Basis "Greville"- und "Botella"-Punkte zur Kollokation vor. Zusätzlich sollen im Folgenden auch "Chebyshev"- und uniforme Punkte vorgestellt werden. Die Anzahl an Kollokationspunkten entspricht dabei stets der Anzahl an Kontrollpunkten der Slave-Oberfläche.

Abhängig von der gewählten Berechnungsvorschrift kann die Parameterkoordinate  $\hat{\boldsymbol{\xi}}_I$  eines Kollokationspunktes *I* im Parameterraum [0 1]*<sup>α</sup>* ermittelt werden. Sie ist unabhängig von der Deformation des Körpers und bleibt deshalb während des gesamten Simulationszeitraums konstant. Ihre Berechnung erfolgt einmalig beim Start der Simulation. Die aktuelle, deformationsabhängige physikalische Koordinate lässt sich aus der Summe der Ansatzfunktionen, ausgewertet an der Parameterkoordinate berechnen:

$$
\hat{\mathbf{x}}_I = \sum_{J=1}^{n^{\mathrm{s}}} N_J^{\mathrm{s}}(\hat{\boldsymbol{\xi}}_I) \mathbf{x}_J^{\mathrm{s}}.
$$
\n(4.20)

### **Greville-Punkte**

Greville-Punkte können als Repräsentanten der Kontrollpunkte auf der Oberfläche interpretiert werden. Die eindimensionale Parameterkoordinate kann nach einer einfachen Rechenvorschrift aus Knotvektor-Einträgen berechnet werden:

$$
\hat{\xi}_I^{\alpha} = \frac{\xi_{I+1}^{\alpha} + \ldots + \xi_{I+p^{\alpha}}^{\alpha}}{p^{\alpha}}.
$$
\n(4.21)

Die zweidimensionale Parameterkoordinate setzt sich aus den Parameterkoordinaten beider Oberflächenrichtungen zusammen. Die Kollokationspunkte ordnen sich in einer rechteckigen Struktur im Parameterraum an.

Für den Knotvektor **Ξ** = {0 0 0 0*,*2 0*,*4 0*,*6 0*,*8 1 1 1} ist die Lage der Greville-Punkte im Parameterraum in Abbildung  $4.6<sub>1</sub>$  gezeigt.

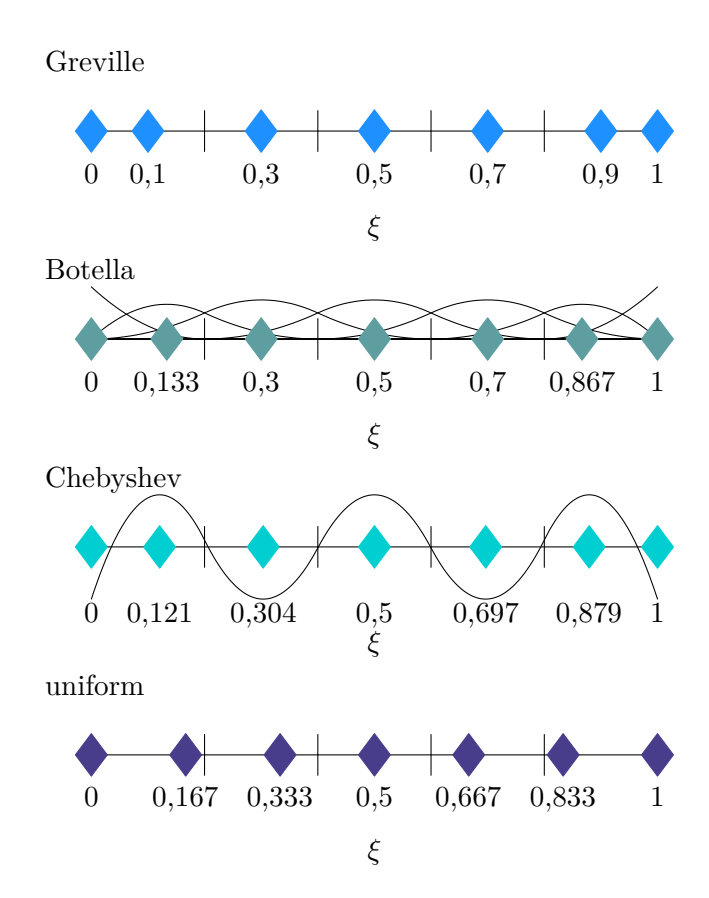

**Abbildung 4.6:** Kollokationspunkte im Parameterraum: Greville, Botella, Chebyshev und uniform verteilte Punkte, eindimensional, Beispiel-Knotvektor **Ξ** = {0 0 0 0*,*2 0*,*4 0*,*6 0*,*8 1 1 1}.

#### **Botella-Punkte**

Nach Botella (2002) wird die Lage der Botella-Punkte durch die Extremstellen der B-Spline-Basis definiert. Eine geschlossene Berechnungsformel ist nicht bekannt. Allerdings kann der Suchbereich jeder Formfunktion *I* auf das Gebiet  $[\xi_{I+1}^{\alpha}\ \xi_{I+p}^{\alpha}]$  eingeschränkt werden. Das Maximum ist gefunden, wenn die erste Ableitung der Formfunktion  $B^{\alpha}_{I,\xi}$ null ergibt. Botella-Punkte sind, analog zu den Greville-Punkten, unabhängig von den Kontrollpunkt-Gewichten. Die Lage der Punkte für den Beispiel-Knotvektor ist in Abbildung 4.6<sup>2</sup> gezeigt. Die zugehörige B-Spline-Basis ist im Hintergrund dargestellt.

#### **Chebyshev-Punkte**

Die Chebyshev<sup>1</sup>-Punkte, auch unter dem Namen Chebyshev-Demko-Punkte bekannt, stellen die Extremstellen eines Chebyshev-Splines der Ordnung *p* dar. Ihre Berechnung

<sup>1</sup>Pafnuti Lwowitsch Tschebyschow, \* 16. Mai 1821 in Okatowo, † 8. Dezember 1894 in Sankt Petersburg, russischer Mathematiker

folgt einem komplexen Algorithmus, der unter anderem im Programm "Matlab" implementiert ist. Durch Aufrufen der Funktion chbpnt(**Ξ**, *p* + 1) können die Chebyshev-Punkte berechnet werden. Das Ergebnis für den gegebenen Knotvektor ist im dritten Bild von Abbildung 4.6 dargestellt. Der Chebyshev-Spline ist im Hintergrund abgebildet.

## **Uniforme Punkte**

Als letzte Variante werden Kollokationspunkte in Betracht gezogen, die über den gesamten Knotvektor gleich verteilt angeordnet sind. Sie lassen sich sehr einfach durch

$$
\hat{\xi}_I^{\alpha} = \frac{I - 1}{n^{s, \alpha} - 1} \tag{4.22}
$$

berechnen. Wegen ihrer äquidistanten Anordnung werden sie im Folgenden uniforme Punkte genannt. Sie sind ebenfalls in Abbildung 4.6<sup>4</sup> dargestellt.

Wird die Lage der verschiedenen Kollokationsarten untereinander verglichen, kann festgestellt werden, dass sich die drei Ersten nur am Patchrand, bzw. allgemein an inhomogenen Knotbereichen unterscheiden. In den restlichen Abschnitten ist ihre Lage identisch. Sie beziehen die Basis mit ein und können so auf Unregelmäßigkeiten reagieren. Im Gegensatz dazu sind uniforme Punkte immer gleichförmig verteilt und behandeln alle Stellen eines Patches gleich.

# **4.2.2 Berechnung der Kontaktspannung**

Bei der Verwendung einer Kollokationsmethode muss zusätzlicher Aufwand in die Berechnung der Kontaktspannungen investiert werden. Aufgrund des punktuellen Auswertens des Kontakt-Integrals entsprechen die Lagrange-Multiplikatoren den Kontaktkräften an den Kollokationspunkten und führen nicht direkt zu Kontaktspannungen an den Kontrollpunkten. Es wird somit eine gesonderte Berechnungsroutine für Kontaktspannungen benötigt. Die Schwierigkeit der Rückrechnung besteht darin, den richtigen Flächenbezug für jede Kraft zu finden. Einfache Methoden ohne Bezug zur Ansatzbasis führen dabei nicht zur optimalen Ergebnisqualität. Nachfolgend werden zwei Berechnungsmethoden vorgestellt.

Als Eingangsgrößen werden hierfür die Kontaktkräfte an den Kontrollpunkten<sup>2</sup> I der Slave-Oberfläche benötigt. Sie lassen sich aus dem Produkt der Lagrange-Multiplikatoren

<sup>2</sup> Ist eine Kontrollpunktgröße mit nur einem Index versehen, werden die Kontrollpunkte *Q<sup>I</sup>* der Oberfläche der Reihe nach durchnummeriert. Wird eine Tensorproduktstruktur vorausgesetzt, werden zwei Indizes verteilt und die Kontrollpunkte *QI,<sup>J</sup>* je Richtung getrennt nummeriert.

 $\lambda_{N,J}$  mit den Oberflächen-Formfunktionen  $N_I$ , ausgewertet an den Kollokationspunkten ˆ*ξJ* , berechnen:

$$
F_{\rm C, I}^{\rm N} = \sum_{J=1}^{n^{\rm AP}} N_I(\hat{\xi}_J) \lambda_{\rm N, J}.
$$
\n(4.23)

Kontaktkräfte in Tangentialrichtung lassen sich in ähnlicher Weise durch Ersetzen des Lagrange-Multiplikators mit dem Produkt aus Tangentialabstand und Penalty-Faktor bzw. der Gleitkraft berechnen. Die folgenden Methoden können sowohl zur Berechnung der Normalspannung als auch der Tangentialspannung dienen. Der Kraftvektor  $F_{C,I}$  wird deshalb im weiteren Verlauf ohne Kopfzeiger verwendet.

#### **Methode (1): Kraft pro Fläche**

Methode (1) beruht auf dem Prinzip, dass die Spannung als Kraft pro Fläche definiert ist. Ein kritischer Punkt ist darin die Wahl der zum Kontrollpunkt gehörenden Fläche. Als Vorbild kann hierfür die klassische Finite-Elemente-Methode dienen: Die Bezugsfläche eines Knotens setzt sich im Zweidimensionalen durch die halbe Kantenlänge des Elements rechts und links von ihm bzw. im Dreidimensionalen durch je ein Viertel der Elementfläche der vier umgebenden Elemente<sup>3</sup> zusammen. Die Anteile $\frac{1}{2}$ und $\frac{1}{4}$ spiegeln dabei das Integral der Knoten-Oberflächen-Ansatzfunktion wieder. Übertragen auf isogeometrische Elemente, muss jedem Kontrollpunkte das Integral seiner Formfunktion als Flächenanteil zugeordnet werden. Aufgrund der "Partition of Unity" ergibt die Summe aller Integrale eins. Eine Abdeckung des gesamten Parameterraums ist gewährleistet.

Wird die Tensorproduktstruktur vorausgesetzt, können für einen Kontrollpunkt *Q<sup>I</sup> ,<sup>J</sup>* die linken und rechten Integrationsgrenzen aus den eindimensionalen Formfunktionen *N<sup>I</sup>* bzw. *N<sup>J</sup>* ermittelt werden:

$$
b_I^{\ell} = \sum_{l=1}^{I-1} \int N_l d\xi^1 \qquad b_I^{\mathrm{r}} = \sum_{l=1}^{I} \int N_l d\xi^1
$$
  

$$
b_J^{\ell} = \sum_{j=1}^{J-1} \int N_j d\xi^2 \qquad b_J^{\mathrm{r}} = \sum_{j=1}^{J} \int N_j d\xi^2
$$
 (4.24)

<sup>3</sup>Es wird von einem strukturierten Netz ausgegangen.

Die Bezugsfläche  $A_{I,J}$  ergibt sich dann aus dem Integral der Determinante der Jakobimatrix **J** der Slave-Oberfläche in den soeben festgelegten Grenzen:

$$
A_{I,J} = \int_{b_J^{\ell}}^{b_J^{\mathrm{r}}} \int_{b_I^{\ell}}^{\bar{b}_I^{\mathrm{r}}} \|\mathbf{J}\| \,\mathrm{d}\boldsymbol{\xi}.\tag{4.25}
$$

Wird die Jakobideterminante der aktuellen Konfiguration verwendet, beziehen sich die Kontaktspannungen auf die deformierte Struktur, vergleichbar mit den Cauchy-Spannungen, andernfalls auf die undeformierte Struktur, analog zu den Piola-Kirchhoff-Spannungen erster Art. Die Kontaktspannung am Kontrollpunkt lässt sich durch Division der Kraft durch die Bezugsfläche ermitteln.

$$
t_{\text{C},I,J} = F_{\text{C},I,J} / A_{I,J} \tag{4.26}
$$

Die auf diese Weise ermittelte Kontaktspannung ist stets negativ und somit frei von Oszillationen.

#### **Methode (2): Konsistente Knotenkräfte**

Die zweite Methode orientiert sich an der Berechnungsvorschrift der konsistenten Knotenkräfte: Aus einer verteilten Strecken- oder Flächenlast *q* werden durch

$$
\mathbf{F}_{\text{unbekannt}} = \int_{\gamma_{\text{N}}} \mathbf{N} \underbrace{q}_{\text{bekannt}} \, d\gamma_{\text{N}}
$$
\n(4.27)

konsistente Knotenkräfte, bzw. hier konsistente Kontrollpunkt-Kräfte. Nun ist im Fall des Kontakts die linke Seite, also die Kontaktkräfte an den Kontrollpunkten **F** s <sup>C</sup> bekannt, nicht aber die verteilte Flächenlast, also die Kontaktspannung t<sub>c</sub>.

$$
\underbrace{\mathbf{F}_{\mathbf{C}}^{\mathbf{s}}}_{\text{bekannt}} = \int_{\gamma_{\mathbf{C}}^{\mathbf{s}}} \mathbf{N} \underbrace{t_{\mathbf{C}}}_{\text{unbekannt}} d\gamma_{\mathbf{C}}^{\mathbf{s}}.
$$
\n(4.28)

Ein inverses Vorgehen wird erforderlich. Um Gleichung (4.28) nach dem unbekannten Spannungsfeld lösen zu können, wird ein Ansatz für die Kontaktspannungen benötigt. Um kein neues Approximationsfeld einzuführen, wird auf die vorhandenen Formfunktionen der Slave-Oberfläche zurückgegriffen. Die Kontaktspannung kann somit mit

$$
t_{\rm C} = \mathbf{N}^{\rm T} \boldsymbol{\alpha} \tag{4.29}
$$

ausgedrückt werden. Die unbekannten Koeffizienten *α* stellen die Amplitude der Kontaktspannung an den Kontrollpunkten dar. Einsetzen von (4.29) in (4.28) liefert die Berechnungsvorschrift

$$
\mathbf{F}_{\mathcal{C}}^{\mathbf{s}} = \int_{\gamma_{\mathcal{C}}^{\mathbf{s}}} \mathbf{N} \mathbf{N}^{\mathbf{T}} \alpha \, d\gamma_{\mathcal{C}}^{\mathbf{s}} \n= \int_{\gamma_{\mathcal{C}}^{\mathbf{s}}} \mathbf{N} \mathbf{N}^{\mathbf{T}} \, d\gamma_{\mathcal{C}}^{\mathbf{s}} \alpha.
$$
\n(4.30)

Die unbekannten Koeffizienten *α* können aus dem Integral herausgezogen und die Gleichung nach ihnen aufgelöst werden. Durch den Interpolationscharakter von Methode (2) kommt es im Bereich des Kontaktrandes zu Oszillationen. Positive wie negative Kontaktspannungen entstehen.

Mit der Spannungsrückrechnung sind alle Komponenten des Kollokationsalgorithmus definiert. Anhand eines einfachen Anwendungsbeispiels sollen nun die Wirkungsweise und die Ergebnisqualität der Kollokationsmethode beleuchtet werden.

# **4.2.3 Anwendungsbeispiel: Kontakt-Patchtest, PTS**

Der Kontakt-Patchtest von Taylor und Papadopoulos (1991) ist in einer vereinfachten Variante in Abbildung 4.7 zu sehen. Zwei gleich große Körper mit gleichen Materialeigenschaften werden aufeinander positioniert und der obere mit einer konstanten Verschiebung  $\hat{u}_y = -0.2$  mm beaufschlagt. Für die Kontaktberechnung wird der obere Körper als Slave-, der untere als Master-Körper definiert. Die Berechnung erfolgt geome-

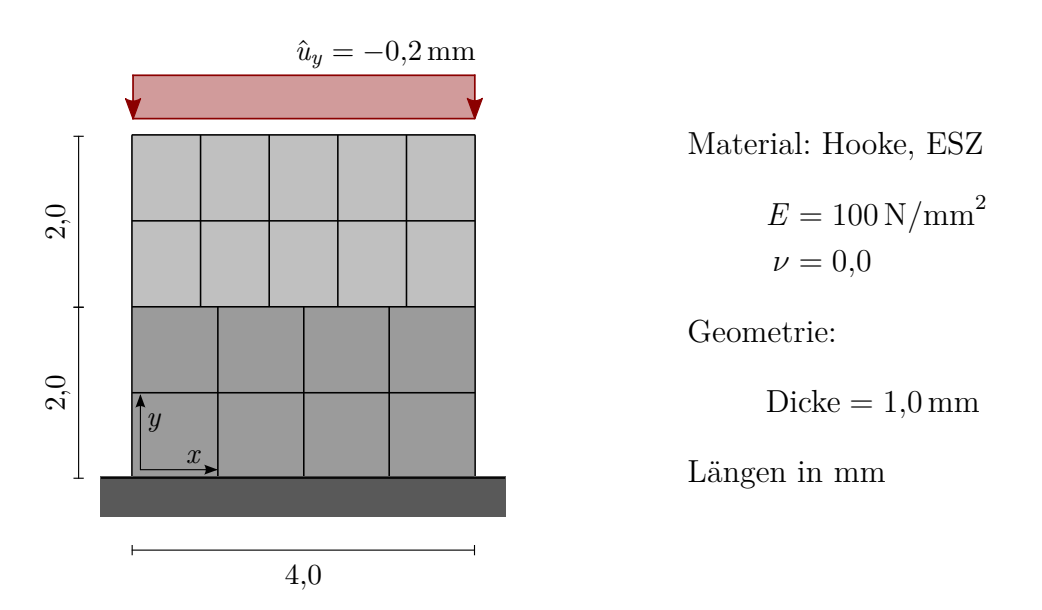

**Abbildung 4.7:** Zweidimensionaler Kontakt-Patchtest: Problemstellung mit Geometrie, Materialdaten und Diskretisierung.

trisch nichtlinear. Wie gut Kräfte des oberen Körpers auf den unteren Körper übertragen werden können, kann anhand der Verschiebung der Kontaktlinie beurteilt werden. Diese sollte vertikal konstant  $u_y = -0.1$  mm betragen.

#### **Deformation der Slave-Oberfläche**

Abbildung 4.8 zeigt die Vertikalverschiebung beider Körper (links) und die Verschiebung der Kontaktlinie im Detail (rechts oben und unten). Im oberen Bereich der Grafik sind die Ergebnisse für Polynomgrad  $p = 2$ , im unteren Teil für  $p = 3$  und  $p = 4$ angeordnet. Sei vorerst das Augenmerk auf *p* = 2 gelegt. Der Konturplot (links oben) für Greville-Kollokation zeigt einen linearen Verschiebungsverlauf von *u<sup>y</sup>* = −0*,*2 mm an der Oberkante hin zu *u<sup>y</sup>* = 0*,*0 mm an der Unterkante der Struktur und einen konstanten Verlauf in horizontaler Richtung. Es sind visuell keine Abweichungen erkennbar. Wird die Kontaktlinie (Slave-Linie) differenziert betrachtet (rechts, oben), können kleine Abweichungen zur exakten Lösung von  $u_y = -0.1$  mm festgestellt werden. Neben dem Verschiebungsverlauf für die Greville-Kollokation sind zusätzlich die Ergebnisse der anderen Kollokationsarten eingezeichnet. Die Lage der Kollokationspunkte entspricht hierbei genau der in Abbildung 4.6 gezeigten Lage, abgebildet auf die 4 mm lange Slave-Linie. Punktuell beläuft sich der relative Verschiebungsfehler für Greville-Kollokation auf 0*,*77 %. Eine Berechnung mit Botella-Punkten reduziert den Fehler für das gegebene Netz auf 0*,*33 %. Die Chebyshev-Kollokation ordnet sich dazwischen an. Unerwartet führen uniform verteilte Punkte zum exakten Ergebnis. Wird das Netz allerdings leicht verändert, ist dies nicht mehr der Fall.

Die numerischen Ergebnisse für Polynomordnung  $p = 3$  und  $p = 4$  sind in den unteren beiden Verschiebungsdiagrammen von Abbildung 4.8 zu sehen. Die Abweichung zur analytischen Lösung kann mit einem steigenden Polynomgrad unter Verwendung von Greville-, Botella- oder Chebyshev-Kollokation merklich reduziert werden. Für die biquartische Diskretisierung führt eine Kollokation an den Greville-Punkte sogar zu einer fast exakten Reproduktion der analytischen Lösung. Die Ergebnisse für Botellaund Chebyshev-Kollokation unterscheiden sich voneinander kaum, da ihre Lage ist fast identisch ist. Uniform verteilte Punkte führen bei höheren Polynomgraden zu deutlich schlechteren Ergebnissen, als dies noch bei *p* = 2 der Fall war. Die Anzahl an Freiheitsgraden des Gesamtsystems steigt im Vergleich zur biquadratischen Modellierung um  $42\%$  für  $p = 3$  und  $92\%$  für  $p = 4$  an.

Die Ergebnisse zeigen klar, dass Kollokationsmethoden besser als ihr vorherrschender Ruf sind. Im strengen Sinne ist es zwar nicht möglich ein konstantes Spannungsfeld über die Kontaktoberfläche zu transportieren, aber ein Fehler von weit unter einem Prozent in der Verschiebungslösung ist mehr als akzeptabel.

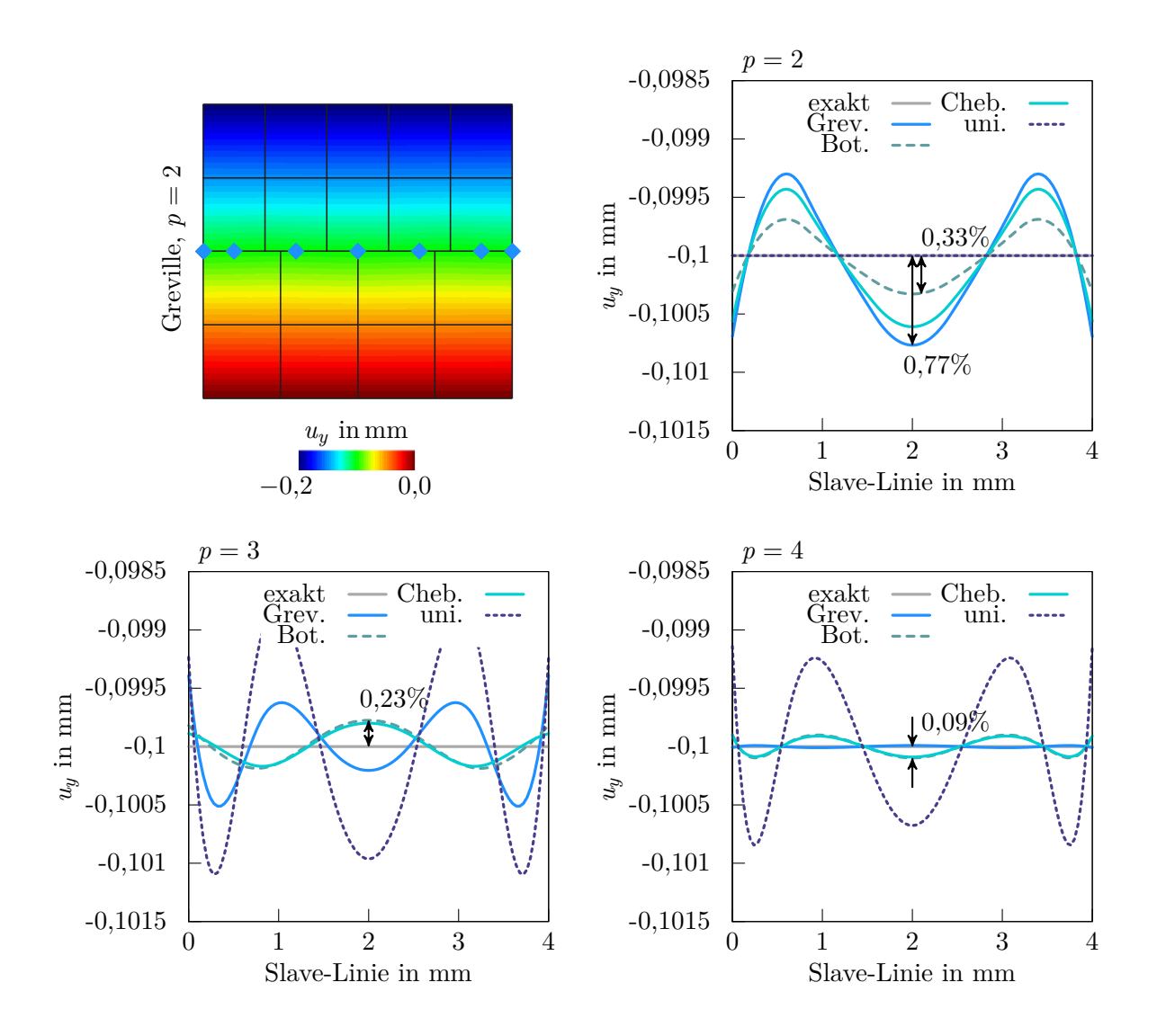

**Abbildung 4.8:** Kontakt-Patchtest, PTS: Konturplot der vertikalen Verschiebung *u<sup>y</sup>* für Greville-Kollokation (links, oben), vertikale Verschiebung der Slave-Linie (rechts, oben) für *p* = 2, vertikale Verschiebung bei höherer Polynomordnung (unten).

# **Konvergenzverhalten der Slave-Verschiebung**

Um das Konvergenzverhalten der Kollokationsmethoden beurteilen zu können, wird am selben Beispiel mit zunehmender Netzfeinheit der relative Verschiebungsfehler entlang der Slave-Linie in der L<sup>2</sup>-Norm gemessen. Dazu wurden, ausgehend von der Elementierung in Abbildung 4.7, fünf feinere Netze betrachtet, die durch sukzessive Viertelung der vorhandenen Elemente entstanden sind. Abbildung 4.9 zeigt den relativen Verschiebungsfehler der Slave-Linie über die steigende Netzfeinheit *h* abgetragen für die drei untersuchten Polynomgrade. Die Chebyshev-Kollokation wurde aus Gründen der Über-

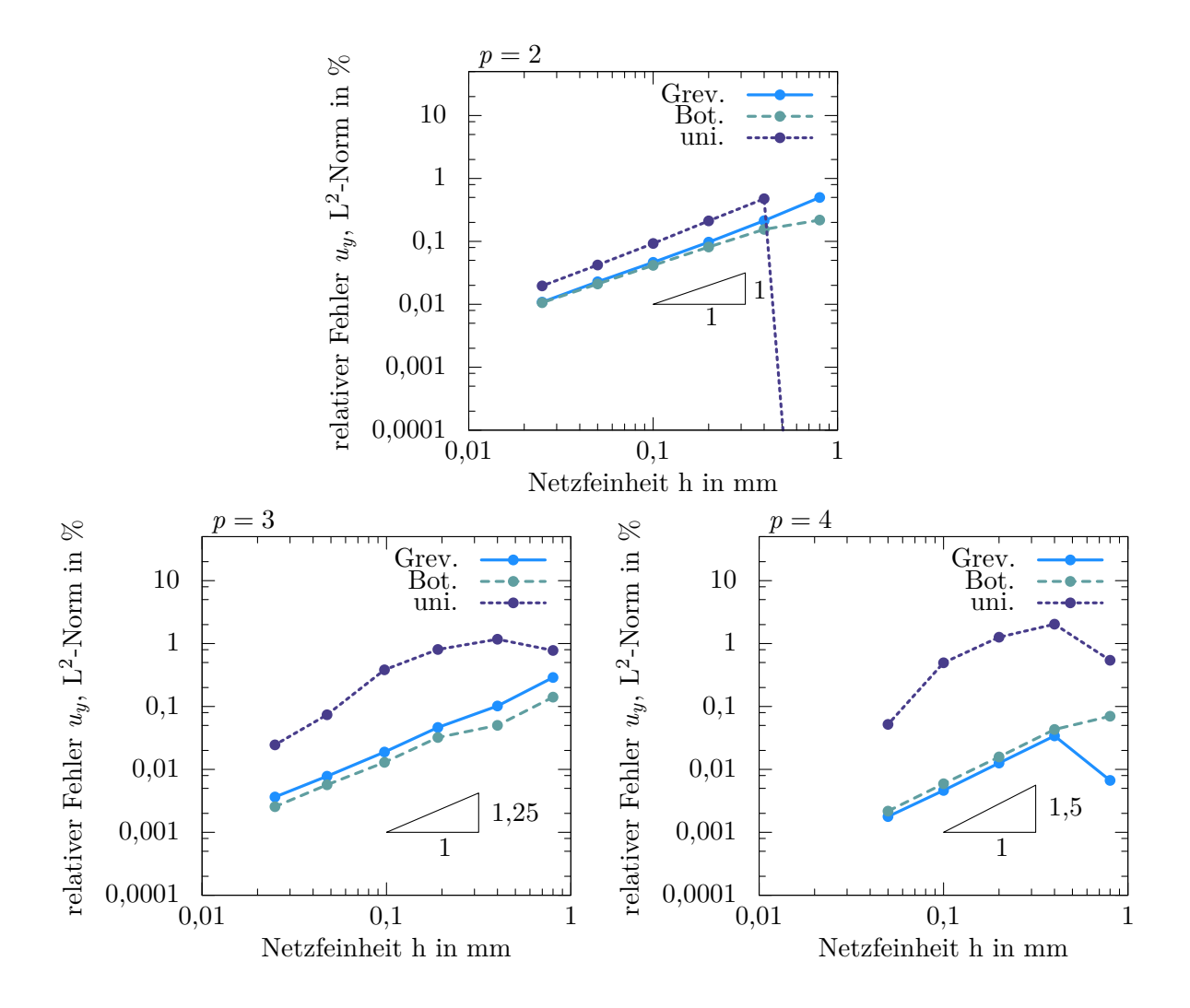

**Abbildung 4.9:** Kontakt-Patchtest, PTS: Konvergenzstudie des relativen Verschiebungsfehlers gemessen in der L<sup>2</sup>-Norm, gleichmäßige Verfeinerung ausgehend vom Netz Abb. 4.7 durch sukzessives Vierteilen der vorhandenen Elemente, die blauen Punkte zeigen die berechneten Fehlerwerte der sechs Netze an.

sichtlichkeit nicht eingezeichnet, gleicht aber im Wesentlichen der Botella-Kollokation.

Die Ergebnisse der Greville- und Botella-Kollokation zeigen nach anfänglichen Unterschieden bei groben Netzen annähernde Übereinstimmung des Verschiebungsfehlers. Für quadratische und kubische Ansätze ist dabei der Fehler für die Botella-Kollokation leicht geringer als für die Greville-Kollokation. Für den quartischen Fall gilt das Umgekehrte. Werden die Ergebnisse der uniformen Kollokation betrachtet, ist ein deutlich ausgedehnterer vorasymptotischer Bereich zu erkennen. Der Fehler ist stets höher als für die anderen Kollokationsarten, nimmt aber bei feiner werdendem Netz ab, da der Einfluss der Lage der Kollokationspunkte generell abnimmt. Die Konvergenzrate der Verschiebung bewegt sich zwischen 1 und 1*,*5. Ähnliche Konvergenzraten konnten in De Lorenzis u. A. (2015) für die "starke" Kollokation beobachtet werden.

Generell kann festgehalten werden, dass Kollokationspunkte, die auf Grundlage der Ansatzbasis berechnet wurden, bessere Ergebnisse liefern, als Punkte ohne Bezug zur Basis. Jedoch ermöglicht keine der Kollokationspunkt-Arten einen fehlerfreien Übertrag der Kräfte des oberen auf den unteren Körper. Grund hierfür ist die Approximation des Kontakt-Integrals durch die Summe über die Kollokationspunkte. Die Oberfläche wird nicht integral, sondern nur punktweise betrachtet.

# **Kontaktkräfte**

Inwieweit die Kontaktkräfte der Kollokationsmethode im Vergleich zu einer integralen Betrachtung abweichen, soll im Folgenden gezeigt werden. Abbildung 4.10 stellt die an der Kontaktoberfläche übertragenden Kräfte an den Kontrollpunkten einander gegenüber. Links dargestellt sind die Kontaktkräfte durch Greville-Kollokation ermittelt. Im Vergleich dazu sind im rechten Teil der Abbildung die Kräfte durch eine integrale Betrachtung gezeigt. Sie entsprechen den konsistenten Knotenkräften des jeweiligen

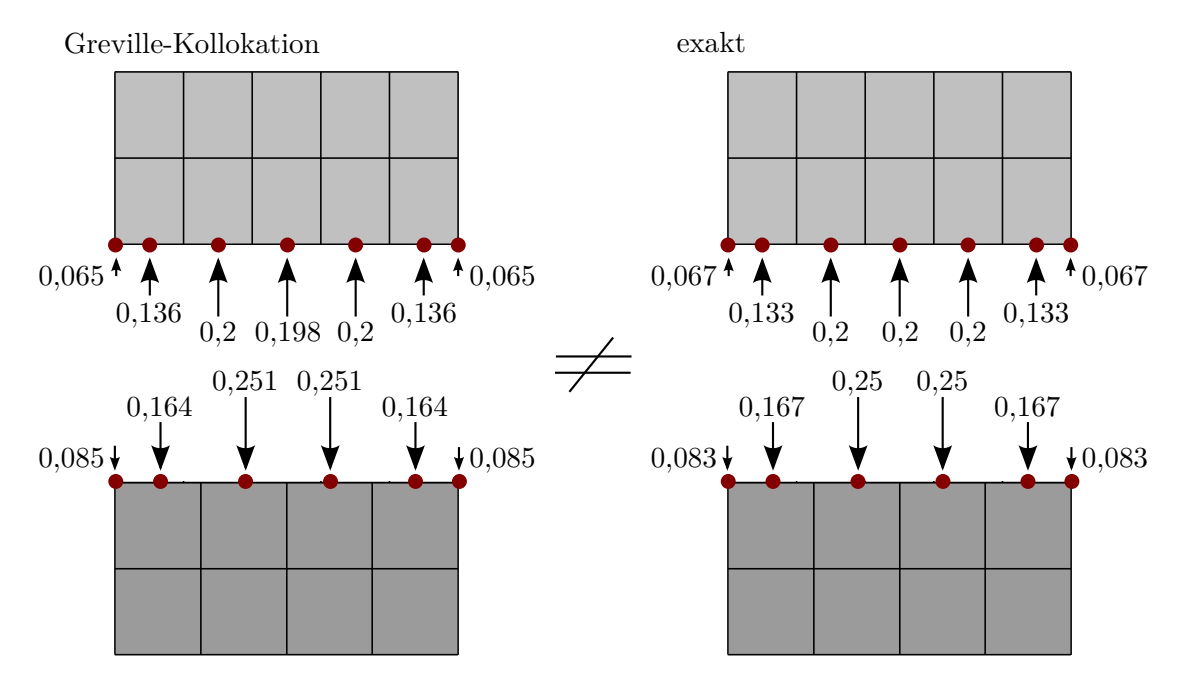

**Abbildung 4.10:** Kontakt-Patchtest: Kontaktkräfte an den Kontrollpunkten (rote Punkte) für das Ausgangsnetz; Kontaktkräfte aus Greville-Kollokation (links), Kontaktkräfte aus einer integralen Berechnung (rechts).
Körpers unter konstanter Streckenlast. Die Summe der Kräfte je Seite wurde auf eins skaliert.

Trotz des groben Netzes unterscheiden sich die Kontaktkräfte in der Verteilung und Größe nur minimal. Wird das Netz verfeinert, verschwinden die Unterschiede in Patchmitte ganz. Am Patchrand bleiben sie bestehen. Diese minimale Abweichung führt jedoch zu den beobachteten Abweichungen in den Verschiebungen, siehe Abbildung 4.8. Das Kräftegleichgewicht zwischen Slave- und Master-Seite ist aber exakt eingehalten.

### **Kontaktspannung**

Zuletzt soll die Kontaktspannung an der Slave-Oberfläche untersucht werden. Aufgrund des konstanten Verschiebungsverlaufs entlang der Kontaktlinie sollte diese konstant *t<sup>N</sup>* = −4*.*63125 N*/*mm 2 betragen. Da bereits die Verschiebung der Greville-Kollokation geringe Fehler aufweist, werden sich diese in den Spannungen fortpflanzen. Abbildung 4.11 zeigt links die Cauchy-Spannung *σ<sup>y</sup>* in *y*-Richtung der beiden Körper. Rechts sind im Detail die Cauchy-Spannung am Kontaktrand des oberen Körpers sowie die Kontaktspannung nach Methode (1) (PTS (1)) und Methode (2) (PTS (2)) für die Greville-Kollokation gezeigt.

Die drei Spannungsverläufe reflektieren den Verschiebungsverlauf der Slave-Linie, vergleiche Abbildung 4.8 (oben rechts). In Bereichen, in denen der obere Körper stärker zusammengedrückt wird ( $u_y > -0.1$  mm), werden größere Spannungen erzeugt als in Bereichen, in denen sich der obere Körper relativ gesehen stärker ausdehnen kann

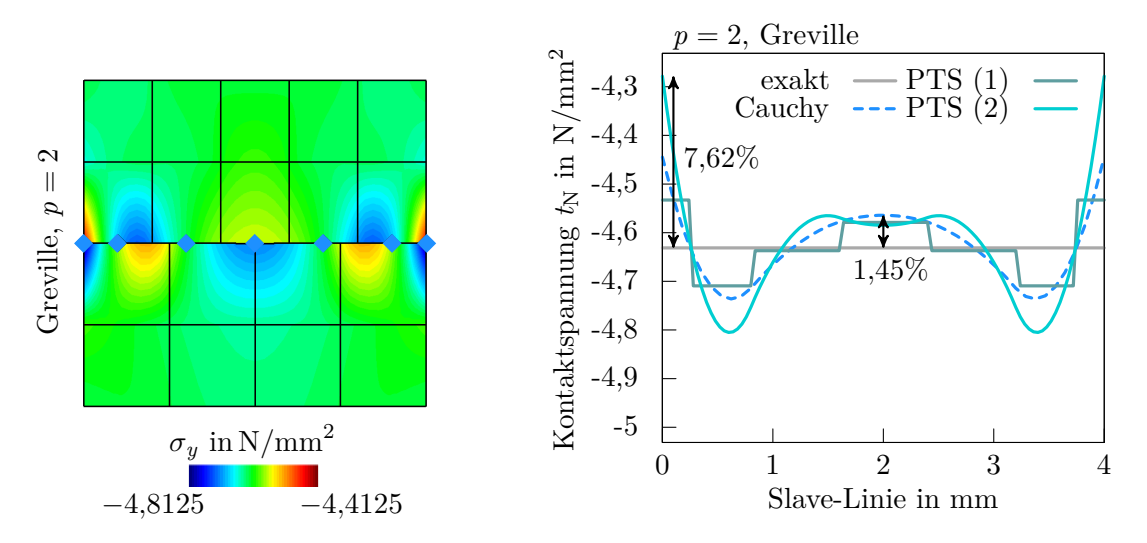

**Abbildung 4.11:** Kontakt-Patchtest, PTS: Kontaktspannung für *p* = 2, Konturplot der Cauchyspannung *σ<sup>y</sup>* für Greville-Kollokation (links), (rechts) Kontaktspannung ermittelt aus Cauchy-Randspannung, Kraft pro Fläche (Methode (1)) und konsistenten Knotenkräften vice versa (Methode (2)).

| relativer Fehler $t_N$ , Cauchy PTS (1) PTS (2)<br>$L^2$ -Norm in % |      |      |      |
|---------------------------------------------------------------------|------|------|------|
| Greville                                                            | 1,60 | 0.94 | 1,76 |

**Tabelle 4.1:** Kontakt-Patchtest, PTS: relativer Spannungsfehler entlang der Slave-Linie gemessen in der L<sup>2</sup>-Norm für Cauchy-Randspannung und Spannungsrückrechnung nach Methode (1) und (2).

(*u<sup>y</sup> <* −0*,*1 mm). Punktuell beträgt der Fehler in den Cauchy-Spannungen in Kontaktzonenmitte 1*,*45 % und ist damit etwa doppelt so groß wie der Verschiebungsfehler. Dieser Anstieg ist der Tatsache geschuldet, dass Spannungen aus Ableitungen der Verschiebung berechnet werden und somit stets schlechter approximiert werden. Im Vergleich zur Cauchy-Spannung führt Methode (1) (Kraft pro Fläche) zu abschnittweise konstanten Spannungen mit durchschnittlich geringerem Fehler. Jeder konstante Abschnitt entspricht einem Kontrollpunkt mit dessen Bezugsraum. Wird die Kontaktspannung nach dem Umkehrprinzip der konsistenten Knotenlasten berechnet (Methode (2)), zeigt sich ein glatter Verlauf, der größere Ausschläge und damit größere Abweichungen von der analytischen Lösung aufweist. Am Patchrand und allgemein bei reduzierter Kontinuität der Geometrie ist eine starke Abweichung zu beobachten.

Tabelle 4.1 führt den relativen Spannungsfehler entlang der Slave-Linie gemessen in der L 2 -Norm für die Cauchy-Randspannung und die Spannungsrückrechnung nach Methode (1) und (2) auf. Methode (1) zeigt mit 0*,*94 % den kleinsten relativen Fehler. Die Abweichungen der beiden anderen Methoden liegt mit unter 2 % aber immer noch in einem sehr guten Bereich. Ist nur ein Teil der Slave-Oberfläche in Kontakt, zeigen weitere numerische Experimente ein schlechteres Spannungsabbild nach Methode (2) und Cauchy. Beide führen zu Spannungen außerhalb der Kontaktzone, die erst allmählich abklingen. Im Abklingbereich kommt es des Weiteren zu Zugspannungen. Methode (1) zeigt dieses Verhalten nicht. Sie führt stets zu Druckspannungen innerhalb der Kontaktzone und zeigt keinen ausgedehnten Abklingbereich.

Methode (1) scheint somit den anderen Methoden überlegen zu sein. Die zentrale Idee der Methode, jedem Kontrollpunkt aufgrund seiner Formfunktion eine Bezugsfläche zuzuordnen, lässt sich noch erweitern. Eine Bezugsfläche kann abstrakt gesehen als ein Art Gewicht oder Integrationsgewicht betrachtet werden. Wird dieses Gewicht von den Kontrollpunkten auf die Kollokationspunkte übertragen, kann eine neuartige Kollokationsmethode entstehen: die gewichtete Kollokation, die im folgenden Abschnitt vorgestellt wird.

# **4.3 Gewichtete Kollokation: gewichtete punktuelle Betrachtung (PTS**<sup>+</sup>**)**

Die gewichtete Kollokation stellt eine Erweiterung der im vorherigen Abschnitt beschriebenen PTS-Methode dar. Sie wird im Weiteren mit PTS<sup>+</sup> bezeichnet. Jedem Kollokationspunkt wird neben seiner Koordinate ein Kollokationsgewicht *ω*ˆ*<sup>I</sup>* zugeordnet. Der Abstand wird weiterhin nur lokal an den Kollokationspunkten gemessen, erhält aber durch das Gewicht einen Flächenbezug. Der Lagrange-Multiplikator als konjugierte Größe zum Abstand entspricht nun einem Spannungsmaß und nicht mehr einem Kraftmaß. Die Nachlaufrechnung zur Bestimmung der Kontaktspannung wird hinfällig.

Abbildung 4.12 zeigt die erweiterte, gewichtete Methode bildlich für den zweidimensionalen Fall. Grün eingefärbt zeigt sich die Fläche, die aus dem Produkt des Abstandes, des Gewichtes und der Jakobideterminante *J* gebildet wird. Die Bezugsfläche *ω*ˆ*IJ* ist bewusst tangential zur Slave-Oberfläche am Kollokationspunkt eingezeichnet, da Gewicht und Jakobideterminante ausschließlich von der Slave-Seite bestimmt werden. Die Verwendung der Penalty-Methode in tangentialer Richtung wurde aus Gründen der Anschaulichkeit wieder in Normalenrichtung eingezeichnet.

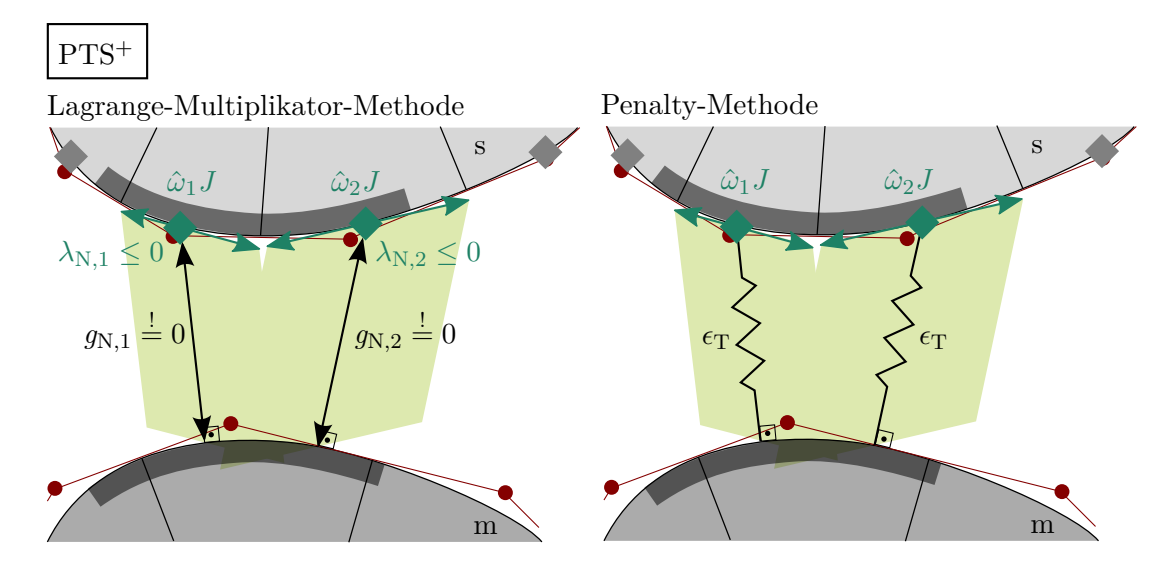

**Abbildung 4.12:** Gewichteter "Point-To-Segment"-Algorithmus (PTS<sup>+</sup>), Zwangsbedingung mit LM-Methode und Penalty-Methode: Kollokationspunkte erhalten zusätzlich ein Kollokationsgewicht *ω*ˆ*<sup>I</sup>* .

# **4.3.1 Bestimmung der Kollokationsgewichte**

Das Kernstück der gewichteten Kollokation ist die Bestimmung der Kollokationsgewichte, da von ihr die Ergebnisqualität der Kontaktspannungslösung abhängt. Deshalb sollte systematisch auf Basis der virtuellen Kontaktarbeit gestartet werden. Wird Reibung vorerst vernachlässigt, ergibt sich Gleichung (4.18) zu

$$
\delta W_{\mathcal{C}}^{\mathbf{h}} = \int_{\gamma_{\mathcal{C}}^{\mathbf{h}}} \left( \delta \lambda_{\mathcal{N}}^{\mathbf{h}} g_{\mathcal{N}}^{\mathbf{h}} + \lambda_{\mathcal{N}}^{\mathbf{h}} \delta g_{\mathcal{N}}^{\mathbf{h}} \right) d\gamma_{\mathcal{C}}^{\mathbf{s}} \approx \sum_{I=1}^{n^{\mathbf{A}\mathbf{P}}} \left( \delta \lambda_{\mathcal{N}}^{\mathbf{h}} (\hat{\xi}_{I}) g_{\mathcal{N}}^{\mathbf{h}} (\hat{\xi}_{I}) + \lambda_{\mathcal{N}}^{\mathbf{h}} (\hat{\xi}_{I}) \delta g_{\mathcal{N}}^{\mathbf{h}} (\hat{\xi}_{I}) \right) J(\hat{\xi}_{I}) \hat{\omega}_{I}.
$$
\n(4.31)

Im optimalen Fall sollte die Kollokationsmethode in der Lage sein das Integral durch die Summe exakt, anstatt näherungsweise zu bestimmen. Dazu müssen erstens das Produkt aus virtuellem Lagrange-Multiplikator und Abstand $(\delta\lambda_{\rm N}^{\rm h}g_{\rm N}^{\rm h})$ und zweitens das Produkt aus Lagrange-Multiplikator und virtuellem Abstand exakt abgebildet werden:

$$
\int_{\gamma_{\mathcal{C}}^{\mathcal{B}}} \delta \lambda_{\mathcal{N}}^{\mathcal{h}} g_{\mathcal{N}}^{\mathcal{h}} d\gamma_{\mathcal{C}}^{\mathcal{S}} = \sum_{I=1}^{n^{\mathcal{A}\mathcal{P}}} \delta \lambda_{\mathcal{N}}^{\mathcal{h}}(\hat{\xi}_{I}) g_{\mathcal{N}}^{\mathcal{h}}(\hat{\xi}_{I}) J(\hat{\xi}_{I}) \hat{\omega}_{I},
$$
\n
$$
\int_{\gamma_{\mathcal{C}}^{\mathcal{h}}} \lambda_{\mathcal{N}}^{\mathcal{h}} \delta g_{\mathcal{N}}^{\mathcal{h}} d\gamma_{\mathcal{C}}^{\mathcal{S}} = \sum_{I=1}^{n^{\mathcal{A}\mathcal{P}}} \lambda_{\mathcal{N}}^{\mathcal{h}}(\hat{\xi}_{I}) \delta g_{\mathcal{N}}^{\mathcal{h}}(\hat{\xi}_{I}) J(\hat{\xi}_{I}) \hat{\omega}_{I}.
$$
\n(4.32)

Wird vereinfachend angenommen, dass der Abstand  $g_N^{\text{h}}$  im ersten Teil der Gleichung (4.32) und der Lagrange-Multiplikator $\lambda_{\rm N}^{\rm h}$ im zweiten Teil über das Integrationsgebiet konstant bleiben, können die Gleichungen (4.32) in

$$
\int_{\gamma_{\mathcal{C}}^{\mathcal{B}}} \delta \lambda_{\mathcal{N}}^{\mathcal{h}} d\gamma_{\mathcal{C}}^{\mathcal{S}} = \sum_{I=1}^{n^{\mathcal{AP}}} \delta \lambda_{\mathcal{N}}^{\mathcal{h}}(\hat{\xi}_{I}) J(\hat{\xi}_{I}) \hat{\omega}_{I},
$$
\n
$$
\int_{\gamma_{\mathcal{C}}^{\mathcal{B}}} \delta g_{\mathcal{N}}^{\mathcal{h}} d\gamma_{\mathcal{C}}^{\mathcal{S}} = \sum_{I=1}^{n^{\mathcal{AP}}} \delta g_{\mathcal{N}}^{\mathcal{h}}(\hat{\xi}_{I}) J(\hat{\xi}_{I}) \hat{\omega}_{I}
$$
\n
$$
(4.33)
$$

überführt werden. Einsetzen der Diskretisierung und Verlagerung des Integrals in den Parameterraum führt zu zwei Gleichungssystemen. Das Erste ist bezüglich des LM-Ansatzraumes

$$
\int_{\square} \Psi \, d\boldsymbol{\xi} = \sum_{I=1}^{n^{\text{AP}}} \Psi(\hat{\boldsymbol{\xi}}_I) \, \hat{\omega}_I,\tag{4.34}
$$

das Zweite bezüglich des Slave-Oberflächen-Ansatzraumes

$$
\int_{\square} \mathbf{G} \, d\boldsymbol{\xi} = \sum_{I=1}^{n^{\text{AP}}} \mathbf{G}(\hat{\boldsymbol{\xi}}_I) \, \hat{\omega}_I \tag{4.35}
$$

formuliert. Sind die Kollokationsstellen  $\hat{\xi}$  fest vorgegeben, stehen zur Bestimmung von  $n^{\text{AP}} = n^{\text{s}}$  Kollokationsgewichten  $2n^{\text{s}} + n^{\text{m}}$  Gleichungen zur Verfügung. Das System ist überbestimmt. Eine Erfüllung aller Gleichungen ist nur im Ausnahmefall konformer Netze im Kontaktbereich möglich.

Sollen trotzdem beide Gleichungssysteme in die Lösung nach den unbekannten Gewichten miteinbezogen werden, kann dies mithilfe eines Fehlerquadrat-Minimum-Ansatzes getan werden. Dies führt eine Abhängigkeit der Kollokationsgewichte von der Slave- und Master-Diskretisierung im Parameterraum ein. Für die tatsächliche Kontaktsituation im physikalischen Raum mit gekrümmten Oberflächen und zueinander relativen Verschiebungen wären die so ermittelten Gewichte nie optimal. Alternativ wird daher bei der Berechnung von einem Einkörper-Kontakt ausgegangen und Einflüsse der Master-Seite komplett vernachlässigt. Das Gleichungssystem (4.35) wird in Folge dessen bezüglich des Slave-Ansatzraumes **G**<sup>s</sup> formuliert:

$$
\underbrace{\int_{\square} \mathbf{G}^{\mathrm{s}} \, \mathrm{d}\boldsymbol{\xi}}_{\mathbf{F}_{\mathrm{C}}^{\mathrm{s}}} = \underbrace{\sum_{I=1}^{n^{\mathrm{AP}}} \mathbf{G}^{\mathrm{s}}(\hat{\boldsymbol{\xi}}_{I}) \hat{\omega}_{I}}_{\mathbf{G}_{\mathrm{mat}}^{\mathrm{s}}}.
$$
\n(4.36)

Welche Auswirkungen dies auf das LM-Feld hat, wird im folgenden Abschnitt gesondert behandelt.

Die linke Seite $\mathbf{F}_{\text{C}}^{\text{s}}$  wird mithilfe numerischer Integration exakt bestimmt und die Gewichte durch Lösen des linearen Gleichungssystems

 $\mathbf{G}^{\mathrm{s}}_{\mathrm{mat}}\hat{\boldsymbol{\omega}} = \mathbf{F}^{\mathrm{s}}_{\mathrm{0}}$  $\frac{1}{\text{C}}$  (4.37)

erhalten. Die Gewichte werden einmalig zu Beginn der Finite-Elemente-Rechnung berechnet und bleiben während des gesamten Simulationszeitraums konstant.

Für den Beispiel-Knotvektor **Ξ** = {0 0 0 0*,*2 0*,*4 0*,*6 0*,*8 1 1 1} sind die Gewichte der vier eingeführten Kollokationsarten in Tabelle 4.2 notiert. Durch den uniformen Knotvektor ergeben sich bezüglich der Mitte symmetrisch verteilte Gewichte. Die Summe der Gewichte beträgt eins, der Parameterraum wird vollständig abgedeckt.

Die Größe der Gewichte wird in Abbildung 4.13 durch farblich abgesetzte Flächen visualisiert. Aus der Grafik geht hervor, dass Kollokationspunkten in der Nähe des Patchrand-

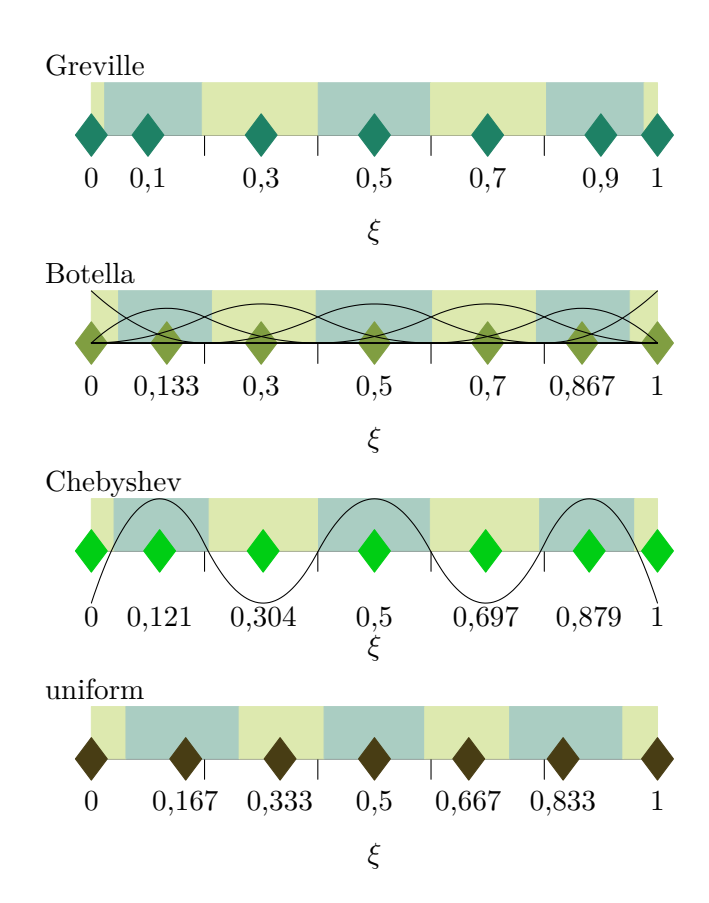

**Abbildung 4.13:** Kollokationspunkte im Parameterraum mit Kollokationsgewichten: Größe der Gewichte ist farblich durch abgesetzte Flächen visualisiert; Greville, Botella, Chebyshev und uniform verteilte Punkte, eindimensional, Beispiel-Knotvektor **Ξ** = {0 0 0 0*,*2 0*,*4 0*,*6 0*,*8 1 1 1}.

es kleinere Gewichte als Kollokationspunkten in der Patchmitte zugewiesen werden. Dies ist dem geringeren Inhalt der Formfunktionen am Patchrand bzw. allgemein an Stellen geringer Kontinuität geschuldet. Bei einem feiner unterteilten uniformen Knotvektor ergäbe sich ab dem  $(p+2)$ -ten Kollokationspunkt ein konstantes Gewicht.

| Kollokationsart | $\omega_1$ | $\omega_2$ | $\omega_3$    | $\omega_4$    | $\omega_{5}$ | $\omega_{6}$  | $\omega_7$ |
|-----------------|------------|------------|---------------|---------------|--------------|---------------|------------|
| Greville        | 0.0236     | 0.1724     | 0,2049        | 0,1984 0,2049 |              | 0.1724 0.0236 |            |
| <b>Botella</b>  | 0.0483     | 0.1656     | 0,1833        | 0,2056        | 0,1833       | 0.1656        | 0.0483     |
| Chebyshev       | 0.0402     | 0.1678     | 0,1931 0,1976 |               | 0,1931       | 0.1678        | 0.0402     |
| uniform         | 0.0611     | 0,2000     | 0,1500        | 0,1778        | 0,1500       | 0.2000        | 0.0611     |

**Tabelle 4.2:** Kollokationsgewichte für Greville, Botella, Chebyshev und uniform verteilte Punkte für Beispiel-Knotvektor **Ξ** = {0 0 0 0*,*2 0*,*4 0*,*6 0*,*8 1 1 1}.

# **4.3.2 Lagrange-Multiplikator-Feld**

Wegen der Einführung des Kollokationsgewichts besteht die Notwendigkeit, die Wahl des LM-Felds zu überdenken. Nach Gleichung (4.34) muss das Integral über den Lagrange-Raum dem kollokierten Ansatzraum entsprechen. Somit kann die punktuelle Definition, siehe Abbildung 4.5, nicht länger aufrechterhalten werden. Zur Findung eines adäquaten Feldes kommen zwei einfache Möglichkeiten in Betracht:

- das LM-Feld wird mit den Formfunktionen der Slave-Oberfläche diskretisiert,
- das LM-Feld wird mit konstanten Formfunktionen diskretisiert.

Wird die erste Möglichkeit in Betracht gezogen, entspricht Gleichung (4.34) exakt Gleichung (4.36). Somit führen die gewonnenen Kollokationsgewichte zur exakten Integration des Lagrange-Multiplikator-Feldes. Option zwei fordert hingegen die Definition eines neuen Formfunktionenraums. Die konstanten Funktionen müssen so bestimmt werden, dass deren Integral dem Integrationsgewicht des zugehörigen Kollokationspunktes entspricht. Wird ein konstanter Funktionswert von eins im Definitionsgebiet der Formfunktion angenommen, ergibt sich die Definitionsbreite zum Kollokationsgewicht.

Abbildung 4.14 zeigt den LM-Raum diskretisiert mit NURBS (links) und konstanten Formfunktionen (rechts). Im linken Fall mit NURBS-Funktionen fällt auf, dass eine Auswertung am Kollokationspunkt  $\hat{\xi}_3 = 0.3$  drei LM-Funktionen  $\Psi_2$ ,  $\Psi_3$  und  $\Psi_4$  anspricht, wobei hingegen die gleiche Auswertung am konstanten Feld (rechts) nur einen Wert im

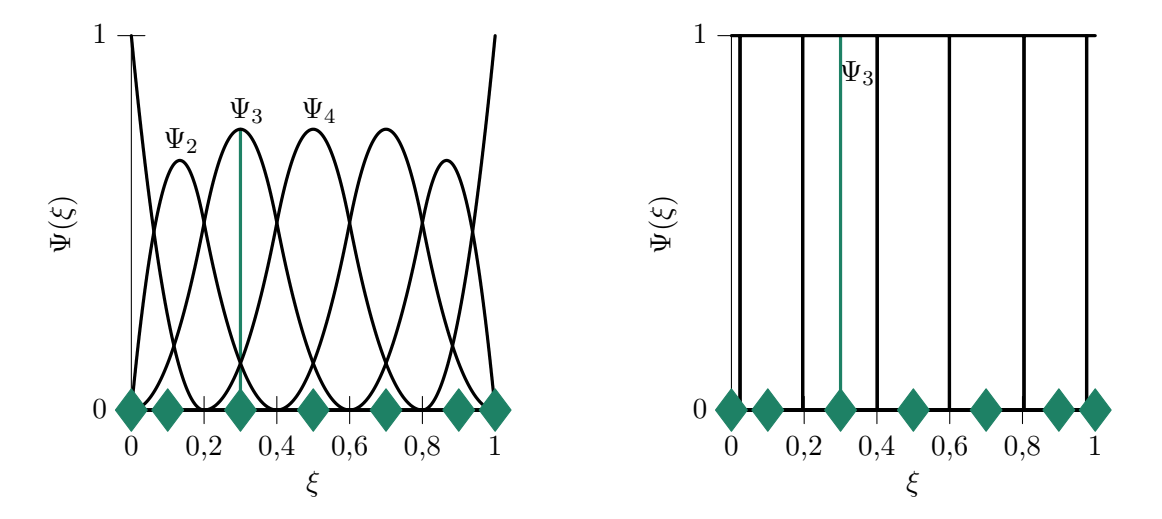

**Abbildung 4.14:** LM-Feld für PTS+, NURBS (links), abschnittsweise konstante Funktionen (rechts). Auswertung am dritten Kollokationspunkt liefert im linken Fall Beiträge zu drei Lagrange-Multiplikatoren, rechts zu einem Lagrange-Multiplikator, Beispiel-Knotvektor **Ξ** = {0 0 0 0*,*2 0*,*4 0*,*6 0*,*8 1 1 1} mit Greville-Kollokation.

Funktionsgebiet liefert und somit jedem Kollokationspunkt sein individueller Lagrange-Multiplikator zugeordnet werden kann. Durch die Wahl der NURBS-Basis als LM-Feld geht dieser direkte Bezug zwischen Kollokationspunkt und Lagrange-Multiplikator verloren. Die LM-Freiheitsgrade sind nicht mehr an den Kollokationspunkten, sondern an den Kontrollpunkten angesiedelt. Es findet eine Verteilung der Größen am Kollokationspunkt auf das Kontrollnetz statt. Das Verschiebungsergebnis wird somit, bei Teilflächenkontakt, von der Verschiebung mit konstantem LM-Feld abweichen.

Zudem ist es unverzichtbar, die Entscheidungsgleichung, ob ein Lagrange-Multiplikator aktiv oder inaktiv ist, anzupassen, um beide Feld-Varianten zu berücksichtigen. Im Fall des NURBS-Feldes entscheidet nicht mehr nur ein Kollokationspunkt *J* über die Aktivität eines Lagrange-Multiplikators *I*, sondern mehrere. Allgemein kann deshalb die Bestimmungsgleichung (4.19) folgendermaßen formuliert werden:

$$
d_{N,I} = -\lambda_{N,I} - E \underbrace{\frac{\sum_{J=1}^{n^{\text{AP}}} \Psi_{I}(\hat{\xi}_{J}) g_{N,J} \hat{\omega}_{J}}{\sum_{J=1}^{n^{\text{AP}}} \Psi_{I}(\hat{\xi}_{J}) \hat{\omega}_{J}}}_{g_{N,I}^{\text{av}}}.
$$
\n(4.38)

Die Entscheidung wird somit anhand der Spannung am Lagrange-Multiplikator  $\lambda_{N,I}$ und dem zugehörigen durchschnittlichen Abstand $g_{\text{N},I}^{\text{av}}$ getroffen. Im Falle eines konstanten LM-Feldes entspricht der durchschnittliche Abstand automatisch dem Kollokationspunktabstand  $q_{N,J}$ .

# **4.3.3 Anwendungsbeispiel: Kontakt-Patchtest, PTS**<sup>+</sup>

Zu Vergleichszwecken wird erneut der Kontakt-Patchtest aus Abbildung 4.7 aufgegriffen. Die Berechnung erfolgt unter Verwendung des erweiterten PTS<sup>+</sup>-Algorithmus.

### **Deformation der Slave-Oberfläche**

Abbildung 4.15 (links) zeigt die Verschiebungslösung für den Polynomgrad *p* = 2 für die vier Kollokationsarten. Von einer Unterscheidung bezüglich des gewählten LM-Feldes kann abgesehen werden, da die Verschiebungslösung bei vollständiger Überdeckung der Slave-Oberfläche identisch ausfällt. In grau ist im Hintergrund die Verschiebungslösung der PTS-Methode (vergleiche Abb. 4.8) eingezeichnet. Beide Kollokationsverfahren liefern, bis auf Rundungsfehler, eine identische Verschiebungslösung. Gleiches gilt für das Konvergenz-Diagramm 4.15 (rechts). Die Gewichtung der Kollokationspunkte hat somit keinen nennenswerten Einfluss auf das Verschiebungsergebnis des Normalkontakts.

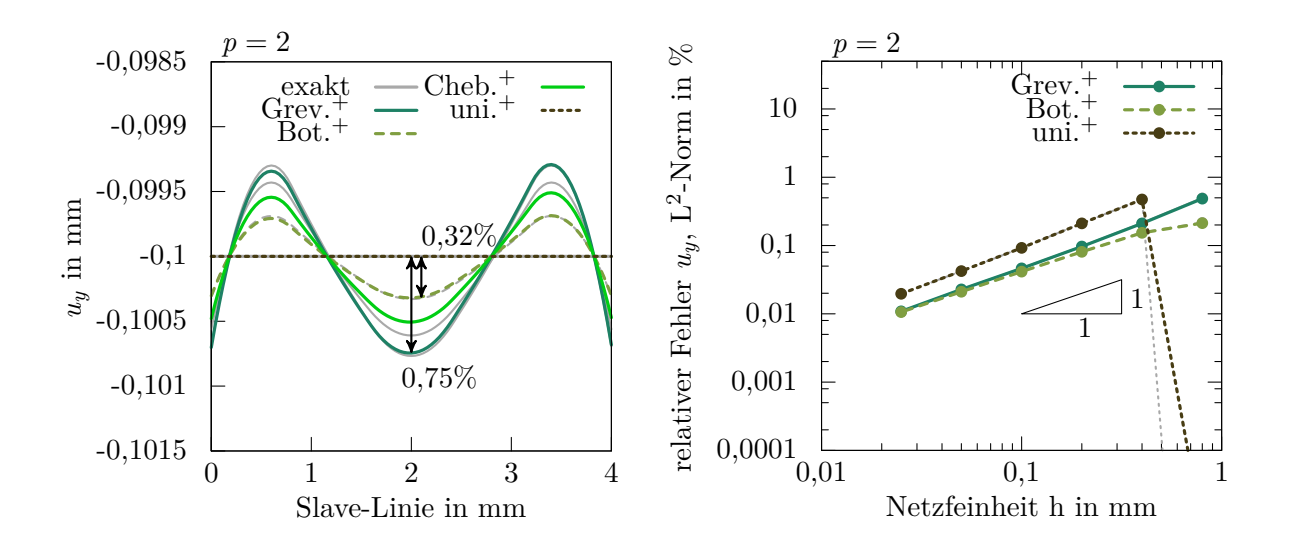

**Abbildung 4.15:** Kontakt-Patchtest, PTS+: vertikale Verschiebung der Slave-Linie (links), Konvergenzstudie (rechts), mit dünner grauer Linie im Hintergrund angedeutet Verschiebung und Konvergenzkurve des PTS-Algorithmus (vergleiche Abb. 4.8 und 4.9),  $p = 2$ .

Durch die Gewichtung der einzelnen Kollokationspunkte findet blockweise eine Skalierung der Kontakt-Steifigkeitsmatrix statt.

### **Kontaktspannung**

Ein Vergleich der Kontaktspannungen zwischen PTS- und PTS<sup>+</sup>-Algorithmus ist in Abbildung 4.16 zu sehen. Die Kontaktgleichung wird an Botella-Punkten kollokiert. Die gestrichelten Kurven zeigen das Spannungsergebnis nach Methode (1) (Kraft durch Fläche, PTS (1)) und Methode (2) (konsistente Knotenkräfte, PTS (2)) des PTS-Algorithmus, durchgezogen sind die Resultate für die gewichtete Kollokation PTS<sup>+</sup> mit konstantem und NURBS-LM-Feld eingezeichnet. Das Spannungsbild aller Methoden ist ähnlich: Der Mittelbereich wird gut, die Randbereiche etwas schlechter abgebildet. Die Spannungsergebnisse der erweiterten Methode ordnen sich zwischen den Ergebnissen der ursprünglichen Kollokationsmethode an und sind demnach marginal schlechter als Spannungen der Methode (1).

Tabelle 4.3 zeigt ergänzend zu Tabelle 4.1 den relativen Fehler der Spannungen entlang der Slave-Linie in Prozent. Der Fehlerwert bewegt sich je nach Verfahren zwischen 0*,*5 % und 2 %.

Für den Kontakt-Patchtest erzielt die gewichtete Kollokationsmethode PTS<sup>+</sup> ebenso gute Ergebnisse wie die ungewichtete Kollokationsmethode PTS. Durch die Gewichtung

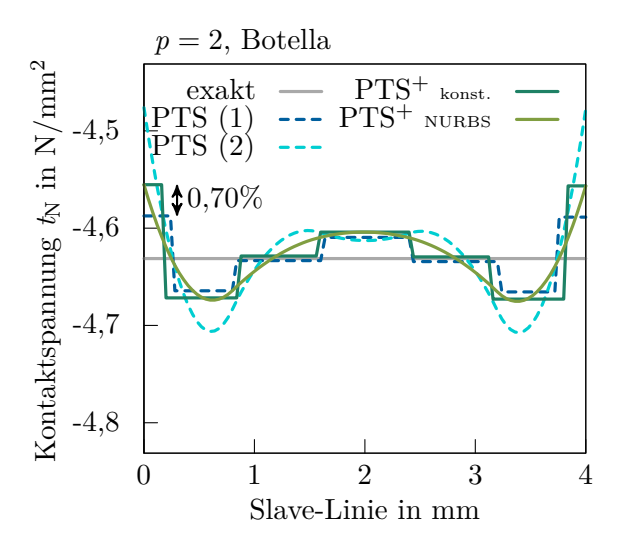

**Abbildung 4.16:** Kontakt-Patchtest, PTS und PTS+: Kontaktspannungsergebnis PTS-Algorithmus mit nachträglicher Berechnung der Spannungen nach Methode (1) und (2) (gestrichelte Linie), Spannungen mit konstanten und NURBS LM-Feld (durchgezogene Linie), *p* = 2, Botella-Kollokation.

| relativer Fehler $t_N$ , Cauchy PTS (1) PTS (2) PTS <sup>+</sup> konst. PTS <sup>+</sup> NURBS<br>L <sup>2</sup> -Norm in $%$ |      |      |      |      |      |
|----------------------------------------------------------------------------------------------------|------|------|------|------|------|
| Greville                                                                                                    | 1,60 | 0.94 | 1.76 | 1,93 | 2,09 |
| Botella                                                                                                    | 0.78 | 0.48 | 0.80 | 0.62 | 0.52 |

Tabelle 4.3: Kontakt-Patchtest, PTS und PTS<sup>+</sup>: relativer Spannungsfehler entlang der Slave-Linie gemessen in der  $L^2$ -Norm.

kann jedoch die nachträgliche Berechnung der Kontaktspannung in jedem Lastschritt entfallen, was Rechenzeit einspart. Wird Reibung mit einbezogen, gewinnt die gewichtete Kollokationsmethode zusätzlich an Effektivität. Die Entscheidung zwischen Haften und Gleiten wird regularisiert und ermöglicht ein homogenes Haft- bzw. Gleitbild (siehe Haft-Patchtests, Abschnitt 6.1.4).

# **4.3.4 Ist optimale Kollokation möglich?**

Die Kollokationsmethoden PTS und PTS<sup>+</sup> zeigen mit den vier vorgestellten Kollokationspunkten Greville, Botella, Chebyshev und uniformen Punkten ein gutes Abbild der exakten Lösung im Kontakt-Patchtests. Trotzdem zeigt sich eine deutliche Abhängigkeit der Ergebnisqualität von der Lage der Punkte. Es stellt sich die Frage, ob bessere oder sogar optimale Kollokationspunkte gefunden werden können, die unabhängig von der Diskretisierung die Kontaktarbeit exakt abbilden. Oder kurz ausgedrückt, ist optimale Kollokation möglich? Soll die Antwort ebenso kurz ausfallen, lautet sie "Nein". Die Lage optimaler Punkte ist hochgradig von der Geometrie, der Diskretisierung, der Deformation und der aktuellen Kontaktfläche abhängig. Es kann keine allgemeingültige Formel zur Bestimmung optimaler Punkte aufgestellt werden.

Ein Weg, um zumindest für einfache Beispiele bessere und möglicherweise optimale Kollokationspunkte zu erhalten, soll im Folgenden geschildert werden. Die Methode stellt nur einen Ansatz von vielen möglichen dar.

Aus Abbildung 4.10 ist ersichtlich, dass eine exakte Lösung des Kontaktproblems exakte Kontaktkräfte fordert. Sind diese leicht verschieden, wie im linken Teil des Bildes durch Greville-Kollokation, schlägt sich das in Fehlern in den Verschiebungen nieder. Verantwortlich für die Kontrollpunkt-Kräfte und somit das Kräftegleichgewicht sind die beiden oberen Blöcke der Kontaktsteifigkeitsmatrix und der obere Block des Kontaktkraftvektors aus Abbildung 4.1.

$$
\underbrace{\int_{\mathcal{C}} ([\lambda_N^{\mathbf{h}} \Delta \delta g_N^{\mathbf{h}}] + [\Delta \lambda_N^{\mathbf{h}} \delta g_N^{\mathbf{h}}])}_{\text{kollokieren}} d\gamma_C^{\mathbf{s}} \left[\Delta \mathbf{d} \atop \Delta \mathbf{\lambda} \right] = \underbrace{\int_{\gamma_{\mathcal{C}}^{\mathbf{s}}} [\lambda_N^{\mathbf{h}} \delta g_N^{\mathbf{h}}] d\gamma_C^{\mathbf{s}}}_{\text{numerisch integrieren}} \tag{4.39}
$$

Der linke Teil der Gleichung (4.39) wird nun durch Kollokation, der rechte durch numerische Integration berechnet. Ist ein Auflösen nach den Kollokationspunkten möglich, ist die optimale Lage gefunden.

Um die Berechnung zu vereinfachen wird angenommen, dass

- die Kontaktoberfläche während des Deformationsprozesses eben bleibt, d. h. der linearisierte virtuelle Abstand verschwindet  $[\lambda_N^h \Delta \delta g_N^h] = 0$  und somit die Gleichung (4.39) allein in Abhängigkeit der Lagrange-Multiplikatoren geschrieben werden kann,
- die Jakobideterminante konstant bleibt und somit aus den Integralen herausgenommen werden kann,
- der LM-Raum mit punktweise definierten Funktionen approximiert wird, siehe Abbildung 4.5,
- die Lagrange-Multiplikatoren auf eins normiert sind,
- die Raumrichtungen getrennt betrachtet werden können.

Mithilfe der ersten Annahme und Einsetzen der Diskretisierung ergibt sich für Gleichung (4.39)

$$
\int_{\gamma_{\mathcal{C}}^s} [\Delta \lambda_N^{\mathbf{h}} \delta g_N^{\mathbf{h}}] d\gamma_{\mathcal{C}}^s \Delta \lambda = \int_{\gamma_{\mathcal{C}}^s} [\lambda_N^{\mathbf{h}} \delta g_N^{\mathbf{h}}] d\gamma_{\mathcal{C}}^s
$$
\n
$$
\downarrow
$$
\n
$$
\int_{\gamma_{\mathcal{C}}^s} \Psi(\hat{\xi})^{\mathbf{T}} \mathbf{G}(\hat{\xi}) \bar{\mathbf{n}} d\gamma_{\mathcal{C}}^s \Delta \lambda = \int_{\gamma_{\mathcal{C}}^s} \lambda_N^{\mathbf{h}} \mathbf{G}(\xi) \bar{\mathbf{n}} d\gamma_{\mathcal{C}}^s.
$$
\n(4.40)

Der Vektor **G** enthält dabei die Formfunktionen der Slave- und Master-Seite, vergleiche (4.9). Zusammen mit den restlichen Annahmen und Kollokation des linken Gleichungsteils kann

$$
\underbrace{\sum_{J=1}^{n^{\text{AP}}} \mathbf{G}(\hat{\xi}_J)}_{\mathbf{G}_{\text{mat}}}
$$
 
$$
\Delta \lambda = \underbrace{\int \mathbf{G}(\xi) \, \mathrm{d}\xi}_{\mathbf{F}_C}
$$
 (4.41)

aufgestellt werden. Die Matrix  $\mathbf{G}_{\text{mat}}$  ist  $(n^s+n^m)\times n^{\text{AP}}$  groß und enthält die Formfunktionen der Slave- und Master-Seite, ausgewertet an den unbekannten Kollokationspositionen  $\hat{\zeta}_J$ . **F**<sub>C</sub> enthält die numerisch integrierten Ansatzfunktionen. Gleichung (4.41) kann getrennt für den Slave- und Master-Anteil mithilfe der Teilmatrizen und Vektoranteile  $(\bullet)^s$  bzw.  $(\bullet)^m$  umgeschrieben werden:

$$
\mathbf{G}_{\text{mat}}^{\text{s}} \Delta \boldsymbol{\lambda} = \mathbf{F}_{\text{C}}^{\text{s}},
$$
\n
$$
\mathbf{G}_{\text{mat}}^{\text{m}} \Delta \boldsymbol{\lambda} = \mathbf{F}_{\text{C}}^{\text{m}}.
$$
\n(4.42)

Durch Auflösen der zweiten Zeile nach ∆*λ* und Einsetzen in die erste, ergibt sich das Gleichungssystem

$$
\mathbf{G}_{\text{mat}}^{\text{m}}(\mathbf{G}_{\text{mat}}^{\text{s}})^{-1}\mathbf{F}_{\text{C}}^{\text{s}} = \mathbf{F}_{\text{C}}^{\text{m}}.\tag{4.43}
$$

Das Matrixprodukt ist hierbei hochgradig nichtlinear in den Kollokationskoordinaten. Außerdem ist die Anzahl an Unbekannten größer als die Anzahl an Gleichungen und somit nicht eindeutig lösbar. Werden beispielsweise die Rand-Kollokationspunkte als bekannt vorausgesetzt und eine Symmetrie in den Koordinaten angenommen, reduzieren sich die Unbekannten. Das Auflösen nach einzelnen Koordinaten wird möglich. Durch die hohe Nichtlinearität der Gleichung werden nicht eine, sondern viele Lösungen generiert, die vom Benutzer beurteilt werden müssen.

Für den eingangs beschriebenen Kontakt-Patchtest wurden die Kollokationskoordinaten auf diese Weise neu bestimmt. Eine symmetrische Lösung wurde vorausgesetzt und

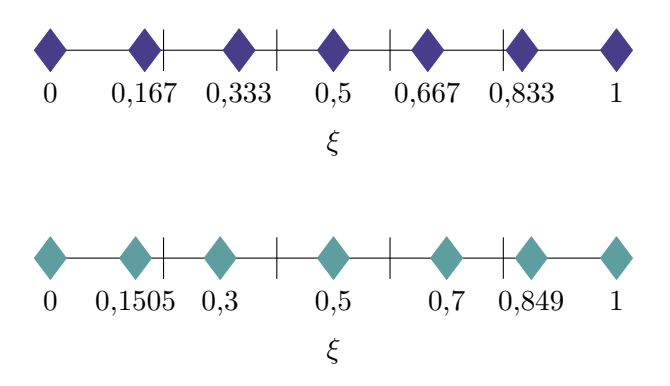

**Abbildung 4.17:** Optimale Kollokationspunkte im Parameterraum für Kontakt-Patchtest mit Diskretisierung siehe Abb. 4.7.

die Koordinaten des ersten und letzten Kollokationspunktes zu  $\xi_1 = 0$  und  $\xi_7 = 1$ festgesetzt. Abbildung 4.17 zeigt zwei mögliche Kollokationspositionen, die eine exakte Abbildung der Kontaktkräfte und somit der Verschiebung ermöglichen. Die Verschiebung beträgt konstant *u<sup>y</sup>* = −0*,*1 mm mit einem relativen Fehler von unter 10<sup>−</sup><sup>11</sup> %. Mit den berechneten Punkten kann der Kontakt-Patchtest im Rahmen der Maschinengenauigkeit bestanden werden.

Die Anwendbarkeit auf komplexe Beispiele gestaltet sich allerdings schwierig. Gleichung (4.43) lässt sich nicht für beliebige Vernetzungssituationen lösen. Außerdem ist, ähnlich zur Segmentierung bei integrierenden Verfahren, eine Neuberechnung der Kollokationspunkte bei Änderung der Kontaktzone nötig. Dies verlangsamt die Berechnung und verkompliziert den Kollokationsalgorithmus. Ob der Aufwand optimale Punkte zu bestimmen angesichts der guten Resultate mit Greville- und Botella-Kollokation überhaupt notwendig ist, soll später im Vergleich mit einer integralen Formulierung geklärt werden.

# **4.4 Integration: integrale Kontaktbetrachtung**

Die integrale Betrachtung der Kontaktbedingung stellt die letzte Variante des entwickelten Kontaktelements dar. Ziel ist dabei das Kontakt-Integral (4.18) möglichst genau berechnen zu können. Da keine geschlossene Lösung für die Stammfunktion existiert, wird das Integral über eine numerische Integration, auch numerische Quadratur genannt, berechnet. Das Integralsymbol geht dabei in eine Summe über die Integrationspunkte über. Um möglichst exakt integrieren zu können, sollte der Integrand im Integrationsgebiet glatt sein. Da dies in der Kontaktzone durch unterschiedliche Oberflächen-

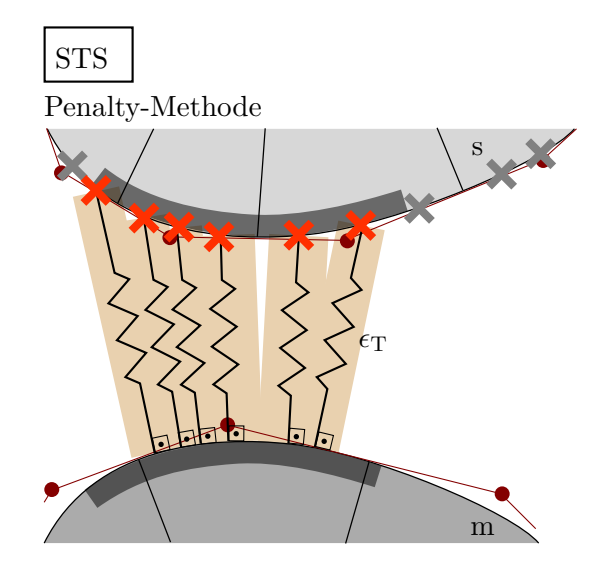

**Abbildung 4.18:** "Segment-To-Segment"-Methode (STS), Zwangserfüllung mit Penalty-Methode: Auswertung des Kontakt-Integrals an Integrationspunkten (rote Kreuze) mit direkter Entscheidungsgewalt.

Diskretisierung von Slave und Master im Allgemeinen nicht der Fall ist, müsste segmentiert werden. Dieser Prozess ist, vor allem bei Elementen höhere Ordnung, keinesfalls trivial. An dieser Stelle kann von den Eigenschaften der isogeometrischen Elemente profitiert werden. Die höhere Kontinuität zwischen den Elementen ermöglicht auch ohne Segmentierung ein fast perfektes Ergebnis. Im Rahmen dieser Arbeit wird deshalb die Lage der Integrationspunkte allein in Abhängigkeit der Slave-Seite bestimmt. Die Positionierung der Integrationspunkte erfolgt elementweise auf der Slave-Oberfläche, vergleiche Fischer und Wriggers (2005, 2006).

Sind die Integrationspunkte auf der Slave-Oberfläche festgelegt, sind zwei unterschiedliche Methoden zur integralen Kontaktbetrachtung möglich: "Segment-To-Segment" (STS) und Mortar. Die STS-Variante ist in Abbildung 4.18 für Kontakt normal zur Oberfläche dargestellt. Sie kann nur in Verbindung mit der Penalty-Methode angewendet werden, da die LM-Methode durch Einführung eines Abbildungsfeldes eine Mortar-Methode induzieren würde. Werden Gauß-Punkte zur Integration verwendet, ist sie unter dem Namen "Gauss-Point-To-Segment"-Methode bekannt, siehe unter anderem TEMIZER U.A. (2011), Lu (2011) und De Lorenzis u. a. (2011). Die Integrationspunkte der Slave-Oberfläche bestimmen ihren Abstand zur Master-Oberfläche. Ist der Abstand kleiner null, hier durch die dunkelgrau markierte Kontaktzone gekennzeichnet, werden sie aktiviert (rote Kreuze) und sorgen durch Anordnung gedanklicher Federn für ein Auseinanderdrücken der durchdrungenen Körper. Die Entscheidungsgewalt obliegt hierbei vollständig dem Integrationspunkt, was allerdings zu Zwängungen führt. Dies kann zu Oszillationen in den Verschiebungen und Spannungen im Kontaktbereich führen.

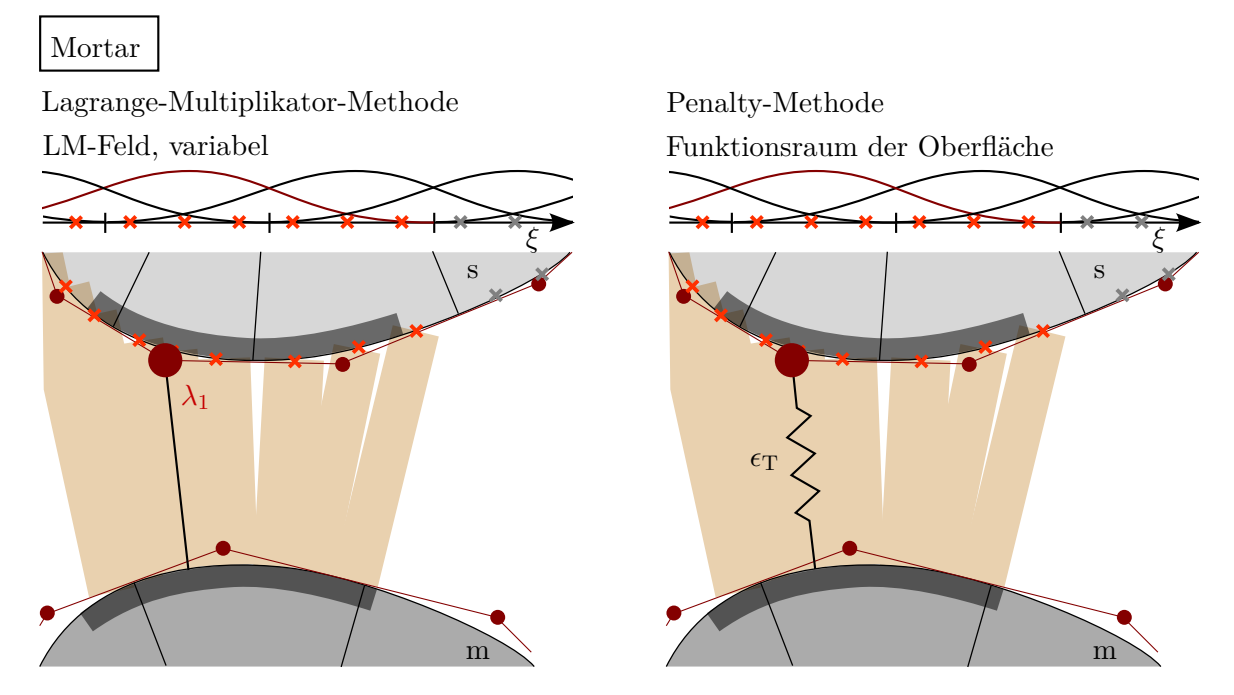

**Abbildung 4.19:** Mortar-Methode, Zwangserfüllung mit LM-Methode und Penalty-Methode: Auswertung des Kontakt-Integrals an Integrationspunkten (rote Kreuze), Entscheidungsgewalt obliegt Kontrollpunkten.

Der Mangel der STS-Methode kann durch Verlagerung der Entscheidungsgewalt hin zu den Kontrollpunkten behoben werden. Eine Mortar-Methode entsteht, siehe Abbildung 4.19, unter anderem zu finden in TEMIZER U.A. (2011, 2012), DE LORENZIS u. a. (2011, 2012) und Kim (2012). Für die Verlagerung nötig ist ein Feld, das die Integrationspunkt-Informationen auf das Kontrollnetz überträgt. Wird die LM-Methode zur Erfüllung der Zwangsbedingungen gewählt, dient das LM-Feld zur Abbildung. Ist die Penalty-Methode gewählt, wird vornehmlich der Funktionsraum der Oberfläche selbst verwendet. Am Kontrollpunkt wird ein durchschnittlicher Abstand

$$
g_{\mathrm{N},I}^{\mathrm{av}} = \frac{\sum_{J=1}^{n^{\mathrm{AP}}} \Psi_{I}(\hat{\xi}_{J}) g_{\mathrm{N},J} \hat{\omega}_{J}}{\sum_{J=1}^{n^{\mathrm{AP}}} \Psi_{I}(\hat{\xi}_{J}) \hat{\omega}_{J}},
$$
\n(4.44)

entweder auf Basis des LM-Feldes **Ψ** oder im Falle Penalty auf Basis der Oberflächen-Diskretisierung **N** gebildet ( $\Psi$  ersetzt durch **N**), vergleiche Gleichung (4.38). Ist  $d_{N,I}$  am am Kontrollpunkt *I* größer null

$$
d_{N,I} = -\lambda_{N,I} - E g_{N,I}^{\text{av}} > 0 \tag{4.45}
$$

bzw. wird der Abstand  $g_{\text{N},I}^{\text{av}}$  bei der Penalty-Methode negativ, ist der Kontrollpunkt aktiv. Somit werden alle im Definitionsgebiet  $\Psi_I$  bzw.  $N_I$  liegenden Integrationspunkte aktiviert. In Abbildung 4.19 führt die Entscheidungsgleichung zu einem aktiven Kontrollpunkt (großer roter Punkt), der alle Integrationspunkte in seinem Funktionsbereich aktiviert (rote Kreuze). Aus der Zeichnung ersichtlich, werden dafür auch Integrationspunkte, die nicht innerhalb der Kontaktzone liegen, angesprochen. Die Berechnung der Kontakt-Steifigkeitsmatrix und des Kontakt-Lastvektors erfolgt auf Grundlage der aktivierten Integrationspunkte. Es ist darauf zu achten, dass inaktive Kontrollpunkte keinerlei Beitrag durch Kontakt erhalten.

Im entworfenen Kontaktelement wird durch die Verwendung der LM-Methode in Normalenrichtung automatisch ein Mortar-Verfahren initiiert. In Tangentialrichtung kann frei zwischen STS und Mortar gewählt werden. Der Vorzug ist der Mortar-Methode zu geben.

## **4.4.1 Integrationspunkte**

Zur Integration kommt eine Vielzahl von Integrationsverfahren infrage. Das Gebräuchlichste ist die Gauß-Legendre-Quadratur, oder kurz Gauß-Quadratur genannt. Die Lage der entsprechenden Integrationspunkte ist durch die Nullstellen der Legendere-Polynome bestimmt und beispielsweise in BELYTSCHKO U. A. (2013) vertafelt. Werden  $n^{\text{GP}}$  Gauß-Punkte zur numerischen Integration verwendet, kann ein Polynom bis zum Grad *p* ≤  $2n$ <sup>GP</sup> − 1 exakt integriert werden.

Zur Bestimmung der minimalen Anzahl an Integrationspunkten muss somit der Polynomgrad des Integranden bekannt sein. Der Integrand setzt sich im Falle Kontakt aus Anteilen des Kontakt-Lastvektors  $\mathbf{F}_{\text{C}}$  und Anteilen der Kontakt-Steifigkeit  $\mathbf{K}_{\text{C}}$  zusammen, siehe Gleichung (4.17). Wird von einer B-Spline-Diskretisierung ausgegangen, d. h. werden keine gebrochen rationalen Funktionen berücksichtigt, kann der höchste Polynomgrad zu

$$
\mathbf{F}_{\mathrm{C}}: \qquad \delta\lambda_{\mathrm{N}}^{\mathrm{h}}g_{\mathrm{N}}^{\mathrm{h}} \rightarrow \mathbf{\Psi}: \qquad p^{\lambda} \n\lambda_{\mathrm{N}}^{\mathrm{h}}\delta g_{\mathrm{N}}^{\mathrm{h}} \rightarrow \mathbf{G}: \qquad p^{\mathrm{s}}, p^{\mathrm{m}} \n t_{\mathrm{T}\alpha}^{\mathrm{h}}\delta\bar{\xi}^{\alpha,\mathrm{h}} \rightarrow \mathbf{G}: \qquad p^{\mathrm{s}}, p^{\mathrm{m}} \n\mathbf{K}_{\mathrm{C}}: \qquad \delta\lambda_{\mathrm{N}}^{\mathrm{h}}\Delta g_{\mathrm{N}}^{\mathrm{h}}, \Delta\lambda_{\mathrm{N}}^{\mathrm{h}}\delta g_{\mathrm{N}}^{\mathrm{h}} \rightarrow \mathbf{\Psi}\mathbf{G}^{\mathrm{T}:} \qquad p^{\lambda} + p^{\mathrm{s}}, p^{\lambda} + p^{\mathrm{m}} \n\lambda_{\mathrm{N}}^{\mathrm{h}}\Delta\delta g_{\mathrm{N}}^{\mathrm{h}} \rightarrow \mathbf{G}_{,\alpha}\mathbf{G}^{\mathrm{T}:} \qquad p^{\mathrm{s}} + p^{\mathrm{m}} - 1, 2p^{\mathrm{m}} - 1 \n t_{\mathrm{T}\alpha}^{\mathrm{h}}\Delta\delta\bar{\xi}^{\alpha,\mathrm{h}}, \Delta t_{\mathrm{T}\alpha}^{\mathrm{h}}\delta\bar{\xi}^{\alpha,\mathrm{h}} \rightarrow \mathbf{G}\mathbf{G}^{\mathrm{T}:} \qquad 2p^{\mathrm{s}}, 2p^{\mathrm{m}}, p^{\mathrm{s}} + p^{\mathrm{m}} \qquad (4.46)
$$

ermittelt werden. Besondere Aufmerksamkeit erfordern hierbei Anteile, die sowohl von der Slave- als auch von der Master-Diskretisierung abhängen. Wird, wie eingangs festgelegt, keine konsistente Segmentierung vorgenommen, können gemischte Anteile nicht exakt integriert werden. Um dennoch gute Integrationsergebnisse zu erhalten, ist es ratsam, die Anzahl an Gauß-Punkten in Abhängigkeit der Slave-Diskretisierung zu bestimmen und anschließend gering zu erhöhen. Wie groß der Einfluss der Anzahl an Integrationspunkten auf die Ergebnisqualität ist, soll anhand des Kontakt-Patchtests im Folgenden untersucht werden.

## **4.4.2 Anwendungsbeispiel: Kontakt-Patchtest**

Die beiden Körper des Kontakt-Patchtests (Abbildung 4.7) sind mit biquadratischen B-Splines diskretisiert. Für Normalkontakt bei konstantem LM-Feld müssen somit, orientiert an der Slave-Seite, für den Kontakt-Lastvektor  $\mathbf{F}_C$  Polynome bis zum Grad  $p = 2$ und für die Kontakt-Steifigkeitsmatrix  $\mathbf{K}_{\text{C}}$  Polynome ebenfalls bis zum Grad  $p = 2$  integriert werden. Wird das LM-Feld an der Oberflächen-Diskretisierung orientiert, folgt für die Kontakt-Steifigkeitsmatrix ein Polynom vom Grad *p* = 4. Um beide Fälle abzudecken, sind somit mindestens  $n^{\text{GP}} = 3$  Gauß-Punkte je Slave-Element nötig.

Nachfolgend werden nun  $n^{\text{GP}} = 2$ , 3 und 9 Gauß-Punkte je Slave-Element untersucht. Insgesamt ergeben sich damit  $n^{AP} = 10$ , 15 bzw. 45 Auswertungspunkte.

### **Deformation der Slave-Oberfläche**

Die Deformation der Slave-Linie ist in Abbildung 4.20 links dargestellt. Werden  $n<sup>GP</sup> = 2$ Gauß-Punkte pro Slave-Element zur Integration genutzt, stellt sich punktuell ein relativer Fehler von 0*,*18 % ein. Dieser ist etwa halb so groß wie die Abweichung mit Botella-Kollokation (Abb. 4.8), die etwa die halbe Anzahl an Auswertungspunkten nutzt. Erhöht sich die Anzahl auf drei bzw. neun Gauß-Punkte je Slave-Element, kann in den gewählten Grenzen keine Abweichung von der exakten Lösung mehr festgestellt werden.

Im Konvergenzdiagramm, Abbildung 4.20 rechts, ist der relative Verschiebungsfehler der Slave-Linie über die Netzfeinheit aufgetragen. Die Konvergenzordnung ist eins und entspricht damit exakt der Steigung, die mit Kollokation erzielt werden konnte, siehe Abbildung 4.15. Eine Steigerung der Gauß-Punkt-Anzahl von zwei auf drei, reduziert den Fehler um einen Faktor von 10<sup>2,2</sup>. Durch eine weitere Erhöhung auf  $n<sup>GP</sup> = 9$  Gauß-Punkte kann der Fehler nur noch geringfügig gesenkt werden. Der verbleibende Fehler von etwa 3*,*5 · 10<sup>−</sup><sup>4</sup> % ist auf die fehlende Segmentierung zurückzuführen. Somit sind drei Gauß-Punkte  $n^{\text{GP}} = p^{\text{s}} + 1$  je Slave-Element völlig ausreichend, um ein sehr gutes Verschiebungsergebnis zu produzieren. Es können Polynome bis zum Grad  $p = 2n$ <sup>GP</sup> − 1 exakt integriert werden, in diesem Fall bis *p* = 5. Weitere numerische Experimente zeigen, dass diese Empfehlung auch für nicht-gleichförmige rationale B-Splines (NURBS) zu guten Ergebnissen führt.

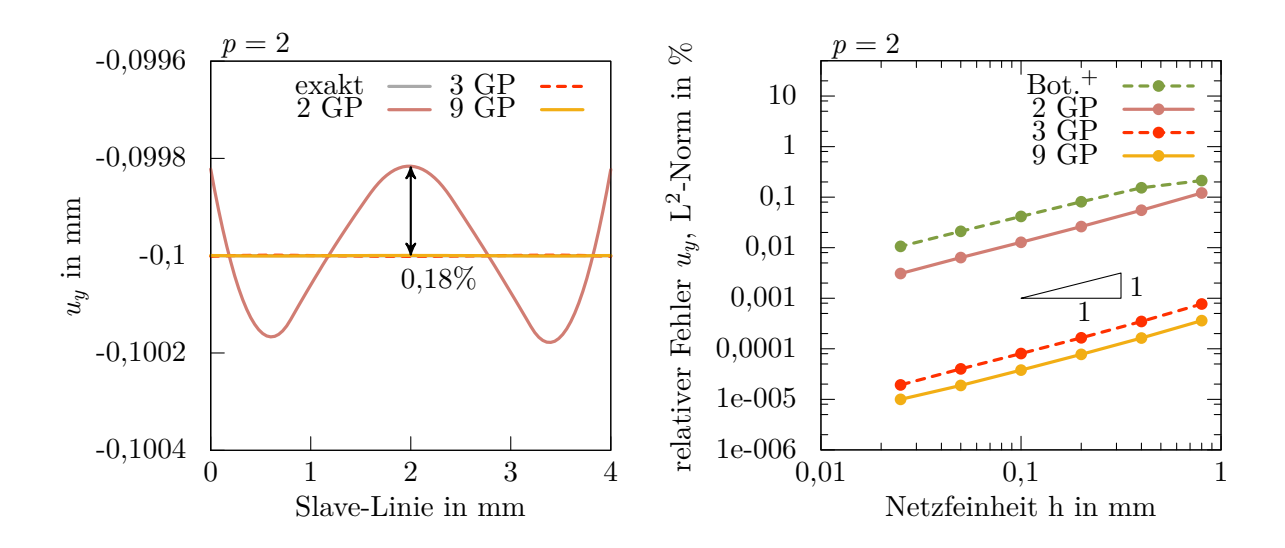

**Abbildung 4.20:** Kontakt-Patchtest, Mortar: vertikale Verschiebung *u<sup>y</sup>* der Slave-Linie (links), Konvergenzstudie (rechts) für 2, 3 bzw. 9 Gauß-Punkte je Slave-Element, konstantes LM-Feld (kein Unterschied zu NURBS), zum Vergleich Konvergenzkurve des PTS+-Algorithmus mit Botella-Kollokation in grün (Abb. 4.15),  $p = 2$ .

Die Wahl des Lagrange-Multiplikator-Feldes zeigt für dieses Beispiel im Verschiebungssowie dessen Konvergenzdiagramm keinen sichtbaren Unterschied. Deshalb wurde auf eine separate Darstellung verzichtet.

#### **Kontaktspannung**

Abbildung 4.21 zeigt die erzielte Kontaktspannung des Mortar-Algorithmus. Die Abweichung der Spannung von der analytischen Lösung ist dabei im Vergleich zum Fehler in den Verschiebungen erwartungsgemäß angestiegen. Für *n* GP = 2 Gauß-Punkte ist ein Unterschied zwischen dem konstanten und dem NURBS-LM-Feld erkennbar. Das konstante Feld liefert einen abschnittweise konstanten Verlauf mit kleinerer Randabweichung als das NURBS-Feld. Integral gesehen sind die Fehler etwa von gleicher Größe. Ein nahezu perfektes Spannungsresultat zeigt eine Integration mit drei bzw. neun Gauß-Punkten.

# **4.5 Zusammenfassung**

Das hier vorgestellte Kontaktelement fasst drei Kontakt-Varianten in einem Berechnungsalgorithmus zusammen. Die Grundgleichungen wurden in Abschnitt 4.1 dargelegt.

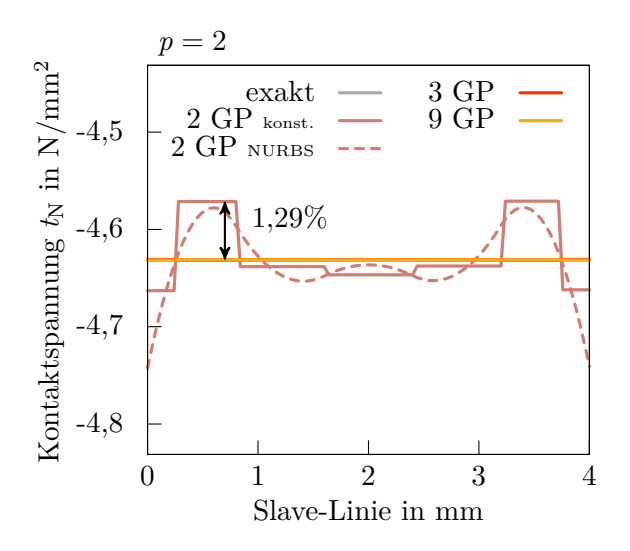

**Abbildung 4.21:** Kontakt-Patchtest, Mortar: Kontaktspannung für 2, 3 bzw. 9 Gauß-Punkte je Slave-Element, mit konstanten und NURBS LM-Feld für 2 GP,  $p = 2$ .

Sie unterscheiden sich untereinander formal nur durch die Wahl der Auswertungspunkte und Auswertungsgewichte. Physikalisch fordern die ersten beiden Varianten (PTS und PTS<sup>+</sup>, siehe Abschnitt 4.2 und 4.3) eine punktuelle Nichtdurchdringung der Körper. Variante drei, die Mortar-Methode des Abschnitts 4.4, stellt eine integrale Nichtdurchdringung sicher.

Das Kontaktelement ist in das Finite-Elemente-Programm NumPro des Instituts für Baustatik und Baudynamik der Universität Stuttgart implementiert. Es ist objektorientiert in C++ geschrieben. Alle enthaltenen Gleichungen sind variabel im Polynomgrad formuliert. Somit können die Funktionen des Kontaktelements auf jede NURBS-Oberfläche angewendet werden. In der Eingabedatei kann durch Angabe von Schlagwörtern, siehe Tabelle 4.4, die jeweilige Variante des Kontaktelements ausgewählt werden. Intern wird die Anzahl an Auswertungspunkten und Lagrange-Multiplikatoren bestimmt und *n* AP Kontaktelemente und *n* <sup>s</sup> Lagrange-Multiplikatoren angelegt. Durch die Verwendung von Pointern kennt jeder Auswertungspunkt seine Kontrollpunkte der Slave-Seite, sein aktuelles Master-Element und somit auch die Kontrollpunkte der Master-Seite sowie seinen/seine Lagrange-Multiplikator/-en. Die Berechnung der Last- und Steifigkeitsbeiträge findet im Kontaktelement selber statt. Die Werte werden anschließend automatisch auf die richtigen Freiheitsgrade verteilt.

Tabelle 4.5 fasst nochmal die drei Varianten für Normal- und Tangentialkontakt zusammen. Sie zeigt die Anzahl an Auswertepunkten, den Träger der Entscheidungsgewalt und in Normalenrichtung die Lage des diskreten Lagrange-Multiplikators.

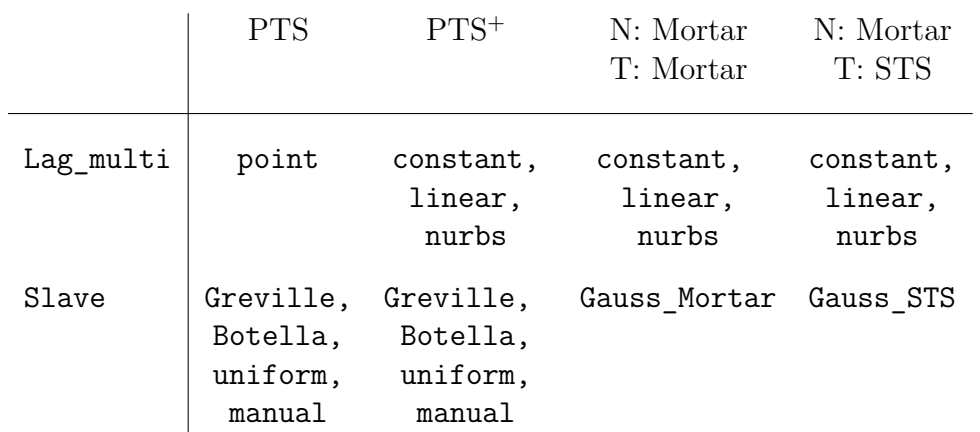

**Tabelle 4.4:** Auswahl der Kontaktelement-Variante in der Eingabedatei des Finite-Elemente-Programms NumPro durch Schlagwörter.

| Normal                   | <b>PTS</b>                                     | $PTS^+$                                        | Mortar<br>LM-Feld, variabel                                                           |  |
|--------------------------|------------------------------------------------|------------------------------------------------|---------------------------------------------------------------------------------------|--|
|                          |                                                |                                                |                                                                                       |  |
| Nichtdurch-<br>dringung  | punktuell                                      | punktuell                                      | integral                                                                              |  |
| Auswertungs-<br>punkte   | Kollokationspunkte<br>$n^{\rm AP} = n^{\rm s}$ | Kollokationspunkte<br>$n^{\rm AP} = n^{\rm s}$ | Integrationspunkte<br>$n^{\text{AP}} = n^{\text{GP}} \cdot n_{\text{ele}}^{\text{s}}$ |  |
| Entscheidungs-<br>gewalt | LM                                             | LM                                             | LM                                                                                    |  |
| Lage diskr.<br>LM        | Kollokationspunkt                              | konst.: Koll.-punkt<br>NURBS: Kontr.-punkt     | Kontrollpunkt                                                                         |  |
| Tangential               | <b>PTS</b>                                     | $PTS^+$                                        | Mortar<br>$\mathbf{N}^s$ -Feld                                                        |  |
|                          |                                                |                                                |                                                                                       |  |
| Nichtdurch-<br>dringung  | punktuell                                      | punktuell                                      | integral                                                                              |  |
| Auswertungs-<br>punkte   | Kollokationspunkte<br>$n^{\rm AP} = n^{\rm s}$ | Kollokationspunkte<br>$n^{\rm AP} = n^{\rm s}$ | Integrationspunkte<br>$n^{\text{AP}} = n^{\text{GP}} \cdot n_{\text{ele}}^{\text{s}}$ |  |
| Entscheidungs-<br>gewalt | Kollokationspunkt                              | Kollokationspunkt                              | Kontrollpunkt                                                                         |  |

**Tabelle 4.5:** Das entwickelte Kontaktelement in drei Varianten: PTS, PTS+, Mortar.

# 5

# **Zeitdiskretisierung: dissipative Modifikation des Newmark-Algorithmus und Umverteilung der Masse**

Wird ein System dynamisch durch Wind oder Erdbeben belastet oder beispielsweise durch einen Motor beschleunigt, ist eine dynamische Berechnung des Systems unumgänglich. Zur Modellierung dynamischer Vorgänge ist zusätzlich zur Diskretisierung im Raum eine Diskretisierung in der Zeit notwendig, auch Zeitintegration genannt. Die semidiskrete Bewegungsgleichung der Kapitel 3 und 4 wird zeitlich diskret.

Dazu wird der betrachtete Zeitraum  $[t_0, t]$  in einzelne Zeitintervalle  $[t_n, t_{n+1}]$  aufgeteilt. *t<sup>n</sup>* definiert die Startzeit, *tn*+1 die Endzeit eines Zeitintervalls der Länge ∆*t*. Bei Verwendung eines "single-step"-Algorithmus werden alle Feldgrößen diskret am Intervallende aus Informationen des letzten bzw. des aktuellen Zeitschritts berechnet. Werden zusätzlich Informationen aus weiter zurückliegenden Zeitschritten berücksichtigt, wird von einem "multi-step"-Verfahren gesprochen, das im Rahmen dieser Arbeit jedoch nicht betrachtet wird. Um Auskunft über Zeitpunkte zwischen den Intervallgrenzen zu erhalten, werden Ergebnisse der Intervallgrenzen interpoliert.

Ob Informationen des letzten oder des aktuellen Zeitpunktes in die Berechnung einfließen, hängt von der Wahl der Methode ab. Wird keine Information über den aktuellen Zeitpunkt benötigt, wird von einer expliziten Methode gesprochen. Die Bewegungsgleichung wird zum Zeitpunkt *t<sup>n</sup>* ausgewertet, Werte zum Folgezeitpunkt können ohne Gleichungslösen daraus bestimmt werden. Derartige Verfahren sind in der Regel nur bedingt stabil. Wird die Zeitschrittweite ∆*t* größer als eine kritische gewählt, wird meist kein physikalisch sinnvolles Ergebnis produziert. Der kritische Zeitschritt fällt dabei umso geringer aus je kleiner die Elementlänge, je größer die Steifigkeit bzw. je kleiner die Masse des Systems ist. Fordert das physikalische Problem aber ohnehin, beispielsweise bei Crash-Vorgängen, einen sehr kleinen Zeitschritt, kann eine explizite Berechnung sehr effizient sein.

Im Gegensatz zu expliziten Methoden verwenden implizite Methoden Informationen des aktuellen Zeitpunktes. Es entsteht ein Gleichungssystem, das nach den unbekannten aktuellen Feldgrößen gelöst werden muss. Ist die Gleichung nichtlinear in den zu lösenden Feldgrößen, entsteht zusätzlich ein iterativer Prozess, der durch ein Prädiktor-Korrektor-Verfahren gelöst werden muss. Es kann hierbei ein größerer Zeitschritt als bei expliziten Verfahren verwendet werden. Implizite Verfahren finden vor allem bei Simulation von langen Zeiträumen oder beispielsweise Eigengewichtsbelastungen Anwendung. Im Rahmen dieser Arbeit wird von einer impliziten Berechnung ausgegangen.

Im ersten Abschnitt wird das gebräuchlichste Zeitintegrationsverfahren impliziter Dynamik, das Newmark-Verfahren, vorgestellt. Im anschließenden Abschnitt erfolgt eine dissipative Modifikation des Algorithmus, um bei Kontaktereignissen Energie zu dissipieren, statt diese zu vergrößern. Um gleichzeitig Oszillationen in den Kontaktkräften zu verhindern, wird in Abschnitt 5.3 ein weiterer Modifikationsschritt hinzugefügt: Die Umverteilung von Masse an der Kontaktoberfläche. Hier wird dies erstmals für isogeometrische finite Elemente gezeigt.

Für eine ausführliche Beschreibung zeitlicher Diskretisierungen sei auf das Lehrbuch von Argyris und Mlejnek (1989) und auf die Arbeiten von Kuhl (1996) und Cichosz (2012) verwiesen.

# **5.1 Newmark-Verfahren**

Das Basisverfahren zur Modellierung impliziter Dynamik stellt das Verfahren nach Newmark (1959) dar. Bei linearen Problemen kann es unbedingt stabil konstruiert werden. Dies bedeutet, dass unabhängig von der Zeitschrittweite die gesuchte Systemantwort nicht über alle Grenzen anwachsen wird. Bei nichtlinearen Problemen ist dies wegen der deformationsabhängigen Steifigkeitsmatrix nicht uneingeschränkt garantiert. Ist die Nichtlinearität schwach ausgeprägt, ist eine Lösung des Problems möglich. Bei hohen Nichtlinearitäten muss hingegen eine Modifikation des Verfahrens stattfinden, um energetische Stabilität sicherzustellen. Es gilt: Die Veränderung der Systemenergie innerhalb eines Zeitschritts sollte entweder exakt der Arbeit der äußeren Lasten entsprechen, oder sich dissipativ verhalten. Zeitintegrationsverfahren, die numerisch Energie dissipieren, sind beispielsweise die "Generalized- $\alpha$  Method" (CHUNG UND HULBERT 1993), der "Hilber-α"- bzw. "HHT"-Algorithmus (HILBER U. A. 1977). Als Systemenergie erhaltend gilt die "Energy-Momentum-Method", siehe SIMO UND TARNOW (1992) und HESCH und Betsch (2011). Ebenso möglich ist die Formulierung einer Zusatzbedingung, die Energieerhaltung gewährleistet, wie in der "Constraint-Energy-Method" (HUGHES U.A. 1978) oder dem "Constraint-Energy-Momentum-Algorithm" (Kuhl und Ramm 1996).

Werden neben der geometrischen und materiellen Nichtlinearität auch Kontaktvorgänge betrachtet, müssen die oben genannten Methoden erneut diskutiert werden. Häufig verlieren sie beim Trennen des Kontakts ihr Energie erhaltendes Verhalten. Um auftretende Probleme einfach und verständlich darzulegen, wird auf ein komplexes Zeitintegrationsverfahren verzichtet und das Newmark-Verfahren als einfacher Basisalgorithmus verwendet.

# **5.1.1 Ansatz**

Die Grundlage des Newmark-Verfahrens bildet die Approximation der Kontrollpunktverschiebungen und Kontrollpunktgeschwindigkeiten:

$$
\mathbf{d}_{n+1} = \mathbf{d}_n + \Delta t \mathbf{v}_n + \frac{1}{2} \Delta t^2 \Big[ (1 - 2\beta) \mathbf{a}_n + 2\beta \mathbf{a}_{n+1} \Big] \n\mathbf{v}_{n+1} = \mathbf{v}_n + \Delta t \Big[ (1 - \gamma) \mathbf{a}_n + \gamma \mathbf{a}_{n+1} \Big].
$$
\n(5.1)

Mit Index (•)*<sup>n</sup>* versehene Größen sind dem Startzeitpunkt *t<sup>n</sup>* zugeordnet. Größen mit Index  $(\bullet)_{n+1}$  sind unbekannt und gelten am Intervallende  $t_{n+1}$ . Mithilfe der Parameter  $\beta$ und  $\gamma$ lassen sich die Stabilitätseigenschaften des Verfahrens kontrollieren, siehe Hug<br/>HES (2000). Für lineare Probleme liefern die Trapez-Regel mit  $\beta = \frac{1}{4}$  $\frac{1}{4}$  und  $\gamma = \frac{1}{2}$  $\frac{1}{2}$  ein unbedingt stabiles Zeitintegrationsverfahren. Werden die auftretenden Größen nach bekannt und unbekannt sortiert und zusammengefasst, ergibt sich die kurze Form

$$
\mathbf{d}_{n+1} = \tilde{\mathbf{d}}_{n+1} + \beta \Delta t^2 \mathbf{a}_{n+1} \quad \text{mit} \quad \tilde{\mathbf{d}}_{n+1} = \mathbf{d}_n + \Delta t \mathbf{v}_n + \frac{1}{2} \Delta t^2 (1 - 2\beta) \mathbf{a}_n,
$$
  

$$
\mathbf{v}_{n+1} = \tilde{\mathbf{v}}_{n+1} + \gamma \Delta t \mathbf{a}_{n+1} \quad \text{mit} \quad \tilde{\mathbf{v}}_{n+1} = \mathbf{v}_n + (1 - \gamma) \Delta t \mathbf{a}_n.
$$
 (5.2)

Die aktuelle Verschiebung  $\mathbf{d}_{n+1}$  bzw. Geschwindigkeit  $\mathbf{v}_{n+1}$  setzen sich somit aus einer Vorhersage  $(\tilde{\mathbf{d}}_{n+1}$  bzw.  $\tilde{\mathbf{v}}_{n+1}$ ), ausgehend vom letzten Zeitschritt, und einem Anteil aus der aktuellen Beschleunigung  $\mathbf{a}_{n+1}$  zusammen.  $\tilde{\mathbf{d}}_{n+1}$  bzw.  $\tilde{\mathbf{v}}_{n+1}$  werden deshalb auch als "Prädiktor" bezeichnet.

Wird Gleichung  $(5.2)_1$  nach  $\mathbf{a}_{n+1}$  aufgelöst, kann die Beschleunigung zum Zeitpunkt  $t_{n+1}$ angegeben werden:

$$
\mathbf{a}_{n+1} = \frac{1}{\beta \Delta t^2} (\mathbf{d}_{n+1} - \tilde{\mathbf{d}}_{n+1}).
$$
\n(5.3)

Sowohl die Geschwindigkeit als auch die Beschleunigung ist nun in Abhängigkeit der unbekannten Verschiebung **d***n*+1 ausgedrückt.

Einsetzen des Ansatzes in der Zeit in die semidiskrete Bewegungsgleichung einschließlich Kontakt (3.18) liefert

$$
\mathbf{M} \Big[ \frac{1}{\beta \Delta t^2} (\mathbf{d}_{n+1} - \tilde{\mathbf{d}}_{n+1}) \Big] + \mathbf{f}_{\text{int}}^{n+1} - \mathbf{f}_{\text{ext}}^{n+1} + \mathbf{f}_{\text{C}}^{n+1} = \mathbf{0}.
$$
 (5.4)

Die Linearisierung nach den Verschiebungen **d***n*+1 ergibt das Gleichungssystem

$$
\left[\frac{1}{\beta \Delta t^2} \mathbf{M} + \mathbf{K} + \mathbf{K}_{\rm C}\right] \Delta \mathbf{d} = \mathbf{f}_{\rm ext} - \mathbf{f}_{\rm int} - \mathbf{f}_{\rm kin} - \mathbf{f}_{\rm C}.
$$
\n(5.5)

Anzumerken ist, dass im Vektor ∆**d** sowohl Kontrollpunktverschiebungen als auch die Lagrange-Multiplikator-Anteile ∆*λ* gespeichert sind.

Wird viskose Dämpfung betrachtet, folgt ein zusätzlicher Anteil aus der Linearisierung der Geschwindigkeit  $(5.2)_2$ 

$$
\left[\frac{1}{\beta \Delta t^2} \mathbf{M} + \frac{\gamma}{\beta \Delta t} \mathbf{C}^{\mathbf{d}} + \mathbf{K} + \mathbf{K}_{\mathbf{C}}\right] \Delta \mathbf{d} = \mathbf{f}_{\text{ext}} - \mathbf{f}_{\text{int}} - \mathbf{f}_{\text{kin}} - \mathbf{f}_{\mathbf{C}}.
$$
\n(5.6)

Der Dämpfungsterm *<sup>γ</sup> <sup>β</sup>*∆*<sup>t</sup>* **C**<sup>d</sup> wird im folgenden Beispiel allerdings nicht betrachtet.

# **5.1.2 Anwendungsbeispiel: deformierbarer Stab gegen starres Hindernis**

Der beschriebene Newmark-Algorithmus (NM) soll nun auf ein einfaches Beispiel angewendet werden. Um Vergleichbarkeit mit der Literatur zu schaffen, wird ein Beispiel aus Taylor und Papadopoulos (1993), Armero und Petőcz (1998) bzw. Cichosz (2012) neu aufgegriffen. Ein deformierbarer Stab wird mit konstanter Geschwindigkeit gegen ein starres Hindernis bewegt. Die Material<sup>1</sup>- und Geometriedaten, sowie der Vernetzungsgrad können Abbildung 5.1 entnommen werden. Die Feldgrößen werden durch

<sup>1</sup>Die Materialkennwerte (Abb. 5.1) haben keine physikalische Bedeutung. Sie folgen Cichosz (2012), um Vergleichbarkeit zu gewährleisten.

Material: Hooke, ESZ

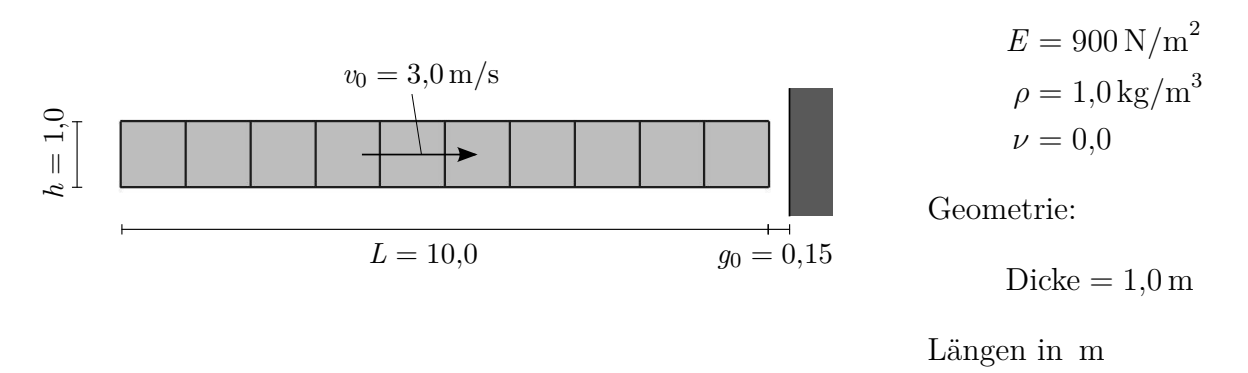

**Abbildung 5.1:** Stab an Hindernis: Problemstellung mit Geometrie, Materialdaten und Diskretisierung.

B-Splines mit maximaler Kontinuität diskretisiert. Die Berechnung wird mit 220 Zeitschritten der Zeitschrittweite  $\Delta t = 5$  ms durchgeführt. Nach  $t = \frac{g_0}{v_0}$  $\frac{g_0}{v_0}$  = 50 ms ist die Lücke zwischen Stab und Hindernis vollständig geschlossen und Kontakt tritt ein.

## **Referenzlösung: Lager statt Kontaktbedingung**

Zur Ermittlung einer Referenzlösung wird der Stab mit Lagern statt mit Kontaktbedingungen am Kontaktrand modelliert, siehe Abbildung 5.2. Da bei den gewählten Materialkennwerten mit großen Verformungen zu rechnen ist, erfolgt die Berechnung geometrisch nichtlinear. Dies ist auch im Hinblick auf den Vergleich zur nichtlinearen Simulation mit Kontakt sinnvoll. Um einen netzabhängigen Diskretisierungsfehler auszuschließen, wurde die Referenzlösung mit dem gleichen Netz (10 × 1 Elemente) erzeugt.

Die interne, externe und gesamte Energie sind über die Simulationszeit im linken Diagramm, Abbildung 5.3 aufgetragen. Um sie nachfolgend mit der Kontaktrechnung vergleichen zu können, ist die Zeitachse um 50 ms verschoben. Im Zeitraum [0*,*05 s; 0*,*415 s] bewegt sich der Körper auf seine Lager zu. Die kinetische Energie nimmt ab, da sie stetig in Verzerrungsenergie (interne Energie) umgewandelt wird. Ab *t* = 0*,*415 s bewegt sich der Körper in gleicher Weise von den Lagern weg, bis er sich bei *t* = 0*,*78 s vollständig

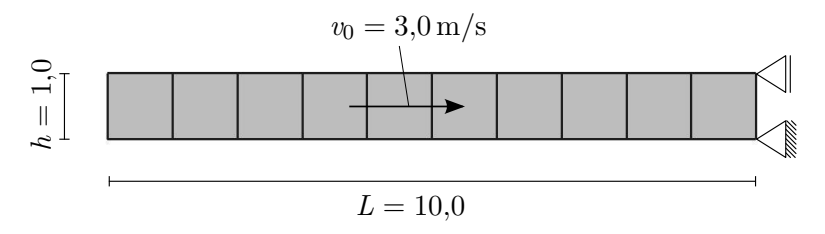

**Abbildung 5.2:** Stab mit Lagern statt mit Kontaktbedingungen.

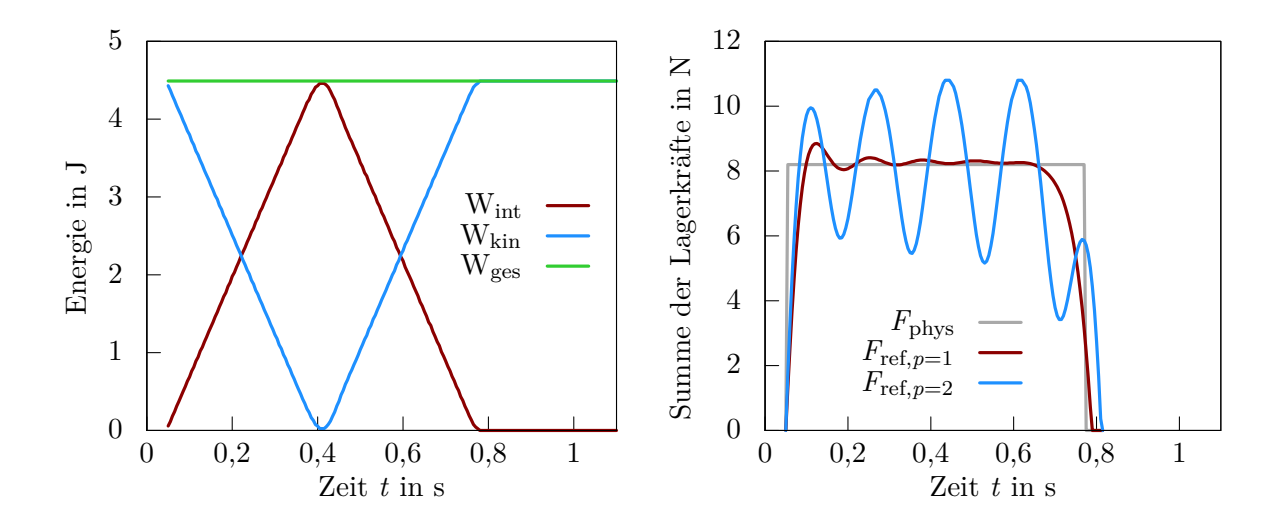

**Abbildung 5.3:** Stab mit Lagern, Newmark: numerische Referenzlösung für räumliche Diskretisierung mit  $10 \times 1$  Elementen, Energiediagramm (unabhängig vom Polynomgrad des Ansatzraumes)(links), Summe der Lagerreaktionen für Polynomgrad  $p = 1$  und  $p = 2$  (rechts), physikalische Lösung des Problems in grau.

lösen würde. Die Auflager werden nun inaktiviert, sodass sich der Körper frei im Raum bewegen kann. Die Energie des Stabes ist vollständig in kinetische Energie umgewandelt und bleibt konstant.

Die Summe der horizontalen Lagerkräfte ist über die Zeit im rechten Diagramm (Abb. 5.3) aufgetragen. Die physikalisch korrekte Kraft von etwa 8*,*2 N ist im Hintergrund in grau eingezeichnet. In rot und blau ist das Ergebnis der Finite-Elemente-Berechnung für Polynomgrad *p* = 1 und *p* = 2 zu sehen. Auffällig ist, dass je höher der Polynomgrad *p* gewählt wird, desto ausgeprägter sich das Schwingverhalten des Stabes darstellt. Bei gleicher Anzahl an Elementen liefern die bilinearen Elemente (*p* = 1) in diesem Fall ein weniger oszillatorisches und somit besseres Ergebnis. Das oszillatorische Verhalten resultiert aus oszillierenden Beschleunigungen, die generell bei Verschiebungsrandbedingungen beobachtet werden können. Die oszillierenden Beschleunigungen induzieren in Folge oszillierende Auflagerkräfte.

In den folgenden Betrachtungen soll der Einfluss der räumlichen Diskretisierung ausgeschlossen werden und allein die zeitliche Diskretisierung untersucht werden. Deshalb werden die in Abbildung 5.3 gezeigten Ergebnisse als Referenz für die Modellierung mit Kontaktbedingungen verwendet. Wird die Kontaktbedingung am Hindernis korrekt erfüllt, sollten die Ergebnisse ähnlich der Modellierung mit festen Lagern sein.

### **Numerische Lösung mit Kontaktbedingungen**

Die Kontaktbedingung wird nun mithilfe des in Abschnitt 4.2 vorgestellten "Point-To-Segment"-Algorithmus eingebracht. Um Effekte aus der Kontaktformulierung klar von der dynamischen Berechnung zu trennen, wird ohne Kollokationsgewichte gerechnet. Der Polynomgrad *p* = 1 wird fortan nicht weiter untersucht, da NURBS-Funktionen vom Grad *p* = 1 den Standard Lagrange-Polynomen entsprechen. Ergebnisse für bilineare Elemente finden sich unter anderem in Cichosz (2012). Für einen Polynomgrad von *p* = 2 ergeben sich die in 5.4 dargestellten Energie- und Kontaktkraft-Verläufe.

Bei der Betrachtung des Energiediagramms links (Abb. 5.4) wird deutlich, dass das gewählte Zeitintegrationsverfahren kein akzeptables Ergebnis liefert. Die Energie ändert sich bei jedem Kontaktereignis schlagartig und übersteigt um ca. 344 % das Referenzergebnis. Wie im rechten Diagramm erkennbar ist, tritt Kontakt viermal stoßartig auf und nicht, wie eingangs beschrieben, kontinuierlich über einen Zeitraum von [0*,*05 s; 0*,*78 s]. Der Stab klopft bildlich gesprochen viermal am Hindernis an. Darüber hinaus durchdringt sich der Stab zwischen Kontaktereignis drei und vier selbst. Die numerische Lösung ist fern ab der grau dargestellten Referenzlösung und der Realität. Ferner verhilft eine Verringerung der Zeitschrittweite hier zu keiner besseren Lösung. Im Gegenteil, die Oszillationen in der Energie sowie der Kontaktkraft vergrößern sich.

Die Gründe für das Versagen der Zeitintegration sind vielfältig. Durch ein Kontaktereignis werden die Kontaktknoten auf null Geschwindigkeit abgebremst, eine negative singuläre Beschleunigung tritt auf. Im nächsten Zeitschritt geht diese Beschleunigung

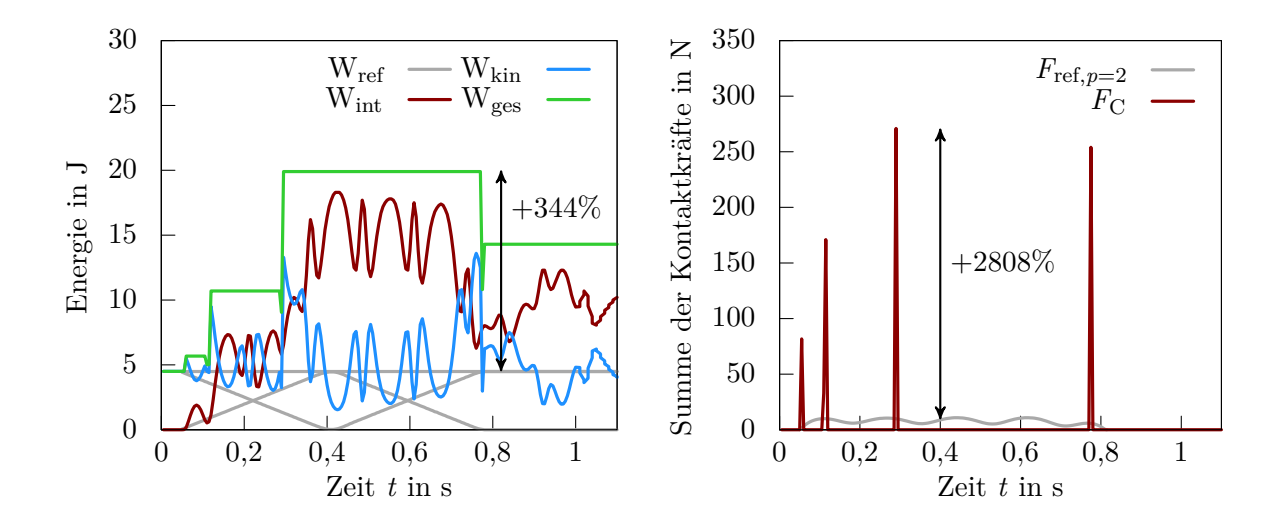

**Abbildung 5.4:** Stab an Hindernis, Newmark: Energiediagramm (links), Kontaktkraft (rechts), numerische Referenzlösung in grau, *p* = 2.

durch Gleichung (5.2) in die Berechnung der neuen Bewegungsgleichung ein. Die Kontaktkräfte, die durch Lösen des Gleichungssystems erhalten werden, überschätzen die exakte Lösung. Der Körper wird vom Hindernis zu stark abgestoßen und löst sich. Dieser Prozess wiederholt sich endlos, es gelingt keine stabile Lösung. Eine Möglichkeit diesen Kreis zu unterbrechen, wird im nächsten Abschnitt diskutiert. Siehe hierzu auch die Arbeiten von Hager u. a. (2008) und Cichosz (2012).

# **5.2 Dissipativ modifiziertes Newmark-Verfahren**

### **5.2.1 Ansatz nach Kane**

Um dem Problem von singulären Kontaktknoten-Beschleunigungen zu begegnen, schlagen Kane u. a. (1999) eine additive Aufteilung des Beschleunigungsvektors in kontaktabhängige  $(\bullet)_{\text{C}}$  und kontaktunabhängige Teile  $(\bullet)_{\text{int}}$  vor:

$$
\mathbf{a} = \mathbf{a}_{\text{int}} + \mathbf{a}_{\text{C}}.\tag{5.7}
$$

Wird der additive Split in die semi-diskrete Bewegungsgleichung (5.4) zuzüglich der Kontaktkraft  $f_C$  eingesetzt und nach den Beschleunigungen umgestellt, ergibt sich

$$
\mathbf{a}_{\rm int} + \mathbf{a}_{\rm C} = \mathbf{M}^{-1} (\mathbf{f}_{\rm ext} - \mathbf{f}_{\rm int} - \mathbf{f}_{\rm C}). \tag{5.8}
$$

Der internen Beschleunigung **a**int werden nun die externen und internen Kräfte, der Kontakt-Beschleunigung die Kontaktkräfte zugeordnet:

$$
\mathbf{a}_{int} = \mathbf{M}^{-1} (\mathbf{f}_{ext} - \mathbf{f}_{int}),
$$
  
\n
$$
\mathbf{a}_{C} = \mathbf{M}^{-1} (-\mathbf{f}_{C}).
$$
\n(5.9)

Um zu verhindern, dass die Kontakt-Beschleunigung des letzten Zeitschritts ( $\mathbf{a}_{C,n}$ ) in die Berechnung mit einfließt und somit singuläre Beschleunigungen erzeugt, werden für dessen Zeitintegration die Parameter  $\beta$  und  $\gamma$  zu  $\beta = \frac{1}{2}$  $\frac{1}{2}$  und  $\gamma = 1$  gewählt. Dies entspricht dem Rückwärts-Euler-Verfahren. Die Parameter bezüglich der internen Beschleunigung verbleiben variabel. Das Einsetzen von (5.7) in (5.1) liefert die aktuellen Verschiebungen und Geschwindigkeiten

$$
\mathbf{d}_{n+1} = \mathbf{d}_n + \Delta t \mathbf{v}_n + \frac{1}{2} \Delta t^2 \left[ (1 - 2\beta) \mathbf{a}_{\text{int},n} + 2\beta \mathbf{a}_{\text{int},n+1} \right] + \frac{1}{2} \Delta t^2 \mathbf{a}_{\text{C},n+1}
$$
\n
$$
\mathbf{v}_{n+1} = \mathbf{v}_n + \Delta t \left[ (1 - \gamma) \mathbf{a}_{\text{int},n} + \gamma \mathbf{a}_{\text{int},n+1} \right] + \Delta t \mathbf{a}_{\text{C},n+1}.
$$
\n(5.10)

Durch die geschickte Wahl der Zeitintegrationsparameter kommt die Kontakt-Beschleunigung **a**C*,n*+1 einzig implizit vor. Es sind keine Kontakt-Beschleunigungen des letzten Zeitschritts mehr enthalten.

Werden die vom letzten Zeitschritt abhängigen Terme in  $\tilde{\mathbf{d}}_{n+1}$  bzw.  $\tilde{\mathbf{v}}_{n+1}$  zusammengefasst, folgt die modifizierte Verschiebung und Geschwindigkeit mit

$$
\mathbf{d}_{n+1} = \tilde{\mathbf{d}}_{n+1} + \beta \Delta t^2 \mathbf{a}_{\text{int},n+1} + \frac{1}{2} \Delta t^2 \mathbf{a}_{\text{C},n+1},
$$
  
\n
$$
\mathbf{v}_{n+1} = \tilde{\mathbf{v}}_{n+1} + \gamma \Delta t \mathbf{a}_{\text{int},n+1} + \Delta t \mathbf{a}_{\text{C},n+1},
$$
\n(5.11)

unter Verwendung des modifizierten Prädiktors

$$
\tilde{\mathbf{d}}_{n+1} = \mathbf{d}_n + \Delta t \mathbf{v}_n + \frac{1}{2} \Delta t^2 (1 - 2\beta) \mathbf{a}_{\text{int},n},
$$
\n
$$
\tilde{\mathbf{v}}_{n+1} = \mathbf{v}_n + (1 - \gamma) \Delta t \mathbf{a}_{\text{int},n}.
$$
\n(5.12)

Die modifizierte Bewegungsgleichung kann durch zwei Umformungsschritte ermittelt werden. Auflösen von Gleichung  $(5.11)<sub>1</sub>$  nach der Kontakt-Beschleunigung und Einsetzen der internen Beschleunigung zum aktuellen Zeitpunkt  $(5.9)_1$  ergibt die aktuelle Kontakt-Beschleunigung

$$
\mathbf{a}_{\mathrm{C},n+1} = \frac{2}{\Delta t^2} \Big[ \mathbf{d}_{n+1} - \tilde{\mathbf{d}}_{n+1} - \beta \Delta t^2 \mathbf{M}^{-1} (\mathbf{f}_{\mathrm{ext}}^{n+1} - \mathbf{f}_{\mathrm{int}}^{n+1}) \Big]. \tag{5.13}
$$

Gleichsetzen mit  $(5.9)_2$  im aktuellen Zeitschritt und Umstellen liefert schlussendlich die modifizierte diskrete Bewegungsgleichung

$$
\mathbf{M}\Big[\frac{1}{\beta\Delta t^2}(\mathbf{d}_{n+1}-\tilde{\mathbf{d}}_{n+1})\Big]-\mathbf{f}_{\text{ext}}+\mathbf{f}_{\text{int}}+\frac{1}{2\beta}\mathbf{f}_{\text{C}}=\mathbf{0}.\tag{5.14}
$$

Die linearisierte Bewegungsgleichung kann daraus abgeleitet werden

$$
\left[\frac{1}{\beta \Delta t^2} \mathbf{M} + \mathbf{K} + \frac{1}{2\beta} \mathbf{K}_C\right] \Delta \mathbf{d} = \mathbf{f}_{\text{ext}} - \mathbf{f}_{\text{int}} - \mathbf{f}_{\text{kin}} - \frac{1}{2\beta} \mathbf{f}_C.
$$
 (5.15)

Dämpfung wird in diesem Fall nicht berücksichtigt. Im Vergleich zu (5.5) unterscheidet sich die Bewegungsgleichung nur im Vorfaktor der Kontaktsteifigkeit und der rechten Seite des Kontaktes. Zusammen mit der neuen Integrationsvorschrift für  $\mathbf{d}_{n+1}$  und  $\mathbf{v}_{n+1}$ ergibt sich aber eine signifikante Steigerung der Stabilität des Verfahrens.

# **5.2.2 Anwendungsbeispiel: deformierbarer Stab gegen starres Hindernis**

Die Auswirkungen des modifizierten Newmark-Algorithmus auf die Ergebnisqualität des eingangs beschriebenen Anwendungsbeispiels werden im Folgenden analysiert. Die Abkürzung NM-KD steht dabei für das Newmark-Verfahren mit Kontakt, dissipativ modifiziert.

Die Ergebnisse der Berechnung sind für den B-Spline-Polynomgrad *p* = 2 in Abbildung 5.5 dargestellt. Der Energie-Zeit-Verlauf zeigt die energetische Stabilität des modifizierten Verfahrens. Die Referenzlösung wird gut getroffen, allerdings nimmt die Energie bei Initiierung des Kontakts um etwa 6 % ab. Der kinetische Beitrag der Kontaktknoten geht verloren. Die Kontaktkraft, in Abbildung 5.5 rechts zu sehen, hat sich im Vergleich zur Berechnung ohne Modifikation stark verbessert. Nach zwei größeren Startausschlägen oszilliert die Kontaktkraft anschließend um die Referenzlösung. Die durchschnittliche Abweichung beträgt 45 %. Es findet kein unphysikalisches Durchdringen oder Anklopfen des Stabes statt.

Die Ursache der Oszillationen liegt im Unverhältnis zwischen Beschleunigung und Masse der Kontaktknoten. Aufgrund des Kontaktvorgangs werden die Kontaktknoten von konstant  $v_0 = 3$  m/s schlagartig auf null abgebremst, die Beschleunigung wird singulär. Da infolge der Diskretisierung auch Kontaktknoten Masse besitzen, entstehen singuläre Trägheitskräfte, die zu Oszillationen führen.

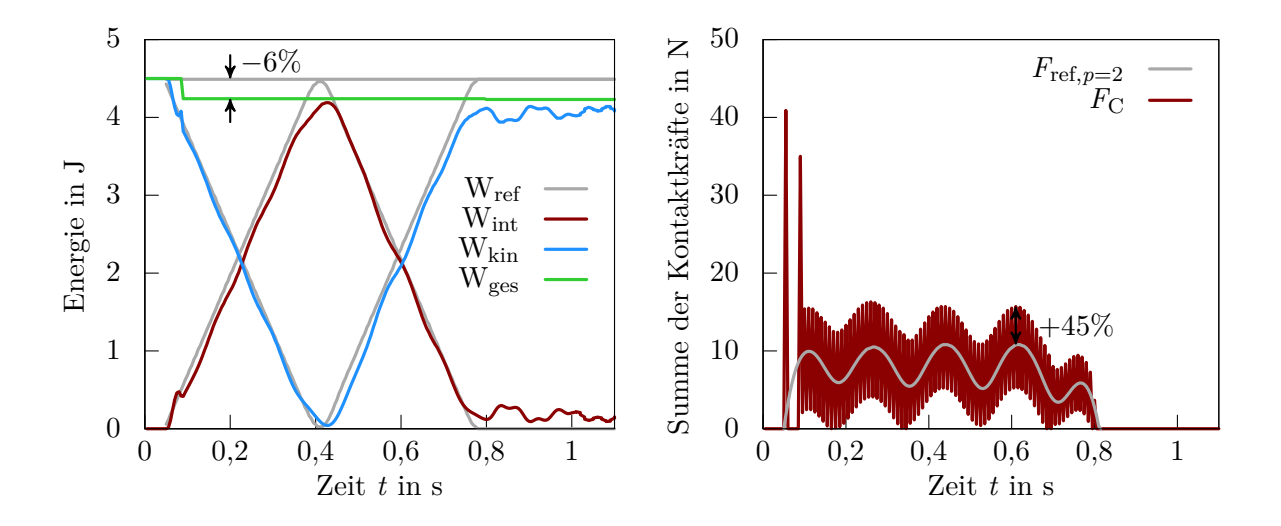

**Abbildung 5.5:** Stab an Hindernis, NM-KD: Energiediagramm (links), Kontaktkraft (rechts), numerische Referenzlösung in grau, *p* = 2.

Die einfachste Möglichkeit singuläre Trägheitskräfte im Kontaktbereich zu verhindern, ist die Kontaktoberfläche masselos zu modellieren. Da Oberflächen physikalisch betrachtet, unendlich dünn sind, weisen sie keine Masse auf. Bisher wird aber durch den globalen Diskretisierungsansatz jedem Kontrollpunkt, abhängig von der zugehörigen Formfunktion, Masse zugewiesen. Über eine alternative lokale Definition der oberflächennahen Formfunktionen kann der entstandene Diskretisierungsfehler rückgängig gemacht werden. Für Standard-Finite-Elemente wurde dies unter anderem von Khenous u. a. (2006, 2008) und Hager u. a. (2008) untersucht. Für isogeometrische Elemente existiert, so weit bekannt, noch keine Methode zur Massenmodifikation. Ein mögliches Verfahren wird deshalb im nachfolgenden Kapitel vorgestellt.

Alternative Möglichkeiten, wie eine direkte Modifikation des Newmark-Integrators nach Deuflhard u. a. (2008) werden hier nicht untersucht.

# **5.3 Dissipatives Newmark-Verfahren mit Massenmodifikation**

Ziel der Massenmodifikation ist es zu verhindern, dass am Kontakt beteiligten Kontrollpunkten Masse zugeordnet wird. Ist die Kontaktoberfläche masselos, entstehen keine Trägheitskräfte, die Oszillationen hervorrufen könnten.

Die Massenmatrix, in ihrer diskreten Form, lässt sich formal mit

$$
\mathbf{M} = \int_{\Omega} \mathbf{N} \rho \mathbf{N}^{\mathrm{T}} \, \mathrm{d}\Omega \tag{5.16}
$$

beschreiben. Aufsummieren der Spalten führt anschließend zur konzentrierten Massenmatrix. Alle an der Integration beteiligten Formfunktionen **N** führen zu Masse an den zugehörigen Kontrollpunkten. Um eine Zuordnung von Masse an Kontaktknoten zu verhindern, schlägt HAGER U. A. (2008) eine spezielle Integrationsregel vor. Sie verhindert die Integration von Ansatzfunktionen im Kontaktbereich und ordnet gleichzeitig Knoten hinter der Kontaktoberfläche verhältnismäßig mehr Masse zu, um die Massenerhaltung zu gewährleisten. Die entworfene Integrationsregel gilt allerdings nur für finite Elemente mit Lagrange-Ansatzfunktionen und kann deshalb bei isogeometrischen Elementen, wie sie hier vorliegen, nicht angewendet werden.

Um die partielle Differentialgleichung dennoch zeitlich in einen kontaktabhängigen und -unabhängigen Teil zu entkoppeln, wird ein neuer alternativer Weg beschritten: die Integration bzw. Integrationsregel bleibt unverändert, es findet eine Modifikation der Formfunktionen **N** statt. Formfunktionen von Kontaktknoten werden auf körperinnere

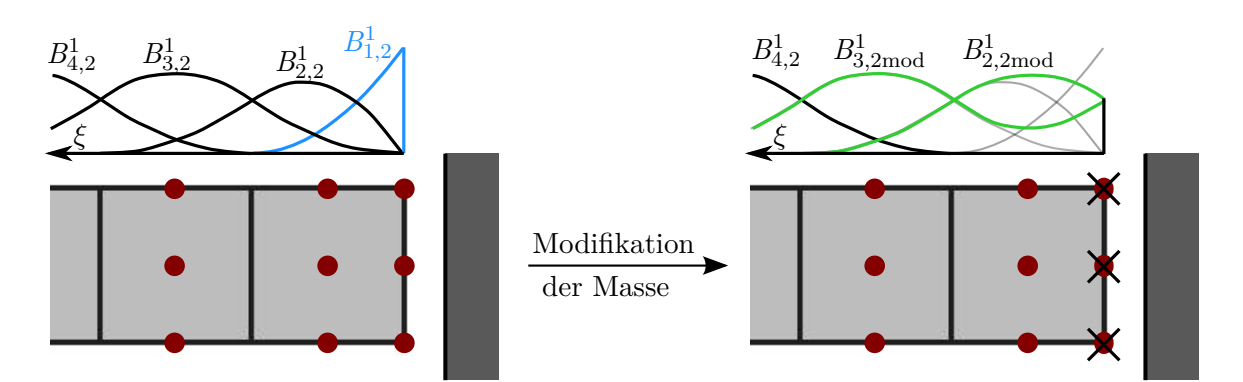

**Abbildung 5.6:** Modifikation der Massenmatrix: blaue Formfunktion  $B_{1,2}^1$  (links) wird auf *p* Folgefunktionen (rechts) verteilt. Dargestellt ist eine gleichmäßige Verteilung der blauen Funktion auf die zwei Folgefunktionen.

Kontrollpunkte verteilt und anschließend auf null gesetzt. Würde keine Verteilung auf andere Kontrollpunkte stattfinden, wäre keine Massenerhaltung gegeben.

Abbildung 5.6 veranschaulicht diesen Prozess. Im linken Bild dargestellt sind die nichtmodifizierten Formfunktionen senkrecht zur Kontaktoberfläche (*ξ*-Richtung). Die blau markierte Funktion  $B_{1,2}^1$  sorgt für Punktmassen auf der ersten Kontrollpunkt-Reihe. Wird die blaue Funktion auf die zwei nachfolgenden Funktionen  $B_{2,2}^1$  und  $B_{3,2}^1$  verteilt, verschwindet die Masse der ersten Reihe. Die Knotenmasse der folgenden Kontrollpunkte vergrößert sich. Die Formfunktionsanteile in andere Raumrichtungen bleiben unverändert. Die Anzahl an modifizierten Funktionen orientiert sich dabei an der Anzahl der Kontrollpunkte pro Element. Im gewählten Beispiel weist das Element in Kontakt neun rot dargestellte Kontrollpunkte auf. Die Formfunktionen der drei Kontaktknoten werden somit gelöscht und auf die sechs Folgeknoten aufgeteilt. Wichtig zu sehen ist, dass allein Randelemente von der Manipulation betroffen sind. Elemente fern vom Kontakt sind nicht betroffen. Grund dafür ist, dass, unabhängig vom Polynomgrad, die Randfunktion (blau im Bild) nur Einfluss im Randelement direkt zeigt. In jedem Folgeelement ist sie null.

Die modifizierten Funktionen werden ausschließlich zur Berechnung der Massenmatrix verwendet, der Verschiebungsansatz und somit sämtliche Steifigkeitsmatrizen bleiben unverändert. Wird ein dünn besetztes Speicherformat für die Speicherung der Massenmatrix eingesetzt, bleibt die Maske durch die Modifikation unverändert. Es entsteht kein zusätzlicher Speicheraufwand.

# **5.3.1 Umverteilung der Randformfunktion: gleichmäßig oder polynomordnungssenkend?**

Nach welcher Regel die Umverteilung der Randfunktionen erfolgen soll, soll anhand zweier möglicher Szenarien untersucht werden. Allgemein ist eine Vielzahl von Umverteilungen denkbar.

- (1) Die Randfunktion wird mit dem Faktor  $\frac{1}{p}$  auf die *p* nachfolgenden Funktionen verteilt.
- (2) Die Randfunktion wird in der Weise auf die Folgefunktionen verteilt, dass der Polynomgrad im Randelement um eine Ordnung gesenkt wird.

Methode (1) verlangt keine weitere Definition. Die Randfunktion wird gleichmäßig auf *p* Folgefunktionen verteilt. Methode (2) gestaltet sich komplizierter. Die Grundidee stützt sich auf die Beobachtung, dass Funktionen niedriger Ordnung weniger zu Oszillationen neigen, als Funktion höherer Ordnung. Gelingt durch Umverteilung der Randfunktion eine niedrigere Ordnung im Element, könnte sich dies positiv auf die Ergebnisgrößen auswirken.

Eine gezielte Reduktion der Ordnung ist durch den rekursiven Aufbau der B-Splines, siehe Gleichung (3.4), begünstigt. Die Verteilungsfaktoren lassen sich dabei unabhängig vom Knotvektor, abhängig vom Polynomgrad rekursiv berechnen. Grafik 5.7 veranschaulicht die rekursive Berechnung. Die Randfunktion (blau eingerahmt) wird unter Verwendung der Faktoren rechts von ihr auf die Folgefunktionen aufgeteilt. Faktoren

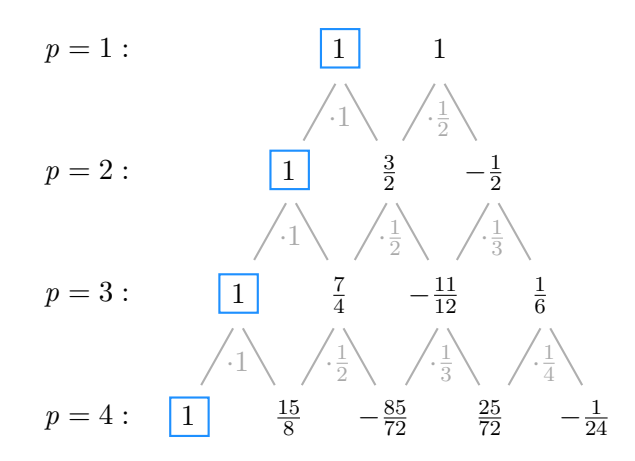

**Abbildung 5.7:** Verteilungsfaktoren zur Modifikation der Massenmatrix nach Methode (2), Ziel Reduktion der Ordnung: Aufteilung der Randfunktion (blau) auf die Folgefunktionen in Abhängigkeit des Polynomgrades *p*. Für *p* = 2 gilt beispielsweise:  $B_{2,2 \text{mod}}^1 = B_{2,2}^1 + \frac{3}{2} B_{1,2}^1$  und  $B_{3,2 \text{mod}}^1 = B_{3,2}^1 - \frac{1}{2} B_{1,2}^1$ . Weitere Faktoren lassen sich mit der grau gefärbten Berechnungsvorschrift erzeugen, Vorzeichen gehen dabei nicht mit ein.

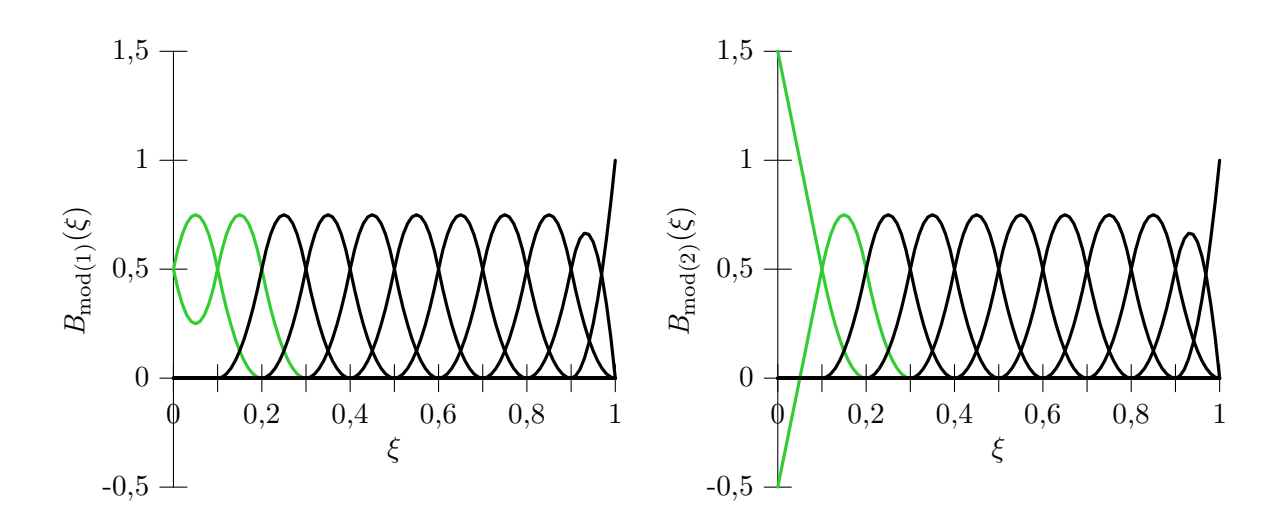

**Abbildung 5.8:** Modifizierte Formfunktionen durch (1) gleichmäßige Verteilung der ersten Formfunktion (links) und (2) Verteilung mit Ordnungsreduktion (rechts).

einer Reihe müssen dabei den Wert eins ergeben. Für den Polynomgrad *p* = 2 ergeben sich die modifizierten Funktionen normal zur Kontaktoberfläche zu

$$
B_{2,2\text{mod}}^1 = B_{2,2}^1 + \frac{3}{2} B_{1,2}^1,
$$
  
\n
$$
B_{3,2\text{mod}}^1 = B_{3,2}^1 - \frac{1}{2} B_{1,2}^1.
$$
\n(5.17)

Abbildung 5.8 zeigt rechts die in dieser Weise modifizierten Formfunktionen. Die Reduktion des Polynomgrades im Bereich von  $\xi = 0$  bis  $\xi = 0,1$  ist gut zu erkennen. Beide grün markierten Kurven sind im Randelement linear. Im linken Bild sind die modifizierten Formfunktionen nach Methode (1) dargestellt.

Wird die Berechnung der Massenmatrix (5.16) mit den modifizierten Funktionen B<sub>mod</sub> durchgeführt, verschwinden die Massen am Kontaktrand zugunsten der Folgeknoten. Abbildung 5.9 zeigt für das gewählte Beispiel ausschnittweise die zusammengezogenen Punktmassen. Der Flächeninhalt und die gewählte Farbe demonstrieren die Größe der Masse am Kontrollpunkt. Zahlenwerte sind oberhalb der Massepunkte angegeben. Die Kontrollpunktmasse ergibt sich aus dem Produkt des notierten Faktors und *ρLh* · 10<sup>−</sup><sup>1</sup> . Die beiden rechten Grafiken zeigen die Massenverteilung nach der Modifikation. Methode (2) ordnet im Gegensatz zu Methode (1) Masse randnah an. Methode (1) verlagert die größte Masse auf die (*p* + 1)-te Kontrollpunktreihe. Die Massen der (*p* + 2)-ten und weiteren Kontrollpunktreihen sind von der Modifikation nicht betroffen.

Um die dynamische Berechnung möglichst genau und schnell zu bestreiten, wird die Modifikation nur durchgeführt, wenn Oberflächen tatsächlich in Kontakt treten. Die
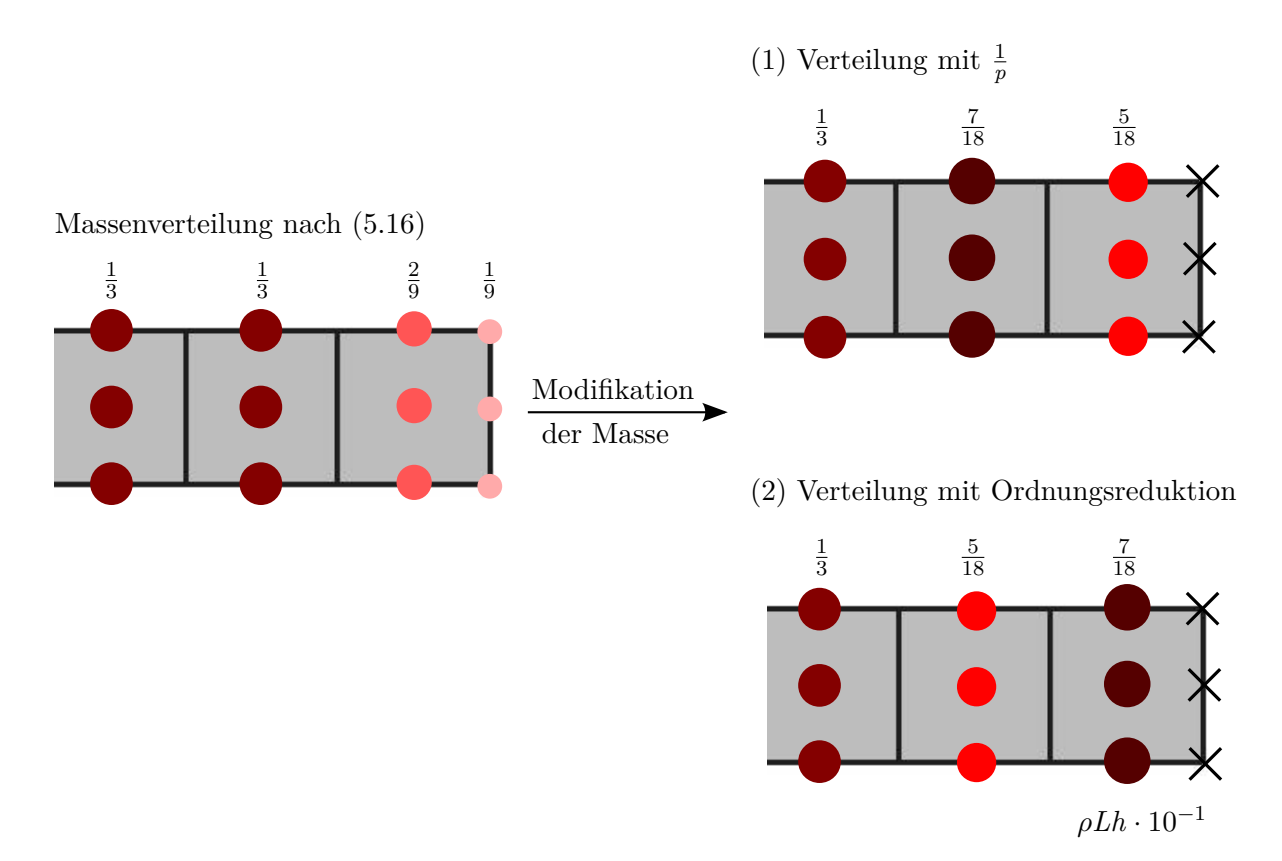

**Abbildung 5.9:** Massenverteilung am Kontaktrand: Modifikation durch (1) gleichmäßige Verteilung, (2) Verteilung mit Ordnungsreduktion. Flächeninhalt und Farbwahl der Kreise sind mit der Masse der Kontrollpunkte skaliert. In tangentialer Richtung sind die Massen im Allgemeinen nicht gleichverteilt. Dies ist nur im Spezialfall von einem Element über die Höhe zutreffend.

auf der Oberfläche angeordneten Kontakt-Auswertungspunkte markieren dazu die zugeordneten Kontrollpunkte. Die Massen markierter Kontrollpunkte werden anschließend modifiziert. Sind mehrere Körper am Kontaktvorgang beteiligt, wird sowohl die Masse der Slave- als auch der Master-Oberfläche modifiziert. Die vorgestellte Modifikation der Masse kann bei dreidimensionalen Beispielen analog angewandt werden.

# **5.3.2 Anwendungsbeispiel: deformierbarer Stab gegen starres Hindernis**

Die Auswirkungen der Massenmodifikation sollen nun anhand des schon bekannten Eingangsbeispiels untersucht werden. Abbildung 5.10 stellt die erzielten Ergebnisse für die Massenmodifikation (1) und (2) zusammen.

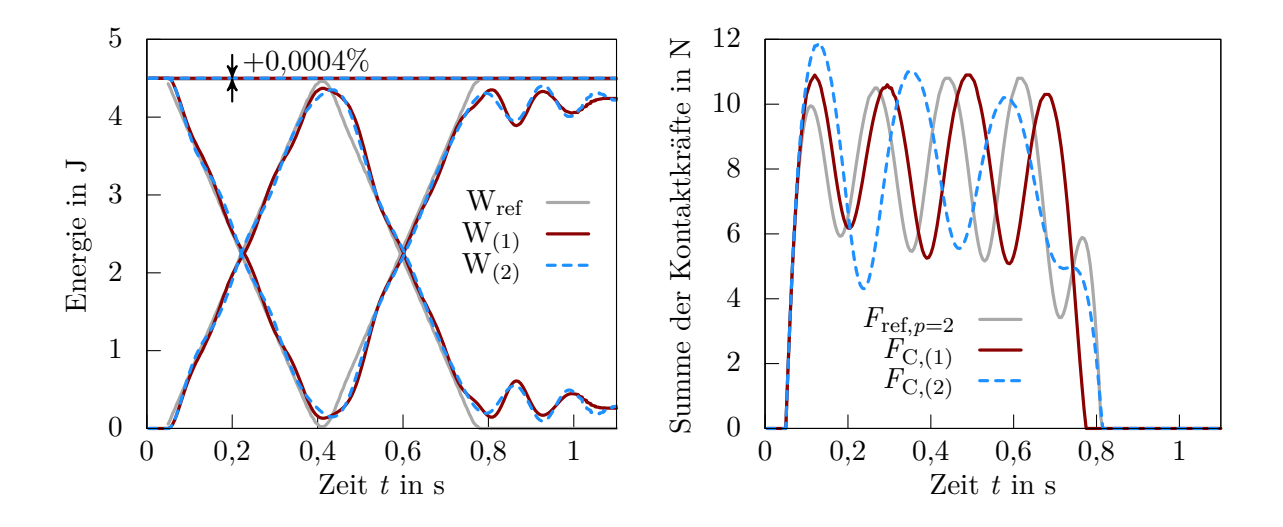

**Abbildung 5.10:** Stab an Hindernis, NM-KD-MM: Energiediagramm (links), Kontaktkraft (rechts), numerische Referenzlösung in grau, in rot Ergebnisse der Massenmodifikation (1), in blau Ergebnisse der Massenmodifikation  $(2), p = 2.$ 

Das Energiediagramm links zeigt eine sehr gute Übereinstimmung mit der Referenzlösung. Während des Kontaktvorgangs findet der Übergang von kinetischer zu innerer Energie und umgekehrt fast linear statt. Nach Beendigung des Kontaktereignisses kann ein Nachschwingen des Stabes beobachtet werden. Die Gesamtenergie ist während des ganzen Simulationszeitraums konstant, vergleiche Abbildung 5.5 links. Es wird keine Energie durch den Kontaktvorgang dissipiert. Der Fehler beträgt weniger als 0*,*0004 %. Werden beide Modifikationsmethoden (rot und blau) miteinander verglichen, lässt sich energetisch kein nennenswerter Unterschied feststellen.

Das Kräftediagramm rechts bestätigt das gute Abschneiden der Massenmodifikation. Alle Einzelausschläge wurden im Vergleich zum Algorithmus ohne Massenmodifikation (Abb. 5.5, rechts) beseitigt. Gemessen an der Referenzlösung verringert eine Massenmodifikation die Frequenz der auftretenden Schwingungen und kommt somit der tatsächlichen physikalischen Lösung näher. Werden die beiden Modifikationen untereinander verglichen, so liefert Methode (1) mit vier Schwingungsperioden während des Kontaktvorgangs eine höhere Frequenz als Methode (2) mit drei Schwingungsperioden. Die Reduktion der Ansatzordnung nach Methode (2) bewirkt demnach, wie eingangs vermutet, eine Abnahme der Schwingungsfrequenz. Diese ist unabhängig von der Anfangsordnung der Formfunktionen. Allerdings steigt aufgrund der erhöhten Masse der zweiten Kontrollpunktreihe die Amplitude der Kontaktkraft an.

Durch die dissipative Modifikation des Newmark-Integrators und die Umlagerung der Kontaktmasse ist ein stabiles Zeitintegrationsverfahren entstanden. Die Anwendung auf komplexere Beispiele findet im anschließenden Kapitel statt.

# 6

# **Kontaktelement und Zeitintegration im Test**

Der Weg vom mechanischen Modell über das Geometriemodell bis hin zum Rechenmodell mit Diskretisierung des Kontaktes und der Zeit ist nun vollständig beschritten. Anhand zweier Beispiele, dem statischen Kontakt-Patchtest und dem dynamischen Einkörperkontakt eines Stabes, konnte die Wirkungsweise des entwickelten Kontaktelements und der modifizierten Zeitintegration gezeigt werden.

Ergänzend dazu soll im ersten Abschnitt dieses Kapitels mithilfe weiterer räumlicher Beispiele ein Vergleich zwischen den Kollokations- und der Integrationsvariante des Kontaktelements gezogen werden. Anhand des dreidimensionalen Kontakt-Patchtests werden die Rechenzeit verglichen, die Kontaktspannung am Hertz'schen Kontakt untersucht und das Verhalten bei großen Gleitwegen behandelt. Für reibbehafteten Kontakt wird ein Haft- und Gleittest angeführt. Der erste Abschnitt schließt mit der Anwendung des Kontaktelements auf Schalenstrukturen. Der zweite Abschnitt beschäftigt sich mit dem Verhalten bei dynamischen Kontaktvorgängen. Die beiden vorgestellten Massenmodifikationen werden anhand des Kontakts zweier Scheiben bewertet. Im Abschlussbeispiel wird das energetische Verhalten bei mehrfachen Kontaktereignissen untersucht.

# **6.1 Räumliche Diskretisierung, statische Probleme**

Das Ziel dieses Abschnitts ist es, die Leistungsfähigkeit des entworfenen Kontaktelements zu bewerten. Dazu werden die beiden Kollokationsvarianten PTS und PTS<sup>+</sup> der Integrationsvariante Mortar gegenübergestellt.

# **6.1.1 Dreidimensionaler Kontakt-Patchtest**

Als erstes Beispiel dient der Kontakt-Patchtest in dreidimensionaler Gestalt. Abbildung 6.1 zeigt die Problemstellung mit den Materialdaten und der Diskretisierung. Zwei Blöcke liegen passgenau aufeinander. Die Oberkante des oberen Blocks wird konstant mit *u<sup>z</sup>* = −0*,*2 mm nach unten verschoben. Die Berechnung erfolgt geometrisch nichtlinear.

Das Verschiebungsergebnis der Botella-Kollokation (PTS) ist für das Ausgangsnetz in Abbildung 6.2 links dargestellt. Vergleichbar mit dem zweidimensionalen Fall (Abb. 4.8), ist visuell keine Abweichung zum exakten, horizontal konstanten und vertikal linearen Verlauf erkennbar. Der Verschiebungsfehler der Slave-Oberfläche in der L<sup>2</sup>-Norm liegt für die Kollokation unter 0*,*32 %, für die Integration mit 3 2 -Gauß-Punkten je Slave-Element bei 0*,*001 %. Die Konvergenzordnung der Verschiebungsfehler ist linear, vergleichbar mit dem zweidimensionalen Fall, siehe Abbildung 4.20.

#### **Rechenzeit**

Neben der Genauigkeit der Rechenergebnisse ist trotz rasanter Entwicklung der Computertechnologie die Rechenzeit ein ausschlaggebender Faktor. Es gilt: Je genauer die Lösung sein soll, desto höher steigt der Rechenaufwand. Dies kann auch anhand des Kontakt-Patchtests gezeigt werden. Dazu wird die Rechenzeit der Kollokationsvariante mit der Integrationsvariante mit 3 <sup>2</sup> bzw. 9 <sup>2</sup> Gauß-Punkten je Slave-Element verglichen.

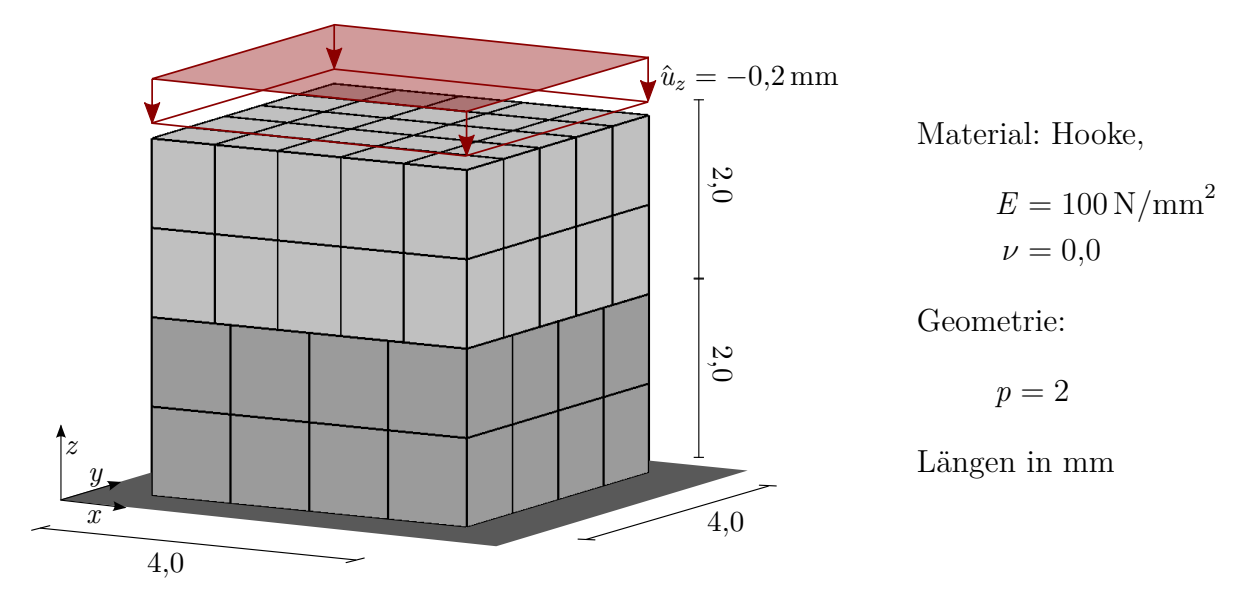

**Abbildung 6.1:** Dreidimensionaler Kontakt-Patchtest: Problemstellung mit Geometrie, Materialdaten und Diskretisierung.

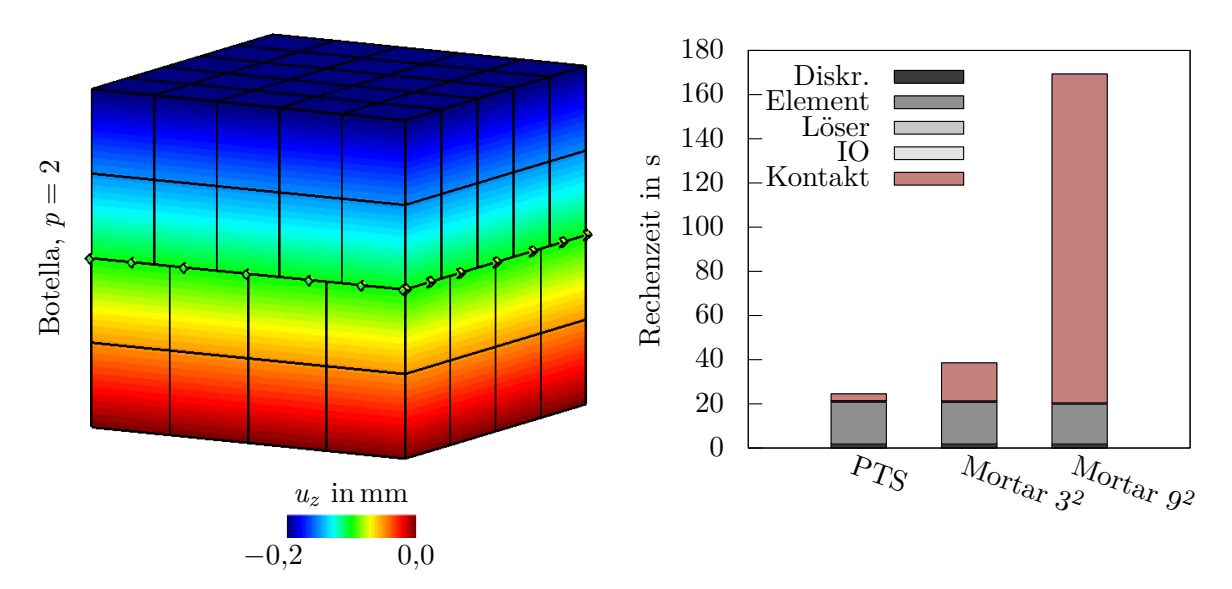

**Abbildung 6.2:** Dreidimensionaler Kontakt-Patchtest: Konturplot der vertikalen Verschiebung *u<sup>z</sup>* für Botella-Kollokation (links), Gesamtrechenzeit Kollokation (PTS) und Integration (Mortar) mit 3 <sup>2</sup> bzw. 9 <sup>2</sup> Gauß-Punkten je Slave-Element (rechts).

Die Berechnung erfolgt auf einem 64bit Windows 7 Desktop PC mit 8GB Arbeitsspeicher und einem Intel i5-4570 Prozessor mit 3*,*2GHz Quadcores. Da das Finite-Elemente-Programm NumPro nicht parallel arbeitet, wurde nur ein Kern ausgenutzt. Das Gleichungssystem wurde mit dem externen direkten Löser Umfpack gelöst.

Abbildung 6.2 zeigt rechts die Rechenzeit für das links dargestellte Netz. Zur Diskretisierung des Strukturproblems, dem Aufstellen und Assemblieren der Elementmatrizen, dem Lösen und der Ein- und Ausgabe (IO) werden etwa 20 s benötigt. Hinzu kommt die in rot eingezeichneten Rechenzeiten für Kontakt, die sich je nach Variante deutlich unterscheiden. Die PTS-Methode mit 49 Kollokationspunkten liefert die schnellste Rechenzeit. Der Zeitbedarf der Kontaktberechnung ist sehr gering. Die Mortar-Methode 3 <sup>2</sup> mit insgesamt 225 Gauß-Punkten verlängert die Rechenzeit aus Kontakt um fast das Sechsfache. Weit abgeschlagen benötigt die Mortar-Methode 9 <sup>2</sup> mit 2025 Gauß-Punkten etwa die 50-fache Zeit zur Berechnung der Kontaktgleichungen. Jeder zusätzliche Auswertungspunkt verlängert die Rechenzeit. Die Projektion des Punktes, die Berechnung der Kontakt-Steifigkeitsmatrix und Kontakt-Lasteinträge sowie das Prüfen des Aktivitätsstatus verbrauchen Rechenzeit.

Wie groß der Anteil der Kontaktrechenzeit an der Gesamtrechenzeit ist, hängt stark von der Problemstellung ab. Das hier gewählte Beispiel ist kontaktdominiert, der Rechenzeitanteil infolge Kontakts ist ausgesprochen groß. Sind mehr Strukturelemente an der Berechnung beteiligt, kehrt sich das Verhältnis um.

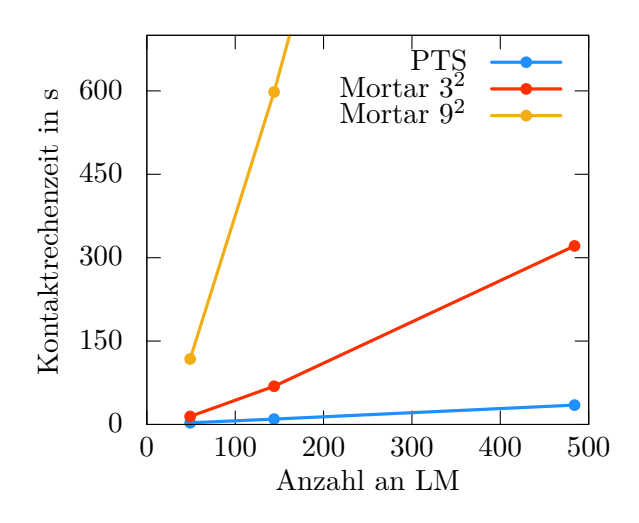

**Abbildung 6.3:** Dreidimensionaler Kontakt-Patchtest: Rechenzeit des Kontaktalgorithmus bei Netzverfeinerung, aufgetragen über die Anzahl der Lagrange-Multiplikatoren (LM), Betrachtung dreier homogen verfeinerter Netze,  $p = 2.$ 

Wird die Entwicklung der Rechenzeit für Kontakt über eine steigende Netzfeinheit betrachtet, kann ein linearer Zusammenhang zwischen Zeit und Anzahl an Lagrange-Multiplikatoren beobachtet werden, siehe Abbildung 6.3. Die Steigung ist wiederum an die Anzahl der Auswertungspunkte gekoppelt. Es gilt: Je mehr Punkte genutzt werden, desto steiler wird der Anstieg der Kurve.

#### **Einsparpotential**

Absolut betrachtet schneidet die Kollokationsmethode mit einer Gesamtrechenzeit von 25 s am besten ab. Allerdings benötigt eine klassische FE-Berechnung mit linearen Lagrange-Polynomen unter Verwendung der Mortar-Methode mit Segmentierung gesamt nur 6 s<sup>1</sup>. Davon entfallen 5 s auf die aufwendige Kontaktberechnung. Aufgrund der Einfachheit des Ansatzraumes ist die Berechnung der Elementsteifigkeitsmatrizen kaum von Belang, die für isogeometrische Diskretisierung allein etwa 19 s der Rechenzeit ausmacht. Ein weiterer Grund für die geringe Rechenzeit der Lagrange-Variante ist die konsistente Segmentierung. Sie ermöglicht dem Algorithmus innerhalb zweier Iterationsschritte zu konvergieren, wobei die vorgestellten isogeometrischen Varianten zwar quadratisch konvergieren, dafür aber in diesem Fall sechs Iterationsschritte benötigen bis das Residuum unter die Fehlergrenze von 10<sup>−</sup><sup>8</sup> fällt.

<sup>1</sup>Die Mortar-Methode ist für klassische FEA im FE-Programm NumPro implementiert. Der Algorithmus folgt CICHOSZ (2012).

Um die isogeometrische Strukturanalyse konkurrenzfähig zu machen, kann an vielen Stellen angesetzt werden. Ein globaler Ansatz ist die Berechnung von Funktionswerten der NURBS-Funktionen zu beschleunigen. Dazu eignet sich unter anderem die in Borden u. a. (2011) beschriebene Bézier-Extraktion. Durch elementweises Abspeichern einer Koeffizientenmatrix können im Element geometrieunabhängige Bernstein-Funktionen verwendet werden, beispielsweise zur Berechnung der Steifigkeitsmatrix. Die Berechnung eines NURBS-Funktionswertes mit langwierigen Schleifen ist nicht mehr nötig. Durch Rücktransformation mithilfe der gespeicherten Koeffizientenmatrix geht keine Information des NURBS-Ansatzraums verloren. Im Rahmen des hier verwendeten FE-Programms NumPro, kann so 25 % der Rechenzeit eingespart werden.

Ein weiterer Ansatzpunkt, die isogeometrische Berechnung zu beschleunigen, ist die Anzahl an Integrationspunkten zur Berechnung der Elementsteifigkeitsmatrizen zu reduzieren. Die höhere Kontinuität zwischen den Elementen erlaubt dabei die Verwendung von weit weniger als *p* + 1 Integrationspunkten pro Richtung pro Element, beispielsweise zu finden in HUGHES U.A. (2010) und AURICCHIO U.A. (2012a). Implementiert in das FE-Programm NumPro kann eine Zeitersparnis von bis zu 90 % für die kontaktunabhängigen Anteile festgestellt werden. Abhängig von der Integrationsregel muss aber mit einer Einbuße in der Genauigkeit gerechnet werden. Eine Kombination von Bézier-Extraktion und reduzierter Anzahl von Integrationspunkten ist in Schillinger u. a. (2014) zu finden.

Die Auswertungsgeschwindigkeit der Kontaktgleichungen kann durch Bézier-Extraktion ebenfalls gesteigert werden. Die Verwendung von weniger Integrationspunkten auf der Slave-Oberfläche würde allerdings die Ergebnisqualität, wie in Abbildung 4.20 gesehen, verschlechtern. Die schnellste Methode in diesem Zusammenhang bleibt die Kollokationsmethode PTS bzw. PTS<sup>+</sup>.

## **6.1.2 Hertz'scher Kontakt**

Der Hertz'sche Kontakt nach Hertz (1882) ist ein Benchmark-Beispiel zur Bewertung der Kontaktspannung. Abbildung 6.4 zeigt links das Ursprungsproblem, ein deformierbarer Zylinder auf einem starren Hindernis, belastet durch eine Streckenlast *F*. Nach Hertz kann die Kontaktspannung  $t_N$  in der Kontaktzone 2b durch

$$
t_{\rm N} = \frac{2F}{\pi b^2} \sqrt{b^2 - s^2} \tag{6.1}
$$

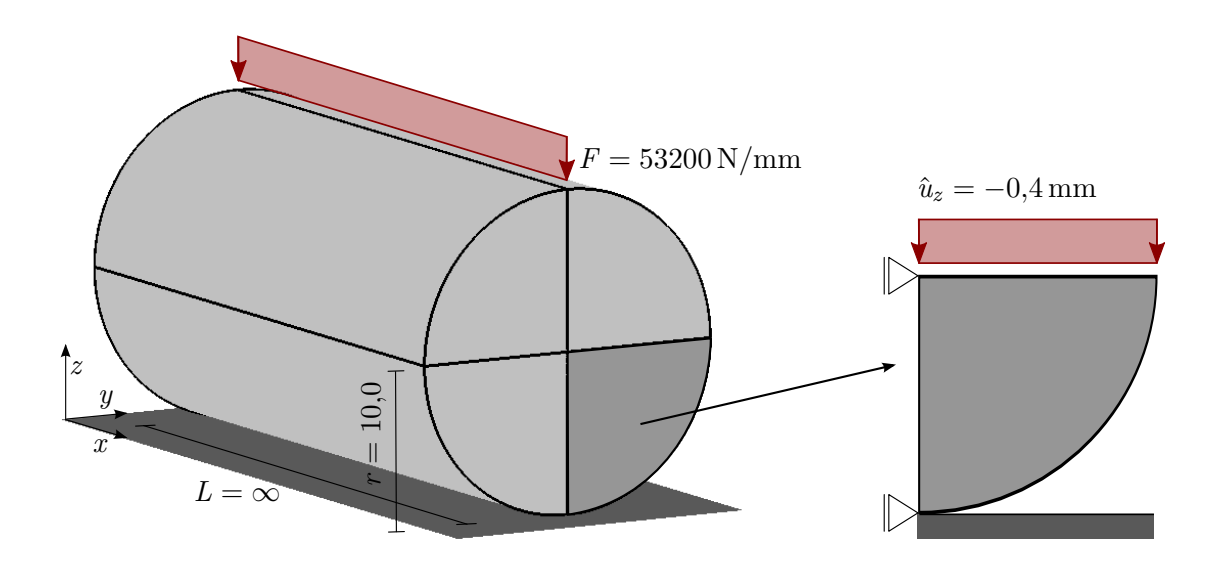

Material: Hooke, EVZ,  $E = 210000 \text{ N/mm}^2$ ,  $\nu = 0.29$ , Längen in mm

**Abbildung 6.4:** Hertz'scher Kontakt: Reduktion des dreidimensionalen Zylinder-Problems auf einen zweidimensionalen Viertelkreis, Geometrie- und Materialdaten.

in Abhängigkeit des Bahnparameters *s* ausgedrückt werden. Die Kontaktzone 2*b* lässt sich ihrerseits durch

$$
b = 2\sqrt{\frac{Fr(1 - \nu^2)}{\pi E}}\tag{6.2}
$$

berechnen. Die Berechnungsvorschrift ist im Bereich kleiner Verzerrungen und geometrisch linearer, elastischer Berechnung anwendbar. Wird von einer nichtlinearen Berechnung der Elementsteifigkeitsmatrizen ausgegangen, vergrößert sich die Kontaktzone *b*. Infolge dessen verringert sich die Maximalspannung leicht. Zu Vergleichszwecken ist es ratsam, eine numerische Referenzlösung der analytischen Lösung nach Hertz vorzuziehen.

Unter Berücksichtigung von Symmetrierandbedingungen kann das Ursprungsproblem in ein reduziertes Problem überführt werden, siehe Abbildung 6.4 rechts. Die Streckenlast wird dazu in eine konstante Verschiebungsrandbedingung  $\hat{u}_z$  überführt, da angenommen werden kann, dass die Verschiebung entlang eines Schnittes in der Mitte des Zylinders konstant ist (KONYUKHOV UND SCHWEIZERHOF 2009). Für die gewählte Streckenlast von  $F = 45905,1$  N ergibt sich die Verschiebung zu  $\hat{u}_z = -0.4$  mm. Die Berechnung wird geometrisch nichtlinear in einem Lastschritt durchgeführt. Als Referenzlösung dient eine numerische Berechnung mit 256 biquadratischen Elementen in tangentialer und 160 biquadratischen Elementen in radialer Richtung (PTS<sup>+</sup>, Botella, konstantes LM-Feld).

#### **Kontaktspannung**

Abbildung 6.5 stellt die Kontaktspannung der drei Kontaktelement-Varianten gegenüber. Der Konturplot links oben zeigt das Berechnungsnetz (32 × 20 Elemente) mit den Cauchy-Spannungen *σ<sup>z</sup>* für eine Kollokation (PTS) an Botella-Punkten. Die aktiven Punkte sind durch blaue Rauten kenntlich gemacht. Rechts davon ist der detaillierte Verlauf der Spannungen entlang der Slave-Oberfläche gezeigt. Neben der Cauchy-Spannung ist die Kontaktspannung nach Methode (1) (Kraft durch Fläche, siehe Glei-

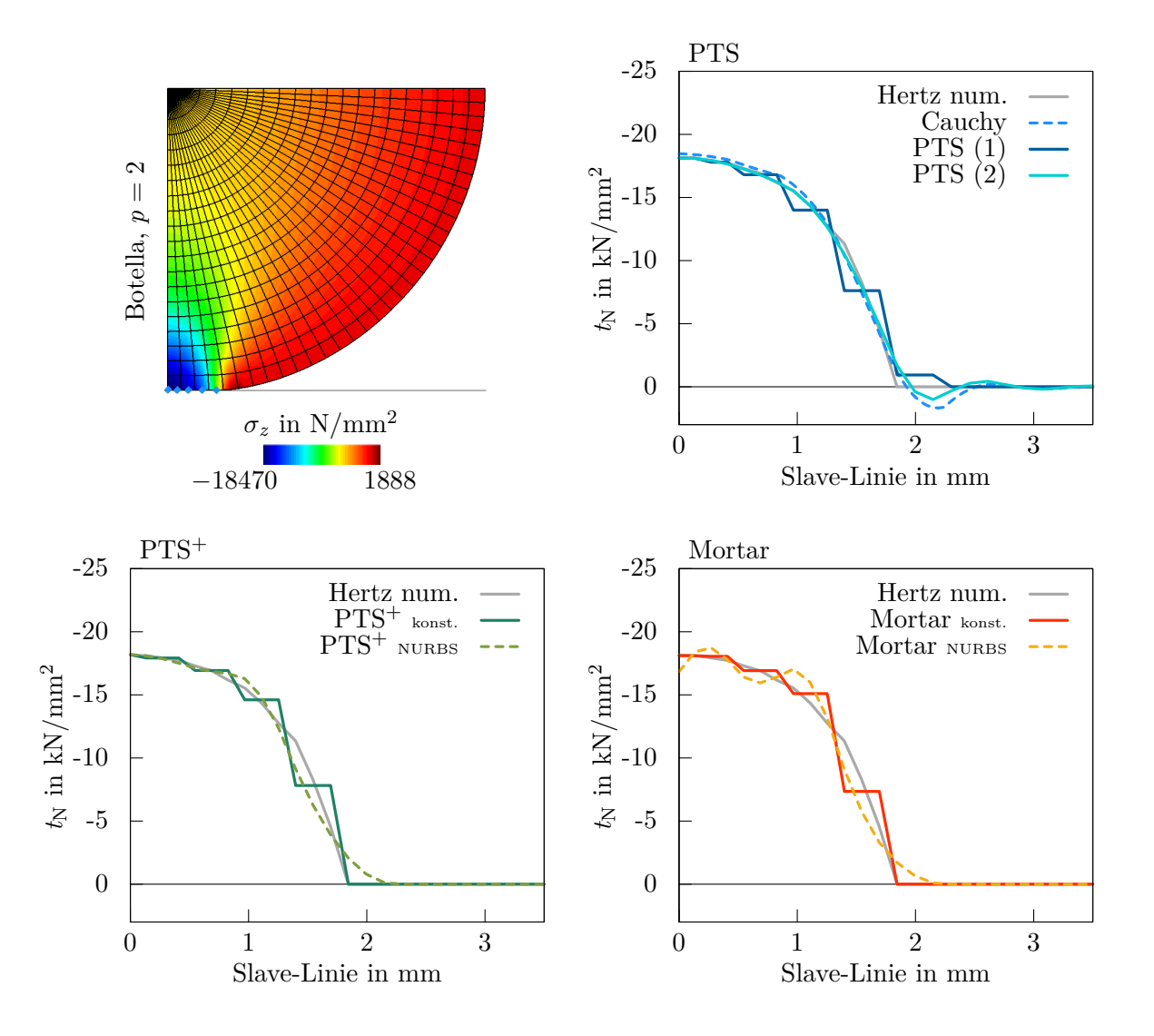

**Abbildung 6.5:** Hertz'scher Kontakt: Konturplot der Cauchy-Spannung *σ<sup>z</sup>* für Botella-Kollokation mit Berechnungsnetz (links, oben), Kontaktspannung bei gleichem Netz für PTS (rechts, oben), PTS<sup>+</sup> (links, unten) und Mortar mit 3 Gauß-Punkten je Slave-Element (rechts, unten),  $p = 2$ .

chung (4.26)) und Methode (2) (konsistente Knotenkräfte, siehe Gleichung (4.30)) für die PTS-Variante eingezeichnet. Obwohl nur fünf Kollokationspunkte aktiv sind, wird die numerische Referenzlösung, in grau zu sehen, sehr gut getroffen. Die Abweichung an der Maximalstelle beträgt weniger als 0*,*3 %. Einzig am Übergang zwischen der Kontaktzone und dem freien Rand kommt es in den Kontaktspannungen nach Methode (2) und in den Cauchy-Randspannungen zu Oszillationen. Unphysikalische Zugspannungen entstehen. Wird eine Berechnung der Kontaktspannungen nach Methode (1) durchgeführt, sind Oszillationen ausgeschlossen, allerdings ist auch hier eine Vergrößerung der Kontaktzone im Vergleich zur Referenzlösung erkennbar.

Die Spannungsergebnisse der PTS<sup>+</sup>-Methode mit zusätzlichen Kollokationsgewichten sind im linken unteren Bild von Abbildung 6.5 dargestellt. Unter Verwendung eines konstanten LM-Feldes kann die Ausdehnung der Kontaktzone für das untersuchte Netz exakt abgebildet werden. Der Spannungsverlauf kann durch die stückweise konstanten Abschnitte gut abgebildet werden. Rein graphisch könnte das Spannungsbild durch nachträgliche lineare Interpolation weiter aufgewertet werden. Wird das LM-Feld gleich der Oberflächen-Diskretisierung gewählt, kann ein glatter Spannungsverlauf abgebildet werden. Durch die erhöhte Kontinuität führt dies auch zu Kontaktspannungen außerhalb der tatsächlichen Kontaktzone. Es werden keine Oszillationen am Kontaktrand beobachtet, wie meist bei Lagrange-Elementen höherer Ordnung (Franke u. a. 2010).

Die Ergebnisse der Mortar-Methode unter Verwendung dreier Gauß-Punkte je Slave-Element verhalten sich ähnlich zur Kollokation PTS<sup>+</sup>, Abb. 6.5 rechts unten. Ein konstantes LM-Feld führt zu einer wohl definierten Kontaktzone, ein NURBS-Feld weitet diese aus. Zusätzlich führt das C<sup>1</sup> -kontinuierliche NURBS-Feld zu Oszillationen am Patchrand. Die Abweichungen können auch durch eine genauere Integration nicht reduziert werden. Eine ausführliche Diskussion über LM-Felder für isogeometrischen Kontakt findet sich in BRIVADIS U.A. (2015).

Gegenübergestellt liefern alle drei Kontakt-Varianten eine vergleichbare Ergebnisqualität. Bemerkenswert ist dabei, dass die Kollokationsmethode (PTS bzw. PTS<sup>+</sup>) mit einem Drittel an Auswertungspunkten zu einem gleich guten Spannungsergebnis führt, wie die teurere Integrationsmethode.

#### **Hierarchische Verfeinerung**

Dem Kontakt-Algorithmus übergeordnet ist das Netz ausschlaggebend für die Ergebnisqualität. Bereiche, deren Lösung komplexer ausfällt, erfordern ein feineres Netz als Bereiche mit glatter Lösung. Übertragen auf den Hertz'schen Kontakt sollte eine feine Auflösung im Bereich des Kontakts gewählt werden. Im restlichen Körper ist eine grobe Auflösung ausreichend. Durch die vorherrschende Tensorproduktstruktur der

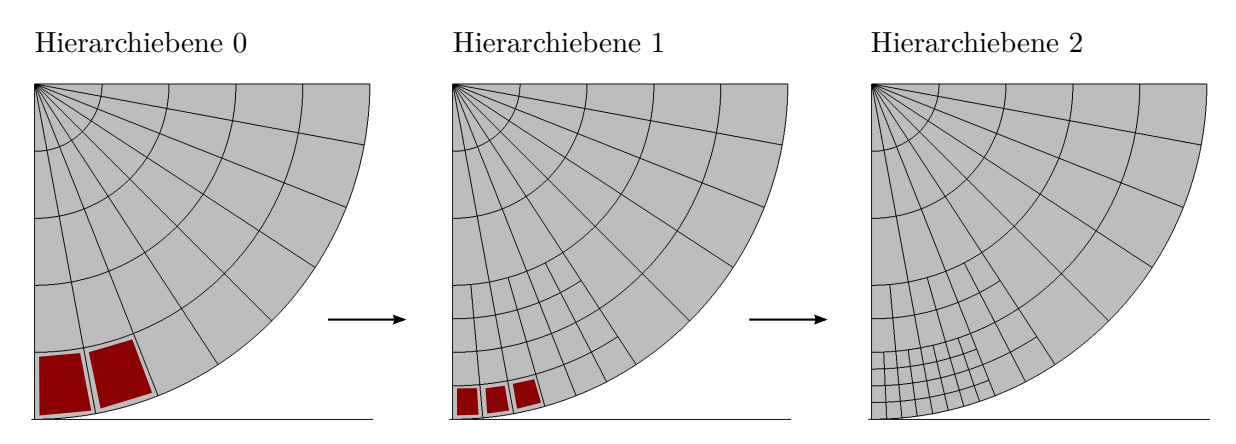

**Abbildung 6.6:** Hertz'scher Kontakt, hierarchisch verfeinert: Ausgehend vom Netz der Hierarchieebene 0, werden rot markierte Elemente verfeinert; aufgrund der höheren Kontinuität zwischen Elementen, findet eine Unterteilung der angrenzenden Elemente statt, *p* = 2.

NURBS-Basis ist eine abschnittsweise Verfeinerung nicht ohne Zutun möglich. Wie in Abschnitt 3.2.2 theoretisch hergeleitet, bietet die hierarchische Verfeinerung ein adäquates Mittel zum Aufbrechen der Tensorproduktstruktur.

Beispielhaft zeigt Abbildung 6.6 das Netz des Hertz'schen Kontakts in drei Stadien. Ausgehend von der Hierarchieebene 0 mit 8 × 5 Elementen findet eine Verfeinerung im Kontaktbereich statt. Während der Iterationsschleife eines Lastschritts werden Elemente, die in Kontakt stehen markiert (rot) und im folgenden Schritt verfeinert. Da die neu hinzukommenden Formfunktionen nicht nur Einfluss in den rot markierten Elementen haben, sondern auch in den umliegenden Elementen, müssen diese ebenfalls unterteilt werden. Eine Integration über stetige Teilbereiche kann so bei der Berechnung der Elementsteifigkeitsmatrizen garantiert werden. Die Anzahl an Freiheitsgraden lässt sich auf diese Weise von 1534 (Netz  $32 \times 20$ ) auf etwa ein Siebtel (223 FHG) reduzieren.

Die Rechenergebnisse des hierarchisch verfeinerten Netzes unter Verwendung der PTS-Methode sind in Abbildung 6.7 dargestellt. Links zu sehen der Konturplot der Cauchy-Spannungen, rechts die Kontaktspannung entlang der Slave-Oberfläche. Der Vergleich mit Abbildung 6.5 rechts oben zeigt keinen Unterschied im Spannungsverlauf. Die Kontaktzone ist ebenso fein aufgelöst wie beim homogen verfeinerten Netz. Die Freiheitsgrade sind nur dort angeordnet, wo sie benötigt werden. Ähnliche Resultate können für die beiden anderen Kontaktelement-Varianten PTS<sup>+</sup> und Mortar erzielt werden und sind deshalb nicht separat gezeigt.

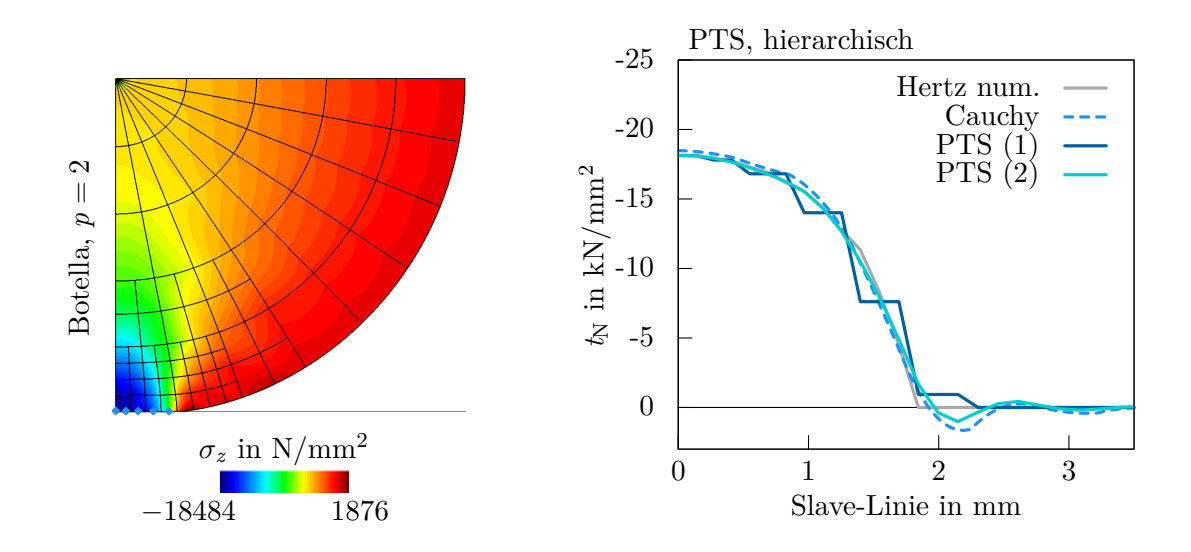

**Abbildung 6.7:** Hertz'scher Kontakt, hierarchisch verfeinert: Konturplot der Cauchy-Spannung  $\sigma_z$  für Botella-Kollokation mit hierarchischem Netz (links), Kontaktspannung bei gleichem Netz für PTS (rechts), *p* = 2.

## **6.1.3 "Ironing" Problem**

Im folgenden Beispiel soll das Verhalten bei großen tangentialen Relativverschiebungen untersucht werden. Die besondere Herausforderung liegt hierbei in der Ermittlung des Slave-Master-Kontaktpaars. Ist die Master-Oberfläche, wie in der klassischen FEA, facettiert beschrieben, ist keine eindeutige Zuordnung von Slave-Auswertungspunkt zu Master-Element möglich. Das zur Projektion benötigte Normalenfeld des Master-Körpers ist nicht kontinuierlich, sondern weist Sprünge auf. Ohne Glättung divergieren sowohl kollokierende als auch integrierende Kontaktverfahren. Wird das Normalenfeld durch einen Glättungsalgorithmus (PADMANABHAN UND LAURSEN (2001), WRIGGERS U.A. (2001), Puso und Laursen (2002), Landon u. a. (2009)) kontinuierlich beschrieben, kann diese Art der numerischen Instabilität verhindert werden. Ist a priori eine glatte Oberflächen-Diskretisierung, wie in der IGA durch NURBS vorhanden, sollten große tangentiale Relativverschiebungen ohne Weiteres durchlaufen werden können.

Abbildung 6.8 zeigt die Ausgangssituation des "Ironing" Problems, vergleiche LAURSEN (2002). Der obere Block wird in 10 Lastschritten um  $\hat{u}_z = -0.5$  mm in den unteren Block eingedrückt. Anschließend wird er in den folgenden 50 Lastschritten um  $\hat{u}_x = 1.5$  mm verschoben und dabei um *ϕ*ˆ*<sup>z</sup>* = 180◦ gedreht. Die Verschiebung sowie die Drehung wird mithilfe von Lagerbedingungen an der Oberfläche des oberen Blocks aufgebracht. Durch den vorgeschriebenen Verschiebungsverlauf werden komplexe Kontaktsituationen erzeugt. Da mit großen Verzerrungen zu rechnen ist, wird ein Neo-Hooke-Material verwendet. Beide Körper weisen denselben fiktiven Elastizitätsmodul von *E* = 1*,*0 N*/*mm 2

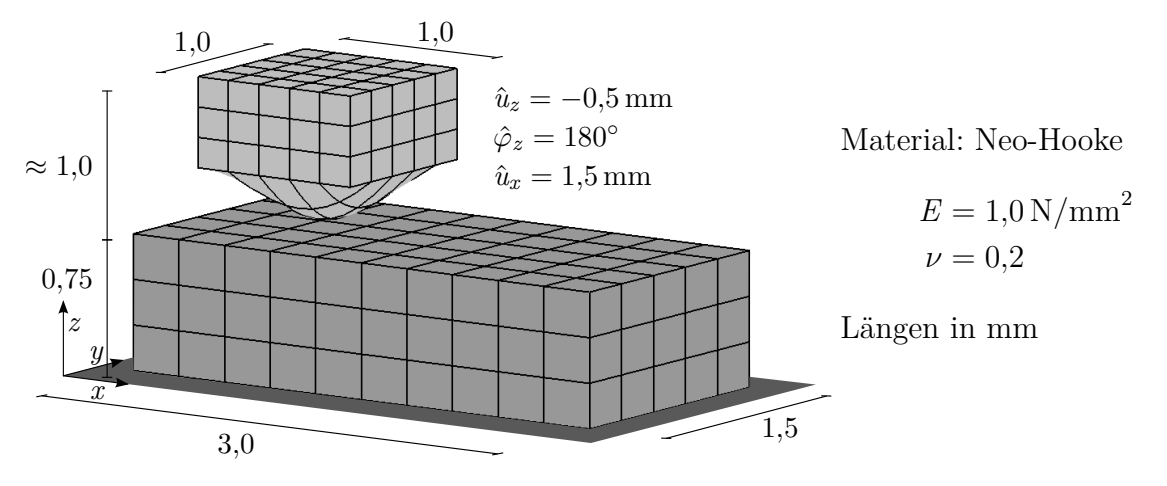

**Abbildung 6.8:** Ironing Problem: Problemstellung mit Geometrie, Materialdaten und Diskretisierung.

auf. Für die Kontaktmodellierung dient der obere Körper als Slave, der untere als Master. Die Kontaktberechnung wird mit den Kollokationsvarianten PTS und PTS<sup>+</sup> an Botella-Punkten und dem Mortar-Verfahren mit 3 <sup>2</sup> Gaußpunkten je Slave-Element durchgeführt. Ein konstantes LM-Feld wird für die beiden letzteren Varianten verwendet. Wie eingangs vermutet, läuft die Berechnung ohne numerische Instabilitäten ab. Der obere Block gleitet aufgrund der glatten Oberflächenbeschreibung mit NURBS sanft über den unteren. Pro Lastschritt werden fünf bis sechs Iterationsschritte benötigt, um die Fehlergrenze von 10<sup>−</sup><sup>6</sup> im Residuum zu unterschreiten.

Vier Momentaufnahmen des Deformationsprozesses der PTS<sup>+</sup>-Variante sind in Abbildung 6.9 für eine Diskretisierung mit triquadratischen NURBS-Elementen gegeben. Der Konturplot zeigt die Cauchy-Spannung *σzz* in *z*-Richtung. Nach 10 Lastschritten (Bild oben, links) ist der Eindrückprozess abgeschlossen. Die Cauchy-Spannung erreicht die größten Werte im Eckbereich und Lagerbereich des oberen Körpers. Die folgenden drei Aufnahmen zeigen drei Gleitzustände während der horizontalen und rotierenden Bewegung. Durch die quadratische Oberflächen-Diskretisierung mit *C* 1 -Kontinuität ist die Eindrückmulde glatt. Es entstehen keinerlei Knicke in der Oberfläche und somit ergeben sich keine Stellen für oberflächenbedingte numerische Instabilität.

Neben der rein visuellen Beurteilung des Deformationsbildes soll die Qualität der Lösung anhand der Reaktionskraft des oberen Körpers bewertet werden. Hierzu werden der triquadratische Modellierungsfall und eine Erhöhung des Polynomgrads der Master-Oberflächen auf *p* = 3 betrachtet. Während des Eindrückprozesses müssen die Lagerkräfte des oberen Körpers in *z*-Richtung stetig ansteigen und beim Einsetzen des Gleitvorgangs konstant bleiben. Das Ergebnis der isogeometrischen Finite-Elemente-Berechnung ist in Abbildung 6.10 gezeigt. Die Summe der aufgenommen Lagerkräfte ist über die Anzahl der Lastschritte aufgetragen. Die Ergebnisse entsprechen fast exakt dem beschrie-

benen physikalischen Verlauf. Erst die Vergrößerung offenbart leichte Oszillationen im Kraftverlauf, die auf die Diskretisierung der Master-Oberfläche zurückgeführt werden können. Trotz erhöhter Kontinuität ist die Steifigkeitsverteilung des Master-Körpers entlang der Kontaktoberfläche nicht konstant, sondern weist für *p* = 2 leicht höhere Steifigkeit an den Elementübergängen auf (für *p* = 3 in Elementmitte). In der Vergrößerung rechts erkennbar, reduziert ein erhöhter Polynomgrad der Master-Oberfläche die Amplituden der Oszillation leicht, da die Steifigkeitsverteilung des Master-Körpers homogener wird. Die Summe der Lagerkräfte in *x*- und *y*-Richtung ergeben sich bei einer reibungsfreien Modellierung zu null und sind deshalb nicht dargestellt.

Global betrachtet liefern alle drei Kontaktelement-Varianten nahezu identische Ergebnisse. Das ist bemerkenswert, da die Kollokationsvarianten PTS und PTS<sup>+</sup> im Vergleich zur Mortar-Variante mit 22 % der Auswertungspunkte im Kontaktbereich auskommen.

Große Gleitprozesse, wie gerade am Beispiel des Ironing Problems untersucht, finden in der Realität mit Reibung statt. Während des Eindrückprozesses haften die Körper aneinander. Wird die Haftgrenze während der horizontalen Bewegung überschritten, setzt Gleitreibung ein. Um beide Stadien bewerten zu können, wird in den nächsten beiden Beispielen ein Haft- und Gleittest durchgeführt.

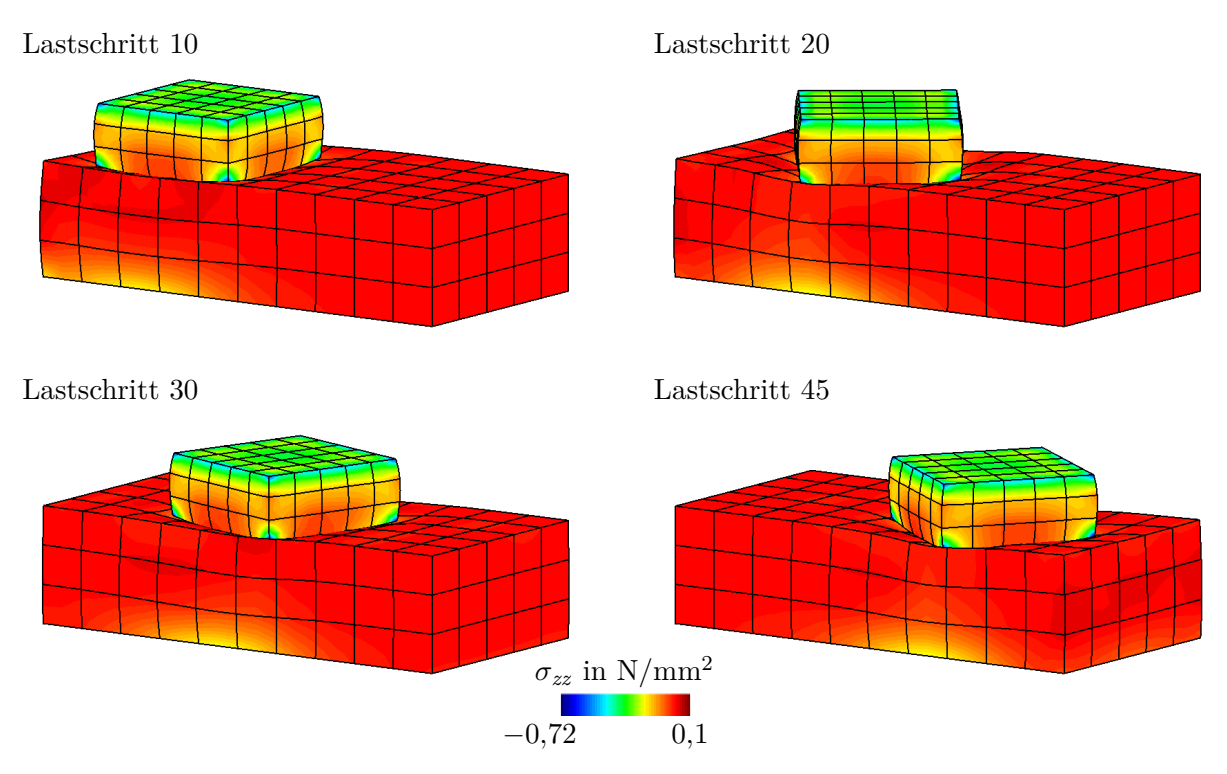

**Abbildung 6.9:** Ironing Problem: Deformationszustand nach 10, 20, 30 und 45 Lastschritten mit Botella-Kollokation (PTS+), Konturplot der Cauchy-Spannung  $\sigma_{zz}$ ,  $p=2$ .

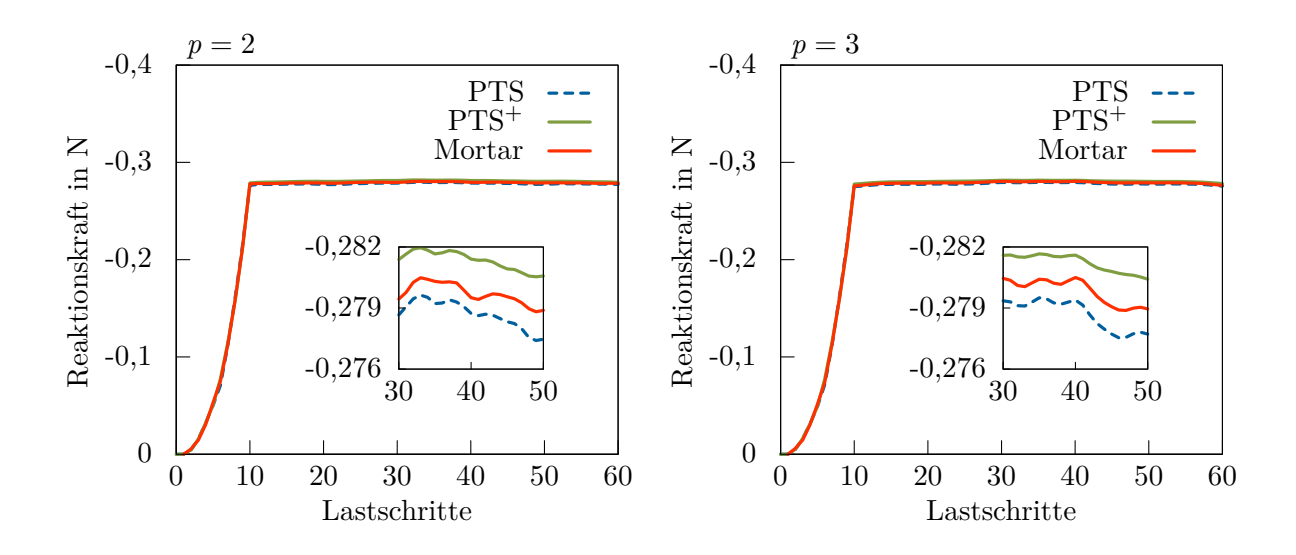

**Abbildung 6.10:** Ironing Problem: Summe der vertikalen Reaktionskräfte des Werkstücks, *p* = 2 (links), Erhöhung des Polynomgrads der Master-Oberfläche auf *p* = 3 (rechts).

# **6.1.4 Hafttest**

Der Hafttest nach Jones und Papadopoulos (2000) ist in Abbildung 6.11 gezeigt. Zwei Körper werden dazu so aufeinander positioniert, dass ihre Kontaktfläche eine Steigung von 0*,*25 aufweist. Um Haften zu erreichen, wird der Haftkoeffizient größer als die Steigung der Kontaktfläche zu  $\mu$ <sup>T</sup> = 0,3 gewählt. Der obere Körper wird mit einer konstanten Streckenlast von  $\hat{q}_y = -1.0 \text{ N/mm}$  belastet. Beide Körper werden mit biquadratischen B-Splines diskretisiert, dabei dient der obere als Slave-, der untere als Master-Körper. Der Penalty-Faktor zur Einhaltung des tangentialen Kontaktes ist auf den Betrag des Elastizitätsmoduls gesetzt.

Ähnlich zum Kontakt-Patchtest 4.7 muss wegen der Annahme Haften ein konstantes Spannungsfeld vom oberen Körper über die Kontaktoberfläche auf den unteren Körper übertragen werden. Das Spannungsfeld setzt sich in der Kontaktzone aus einem normalen und einem tangentialen Anteil zusammen. Für die gegebene Geometrie ergibt sich die Normalspannung analytisch zu  $t_N = \frac{16}{17} N / \text{mm}^2 = 0.941 N / \text{mm}^2$  und die Tangentialspannung zu  $t_T = \frac{4}{17} N/mm^2 = 0.235 N/mm^2$ . Ist dies gegeben, kann sich ein homogener, horizontal konstanter, vertikal linearer Verschiebungsverlauf einstellen, wobei alle Kollokations- bzw. Kontrollpunkte haften.

Abbildung 6.12 zeigt den Aktivitätsstatus der Kollokations- bzw. Kontrollpunkte im Falle PTS und PTS<sup>+</sup> bzw. der Mortar-Methode. Blau gekennzeichnet sind Punkte, die fälschlicherweise gleiten, rot markiert sind haftende Punkte. Zusätzlich ist als Kontur die

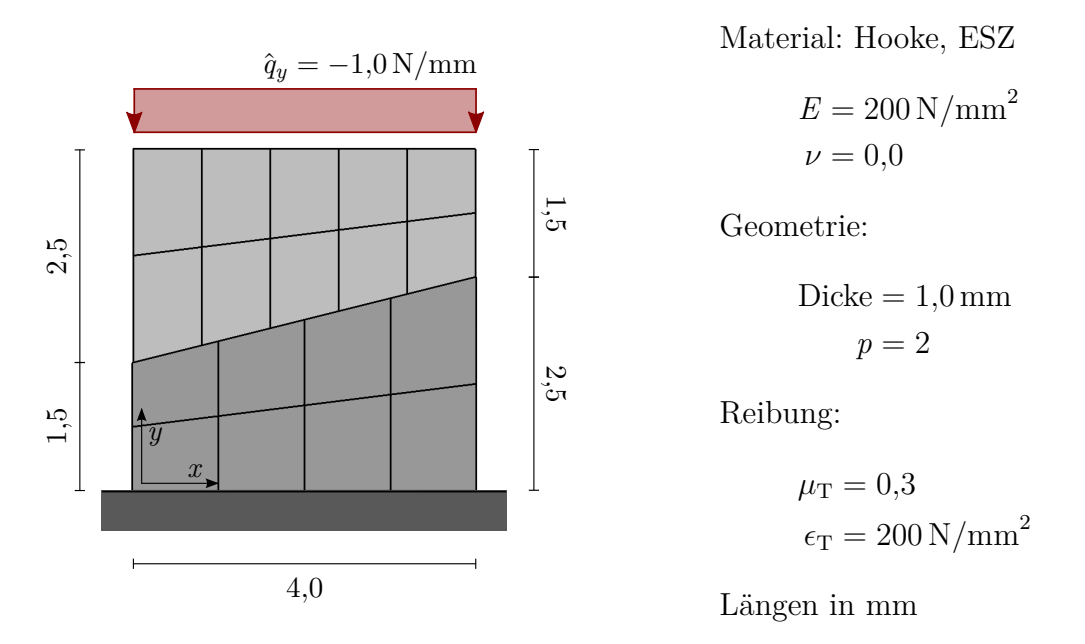

**Abbildung 6.11:** Hafttest: Problemstellung mit Geometrie, Materialdaten und Diskretisierung.

Cauchy-Spannung *σ<sup>y</sup>* aufgetragen. Eine Kollokation an den Greville-Punkten führt für die ungewichtete PTS-Methode (links) zu einer falschen Aussage am Patchrand. Anstatt zu haften, gleiten beide Punkte. Rechts davon zu sehen, das Ergebnis der gewichteten Kollokation PTS<sup>+</sup>. Aufgrund des zugeteilten Kollokationsgewichts befinden sich hier

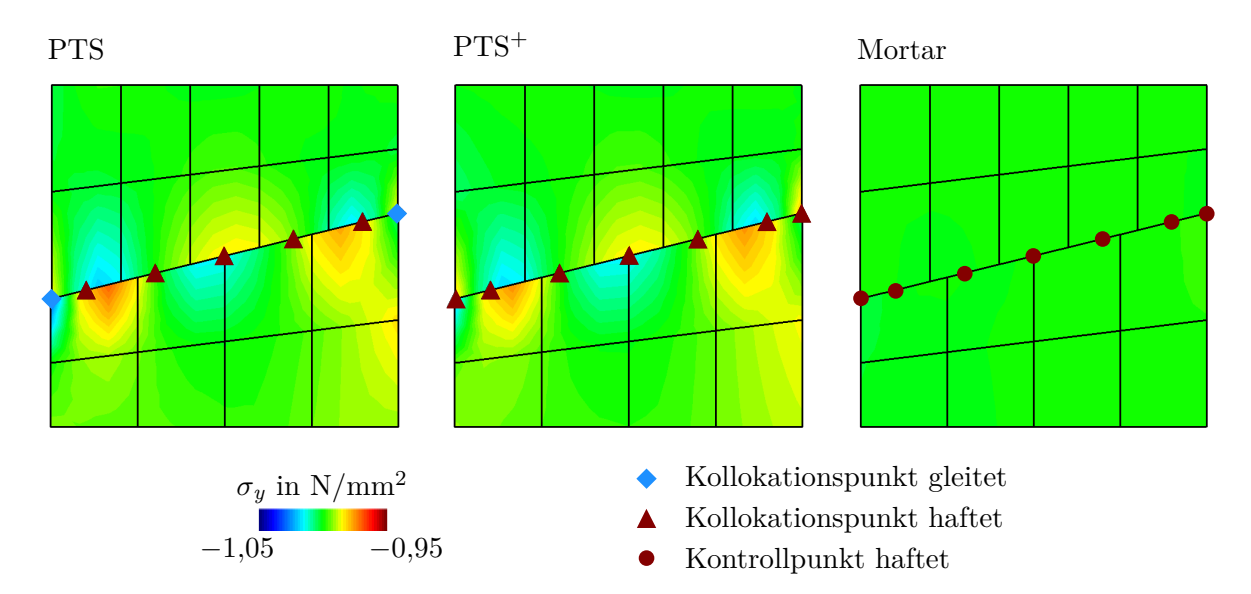

**Abbildung 6.12:** Hafttest: Aktivitätsstatus der Kollokationsmethoden PTS und PTS<sup>+</sup> bei Greville-Kollokation und der Integrationsmethode, Konturplot der Cauchy-Spannung *σy*.

alle Punkte im Haft-Stadium. Gleiches gilt für die Mortar-Methode (Bild rechts), alle Kontrollpunkte liefern ein homogenes Haftbild.

Begründen lässt sich der falsche Aktivitätsstatus der PTS-Methode mit dem Übertrag von Kräften statt Spannungen. Bei homogener Belastung unterscheiden sich die Kontaktkräfte normal zur Oberfläche an den Kollokationspunkten  $\lambda_N$  vornehmlich im Randbereich, siehe Abbildung 4.10. Die Tangentialkraft  $\|\mathbf{t}_T\|$  am Kollokationspunkt ist allerdings entlang der Kontaktfläche konstant, da sie aus dem Produkt der tangentialen Verschiebung mit dem Penalty-Faktor berechnet wird. Die Größen im Gleitgesetz

$$
\Phi = \|\mathbf{t}_{\mathrm{T}}\| - \mu_{\mathrm{T}}\lambda_{\mathrm{N}} \le 0\tag{6.3}
$$

sind somit unausgeglichen. Besser ist es deshalb mit Spannungen anstatt Kräften zu arbeiten. Wird dem Kollokationspunkt ein zusätzliches Gewicht zugeordnet, werden aus inhomogen verteilten Kontaktkräften homogen verteilte normale Kontaktspannungen. Die eingehenden Größen weisen somit dieselbe Verteilung auf. Die Entscheidung zwischen Haften und Gleiten wird regularisiert. Da die Größe der Kontaktkräfte bei der PTS-Methode stark von der Lage der Kollokationspunkte abhängt, zeigt jede Kollokationsart ein unterschiedliches Aktivitätsmuster. Beispielsweise führen Botella-Punkte in diesem konkreten Fall zum Haften aller Punkte.

Um die Ergebnisqualität der drei Varianten beurteilen zu können, wird im nächsten Abschnitt die Kontakt-Spannung untersucht.

#### **Kontaktspannungen normal und tangential**

Abbildung 6.13 zeigt die Kontaktspannungen in normaler (links) und tangentialer Richtung (rechts). Die Auswertung der Kontaktbedingung für PTS und PTS<sup>+</sup> findet an den Botella-Punkten statt (alle Kollokationspunkte haften). Für die Mortar-Methode wurden drei Gauß-Punkte je Slave-Element zur Integration verwendet. Das LM-Feld ist im Falle PTS<sup>+</sup> und Mortar mit den Oberflächenfunktionen diskretisiert.

In Normalenrichtung wird die Spannung  $t_N$  von allen drei Kontaktvarianten sehr gut abgebildet. Punktuell liegt der relative Fehler unter 0*,*62 %, wobei die Mortar-Variante am besten abschneidet. Die Normalspannung verhält sich somit ähnlich zu den reibungsfreien Ergebnissen des Kontakt-Patchtests (vgl. Abb. 4.16). In Tangentialrichtung ergibt sich ein anderes Bild. PTS<sup>+</sup> und Mortar zeigen ein gutes Spannungsbild, wohingegen die ungewichtete PTS-Methode zu großen Differenzen im Patchrandbereich führt. Aufgrund des Übertrags von Kräften statt Spannungen verliert die Methode an Genauigkeit. Eine Erhöhung des Penalty-Faktors und damit eine genauere Einhaltung der Tangentialbe-

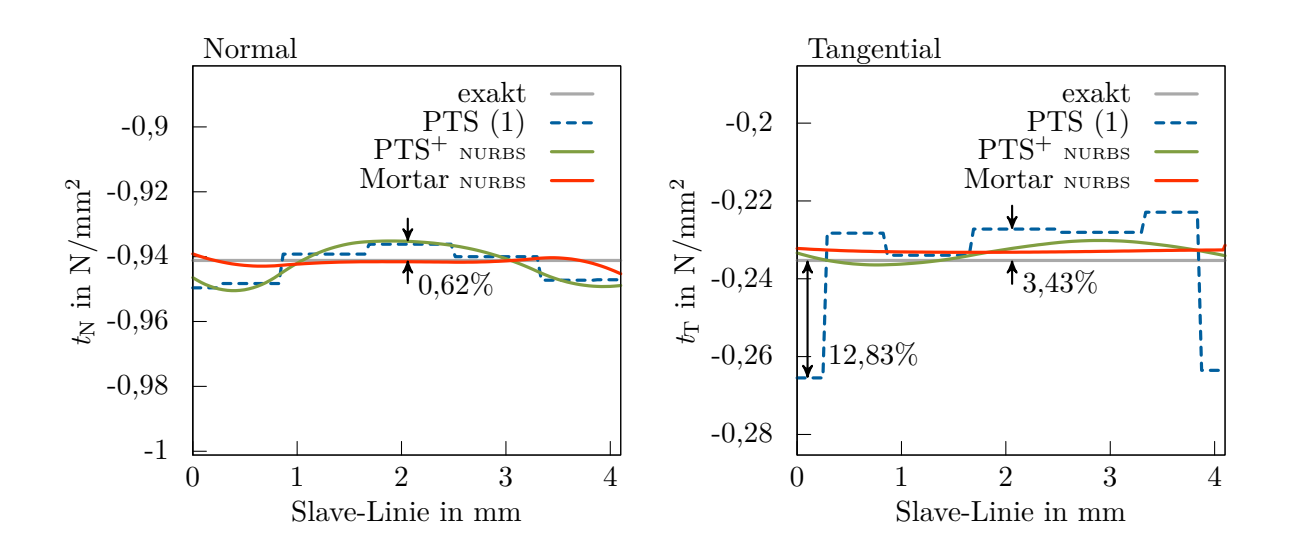

**Abbildung 6.13:** Hafttest: Kontaktspannung normal und tangential, PTS und PTS<sup>+</sup> mit Botella-Kollokation, Mortar mit 3 Gauß-Punkten pro Slave-Element.

dingung verbessert das Ergebnis. Allerdings ist das Resultat der PTS-Methode stets schlechter als das der gewichteten PTS<sup>+</sup>-Variante.

Der positive Einfluss der Kollokationsgewichte zeigt sich somit deutlich bei Haften. Unter Verwendung der Penalty-Methode in tangentialer Richtung ist die PTS<sup>+</sup> der ungewichteten PTS-Methode vorzuziehen. Soll die Genauigkeit der Lösung für ein gegebenes Netz weiter erhöht werden, sollte die Mortar-Variante verwendet werden.

# **6.1.5 Gleittest**

Nach dem Haftzustand soll im Folgenden der Gleitzustand untersucht werden. Dazu wird das Ironing Problem aus Abschnitt 6.1.3 in vereinfachter Form erneut aufgegriffen, siehe beispielsweise GITTERLE U. A. (2010). Abbildung 6.14 zeigt die Ausgangssituation mit den Materialdaten und der Diskretisierung. Ein abgerundetes Werkstück wird in 20 Lastschritten vertikal um  $\hat{u}_y = -0.5$  mm in einen Gummiblock eingedrückt. Anschlie- $\beta$ end wird in 380 Lastschritten eine Horizontalverschiebung von  $\hat{u}_x = 9.5$  mm simuliert. Das Werkstück weist im Vergleich zum Gummiblock einen zehnfach höheren Elastizitätsmodul auf. Der Reibkoeffizient wurde auf  $\mu_T = 0.5$  gesetzt. Zur Modellierung großer Verzerrungen wird ein Neo-Hooke-Material verwendet. Beide Körper sind mit NURBS diskretisiert. Der Polynomgrad ist vorläufig auf *p* = 2 gesetzt. Der obere Körper stellt den Slave, der untere Körper den Master dar.

Abbildung 6.15 zeigt vier Momentaufnahmen des Deformationsprozesses der PTS<sup>+</sup>- Variante. Durch rote Dreiecke sind die aktiven Botella-Punkte im Haftzustand, durch

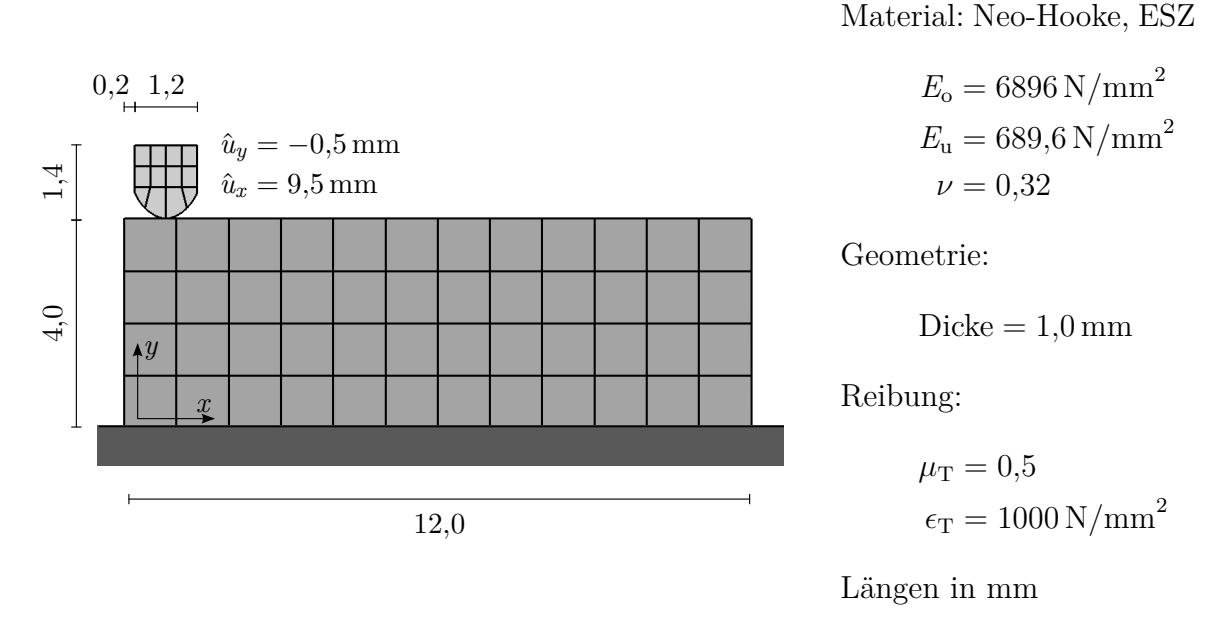

**Abbildung 6.14:** Gleittest: Problemstellung mit Geometrie, Materialdaten und Diskretisierung.

blaue Rauten im Gleitzustand markiert. Der Konturplot zeigt die Vertikalverschiebung *uy*. Das erste Bild links bildet den Deformationszustand nach vollständiger Aufbringung der vertikalen Verschiebung (20 Lastschritte) ab. In den folgenden 15 Lastschritten wird der Körper nach rechts bewegt, verharrt aber noch im Haften, sodass es zur Verformung des Werkstücks kommt. In den nächsten fünf Lastschritten ist ein Übergang von Haften zu Gleiten zu beobachten. Ab dem 40. Lastschritt gleitet das Werkstück über den Gummiblock, zu sehen in zwei Momentaufnahmen zum Lastschritt 200 und 400. Aufgrund der Gleitreibung wird der Gummiblock während des Gleitprozesses leicht geschert.

Wird die Reaktionskraft am Werkstück über die Simulationszeit gemessen, entsteht das Reaktionskraft-Lastschritt-Diagramm, siehe Abbildung 6.16. Hierzu wurden die horizontalen wie vertikalen Kontrollpunkt-Kräfte entlang der verschiebungsgesteuerten Oberkante aufsummiert. Vergleichbar mit dem Ironing Beispiel (Abschnitt 6.1.3) ist ein konstanter Anstieg der Reaktionskräfte während des Eindrückprozesses in den ersten 20 Lastschritten, gefolgt von einem Plateau bei Eintritt der Gleitung zu erwarten. Aufgrund des Reibkoeffizienten von  $\mu_T = 0.5$  sollte die horizontale Reaktionskraft der halben vertikalen Kraft entsprechen.

Abbildung 6.16 links zeigt das Ergebnis einer biquadratischen NURBS-Diskretisierung. Die Reaktionskräfte der drei Kontaktelement-Varianten sind nahezu deckungsgleich. Sie unterscheiden sich nur in Nuancen. Der lineare Anstieg der Kraft, sowie das Plateau können gut abgebildet werden. Die Oszillationen während des Gleitvorgangs entstehen durch die Diskretisierung der Master-Oberfläche. Gemessen an den Ergebnissen des Iro-

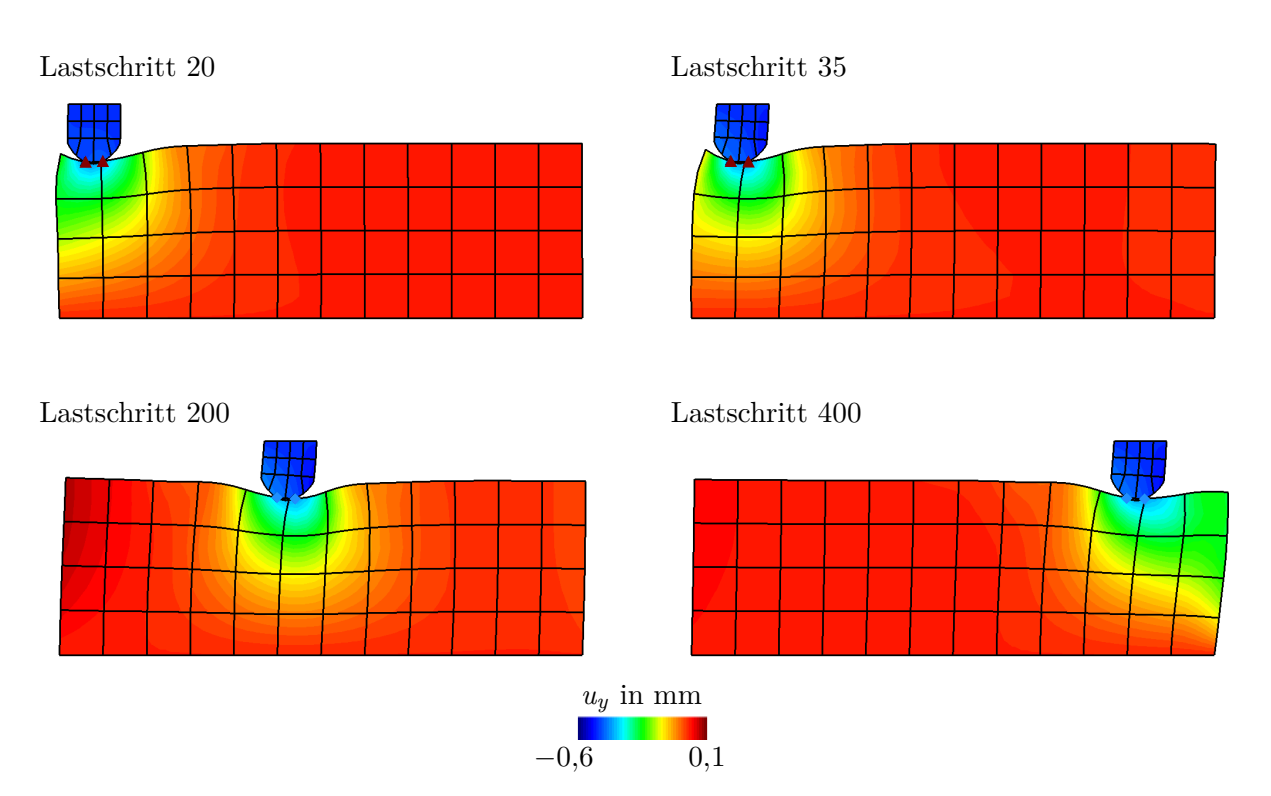

**Abbildung 6.15:** Gleittest: Deformationszustand nach 20, 35, 200 und 400 Lastschritten mit Botella-Kollokation (PTS+), Konturplot der Vertikalverschiebung *uy*, haftende Kollokationspunkte mit rotem Dreieck, gleitende mit blauer Raute gekennzeichnet,  $p = 2$ .

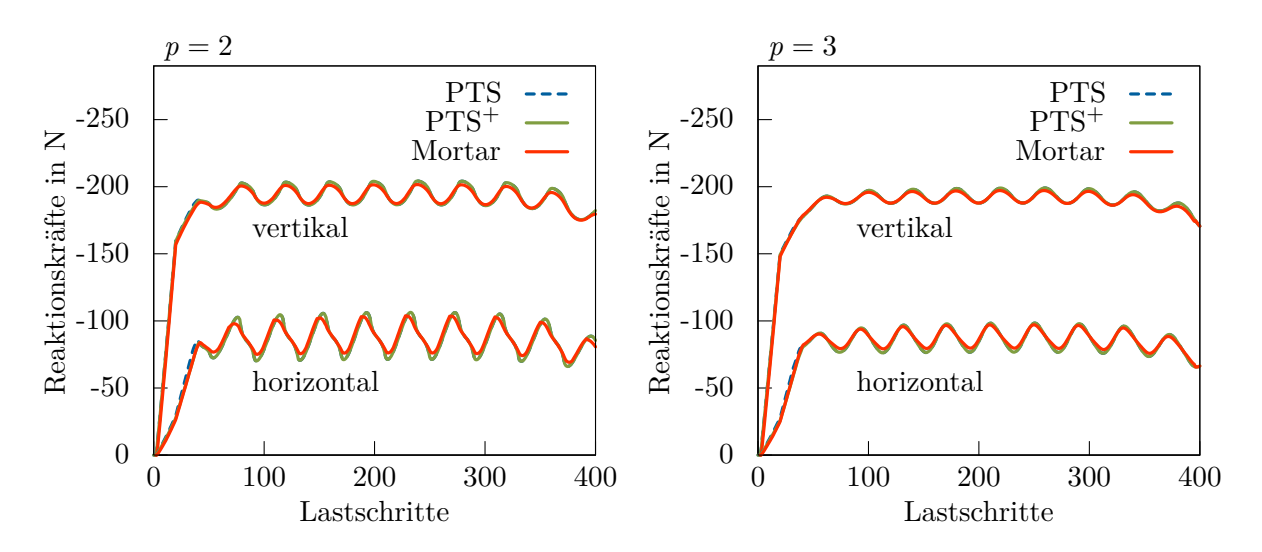

**Abbildung 6.16:** Gleittest: Summe der horizontalen und vertikalen Reaktionskräfte des Werkstücks, *p* = 2 (links), Erhöhung des Polynomgrads der Master-Oberfläche auf  $p = 3$  (rechts).

ning Problems (vgl. Abb. 6.10) treten die Oszillationen ausgeprägter auf. Grund hierfür ist die gröbere Diskretisierung des Slave- und Master-Körpers. In tangentialer Richtung sind die Oszillationen infolge der Verwendung der Penalty-Methode zusätzlich leicht erhöht. Dies lässt sich aber durch Variation des Penalty-Parameters kontrollieren.

Wird die Master-Oberfläche des Gummiblocks auf *p* = 3 erhöht (für alle anderen Richtungen und Körper gilt weiterhin  $p = 2$ ), lässt sich eine Abnahme der Oszillationsamplitude erkennen, siehe Abbildung 6.16 rechts. Die Steifigkeitsverteilung im Gummiblock ist durch die weiter angestiegene Kontinuität zwischen den Elementen gleichförmiger.

Die Ergebnisse der beiden Reibungstests zeigen, dass das entworfene Kontaktelement den Haft- sowie Gleitprozess abbilden kann. Der Unterschied zwischen Kollokation in Form von PTS<sup>+</sup> und Integration (Mortar) ist marginal.

# **6.1.6 Schalenkontakt**

Im letzten Beispiel der räumlichen Studie soll der Kontakt von Schalenstrukturen untersucht werden, um die Anwendbarkeit auf dünnwandige Strukturen zu zeigen. Da das entwickelte Kontaktelement oberflächenorientiert formuliert ist, ist es prinzipiell unabhängig von der Elementformulierung der zugrunde liegenden Struktur. Erfolgt die Modellierung der dünnwandigen Struktur allerdings mithilfe einer Flächentheorie, wie beispielsweise nach Kirchhoff-Love, muss die Schalendicke innerhalb der Kontaktformulierung berücksichtigt werden. Geschieht dies nicht, findet Kontakt auf der Mittelfläche und nicht auf der tatsächlichen Oberfläche des Schalenkörpers statt.

Da im Folgenden eine Kirchhoff-Love Schalen-Formulierung verwendet wird, wird die Schalendicke im Normalabstand  $g_N$  der Körper berücksichtigt, siehe ZHONG (1993). Bei Einkörperkontakt (Schale gegen starres Hindernis) wird der Abstand durch Abzug der halben Slave-Schalendicke *t* <sup>s</sup> modifiziert. Bei Mehrkörperkontakt findet zusätzlich ein Abzug der halben Schalendicke des Masters *t* <sup>m</sup> statt:

$$
g_N^{\text{Schale}} = g_N - \frac{t^s}{2} - \frac{t^m}{2}.
$$
 (6.4)

Die Kontaktbedingungen werden somit schon vor dem Überschneiden der Mittelflächen aktiviert. Wie gut dieser einfache Ansatz die tatsächliche Kontaktsituation abbildet, soll anhand des folgenden Beispiels geklärt werden.

Abbildung 6.17 zeigt ein Rohr zwischen zwei starren Platten. Beide Platten werden im Laufe von 19 Lastschritten um je  $\hat{u}_z = 3.61$  mm aufeinander zu bewegt und drücken dabei das Rohr zwischen sich zusammen. Das Rohr ist mit 32 × 32 biquadratischen NURBS Kirchhoff-Love Schalenelementen modelliert und somit mittelflächenbasiert. Die

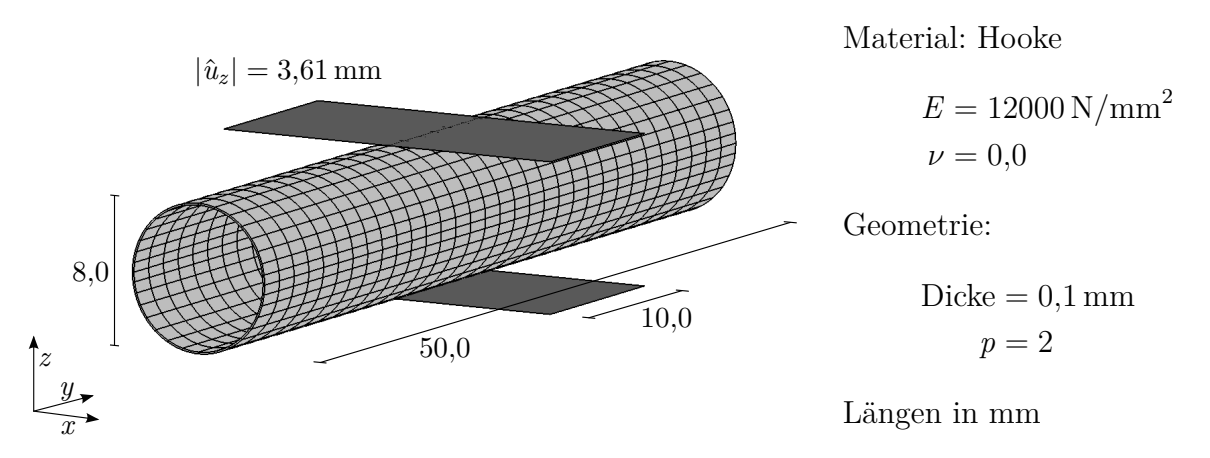

**Abbildung 6.17:** Rohr zwischen zwei starren Platten: Problemstellung mit Geometrie, Materialdaten und Diskretisierung.

Dicke des Rohres beträgt 0*,*1 mm. Die Kontaktbedingungen werden durch PTS<sup>+</sup> an Greville-Punkten mit konstantem LM-Feld formuliert. Da schwerlich eine analytische Referenzlösung auszumachen ist, wird im weiteren Verlauf die Deformation des Rohres qualitativ beurteilt.

Der Deformationsprozess des Rohres ist in Abbildung 6.18 anhand dreier Aufnahmen veranschaulicht. Um das Rohr mit Wanddicke darzustellen zu können, werden die Schalenelemente nach der Finite-Elemente-Berechnung grafisch in Volumenelemente umgewandelt. Die aktiven Kollokationspunkte sind durch kleine blaue Quader gekennzeichnet. Während der drei gezeigten Lastschritte findet eine ständige Änderung der aktiven Kollokationspunkte statt. Werden in den ersten Lastschritten Kollokationspunkte auf der Längsachse des Rohres aktiv, so ändert sich das zum Ende der Belastung hin zu den Seitenkanten des Hindernisses. Aufgrund der Krümmung in Längsrichtung löst sich

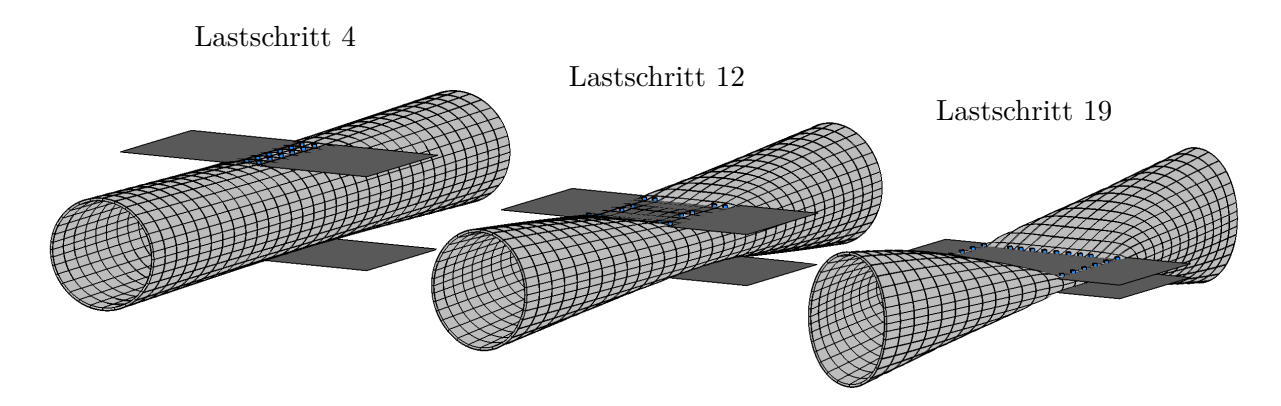

**Abbildung 6.18:** Rohr zwischen zwei starren Platten: Deformationszustand nach 4, 12 und 19 Lastschritten mit Greville-Kollokation (PTS+) und konstantem LM-Feld.

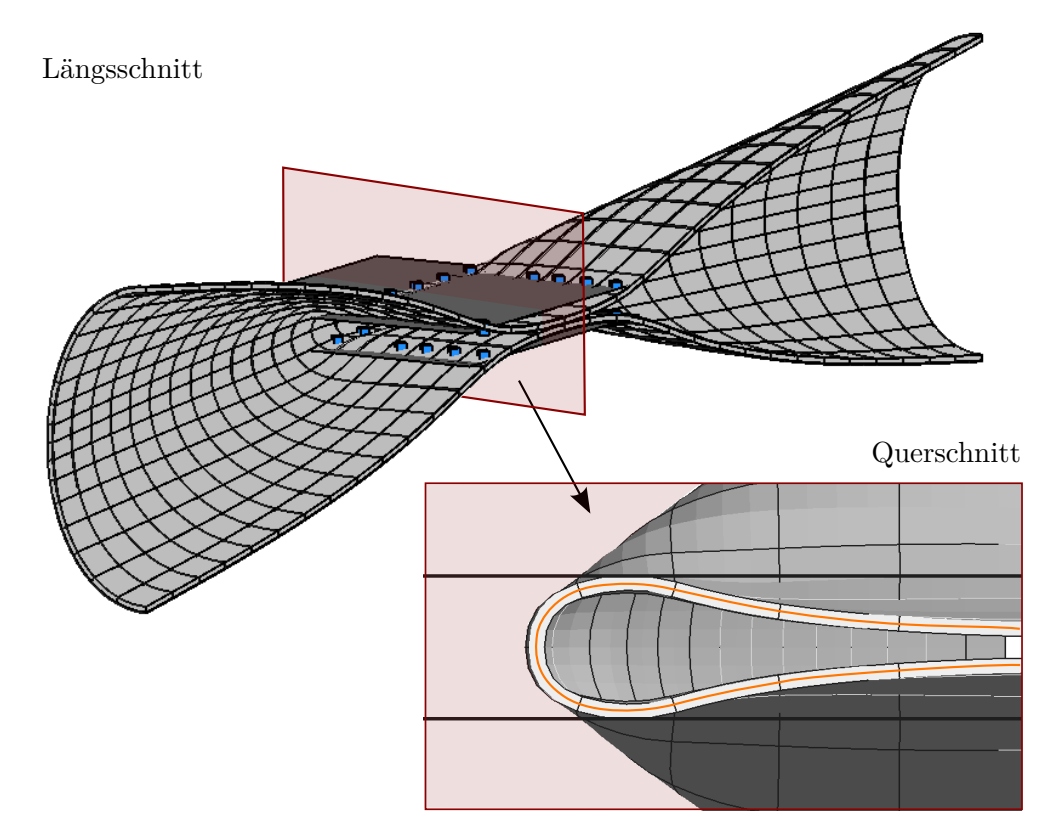

**Abbildung 6.19:** Rohr zwischen zwei starren Platten: Längsschnitt durch Rohr im Lastschritt 19, Querschnitt durch Kontaktbereich (rechts).

die Rohrmitte von dem Hindernis. Die gezeigten Lastschritte offenbaren außerdem ein schalentypisches Phänomen. Im Verlauf der ersten Lastschritte findet eine Ovalisierung des Rohrendquerschnitts in *x*-Richtung statt. Die Anfangssteifigkeit der Struktur für diese Art der Belastung ist gering. Mit zunehmender Pressung werden Ringspannungen aktiv, die zu höherer Steifigkeit und einer Ovalisierung in die entgegengesetzte Richtung führen. Der Rohrendquerschnitt weitet sich in *z*-Richtung auf. Der gesamte Deformationshergang ist physikalisch plausibel.

Zur qualitativen Beurteilung des modifizierten Abstandes  $g_{\rm N}^{\rm Schale}$  wird in Abbildung 6.19 ein Längsschnitt durch das Rohr zum Endzeitpunkt gezeigt. Der rot markierte Bereich ist rechts zusätzlich vergrößert dargestellt. Die aktiven Kollokationspunkte wurden hierzu ausgeblendet. In orange ist die Mittelfläche der Schale eingezeichnet. Ohne Modifikation des Abstandes würden die Kontaktbedingungen bezüglich der Mittelfläche formuliert werden, was zu einer Durchdringung des eigentlichen Rohres und der starren Platten führen würde. Mit der Modifikation kann die tatsächliche Kontaktsituation präzise abgebildet werden, siehe Abbildung 6.19. Visuell findet keine Durchdringung des Rohrs mit den Platten statt. Durch die horizontale Tangente in der Kontaktzone entspricht der Abstand von Mittelfläche zu Rohr-Oberfläche exakt der halben Schalendicke. Ein Einbezug der Mittelflächen-Normalen ist nicht nötig. Somit ist die einfache Modifikation des Normalabstandes nach Gleichung (6.4) durch Abzug der halben Schalendicke vollkommen ausreichend.

Die gleiche Beobachtung kann für den Kontakt von zwei deformierbaren Schalenstrukturen gemacht werden. Der zusätzliche Abzug der halben Master-Schalendicke verlagert die Kontaktbedingung von der Schalenmittelfläche hin zur tatsächlichen Oberfläche.

# **6.1.7 Zusammenfassung**

Anhand der durchgeführten räumlichen Studie kann ein klares Leistungsbild des entworfenen Kontaktelements aufgestellt werden.

Aufgrund der geringen Anzahl an Auswertungspunkten sind die Kollokationsvarianten PTS und PTS<sup>+</sup> bezüglich der benötigten Rechenzeit effizienter als integrierende Methoden. Mit zunehmender Anzahl an aktiven Slave-Elementen bedarf die Mortar-Variante, im Vergleich zur Kollokation, der Gauß-Punkt-fachen Rechenzeit zur Berechnung der Kontakteinträge. Neun Gauß-Punkte pro Slave-Element führen somit zur neunfachen Rechenzeit. Allerdings folgt aus einer geringeren Anzahl an Auswertungspunkten ein Abfall der Genauigkeit. PTS und PTS<sup>+</sup> zeigen deshalb im Kontakt-Patchtest stets ein leicht schlechteres Ergebnis als die Mortar-Variante.

Wird die Kontaktspannung im Hertz'schen Kontakt betrachtet, lässt sich kein Unterschied in der Ergebnisqualität von Kollokation und Integration ausmachen. Alle drei Varianten zeigen ein gutes Approximationsvermögen der Referenzspannung. Darüber hinaus kann mithilfe einer hierarchischen Verfeinerung im Kontaktbereich die Anzahl an Freiheitsgraden des Gesamtsystems drastisch reduziert werden, ohne Einbußen in der Ergebnisqualität verzeichnen zu müssen.

Bezüglich großer tangentialer Relativverschiebungen verhält sich das Kontaktelement robust und stabil. Durch die glatte Oberflächenbeschreibung kann die Normale der Master-Oberfläche kontinuierlich definiert werden und verhindert so numerische Instabilitäten, wie sie bei facettierten Oberflächen zu beobachten sind, a priori.

Soll Reibung zwischen zwei Oberflächen im Kontakt berücksichtigt werden, ist im Falle des Haftens eine Bewertung des Zustandes auf Basis von Spannungen besser als auf Basis von Kräften. Die gewichtete Kollokation PTS<sup>+</sup> ist der klassischen Kollokation PTS überlegen. Reines Gleiten lässt sich allerdings durch alle drei Varianten gut abbilden.

Als Folge der oberflächenorientierten Formulierung des Kontaktelements lässt sich dieses einfach mit anderen Elementformulierungen, wie beispielsweise Schalen, kombinieren.

# **6.2 Zeitliche Diskretisierung, transiente Probleme**

Die Anwendung der dissipativen Zeitintegration mit Massenmodifikation ist zentraler Inhalt der zeitlichen Studie. Die unterschiedlichen Kontaktelement-Varianten werden nicht weiter untersucht. In den folgenden beiden Beispielen wird ausschließlich die PTS<sup>+</sup>- Variante des entworfenen Kontaktelements verwendet. Im ersten Beispiel, dem Kontakt zweier Scheiben, sollen die beiden Varianten der Massenmodifikation gegenübergestellt werden. Das Abschlussbeispiel bildet die energetische Betrachtung eines Kreisrings zwischen zwei starren Hindernissen.

## **6.2.1 Dynamischer Scheiben-Kontakt**

Zwei deformierbare Scheiben werden mit einer entgegengesetzten Anfangsgeschwindigkeit von  $|\hat{v}_x| = 30 \,\text{m/s}$  aufeinander zu bewegt. Abbildung 6.20 zeigt die Geometrie, die Materialdaten und die Diskretisierung. Um eine schwierigere Kontaktsituation zu erzeugen, sind beide Scheiben um 0*,*2 m zueinander vertikal verschoben. Die linke Scheibe (Slave) ist mit 40×5 Elementen etwas feiner diskretisiert als die rechte Scheibe (Master) mit  $32 \times 5$  Elementen. Der Stoßvorgang wird in 100 Zeitschritten der Zeitschrittweite  $\Delta t = 0.25$  ms simuliert. Zur Zeitintegration wird der dissipative Newmark-Algorithmus mit Massenmodifikation (NM-KD-MM) verwendet. Die Modifikation der Masse erfolgt nach Abschnitt 5.3 durch gleichmäßige Umverteilung der Kontaktmasse auf dahinter liegende Kontrollpunktreihen (Methode (1)) oder durch Umverteilung mit Ordnungsreduktion des Ansatzraumes senkrecht zur Kontaktoberfläche (Methode (2)). In beiden

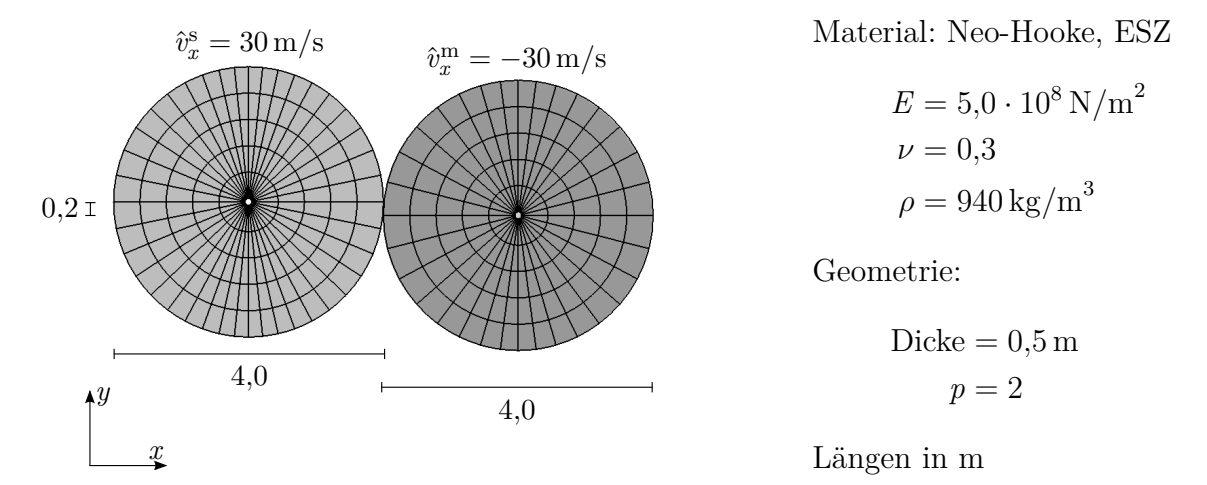

**Abbildung 6.20:** Dynamischer Scheiben-Kontakt: Problemstellung mit Geometrie, Materialdaten und Diskretisierung.

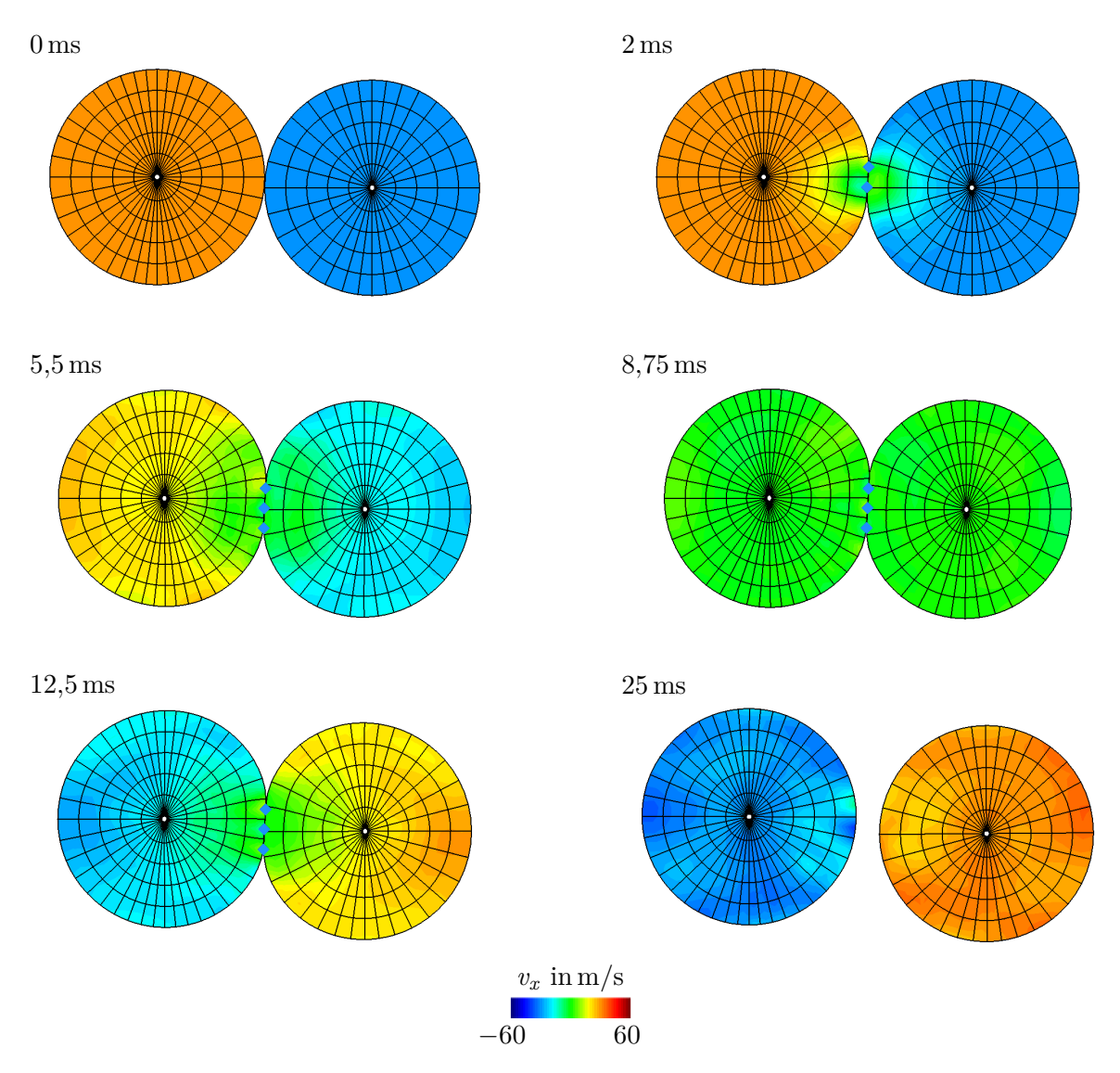

**Abbildung 6.21:** Dynamischer Scheiben-Kontakt: Momentaufnahmen des Deformationszustandes versehen mit Konturplot der horizontalen Geschwindigkeit  $v_x$ , Massenmodifikation nach Methode  $(1)$ .

Fällen wird die Masse konsistent auf Grundlage der veränderten Ansatzfunktionen berechnet und anschließend auf die Diagonaleinträge zusammengezogen.

Unter Verwendung der Massenmodifikation (1) sind die Deformation und die horizontale Geschwindigkeitskomponente *v<sup>x</sup>* in Abbildung 6.21 zu sechs ausgewählten Zeitpunkten zu sehen. Da keine großen vertikalen Verschiebungen auftreten, ermöglicht die Betrachtung der horizontalen Komponente eine Aussage über den Geschwindigkeitszustand der Körper. Zum Startzeitpunkt *t* = 0 ms besitzen beide Körper ein homogenes Geschwindigkeitsfeld von  $|\hat{v}_x| = 30 \,\text{m/s}$ . Aufgrund der entgegengesetzten Vorzeichen sind die Scheiben unterschiedlich eingefärbt. Nach *t* = 2 ms sind zwei Kollokationspunkte aktiv,

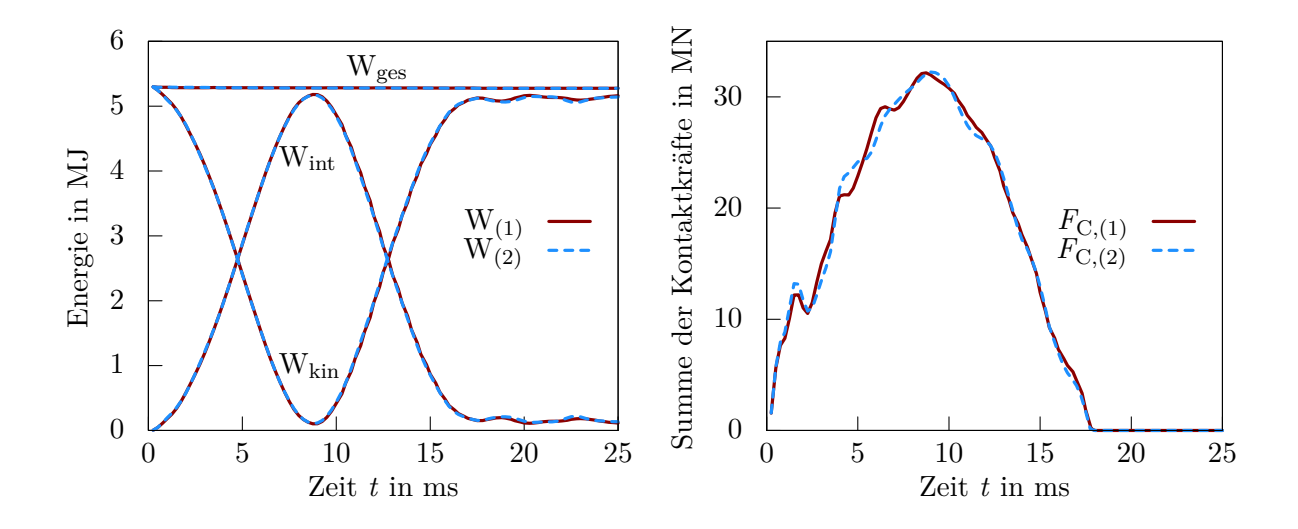

**Abbildung 6.22:** Dynamischer Scheiben-Kontakt: Modifikation der Masse nach Methode (1) und (2), Energiediagramm (links), Kontaktkraft (rechts).

die die Kontaktzone auf null Geschwindigkeit abbremsen. Diese negative Beschleunigung breitet sich in den folgenden Zeitschritten horizontal aus, bis beide Körper zum Zeitpunkt *t* = 8*,*75 ms null Geschwindigkeit, aber eine maximale Kontaktkraft aufweisen. Ab diesem Zeitpunkt wird die Bewegungsrichtung umgekehrt und die beiden Körper beginnen sich voneinander zu entfernen. Zum Endzeitpunkt der Simulation ist das Geschwindigkeitsprofil der Scheiben im Vergleich zur Ausgangssituation vertauscht.

Wird die Masse von der Kontaktoberfläche mit Methode (2) statt Methode (1) ins Körperinnere verlagert, ist keine Änderung im Deformations- und Geschwindigkeitsprofil erkennbar. Minimale Unterschiede lassen sich im Energie- und Kontaktkraft-Verlauf erkennen, siehe Abbildung 6.22. Die Ergebnisse mit Massenmodifikation (1) sind rot, die mit Massenmodifikation (2) blau dargestellt. Während sich die beiden Körper aufeinander zu bewegen, wird die kinetische Energie fast vollständig in interne Energie umgewandelt. Ab dem Zeitpunkt *t* = 8*,*75 ms erfolgt der umgekehrte Prozess. Die Gesamtenergie bleibt während des Simulationszeitraums annähernd konstant. Rechts vom Energiediagramm ist die Summe der Kontaktkräfte des Slave-Körpers über den Simulationszeitraum abgebildet. Die Kontaktkraft steigt mit zunehmender Deformation der kontaktierenden Körper an, überwindet den Maximalpunkt bei *t* = 8*,*75 ms und nimmt infolge des sich lösenden Kontakts stetig ab. Der Verlauf ist insgesamt sehr glatt und weist keine Oszillationen auf. Die kleinen Ausschläge der Kraftkurve zum Zeitpunkt *t* = 2 ms und *t* = 4*,*5 ms sind auf die Änderung der aktiven Kollokationspunkte zurückzuführen. Auch hier unterscheiden sich die Ergebnisse mit Massenmodifikation (1) kaum von den Ergebnissen mit Massenmodifikation (2).

Somit liefern beide Methoden der Massenmodifikation in Kombination mit dem dissipativen Newmark-Algorithmus ein ausgezeichnetes Resultat. Sowohl die Energie als auch die Kontaktkraft sind frei von Oszillationen.

# **6.2.2 Kreisring durch starres Rohr**

Anhand des letzten Beispiels soll das energetische Verhalten des dissipativen Newmark-Algorithmus mit Massenmodifikation analysiert werden. Wie der Begriff dissipativ schon vorwegnimmt, wird während eines Kontaktereignisses Energie dissipiert. Die Beschleunigungsanteile der Kontaktoberfläche des letzten Zeitschritts gehen verloren. Im Folgenden wird der in Abbildung 6.23 dargestellte Kreisring untersucht. Der Kreisring ist mit einer gleichförmigen Anfangsgeschwindigkeit von  $\hat{v}_x = 30 \,\text{m/s}$  und  $\hat{v}_y = -50 \,\text{m/s}$  versehen, die dafür sorgt, dass der Ring zwischen den beiden Hindernissen hin und her springt. Der Kreisring ist mit  $80 \times 2$  biquadratischen NURBS-Scheibenelementen diskretisiert. Er besteht aus einem Gummimaterial mit den angegebenen Materialparametern und wird mit einem Neo-Hooke-Material modelliert. Die Simulationszeit beträgt 0*,*8 s. Zur Prüfung der Robustheit des entworfenen Zeitintegrationsverfahrens werden die zwei Zeitschrittweiten ∆*t* = 10 ms und ∆*t* = 5 ms betrachtet. Der gesamte Simulationszeitraum wird somit in 800 bzw. 1600 Zeitschritte unterteilt. Zur Massenmodifikation stehen beide Methoden zur Verfügung.

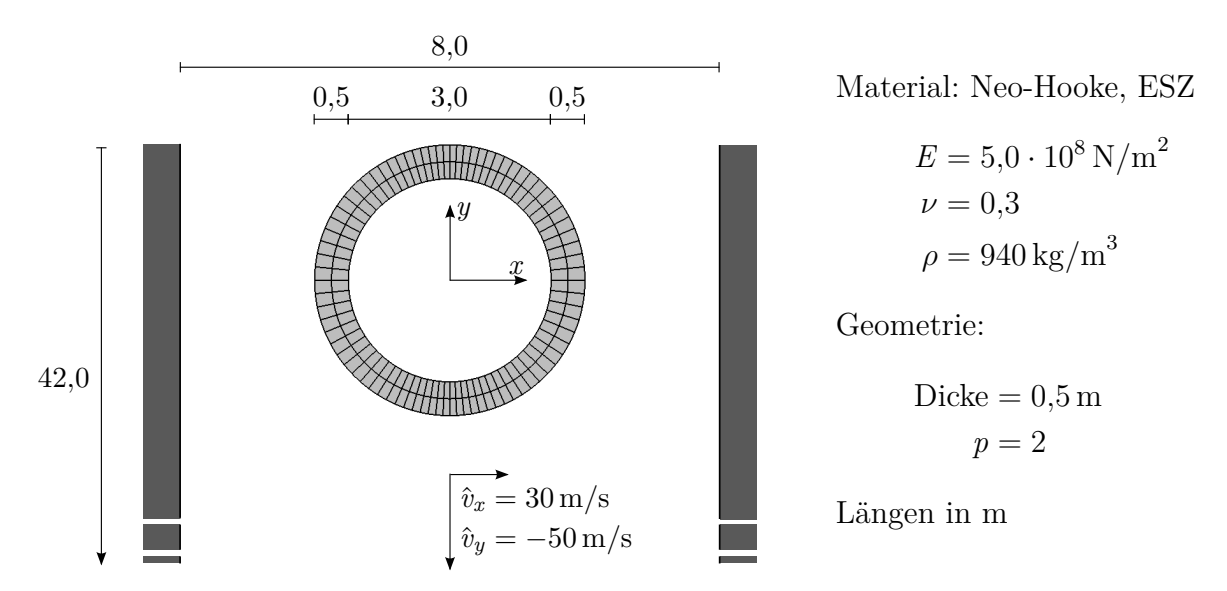

**Abbildung 6.23:** Kreisring durch starres Rohr: Problemstellung mit Geometrie, Materialdaten und Diskretisierung.

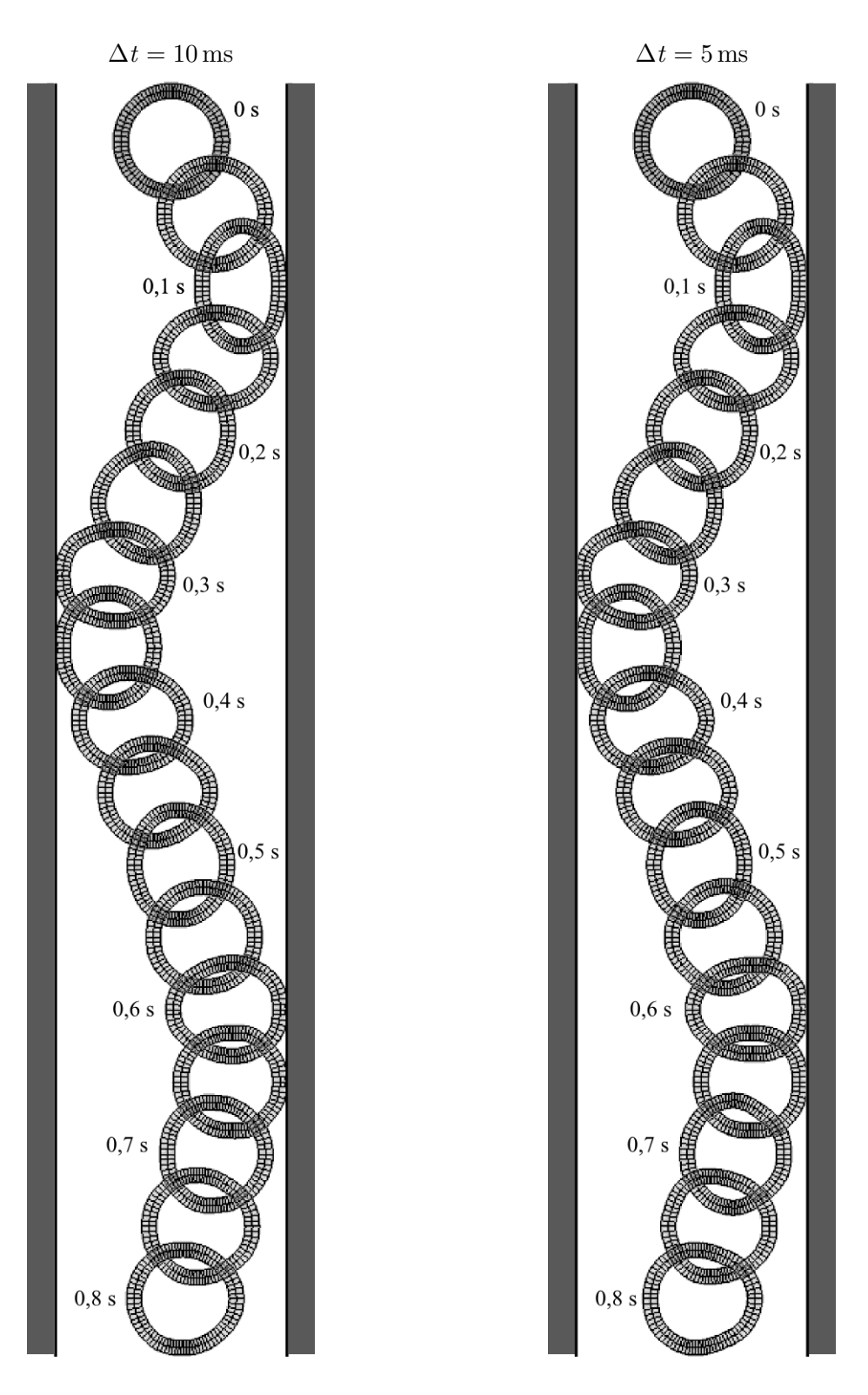

**Abbildung 6.24:** Kreisring durch starres Rohr: Momentaufnahmen des Deformationszustandes mit Massenmodifikation (1) mit Zeitschrittweite  $\Delta t = 10$  ms (links) und  $\Delta t = 5$  ms (rechts).

Abbildung 6.24 zeigt die Deformation des Rings von Anfang bis Ende des Simulationszeitraums mit Massenmodifikation (1) für beide Zeitschrittweiten. Ein identisches Deformationsergebnis kann unter Verwendung der Massenmodifikation (2) erzielt werden. Es ist deshalb nicht angeführt. Der Ring wird aufgrund der Anfangsgeschwindigkeit gegen das rechte Hindernis gedrückt, verformt sich und prallt in die entgegengesetzte Richtung ab. Wegen der Verformung des Rings reduziert sich der Abprallwinkel leicht. Der Kreisring bewegt sich nun zum linken Hindernis, wovon er ebenfalls unter Verminderung des Abprallwinkels reflektiert wird. Ein drittes Kontaktereignis am rechten Hindernis findet statt, bevor die Simulationszeit zum Zeitpunkt *t* = 0*,*8 s endet. Im Vergleich zeigen die grobe (links) und feine (rechts) Zeitdiskretisierung nahezu dasselbe Deformationsbild. Eine Verdopplung der Zeitschrittweite führt weiterhin zum gleichen Ergebnis. Somit erweist sich der entworfene Algorithmus als robust. Wird der Zeitschritt jedoch zu groß gewählt, können Kontaktereignisse übersehen oder zu spät detektiert werden, was zu unphysikalischen Ergebnissen führen kann.

Die Zeitschrittweite wird nun zu ∆*t* = 5 ms gesetzt und die beiden Massenmodifikationsvarianten bezüglich ihres Energieverhaltens untersucht. Der Energieverlauf ist in Abbildung 6.25 dargestellt. Die grau hinterlegten Bereiche kennzeichnen Zeiträume, in denen Kontakt des Rings mit den Hindernissen stattfindet. Das linke Diagramm zeigt den Verlauf der internen, kinetischen und gesamten Energie. Trotz des komplexen Beispiels liefern beide Massenmodifikationen ein stabiles und annährend deckungsgleiches Bild der Energie. Aufgrund der Dünnwandigkeit des Kreisrings wird zu keinem Zeitpunkt die kinetische Energie vollständig in interne Energie umgewandelt. Ein Teil des

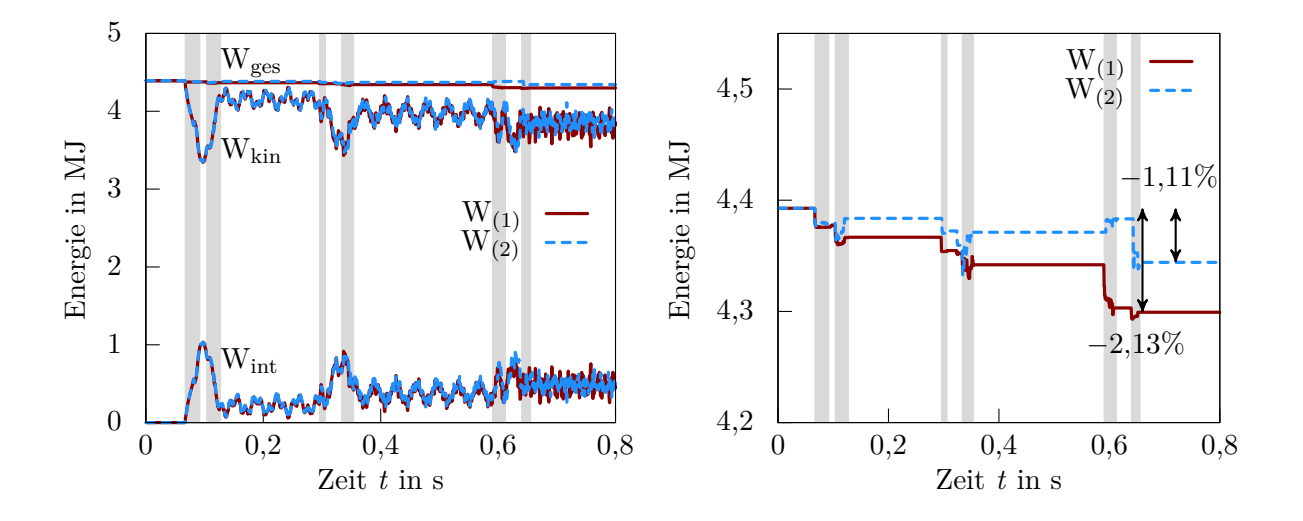

**Abbildung 6.25:** Kreisring durch starres Rohr: Energiediagramm (links), Vergrößerung des Gesamtenergieverlaufs (rechts), Zeiträume mit Kontakt sind grau hinterlegt,  $\Delta t = 5$  ms.

Kreisrings bleibt immer in Bewegung. Die Eigenbewegung des Rings, in Form von Ovalisierung in unterschiedliche Richtungen, führt außerdem zu einer ständigen Umlagerung eines kleinen Energieanteils von interner zu kinetischer Energie und zurück, erkennbar an den kleinen Oszillationen zu Zeiten ohne Kontakt.

Eine Vergrößerung des Gesamtenergie-Verlaufs ist in Abbildung 6.25 rechts zu sehen. Als Folge der dissipativen Modifikation des Integrators nimmt die Gesamtenergie ab. Die Beschleunigungsanteile der Oberflächen-Kontrollpunkte des letzten Zeitschritts werden durch die Modifikation nach Kane u. a. (1999) bewusst nicht berücksichtigt. Dies führt zu einer Abnahme der Energie bei Initiierung des Kontakts. Löst sich der Kontakt, folgt eine leichte Zunahme der Gesamtenergie. Die Oberflächen-Kontrollpunkte erhalten ihre Masse zurück und vergrößern durch ihre leicht höhere Beschleunigung gegenüber Kontrollpunkten im Körperinneren die Gesamtenergie. Im Rahmen dieses Beispiels wirkt sich die Massenmodifikation mit Ordnungsreduktion (Methode (2)) günstiger auf den Energieerhalt aus, als eine homogene Umverteilung nach Methode (1). Der relative Energieverlust beträgt unter Verwendung von Methode (1) 2*,*13 % und Methode (2) 1*,*11 %. Generell kann aber keine Aussage darüber getroffen werden, welche der beiden Methoden energetisch besser ist. Der Energieverlauf ist stark von der Geometrie und der Diskretisierung abhängig. Beide Massenmodifikationen bilden in Kombination mit dem dissipativen Newmark-Algorithmus ein stabiles Zeitintegrationsverfahren.

# **6.2.3 Zusammenfassung**

Der dissipative Newmark-Algorithmus mit vorgestellter Massenumverteilung kann eine robuste Zeitintegration bei Ein- und Mehrkörperkontakt gewährleisten. Die Kontaktkräfte können oszillationsfrei ermittelt werden.

# 7

# **Zusammenfassung und Ausblick**

# **7.1 Zusammenfassung**

Das Ziel dieser Arbeit bestand in der Entwicklung eines stabilen und leistungsfähigen Kontaktalgorithmus auf Basis des isogeometrischen Konzepts. Für dynamische Probleme sollte darauf aufbauend eine stabile Zeitintegration gefunden werden, die Oszillationen der Kontaktkräfte verhindert.

Die numerische Stabilität des entworfenen Kontaktelements geht in hohem Maß auf die glatte Oberflächenbeschreibung durch NURBS zurück. Die maximale Kontinuität von *C*<sup>*p*−1</sup> am Elementübergang ermöglicht eine kontinuierliche Beschreibung des minimalen Abstandes zwischen zwei Körpern. Die zentrale Forderung nach Eindeutigkeit ist bei einer *C* 2 -kontinuierlichen Beschreibung der Oberfläche überall und bei einer *C* 1 kontinuierlichen Beschreibung in der Nähe des zu projizierenden Punktes gewährleistet. Eine Ausnahme bilden Patchübergänge, die in der Regel nur C<sup>0</sup>-kontinuierlich sind. Da im Verhältnis zu den kontinuierlichen Elementübergängen sehr wenige Patchübergänge vorkommen, können numerische Instabilitäten, hervorgerufen durch facettierte Oberflächenbeschreibungen, a priori verhindert werden.

Der Nachteil der glatten Oberflächenbeschreibung ist allerdings der erhöhte Zeitaufwand beim Auswerten der komplexen NURBS-Formfunktionen. Durch Bézier-Extraktion lässt sich dieser reduzieren, ist aber nach wie vor höher als eine Auswertung von linearen Lagrange-Polynomen der klassischen FEA. Weiteres Einsparpotenzial bietet die Möglichkeit der lokalen hierarchischen Verfeinerung. Dadurch, dass nur Bereiche mit starker Aktivität, beispielsweise die Kontaktzone, feiner aufgelöst werden, kann die Anzahl an Systemfreiheitsgraden klein gehalten werden.

Die Leistungsfähigkeit des entworfenen Kontaktelements liegt in seiner vielseitigen Gestalt. Es vereint eine Kollokationsvariante (PTS), eine gewichtete Kollokationsvariante (PTS<sup>+</sup>) und eine Integrationsvariante (Mortar) in einem Algorithmus. Es ist auf Grundlage der schwachen Form, der virtuellen Kontaktarbeit, aufgebaut. Die Nichtdurchdringungsbedingung wird dazu mithilfe der Lagrange-Multiplikator-Methode formuliert. In tangentialer Richtung kommt die Penalty-Methode zum Einsatz. Die anschließende konsistente Linearisierung der Gleichungen garantiert quadratische Konvergenz der Newton-Iteration innerhalb eines Lastschrittes. Die drei Kontaktelement-Varianten unterscheiden sich algorithmisch kaum, erfüllen die Zwangsbedingung aber prinzipiell unterschiedlich. In allen drei Fällen findet eine Umwandlung der Kontaktintegrale in eine Summe über eine gewisse Anzahl von Auswertungspunkten der Slave-Seite statt.

Entspricht die Anzahl an Auswertungspunkten der Anzahl an Slave-Kontrollpunkten der Oberfläche, so wird von einer Kollokationsmethode gesprochen. Um den Abstand der Körper korrekt zu messen, werden die Kollokationspunkte direkt auf der Oberfläche des Slave-Körpers angeordnet. Punkte, die auf der Basis der Oberflächen-Funktionen definiert sind (Greville, Botella, Chebyshev), zeigen dabei bessere Ergebnisse als gleichförmig verteilte Punkte. An den Kollokationspunkten wird die Nichtdurchdringungsbedingung punktuell exakt erfüllt. Entsprechend große Kontaktkräfte verhindern ein Durchdringen. Die Kontaktspannung muss nachträglich berechnet werden.

Werden den Kollokationspunkten Kollokationsgewichte zugeordnet, ist die Übertragung von Kontaktspannungen in der Kontaktzone direkt möglich. Das Kollokationsgewicht verändert die Definition des Lagrange-Multiplikator-Feldes von einer punktuellen hin zu einer flächigen Definition. Die Kollokationsgewichte werden zu Beginn der Berechnung einmalig bestimmt und bleiben während des gesamten Simulationszeitraums konstant. Die positive Auswirkung des Gewichts zeigt sich vor allem bei reibbehaftetem Kontakt in der Auswertung des Reibgesetzes.

Mit der Verwendung von Gauß-Auswertungspunkten, wird eine integrale Methode initiiert. Die Nichtdurchdringungsbedingung wird nun integral erfüllt. Aufgrund der glatten Oberfläche kann von einer aufwendigen Segmentierung abgesehen und die Gauß-Punkte je Slave-Element definiert werden. Die Anzahl von *p* + 1 Gaußpunkten je Slave-Element je Richtung stellte sich als gute Wahl heraus. Der Kontakt-Patchtest wurde prinzipiell bestanden. Aufgrund der fehlenden Segmentierung verblieb ein minimaler Fehler.

In numerischen Tests wurden die drei besprochenen Kontaktelement-Varianten einander gegenübergestellt. Wird die Rechenzeit der Varianten verglichen, stellt die Kollokation (PTS und PTS<sup>+</sup>) das Zeit-effizienteste Verfahren dar, da ein linearer Zusammenhang zwischen der Anzahl an Auswertungspunkten und der benötigten Rechenzeit besteht. Weniger Auswertungspunkte führen aber meist zu einer geringeren Ergebnisqualität. Jedoch konnte gezeigt werden, dass weder im Spannungsresultat des Hertz'schen Kontaktes
noch bei den Reaktionskräften des Ironing Problems markante Unterschiede zwischen der einfachen Kollokation und der aufwendigeren Integration festgestellt werden können. Daraus folgend stellte sich, unter Einbezug der Resultate mit Reibung, die gewichtete Kollokation PTS<sup>+</sup> als effizienteste Kontaktelement-Variante heraus. Aufgrund der glatten Oberflächenbeschreibung sind isogeometrische Kollokationsmethoden in der Lage, sehr gute Ergebnisse bei kurzen Rechenzeiten zu erzielen.

Um Kontaktvorgänge auch dynamisch modellieren zu können, wurde eine Zeitintegration nach Newmark (1959) gewählt und dissipativ nach Kane u. a. (1999) modifiziert. Damit konnte die Systemenergie stabilisiert, jedoch die Oszillationen der Kontaktkräfte nicht verhindert werden. Deshalb wurde zusätzlich eine Umverteilung der Masse vorgeschlagen. Hierzu wird der Formfunktionsanteil senkrecht zur Kontaktoberfläche auf die nächstliegenden Kontrollpunktreihen verteilt. Die Kontrollpunkte der Kontaktoberfläche werden masselos und die Oszillationen in den Kontaktgrößen verschwinden. Sowohl eine homogene Umverteilung als auch eine Umverteilung mit Ordnungsreduktion in den Randelementen erwies sich als zielführend. In zwei Abschlussbeispielen konnte die Robustheit der Methode gezeigt werden.

# **7.2 Ausblick**

Der reibbehaftete Kontakt wurde in dieser Arbeit ausführlich theoretisch behandelt, aber nur für den zweidimensionalen Fall implementiert und getestet. Eine logische Konsequenz wäre deshalb, Reibung in das entworfene dreidimensionale Kontaktelement einzubauen. Neben der Coulomb'schen Reibung könnten weitere Reibgesetze betrachtet werden.

Neben dem Zwei- und Mehrkörperkontakt sollte die Berechnung von Selbstkontakt möglich sein. Selbstkontakt findet statt, wenn Oberflächen des gleichen Körpers in Überschneidung treten, beispielsweise bei Faltungsprozessen. Ein erster Ansatz wurde bereits in das Finite-Elemente-Programm NumPro implementiert. Jede Slave-Oberfläche wird dazu gleichzeitig als Master-Oberfläche definiert. Wird der Projektionspunkt zum Auswertungspunkt gesucht, kann dieser Mithilfe von Such-Algorithmen, unter Ausschluss der direkten Nachbarschaft des Auswertungspunktes sicher gefunden werden. Die Stabilität der Methode sollte anhand numerischer Beispiele weiter untersucht werden.

Konzeptionell wäre außerdem eine weitere Variante des Kontaktelements denkbar: die überbestimmte Kollokation. Hierbei werden mehr Kollokationspunkte als Kontrollpunkte der Slave-Oberfläche verwendet. Um eine Überbestimmtheit des Gesamtgleichungssystems zu verhindern, gehen die Kontaktinformationen dann über ein diskretisiertes

Fehlerquadratminimum in das Gleichungssystem ein. Die zusätzlichen Informationen sollten die Lösungsqualität erhöhen.

Bei dynamischen Fragestellungen ist die vorgestellte Massenmodifikation zur Vermeidung oszillierender Kontaktkräfte nur für Kontinuumselemente und Scheiben anwendbar. Das Umverteilen der Oberflächenmasse des Kontaktbereichs auf tiefer liegende Kontrollpunkt-Schichten ist bei dünnwandigen Strukturen, welche auf einer Flächentheorie basieren, nicht möglich. Hier müssen andere Techniken, wie beispielsweise eine variationelle Formulierung von konsistenten singulären Massenmatrizen nach Tkachuk (2013), zum Einsatz kommen. Eine Alternative zur Massenmodifikation stellt eine direkte Modifikation des Verschiebungsprädikators nach DEUFLHARD U.A. (2008) dar. Eine Anwendung beider Verfahren wäre eine wertvolle Ergänzung zur vorgestellten Massenumverteilung.

# **Literaturverzeichnis**

#### Altenbach und Altenbach 1994

Altenbach, H. ; Altenbach, J.: *Einführung in die Kontinuums-Mechanik*. Stuttgart: Teubner Verlag, 1994

# Argyris und Mlejnek 1989

Argyris, J. H. ; Mlejnek, H.-P.: *Die Methode der Finiten Elemente in der elementaren Strukturmechanik. Bd. III: Einführung in die Dynamik*. Vieweg, Braunschweig, Januar 1989

# Armero und Petőcz 1998

ARMERO, F. ; PETŐCZ, E.: Formulation and analysis of conserving algorithms for frictionless dynamic contact/impact problems. In: *Computer Methods in Applied Mechanics and Engineering* 158 (1998), Juni, S. 269–300

#### Auricchio u. a. 2012a

Auricchio, F. ; Calabrò, F. ; Hughes, T. J. R. ; Reali, A. ; Sangalli, G.: A simple algorithm for obtaining nearly optimal quadrature rules for NURBS-based isogeometric analysis. In: *Computer Methods in Applied Mechanics and Engineering* 249–252 (2012), Dezember, S. 15–27

#### Auricchio u. a. 2012b

Auricchio, F. ; Veiga, L. Beirão da ; Hughes, T. J. R. ; Reali, A. ; Sangalli, G.: Isogeometric collocation for elastostatics and explicit dynamics. In: *Computer Methods in Applied Mechanics and Engineering* 249–252 (2012), Dezember, S. 2–14

#### Başar und Weichert 2000

Başar, Y. ; Weichert, D.: *Nonlinear continuum mechanics of solids: Fundamental mathematical and physical concepts*. Springer Berlin Heidelberg, 2000

#### BATHE UND CHAUDHARY 1985

BATHE, K. J. ; CHAUDHARY, A. B.: A solution method for planar and axisymmetric contact problems. In: *International Journal for Numerical Methods in Engineering* 21 (1985), S. 65–88

#### Bazilevs u. a. 2010

Bazilevs, Y. ; Calo, V. M. ; Cottrell, J. A. ; Evans, J. A. ; Hughes, T. J. R. ; LIPTON, S. ; SCOTT, M. A. ; SEDERBERG, T. W.: Isogeometric analysis using T-splines. In: *Computer Methods in Applied Mechanics and Engineering* 199 (2010), Januar, S. 229–263

#### BELYTSCHKO U.A. 2013

Belytschko, T. ; Liu, W. K. ; Moran, B. ; Elkhodary, K.: *Nonlinear Finite Elements for Continua and Structures*. 2. Auflage. Chichester, West Sussex, United Kingdom : John Wiley & Sons, Dezember 2013

#### BELYTSCHKO UND SCHOEBERLE 1975

BELYTSCHKO, T. ; SCHOEBERLE, D. F.: On the Unconditional Stability of an Implicit Algorithm for Nonlinear Structural Dynamics. In: *Journal of Applied Mechanics* 42 (1975), Dezember, S. 865–869

#### Ben Belgacem 2000

BEN BELGACEM, F.: Numerical Simulation of Some Variational Inequalities Arisen from Unilateral Contact Problems by the Finite Element Methods. In: *SIAM Journal on Numerical Analysis* 37 (2000), S. 1198–1216

#### Ben Belgacem u. a. 1998

BEN BELGACEM, F.; HILD, P.; LABORDE, P.: The mortar finite element method for contact problems. In: *Mathematical and Computer Modelling* 28 (1998), S. 263–271

#### Benson und Hallquist 1990

BENSON, D. J.; HALLQUIST, J. O.: A single surface contact algorithm for the postbuckling analysis of shell structures. In: *Computer Methods in Applied Mechanics and Engineering* 78 (1990), Januar, S. 141–163

#### Bernardi u. a. 1993

BERNARDI, C. ; MADAY, Y. ; PATERA, A. T. : Domain decomposition by the mortar element method. In: *Asymptotic and numerical methods for partial differential equations with critical parameters*. NATO Science Series C, Vol. 384, 1993, S. 269–286

#### Bernardi u. a. 1994

BERNARDI, C.; MADAY, Y.; PATERA, A. T.: A new nonconforming approach to domain decomposition: the mortar element method. In: *Nonlinear partial differential equations and their applications*. Collége de France Seminar, Vol. 12, 1994, S. 13–51

## DE BOOR 1972

Boor, C. de: On calculating with B-splines. In: *Journal of Approximation Theory* 6 (1972), Juli, S. 50–62

#### BORDEN U.A. 2011

BORDEN, M. J.; SCOTT, M. A.; EVANS, J. A.; HUGHES, T. J. R.: Isogeometric finite element data structures based on Bézier extraction of NURBS. In: *International Journal for Numerical Methods in Engineering* 87 (2011), Juli, S. 15–47

#### BOTELLA 2002

BOTELLA, O.: On a collocation B-spline method for the solution of the Navier–Stokes equations. In: *Computers & Fluids* 31 (2002), Mai, S. 397–420

### Brivadis u. a. 2015

BRIVADIS, E. ; BUFFA, A. ; WOHLMUTH, B. ; WUNDERLICH, L.: Isogeometric mortar methods. In: *Computer Methods in Applied Mechanics and Engineering* 284 (2015), S. 292–319

#### CATIA

Catia: *Dassault Systèmes*. – URL http://www.3ds.com/products-services/ catia

#### Chung und Hulbert 1993

CHUNG, J.; HULBERT, G. M.: A Time Integration Algorithm for Structural Dynamics With Improved Numerical Dissipation: The Generalized-*α* Method. In: *Journal of Applied Mechanics* 60 (1993), Juni, S. 371–375

#### CICHOSZ 2012

Cichosz, T.: *Stabile und konsistente Kontaktmodellierung in Raum und Zeit*, Bericht Nr. 58, Institut für Baustatik und Baudynamik, Universität Stuttgart, Dissertation, 2012

## CICHOSZ UND BISCHOFF 2011

CICHOSZ, T. ; BISCHOFF, M.: Consistent treatment of boundaries with mortar contact formulations using dual Lagrange multipliers. In: *Computer Methods in Applied Mechanics and Engineering* 200 (2011), S. 1317–1332

#### COTTRELL U.A. 2009

COTTRELL, J. A.; BAZILEVS, Y.; HUGHES, T. J. R.: *Isogeometric analysis: Toward* 

*integration of CAD and FEA*. Chichester, West Sussex, U.K.; Hoboken, N.J. : Wiley, 2009

Cox 1972

Cox, M. G.: The Numerical Evaluation of B-Splines. In: *IMA Journal of Applied Mathematics* 10 (1972), Januar, S. 134–149

De Lorenzis u. a. 2015

DE LORENZIS, L.; EVANS, J. A.; HUGHES, T. J. R.; REALI, A.: Isogeometric collocation: Neumann boundary conditions and contact. In: *Computer Methods in Applied Mechanics and Engineering* 284 (2015), Februar, S. 21–54

De Lorenzis u. a. 2011

De Lorenzis, L. ; Temizer, İ. ; Wriggers, P. ; Zavarise, G.: A large deformation frictional contact formulation using NURBS-based isogeometric analysis. In: *International Journal for Numerical Methods in Engineering* 87 (2011), September, S. 1278–1300

De Lorenzis u. a. 2014

DE LORENZIS, L. ; WRIGGERS, P. ; HUGHES, T. J.: Isogeometric contact: a review. In: *GAMM-Mitteilungen* 37 (2014), Juli, S. 85–123

De Lorenzis u. a. 2012

DE LORENZIS, L. ; WRIGGERS, P. ; ZAVARISE, G.: A mortar formulation for 3D large deformation contact using NURBS-based isogeometric analysis and the augmented Lagrangian method. In: *Computational Mechanics* 49 (2012), Januar, S. 1–20

DEUFLHARD U.A. 2008

DEUFLHARD, P.; KRAUSE, R.; ERTEL, S.: A contact-stabilized Newmark method for dynamical contact problems. In: *International Journal for Numerical Methods in Engineering* 73 (2008), Februar, S. 1274–1290

Dimitri u. a. 2014

DIMITRI, R. ; DE LORENZIS, L. ; SCOTT, M. A. ; WRIGGERS, P. ; TAYLOR, R. L. ; ZAVARISE, G.: Isogeometric large deformation frictionless contact using T-splines. In: *Computer Methods in Applied Mechanics and Engineering* 269 (2014), Februar, S. 394–414

El-Abbasi und Bathe 2001

El-Abbasi, N. ; Bathe, K. J.: Stability and patch test performance of contact discretizations and a new solution algorithm. In: *Computers and Structures* 79 (2001), S. 1473–1486

#### Evans u. a. 2009

Evans, J. A. ; Bazilevs, Y. ; Babuška, I. ; Hughes, T. J. R.: n-Widths, sup–infs, and optimality ratios for the k-version of the isogeometric finite element method. In: *Computer Methods in Applied Mechanics and Engineering* 198 (2009), Mai, S. 1726–1741

#### Farin 2002

Farin, G. E.: *Curves and surfaces for CAGD: a practical guide*. 5. ed. San Francisco : Kaufmann, 2002

#### Farin und Hoschek 2002

Farin, G. E. ; Hoschek, J.: *Handbook of computer aided geometric design*. 1. ed. Amsterdam : Elsevier, 2002

#### Fischer und Wriggers 2005

Fischer, K. A. ; Wriggers, P.: Frictionless 2D Contact formulation for finite deformations based on the mortar method. In: *Computational Mechanics* 36 (2005), S. 226–244

#### Fischer und Wriggers 2006

FISCHER, K. A. ; WRIGGERS, P.: Mortar based frictional contact formulation for higher order interpolations using the moving friction cone. In: *Computer Methods in Applied Mechanics and Engineering* 195 (2006), S. 5020–5036

#### Forsey und Bartels 1988

Forsey, D. R. ; Bartels, R. H.: Hierarchical B-spline Refinement. In: *Proceedings of the 15th Annual Conference on Computer Graphics and Interactive Techniques*. New York, NY, USA : ACM, 1988, S. 205–212

#### Forsey und Bartels 1995

Forsey, D. R. ; Bartels, R. H.: Surface Fitting with Hierarchical Splines. In: *ACM Transactions on Graphics* 14 (1995), S. 134–161

#### Franke u. a. 2010

FRANKE, D.; DÜSTER, A.; NÜBEL, V.; RANK, E.: A comparison of the h-, p-, hp-, and rp-version of the FEM for the solution of the 2D Hertzian contact problem. In: *Computational Mechanics* 45 (2010), Januar, S. 513–522

#### Giannakopoulos 1989

GIANNAKOPOULOS, A. E.: The return mapping method for the integration of friction constitutive relations. In: *Computers & Structures* 32 (1989), S. 157–167

#### GITTERLE U.A. 2010

GITTERLE, M. ; POPP, A. ; GEE, M. W. ; WALL, W. A.: Finite deformation frictional

mortar contact using a semi-smooth Newton method with consistent linearization. In: *International Journal for Numerical Methods in Engineering* 84 (2010), Mai, S. 543–571

#### GROSSMANN U.A. 2012

Großmann, D. ; Jüttler, B. ; Schlusnus, H. ; Barner, J. ; Vuong, A.: Isogeometric simulation of turbine blades for aircraft engines. In: *Computer Aided Geometric Design* 29 (2012), Oktober, S. 519–531

#### Hager u. a. 2008

HAGER, C. ; HÜEBER, S. ; WOHLMUTH, B. I.: A stable energy-conserving approach for frictional contact problems based on quadrature formulas. In: *International Journal for Numerical Methods in Engineering* 73 (2008), Januar, S. 205–225

#### Hallquist 1979

HALLQUIST, J. O.: Nike2D: an implicit, finite deformation, finite element code for analyzing the static and dynamic response of two-dimensional solids / Lawrence Livermore National Laboratory, University of California, Livermore. 1979. – Forschungsbericht

#### Hallquist u. a. 1985

Hallquist, J. O. ; Goudreau, G. L. ; Benson, D. J.: Sliding interfaces with contact-impact in large-scale Lagrange computations. In: *Computer Methods in Applied Mechanics and Engineering* 51 (1985), S. 107–137

# Harnau u. a. 2005

HARNAU, M. ; KONYUKHOV, A. ; SCHWEIZERHOF, K.: Algorithmic aspects in large deformation contact analysis using 'Solid-Shell' elements. In: *Computers & Structures* 83 (2005), S. 1804–1823

#### Hartmann u. a. 2007

Hartmann, S. ; Brunssen, S. ; Ramm, E. ; Wohlmuth, B. I.: Unilateral nonlinear dynamic contact of thin-walled structures using a primal-dual active set strategy. In: *International Journal for Numerical Methods in Engineering* 70 (2007), S. 883–912

#### Hartmann und Ramm 2008

HARTMANN, S. ; RAMM, E.: A mortar based contact formulation for non-linear dynamics using dual Lagrange multipliers. In: *Finite Elemente in Analysis and Design* 44 (2008), S. 245–258

Hüeber und Wohlmuth 2005 HÜEBER, S. ; WOHLMUTH, B. I.: A primal-dual active set strategy for non-linear multibody contact problems. In: *Computer Methods in Applied Mechanics and Engineering* 194 (2005), S. 3147–3166

## Heege und Alart 1996

HEEGE, A.; ALART, P.: A frictional contact element for strongly curved contact problems. In: *International Journal for Numerical Methods in Engineering* 39 (1996), S. 165–184

## **HERTZ 1882**

Hertz, H.: Über die Berührung fester elastischer Körper. In: *Journal für die reine und angewandte Mathematik* 92 (1882), August, S. 156–171

# HESCH UND BETSCH 2008

HESCH, C. ; BETSCH, P.: A mortar method for energy-momentum conserving schemes in frictionless dynamic contact problems. In: *International Journal for Numerical Methods in Engineering* 77 (2008), S. 1468–1500

# HESCH UND BETSCH 2011

HESCH, C. ; BETSCH, P.: Transient 3d contact problems—NTS method: mixed methods and conserving integration. In: *Computational Mechanics* 48 (2011), S. 437– 449

# Hilber u. a. 1977

HILBER, H. M.; HUGHES, T. J. R.; TAYLOR, R. L.: Improved numerical dissipation for time integration algorithms in structural dynamics. In: *Earthquake Engineering & Structural Dynamics* 5 (1977), Juli, S. 283–292

# HÖLLIG 2003

Höllig, K.: *Finite Element Methods with B-Splines*. Society for Industrial and Applied Mathematics, Januar 2003 (Frontiers in Applied Mathematics)

# Höllig u. a. 2002

HÖLLIG, K.; REIF, U.; WIPPER, J.: Weighted Extended B-Spline Approximation of Dirichlet Problems. In: *SIAM Journal on Numerical Analysis* 39 (2002), Januar, S. 442–462

# Holzapfel 2000

Holzapfel, G. A.: *Nonlinear Solid Mechanics: A Continuum Approach for Enineering: A Continuum Approach for Engineering*. 1. Auflage. Chichester ; New York : Wiley, März 2000

## Hughes 2000

Hughes, T. J. R.: *The Finite Element Method: Linear Static and Dynamic Finite Element Analysis*. Dover Publication Inc., Mineola, August 2000

#### Hughes u. a. 1978

Hughes, T. J. R. ; Caughey, T. K. ; Liu, W. K.: Finite-Element Methods for Nonlinear Elastodynamics Which Conserve Energy. In: *Journal of Applied Mechanics* 45 (1978), Juni, S. 366–370

# Hughes u. a. 2005

HUGHES, T. J. R. ; COTTRELL, J. A. ; BAZILEVS, Y.: Isogeometric analysis: CAD, finite elements, NURBS, exact geometry and mesh refinement. In: *Computer Methods in Applied Mechanics and Engineering* 194 (2005), Oktober, S. 4135–4195

#### Hughes u. a. 2010

HUGHES, T. J. R. ; REALI, A. ; SANGALLI, G.: Efficient quadrature for NURBSbased isogeometric analysis. In: *Computer Methods in Applied Mechanics and Engineering* 199 (2010), Januar, S. 301–313

## Hughes u. a. 1977

Hughes, T. R. J. ; Taylor, R. L. ; Kanoknukulchai, W.: A finite element method for large displacement contact and impact problems. In: *Formulations and Computational Algorithms in Finite Element Analysis: U.S.-Germany Symposium*. MIT, Cambridge, 1977, S. 468–495

#### Izi u. a. 2012

Izi, R. ; Konyukhov, A. ; Schweizerhof, K.: Large penetration algorithm for 3D frictionless contact problems based on a covariant form. In: *Computer Methods in Applied Mechanics and Engineering* 217–220 (2012), S. 186–196

Izi u. a. 2013

Izi, R. ; Konyukhov, A. ; Schweizerhof, K.: 3D frictionless contact problems with large load-steps based on the covariant description for higher order approximation. In: *Engineering Structures* 50 (2013), S. 107–114

#### JATOR UND SINKALA 2007

JATOR, S. ; SINKALA, Z.: A high order B-spline collocation method for linear boundary value problems. In: *Applied Mathematics and Computation* 191 (2007), August, S. 100–116

#### Jones und Papadopoulos 2000

JONES, R. E. ; PAPADOPOULOS, P.: A yield-limited Lagrange multiplier formulation for frictional contact. In: *International Journal for Numerical Methods in Engineering* 48 (2000), Juli, S. 1127–1149

#### Kane u. a. 1999

KANE, C.; REPETTO, E. A.; ORTIZ, M.; MARSDEN, J. E.: Finite Element Analysis

of Nonsmooth Contact. In: *Computer Methods in Applied Mechanics and Engineering* 180 (1999), S. 1–26

# Khenous u. a. 2006

KHENOUS, H. B.; LABORDE, P.; RENARD, Y.: On the discretization of contact problems in elastodynamics. In: *Analysis and Simulation of Contact Problems*. Springer Berlin Heidelberg, 2006 (Lecture Notes in Applied and Computational Mechanics), S. 31–38

# Khenous u. a. 2008

KHENOUS, H. B.; LABORDE, P.; RENARD, Y.: Mass redistribution method for finite element contact problems in elastodynamics. In: *European Journal of Mechanics - A/Solids* 27 (2008), September, S. 918–932

# Kikuchi und Oden 1988

KIKUCHI, N. ; ODEN, J. T.: *Contact problems in elasticity: A study of variational inequalities and finite element methods*. Siam, Philadelphia, 1988

# Kim 2012

Kim, S.: Isogeometric contact analysis using mortar method. In: *International Journal for Numerical Methods in Engineering* 89 (2012), März, S. 1559–1581

# Konyukhov und Schweizerhof 2005

KONYUKHOV, A. ; SCHWEIZERHOF, K.: Covariant description for frictional contact problems. In: *Computational Mechanics* 35 (2005), S. 190–213

# Konyukhov und Schweizerhof 2008

KONYUKHOV, A. ; SCHWEIZERHOF, K.: On the solvability of closest point projection procedures in contact analysis: Analysis and solution strategy for surfaces of arbitrary geometry. In: *Computer Methods in Applied Mechanics and Engineering* 197 (2008), Juni, S. 3045–3056

# Konyukhov und Schweizerhof 2009

KONYUKHOV, A. ; SCHWEIZERHOF, K.: Incorporation of contact for high-order finite elements in covariant form. In: *Computer Methods in Applied Mechanics and Engineering* 198 (2009), S. 1213–1223

# Konyukhov und Schweizerhof 2010

KONYUKHOV, A. ; SCHWEIZERHOF, K.: Geometrically exact covariant approach for contact between curves. In: *Computer Methods in Applied Mechanics and Engineering* 199 (2010), S. 2510–2531

#### KONYUKHOV UND SCHWEIZERHOF 2013

Konyukhov, A. ; Schweizerhof, K.: *Computational Contact Mechanics*. Springer-Verlag Berlin Heidelberg, 2013

#### Konyukhov und Schweizerhof 2015

KONYUKHOV, A. ; SCHWEIZERHOF, K.: On some aspects for contact with rigid surfaces: Surface-to-rigid surface and curves-to-rigid surface algorithms. In: *Computer Methods in Applied Mechanics and Engineering* 283 (2015), S. 74–105

#### **KRAFT 1997**

KRAFT, R.: Adaptive and linearly independent multilevel B-splines / Universität Stuttgart, Deutschland, Sonderforschungsbereich 404 - Mehrfeldprobleme in der Kontinuumsmechanik. 1997. – Forschungsbericht

## Kuhl 1996

Kuhl, D.: *Stabile Zeitintegrationsalgorithmen in der nichtlinearen Elastodynamik dünnwandiger Tragwerke*, Bericht Nr. 22, Institut für Baustatik, Universität Stuttgart, Dissertation, 1996

#### Kuhl und Meschke 2002

Kuhl, D. ; Meschke, G.: *Finite Elemente Methoden I & II*. Bd. 4. Ruhr-Universität Bochum, Lehrstuhl für Statik und Dynamik, 2002

#### Kuhl und Ramm 1996

KUHL, D. ; RAMM, E.: Constraint Energy Momentum Algorithm and its application to non-linear dynamics of shells. In: *Computer Methods in Applied Mechanics and Engineering* 136 (1996), September, S. 293–315

#### Landon u. a. 2009

LANDON, R. L.; HAST, M. W.; PIAZZA, S. J.: Robust contact modeling using trimmed NURBS surfaces for dynamic simulations of articular contact. In: *Computer Methods in Applied Mechanics and Engineering* 198 (2009), Juni, S. 2339–2346

#### Laursen 2002

Laursen, T. A.: *Computational Contact and Impact Mechanics: Fundamentals of Modeling Interfacial Phenomena in Nonlinear Finite Element Analysis*. Springer Science & Business Media, Januar 2002

#### Laursen 2003

Laursen, T. A.: *Computational Contact and Impact Mechanics: Fundamentals of Modeling Interfacial Phenomena in Nonlinear Finite Element Analysis*. Springer Science & Business Media, 2003

#### Laursen und Chawla 1997

Laursen, T. A. ; Chawla, V.: Design of Energy Conserving Algorithms for Frictionless Dynamic Contact Problems. In: *International Journal for Numerical Methods in Engineering* 40 (1997), März, S. 863–886

# Laursen und Love 2002

Laursen, T. A. ; Love, G. R.: Improved implicit integrators for transient impact problems-geometric admissibility within the conserving framework. In: *International Journal for Numerical Methods in Engineering* 53 (2002), Januar, S. 245–274

#### Lu 2011

Lu, J.: Isogeometric contact analysis: Geometric basis and formulation for frictionless contact. In: *Computer Methods in Applied Mechanics and Engineering* 200 (2011), Januar, S. 726–741

#### Matzen u. a. 2013

MATZEN, M. E. ; CICHOSZ, T. ; BISCHOFF, M.: A point to segment contact formulation for isogeometric, NURBS based finite elements. In: *Computer Methods in Applied Mechanics and Engineering* 255 (2013), März, S. 27–39

## McDewitt und Laursen 2000

McDewitt, T. W. ; Laursen, T. A.: A mortar-finite element formulation for frictional contact problems. In: *International Journal for Numerical Methods in Engineering* 48 (2000), S. 1525–1547

#### Newmark 1959

Newmark, N. M.: A Method of Computation for Structural Dynamics. In: *Journal of the Engineering Mechanics Division* 85 (1959), Juli, S. 67–94

#### NEWTON 1687

Newton, I.: *Philosophiae naturalis principia mathematica*. J. Societatis Regiae ac Typis J. Streater, 1687

### Nguyen-Thanh u. a. 2011a

Nguyen-Thanh, N. ; Kiendl, J. ; Nguyen-Xuan, H. ; Wüchner, R. ; Bletzinger, K. U. ; Bazilevs, Y. ; Rabczuk, T.: Rotation free isogeometric thin shell analysis using PHT-splines. In: *Computer Methods in Applied Mechanics and Engineering* 200 (2011), November, S. 3410–3424

#### Nguyen-Thanh u. a. 2013

Nguyen-Thanh, N. ; Muthu, J. ; Zhuang, X. ; Rabczuk, T.: An adaptive threedimensional RHT-splines formulation in linear elasto-statics and elasto-dynamics. In: *Computational Mechanics* 53 (2013), August, S. 369–385

#### Nguyen-Thanh u. a. 2011b

Nguyen-Thanh, N. ; Nguyen-Xuan, H. ; Bordas, S. P. A. ; Rabczuk, T.: Isogeometric analysis using polynomial splines over hierarchical T-meshes for twodimensional elastic solids. In: *Computer Methods in Applied Mechanics and Engineering* 200 (2011), Mai, S. 1892–1908

### Padmanabhan und Laursen 2001

PADMANABHAN, V.; LAURSEN, T. A.: A framework for development of surface smoothing procedures in large deformation frictional contact analysis. In: *Finite Elements in Analysis and Design* 37 (2001), S. 173–198

#### PAPADOPOULOS U.A. 1995

PAPADOPOULOS, P. ; JONES, R. E. ; SOLBERG, J. M.: A novel finite element formulation for frictionless contact problems. In: *International Journal for Numerical Methods in Engineering* 38 (1995), August, S. 2603–2617

#### PAPADOPOULOS UND TAYLOR 1992

PAPADOPOULOS, P. ; TAYLOR, R. L.: A mixed formulation for the finite element solution of contact problems. In: *Computer Methods in Applied Mechanics and Engineering* 94 (1992), S. 373–389

#### Papadopoulos und Taylor 1993

PAPADOPOULOS, P. ; TAYLOR, R. L.: A simple algorithm for three-dimensional finite element analysis of contact problems. In: *Computers and Structures* 46 (1993), S. 1107–1118

#### PIEGL UND TILLER 1997

Piegl, L. ; Tiller, W.: *The NURBS Book*. Springer Berlin Heidelberg, 1997 (Monographs in Visual Communication)

#### Popp u. a. 2009

POPP, A.; GEE, M. W.; WALL, W. A.: A finite deformation mortar contact formulation using a primal-dual active set strategy. In: *International Journal for Numerical Methods in Engineering* 79 (2009), S. 1354–1391

#### Puso und Laursen 2002

Puso, M. A. ; Laursen, T. A.: A 3D contact smoothing method using Gregory patches. In: *International Journal for Numerical Methods in Engineering* 54 (2002), S. 1161–1194

#### Puso und Laursen 2004

Puso, M. A. ; Laursen, T. A.: A mortar segment-to-segment frictional contact method for large deformation. In: *Computer Methods in Applied Mechanics and Engineering* 193 (2004), S. 4891–4913

#### RHINO

Rhino: *McNeel*. – URL https://www.rhino3d.com/

#### Rogers 2001

Rogers, D. F.: *An Introduction to NURBS: With Historical Perspective*. Kaufmann, 2001

#### Sauer und De Lorenzis 2013

SAUER, R. A.; DE LORENZIS, L.: A computational contact formulation based on surface potentials. In: *Computer Methods in Applied Mechanics and Engineering* 253 (2013), Januar, S. 369–395

#### Schillinger u. a. 2012

SCHILLINGER, D.; DEDÈ, L.; SCOTT, M. A.; EVANS, J. A.; BORDEN, M. J.; RANK, E. ; Hughes, T. J. R.: An isogeometric design-through-analysis methodology based on adaptive hierarchical refinement of NURBS, immersed boundary methods, and Tspline CAD surfaces. In: *Computer Methods in Applied Mechanics and Engineering* 249–252 (2012), Dezember, S. 116–150

#### Schillinger u. a. 2013

SCHILLINGER, D. ; EVANS, J. A. ; REALI, A. ; SCOTT, M. A. ; HUGHES, T. J. R.: Isogeometric collocation: Cost comparison with Galerkin methods and extension to adaptive hierarchical NURBS discretizations. In: *Computer Methods in Applied Mechanics and Engineering* 267 (2013), Dezember, S. 170–232

# Schillinger u. a. 2014

Schillinger, D. ; Hossain, S. J. ; Hughes, T. J. R.: Reduced Bézier element quadrature rules for quadratic and cubic splines in isogeometric analysis. In: *Computer Methods in Applied Mechanics and Engineering* 277 (2014), August, S. 1–45

#### SCHWEIZERHOF UND HALLQUIST 1992

SCHWEIZERHOF, K.; HALLQUIST, J. Q.: Efficiency Refinements of Contact Strategies and Algorithms in Explicit Finite Element Programming. In: *Computational Plasticity* (1992), S. 457–482

#### Simo und Tarnow 1992

SIMO, J. C. ; TARNOW, N.: The discrete energy-momentum method. Conserving algorithms for nonlinear elastodynamics. In: *Zeitschrift für angewandte Mathematik und Physik ZAMP* 43 (1992), September, S. 757–792

#### Simo u. a. 1985

SIMO, J. C. ; WRIGGERS, P. ; TAYLOR, R. L.: A perturbed Lagrangian formulation for the finite element solution of contact problems. In: *Computer Methods in Applied Mechanics and Engineering* 50 (1985), S. 163–180

#### Solberg und Papadopoulos 1998

Solberg, J. M. ; Papadopoulos, P.: A Finite Element Method for Contact/Impact. In: *Finite Elem. Anal. Des.* 30 (1998), Oktober, S. 297–311

#### Solberg und Papadopoulos 2005

SOLBERG, J. M.; PAPADOPOULOS, P.: An analysis of dual formulations for the finite element solution of two-body contact problems. In: *Computer Methods in Applied Mechanics and Engineering* 194 (2005), S. 2734–2780

#### Taylor und Papadopoulos 1993

TAYLOR, R. L.; PAPADOPOULOS, P.: On a finite element method for dynamic contact/impact problems. In: *International Journal for Numerical Methods in Engineering* 36 (1993), Juni, S. 2123–2140

#### Taylor und Papadopoulos 1991

Taylor, R.L. ; Papadopoulos, P.: On a patch test for contact problems in two dimensions. In: *Computational Methods in Nonlinear Mechanics*. Springer: Berlin, 1991, S. 690–702

#### Temizer u. a. 2011

Temizer, İ. ; Wriggers, P. ; Hughes, T. J. R.: Contact treatment in isogeometric analysis with NURBS. In: *Computer Methods in Applied Mechanics and Engineering* 200 (2011), S. 1100–1112

#### Temizer u. a. 2012

Temizer, İ. ; Wriggers, P. ; Hughes, T. J. R.: Three-dimensional mortar-based frictional contact treatment in isogeometric analysis with NURBS. In: *Computer Methods in Applied Mechanics and Engineering* 209–212 (2012), Februar, S. 115– 128

# THOMAS U.A. 2015

THOMAS, D. C. ; SCOTT, M. A. ; EVANS, J. A. ; TEW, K. ; EVANS, E. J.: Bézier projection: A unified approach for local projection and quadrature-free refinement and coarsening of NURBS and T-splines with particular application to isogeometric design and analysis. In: *Computer Methods in Applied Mechanics and Engineering* 284 (2015), Februar, S. 55–105

#### TKACHUK 2013

TKACHUK, A.: *Variational methods for consistent singular and scaled mass matrices*, Bericht Nr. 60, Institut für Baustatik und Baudynamik, Universität Stuttgart, Dissertation, 2013

#### Tur u. a. 2012

Tur, M. ; Giner, E. ; Fuenmayor, F. J. ; Wriggers, P.: 2D contact smooth for-

mulation based on the mortar method. In: *Computer Methods in Applied Mechanics and Engineering* 247–248 (2012), November, S. 1–14

# Wohlmuth 2000

Wohlmuth, B. I.: A mortar finite element method using dual spaces for the Lagrange multiplier. In: *SIAM Journal on Numerical Analysis* 38 (2000), S. 989–1012

# Wohlmuth 2001

Wohlmuth, B. I.: *Discretization Methods and Iterative Solvers Based on Domain Decomposition*. Springer, Berlin, 2001 (Lecture Notes in Computational Science and Engineering, 17)

# Wohlmuth und Krause 2003

WOHLMUTH, B. I.; KRAUSE, R. H.: Monotone Multigrid Methods on Nonmatching Grids for Nonlinear Multibody Contact Problems. In: *SIAM Journal on Scientific Computing* 25 (2003), S. 324–347

# Wolfers 1872

Wolfers, J. P.: *Mathematische Prinzipien der Naturlehre*. Robert Oppenheim, Berlin, 1872

# Wriggers 2006

Wriggers, P.: *Computational Contact Mechanics*. Bd. 2. Springer Berlin Heidelberg, 2006

# Wriggers u. a. 2001

WRIGGERS, P. ; KRSTULOVIC-OPARA, L. ; KORELC, J.: Smooth C1-interpolations for two-dimensional frictional contact problems. In: *International Journal for Numerical Methods in Engineering* 51 (2001), S. 1469–1495

# Wriggers u. a. 1985

WRIGGERS, P. ; SIMO, J. C. ; TAYLOR, R. L.: Penalty and augmented Lagrangian formulations for contact problems. In: *Proceedings of the international conference on numerical methods in engineering: Theory and applications*, A. A. Balkema, Rotterdam, 1985

## Wriggers u. a. 1990

WRIGGERS, P. ; VU VAN, T. ; STEIN, E.: Finite element formulation of large deformation impact-contact problems with friction. In: *Computers & Structures* 37 (1990), S. 319–331

Wriggers und Zavarise 2004 WRIGGERS, P. ; ZAVARISE, G.: Chapter 6: Computational contact mechanics. In:

*Encyclopedia of Computational Mechanics* Bd. 2: Solids and Structures. Wiley, Chichester, 2004

#### Wu u. a. 2015

Wu, Z. ; Huang, Z. ; Liu, Q. ; Zuo, B.: A local solution approach for adaptive hierarchical refinement in isogeometric analysis. In: *Computer Methods in Applied Mechanics and Engineering* 283 (2015), Januar, S. 1467–1492

# Yang u. a. 2005

YANG, B.; LAURSEN, T. A.; MENG, X.: Two dimensional mortar contact methods for large deformation frictional sliding. In: *International Journal for Numerical Methods in Engineering* 62 (2005), S. 1183–1225

#### Zavarise und Wriggers 1998

ZAVARISE, G.; WRIGGERS, P.: A segment-to-segment contact strategy. In: *Mathematical and Computer Modelling* 28 (1998), S. 497–515

# Zhong 1993

Zhong, Z.: *Finite Element Procedures For Contact-Impact Problems*. Oxford University Press, 1993

# **Lebenslauf**

# **Persönliche Angaben:**

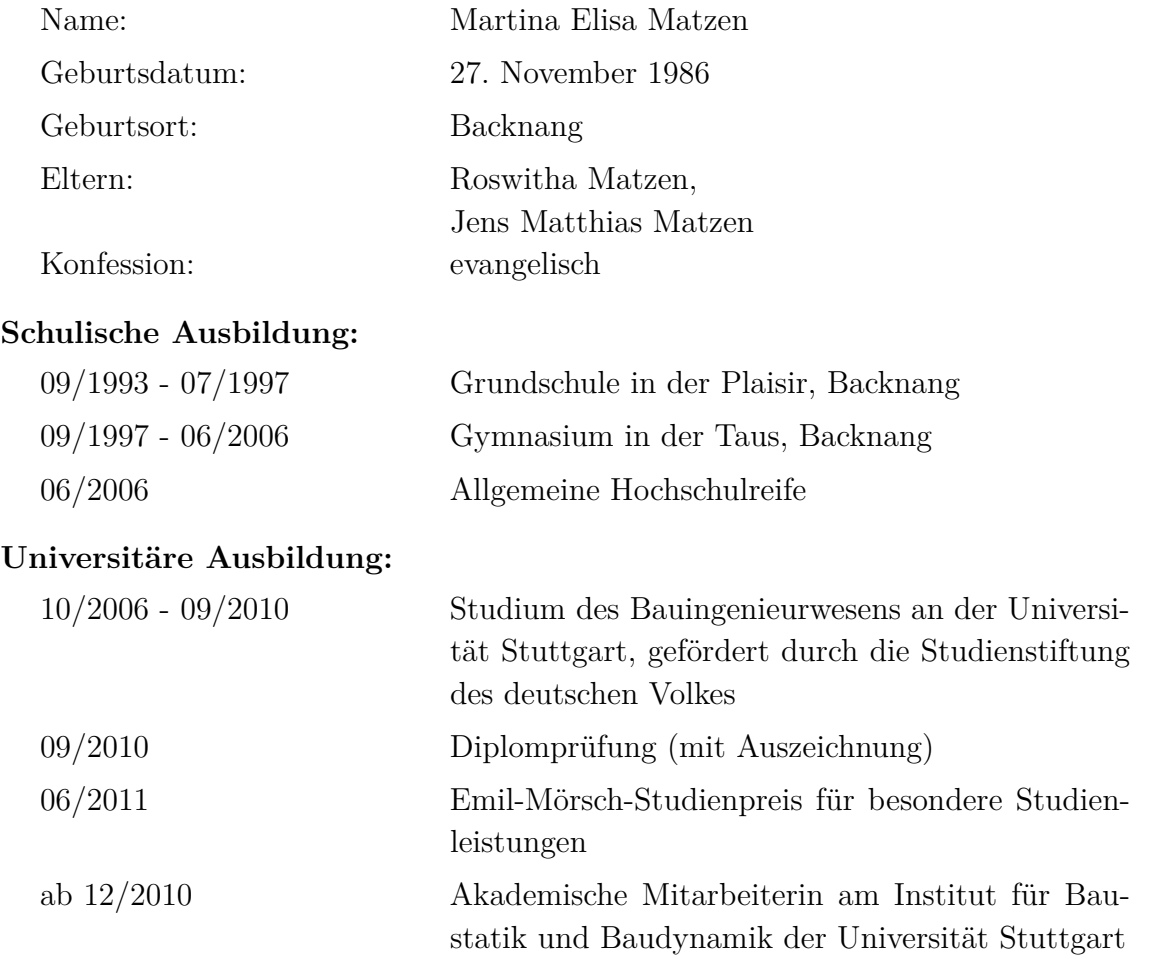

# **Berichte des Instituts für Baustatik und Baudynamik der Universität Stuttgart**

# **1 (1983) P. Osterrieder:**

Traglastberechnung von räumlichen Stabwerken bei großen Verformungen mit finiten Elementen.

# **2 (1983) T. A. Kompfner:**

Ein finites Elementmodell für die geometrisch und physikalisch nichtlineare Berechnung von Stahlbetonschalen.

# **3 (1983) A. Diack:**

Beitrag zur Stabilität diskret längsversteifter Kreiszylinderschalen unter Axialdruck.

# **4 (1984) A. Burmeister, F. W. Bornscheuer, E. Ramm:**

Traglasten von Kugelbehältern mit Stutzen und Formabweichungen unter Innendruck und Stützenlängskraft.

# **5 (1985) H. Stegmüller:**

Grenzlastberechnungen flüssigkeitsgefüllter Schalen mit "degenerierten" Schalenelementen.

# **6 (1987) A. Burmeister:** Dynamische Stabilität nach der Methode der finiten Elemente mit Anwendungen auf Kugelschalen.

# **7 (1987) G. Kammler:**

Ein finites Elementmodell zur Berechnung von Trägern und Stützen mit offenem, dünnwandigem Querschnitt unter Berücksichtigung der Interaktion zwischen globalem und lokalem Versagen.

# **8 (1988) A. Matzenmiller:**

Ein rationales Lösungskonzept für geometrisch und physikalisch nichtlineare Strukturberechnungen.

**9 (1989) D. Tao:**

Die Technik der reduzierten Basis bei nichtlinearen finiten Element-Berechnungen.

**10 (1989) K. M. Weimar:**

Ein nichtlineares Balkenelement mit Anwendung als Längssteifen axialbelasteter Kreiszylinder.

- **11 (1990) K.-U. Bletzinger:** Formoptimierung von Flächentragwerken.
- **12 (1990) S. Kimmich:**

Strukturoptimierung und Sensibilitätsanalyse mit finiten Elementen.

**13 (1991) U. Andelfinger:**

Untersuchungen zur Zuverlässigkeit hybrid-gemischter Finiter Elemente für Flächentragwerke.

**14 (1992) N. Büchter:**

Zusammenführung von Degenerationskonzept und Schalentheorie bei endlichen Rotationen.

- **15 (1992) T. J. Hofmann:** Beitrag zur verfeinerten Balkentheorie.
- **16 (1994) D. de Mesquita Roehl:** Zur Berechnung von großen elastoplastischen Deformationen bei Flächentragwerken und Kontinua.
- **17 (1994) R. Reitinger:**

Stabilität und Optimierung imperfektionsempfindlicher Tragwerke.

**18 (1995) R. L. M. Suanno:**

Ein dreidimensionales Simulationsmodell für Stahlbeton mit Plastizität und Schädigung.

**19 (1995) M. Braun:**

Nichtlineare Analysen von geschichteten, elastischen Flächentragwerken.

**20 (1996) N. Rehle:**

Adaptive Finite Element Verfahren bei der Analyse von Flächentragwerken.

**21 (1996) C. Haußer:**

Effiziente Dreieckselemente für Flächentragwerke.

**22 (1996) D. Kuhl:**

Stabile Zeitintegrationsalgorithmen in der nichtlinearen Elastodynamik dünnwandiger Tragwerke.

**23 (1998) H. Schmidts:**

Zur effizienten Modellierung und Analyse von Hochhaustragwerken.

**24 (1998) H. Wang:**

Interaktion des lokalen und globalen Stabilitätsverhaltens dünnwandiger Stäbe.

**25 (1998) K. Maute:**

Topologie- und Formoptimierung von dünnwandigen Tragwerken.

- **26 (1998) B. Maurer:** Karl Culmann und die graphische Statik.
- **27 (1998) F. Cirak:**

Adaptive Finite-Element-Methoden bei der nichtlinearen Analyse von Flächentragwerken.

- **28 (1998) M. Trautz:** Zur Entwicklung von Form und Struktur historischer Gewölbe aus der Sicht der Statik.
- **29 (1999) H. Menrath:**

Numerische Simulation des nichtlinearen Tragverhaltens von Stahlverbundträgern.

**30 (1999) M. Bischoff:**

Theorie und Numerik einer dreidimensionalen Schalenformulierung.

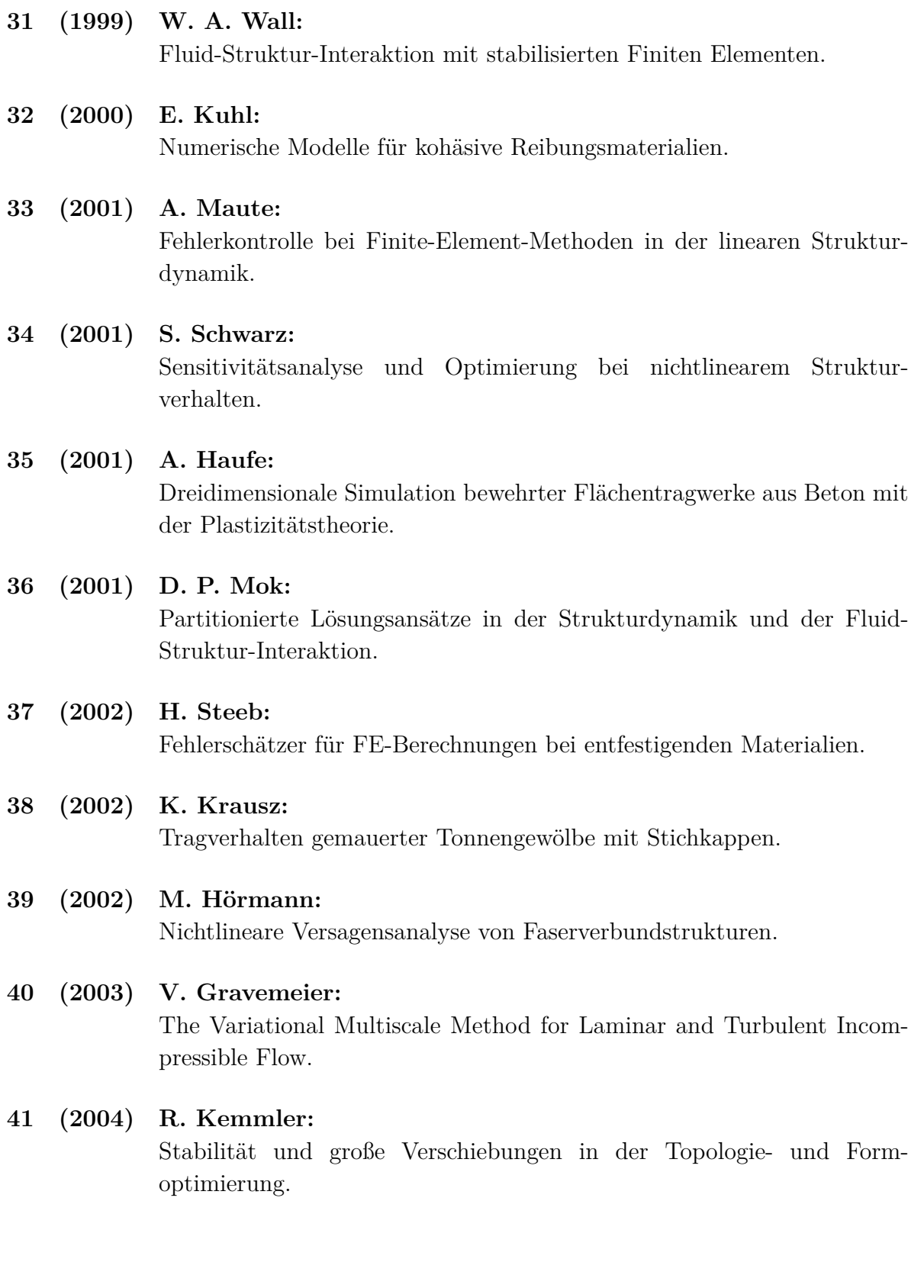

# **42 (2004) G. A. D'Addetta:**

Discrete Models for Cohesive Frictional Materials.

**43 (2004) M. Gee:** Effiziente Lösungsstrategien in der nichtlinearen Schalenmechanik.

#### **44 (2004) T. Erhart:**

Strategien zur numerischen Modellierung transienter Impaktvorgänge bei nichtlinearem Materialverhalten.

#### **45 (2005) M. Leukart:**

Kombinierte anisotrope Schädigung und Plastizität bei kohäsiven Reibungsmaterialien.

# **46 (2006) F. Huber:**

Nichtlineare dreidimensionale Modellierung von Beton- und Stahlbetontragwerken.

#### **47 (2007) A. Lipka:**

Verbesserter Materialeinsatz innovativer Werkstoffe durch die Topologieoptimierung.

**48 (2007) A. S. Hund:**

Hierarchische Mehrskalenmodellierung des Versagens von Werkstoffen mit Mikrostruktur.

**49 (2007) S. Hartmann:** Kontaktanalyse dünnwandiger Strukturen bei großen Deformationen.

# **50 (2007) T. M. Hettich:**

Diskontinuierliche Modellierung zur Versagensanalyse von Verbundmaterialien.

# **51 (2007) C. Förster:**

Robust methods for fluid-structure interaction with stabilised finite elements.

**52 (2009) M. von Scheven:** Effiziente Algorithmen für die Fluid-Struktur-Wechselwirkung. **53 (2010) J. Kato:** Material Optimization for Fiber Reinforced Composites applying a Damage Formulation.

# **54 (2010) C. F. Hilchenbach:** Optimierung von Mehrphasenstrukturen mit lokalem Schädigungsverhalten.

- **55 (2011) I. Bruss:** Dreidimensionale Schädigungsmodellierung heterogener Materialien.
- **56 (2012) B. J. Schneider:** Polygonale diskrete Elemente zur Modellierung heterogener Materialien.
- **57 (2012) R. Etlender:** Modellierung und Simulation der Wellenausbreitung in flexiblen hydraulischen Leitungen.
- **58 (2012) T. Cichosz:** Stabile und konsistente Kontaktmodellierung in Raum und Zeit.
- **59 (2013) R. Echter:** Isogeometric analysis of shells.
- **60 (2013) A. Tkachuk:** Variational methods for consistent singular and scaled mass matrices.
- **61 (2013) J. Irslinger:** Mechanische Grundlagen und Numerik dreidimensionaler Schalenelemente.
- **62 (2014) T. E. Pohl:** Adaptive Methoden zur Pfadverfolgung bei Entfestigung.
- **63 (2014) A. Sorg:** Adaptive diskret-kontinuierliche Modellierung von Materialien mit Mikrostruktur.

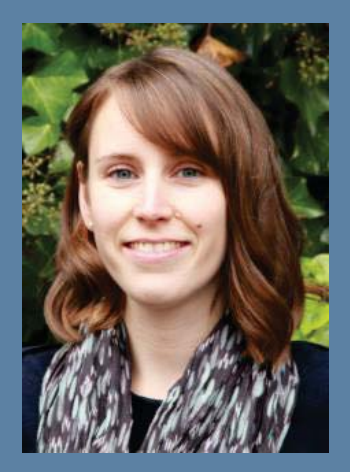

**Martina Matzen**

Die isogeometrische Finite-Elemente-Analyse (IGA) bietet im Gegensatz zur klassischen Finite-Elemente-Methode (FEM) die Möglichkeit das Strukturproblem auf der exakten Geometrie zu lösen. Durch die hohe Kontinuität der Geometriebasis können Oberflächen glatt beschrieben werden, was eine stabile Formulierung von Kontaktgleichungen zwischen den Körpern erlaubt. Die Entwicklung und Bewertung von Kontaktalgorithmen auf Basis des isogeometrischen Konzepts ist Inhalt der vorliegenden Arbeit.

Die Kontaktbedingungen werden oberflächenorientiert beschrieben und mithilfe der Lagrange-Multiplikator-Methode in der normalen und mithilfe der Penalty-Methode in der tangentialen Richtung in Form einer Nebenbedingung der schwachen Form des Gleichgewichts hinzugefügt. Das Kontaktintegral wird anschließend durch eine Summe über Auswertungspunkte numerisch angenähert. Die Diskussion über die Wahl dieser Auswertungspunkte stellt den Kern dieser Arbeit dar. Dazu wird eine Kontaktformulierung in drei Varianten entwickelt, welche die Kontaktbedingungen entweder kollokieren, gewichtet kollokieren oder integrieren. Die Ergebnisqualität der drei Varianten wird bezüglich der Deformation, der Kontaktspannung, der Berechnungszeit und dem Verhalten bei großen tangentialen Relativverschiebungen unter Einbezug von Reibung bewertet.

Zur Betrachtung dynamischer Fragestellungen wird eine modifizierte Diskretisierung in Raum und Zeit vorgeschlagen. Die implizite Zeitintegration erfolgt mithilfe eines dissipativ modifizierten Newmark-Verfahrens. Die oszillierenden Kontaktkräfte, die aufgrund oszillierender Trägheitskräfte entstehen, werden durch Umverteilung der Randformfunktionen in der Kontaktzone beseitigt.

**Fakultät für Bau- und Umweltingenieurwissenschaften Institut für Baustatik und Baudynamik Prof. Dr.-Ing. habil. Manfred Bischoff**